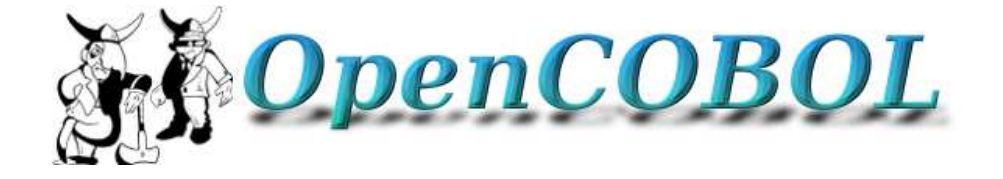

### A FULL FEATURED, OPEN SOURCE COBOL COMPILER

OPENCOBOL TECHNICAL INFORMATION AND RANDOM TIDBITS

### **Frequently Asked Questions**

*Author:* Brian TIFFIN

*Compiler by:* Keisuke NISHIDA Roger WHILE

March 13, 2011 Copyright © 2008 Brian Tiffin # **Contents**

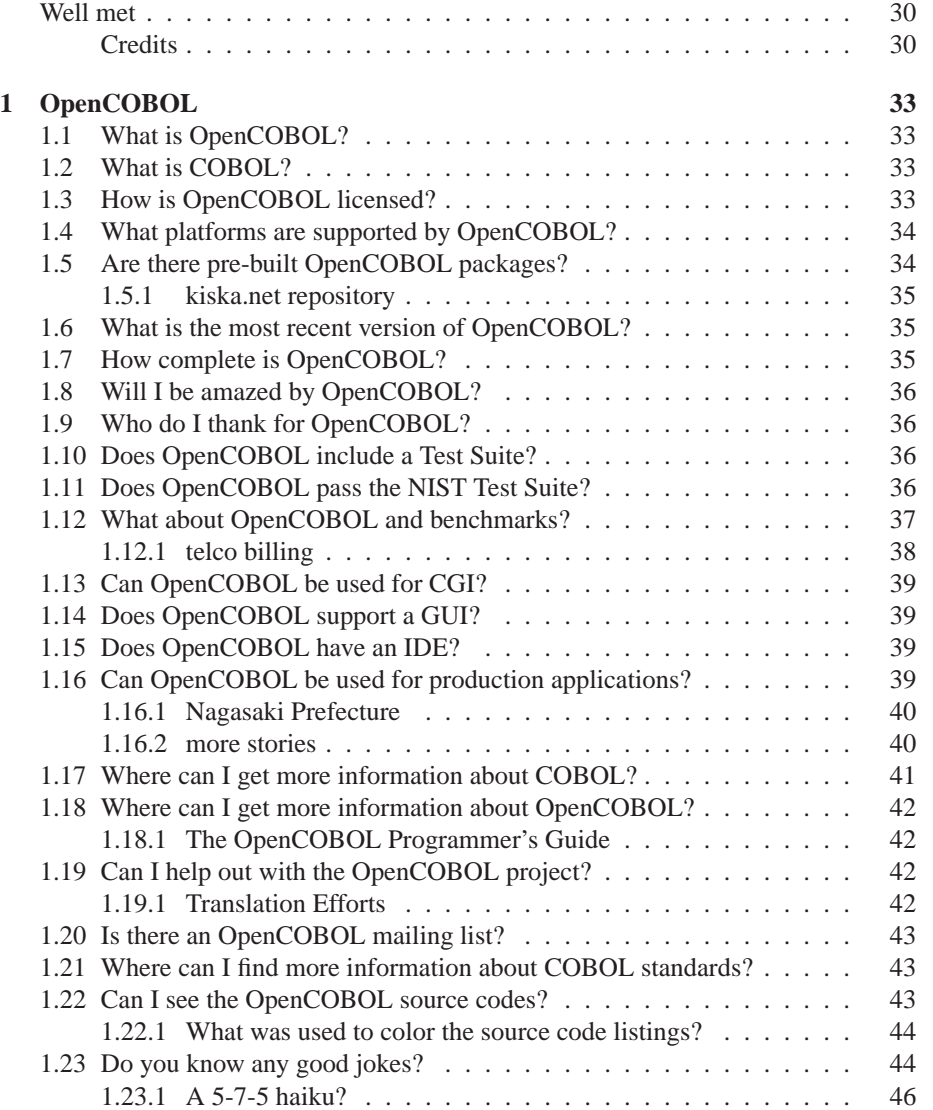

4 CONTENTS

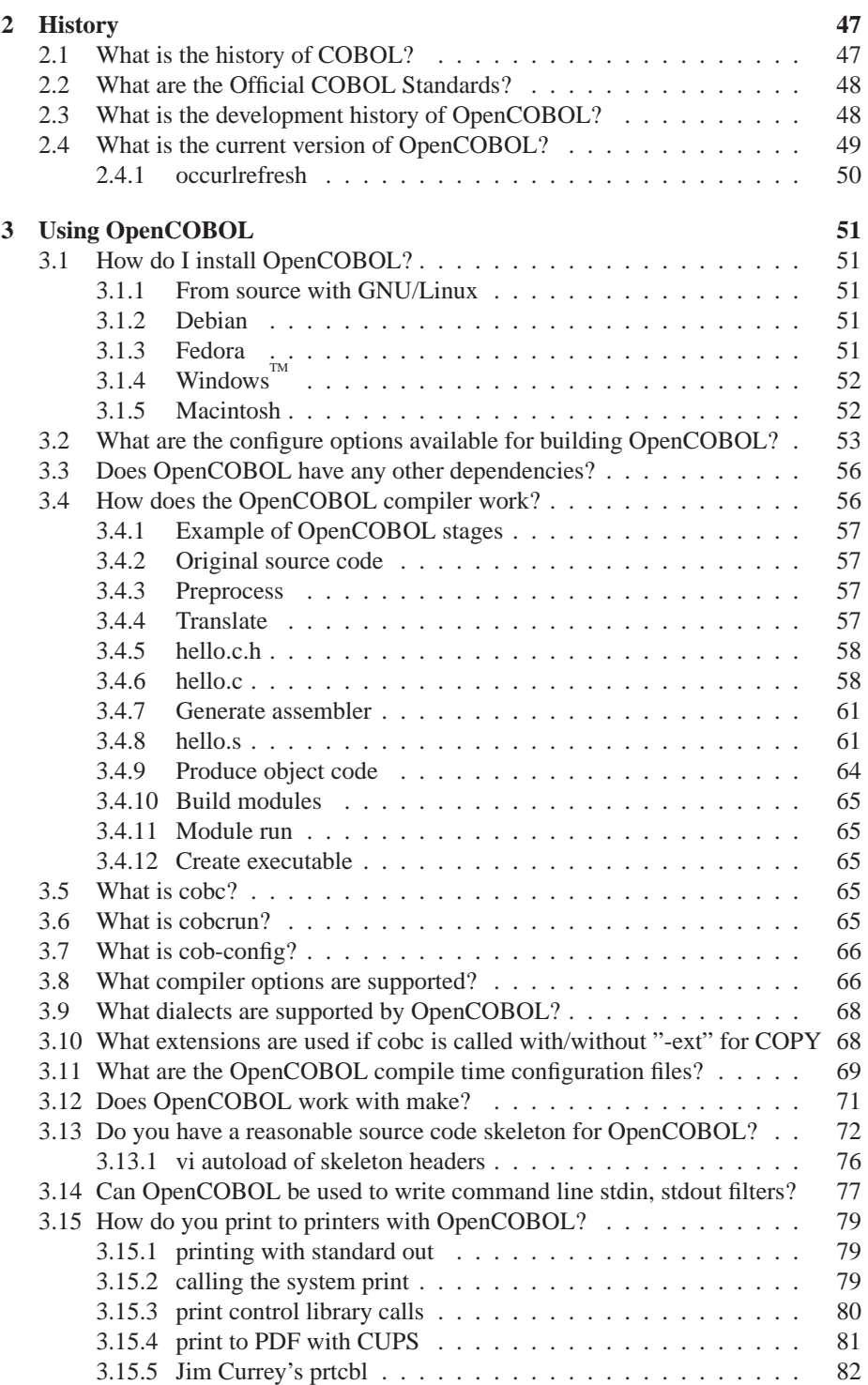

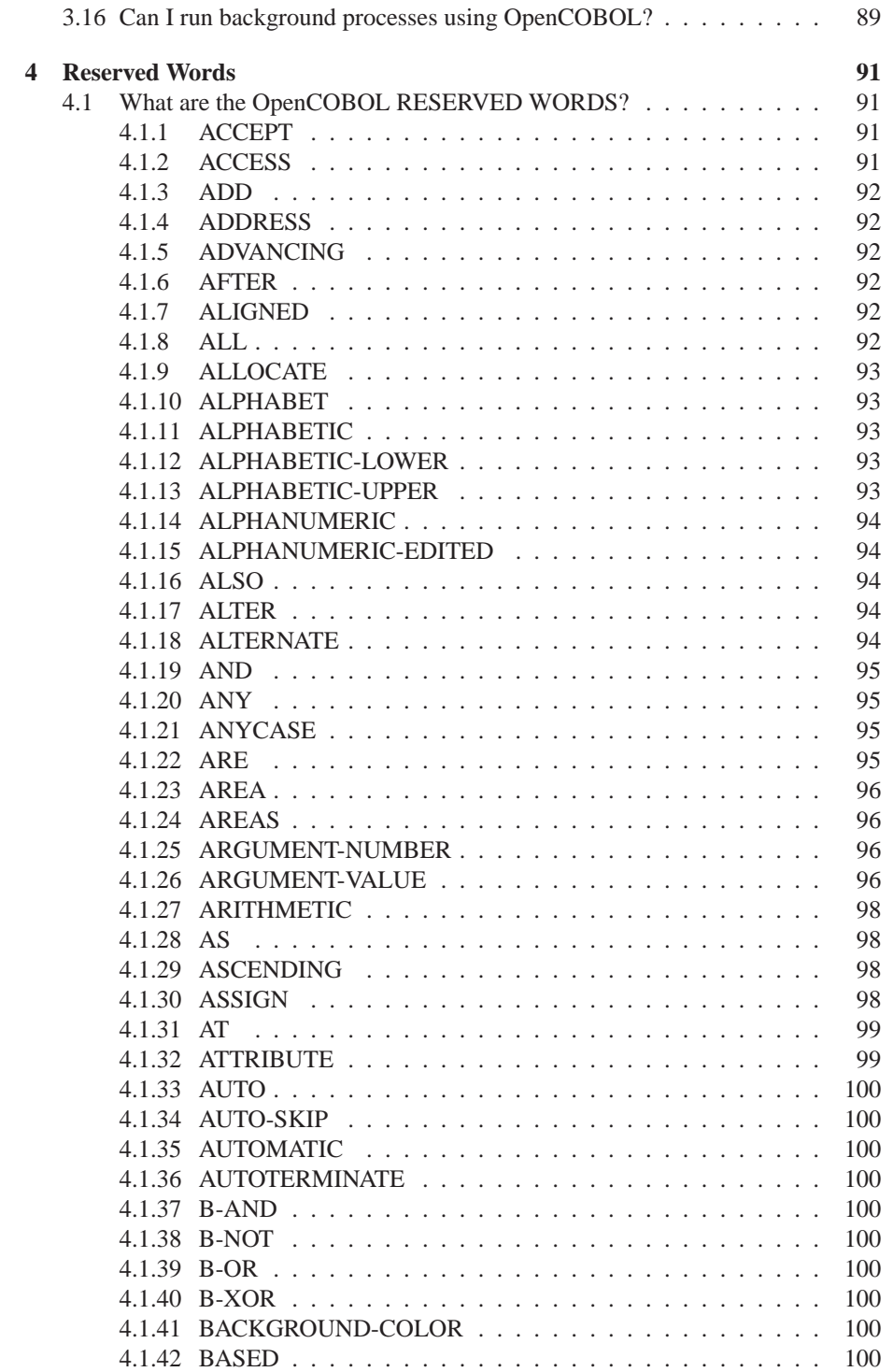

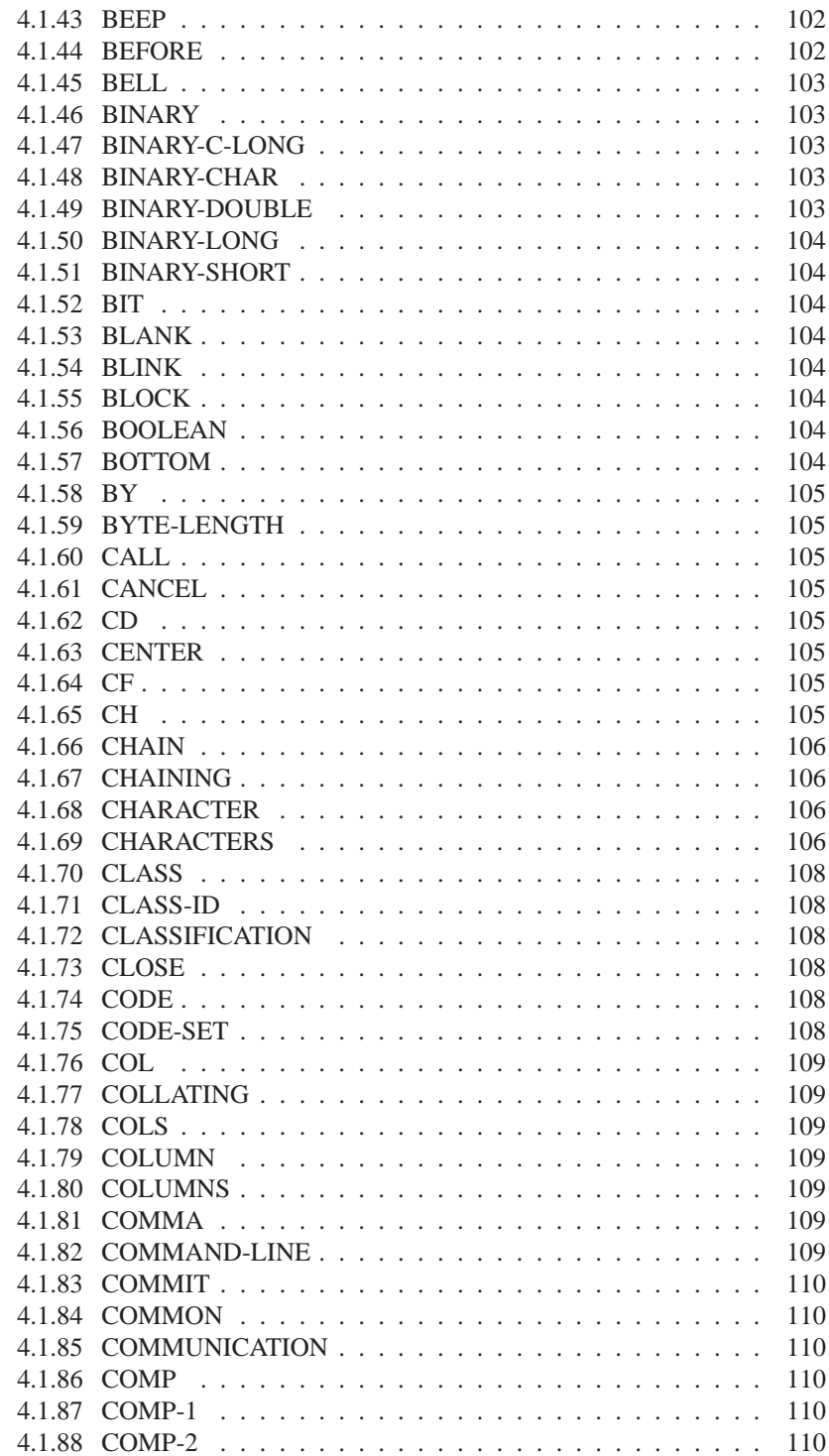

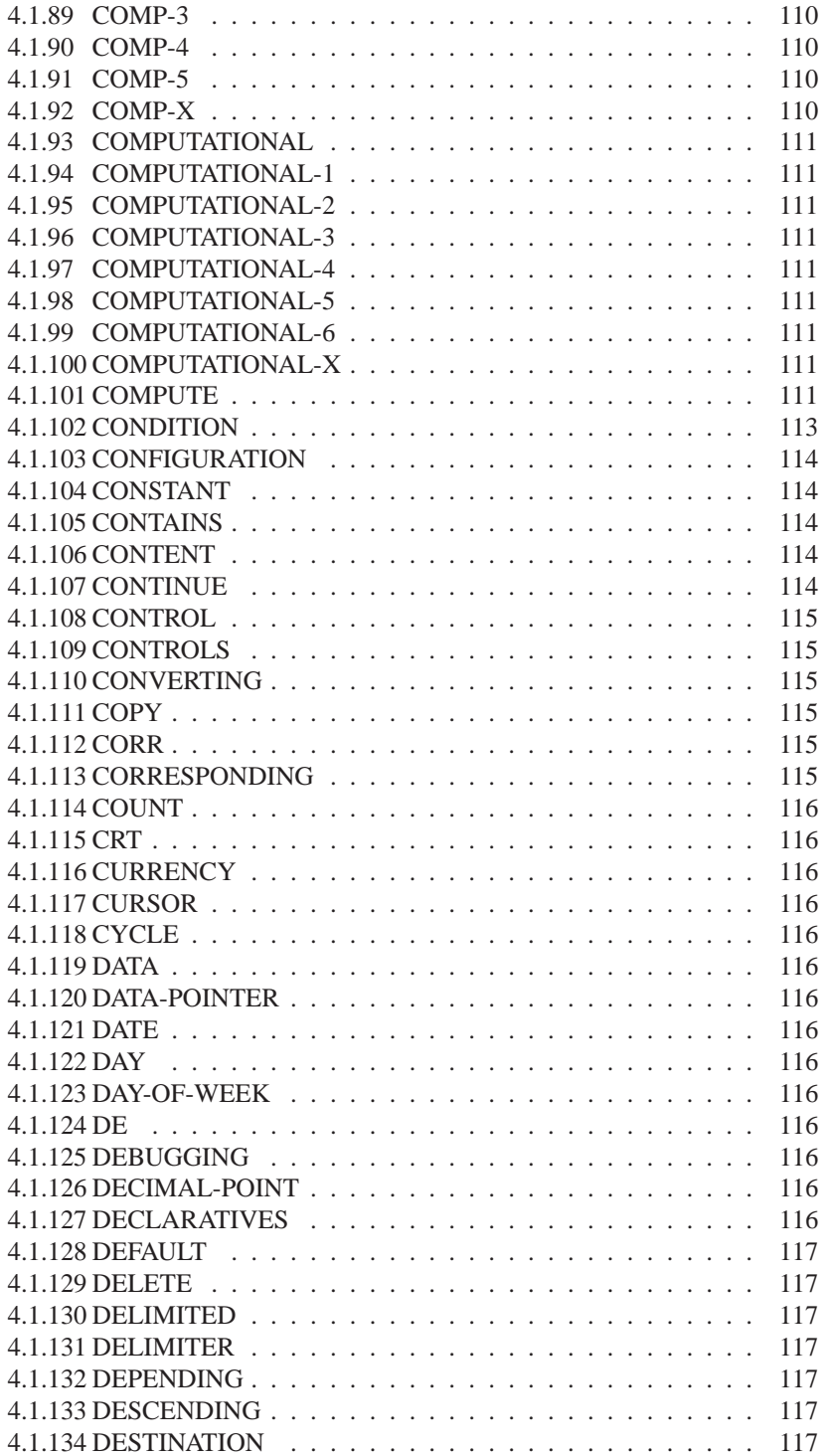

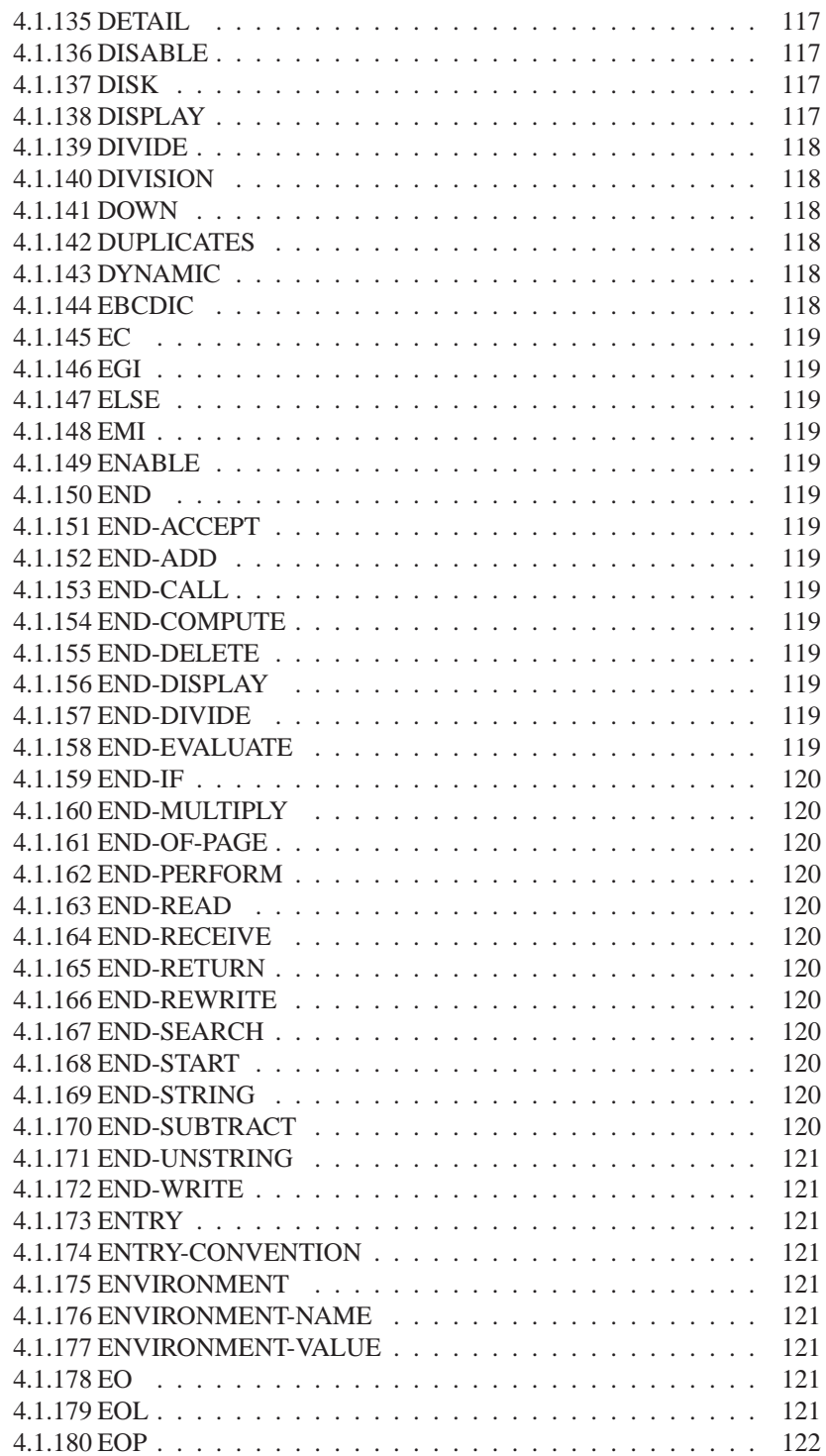

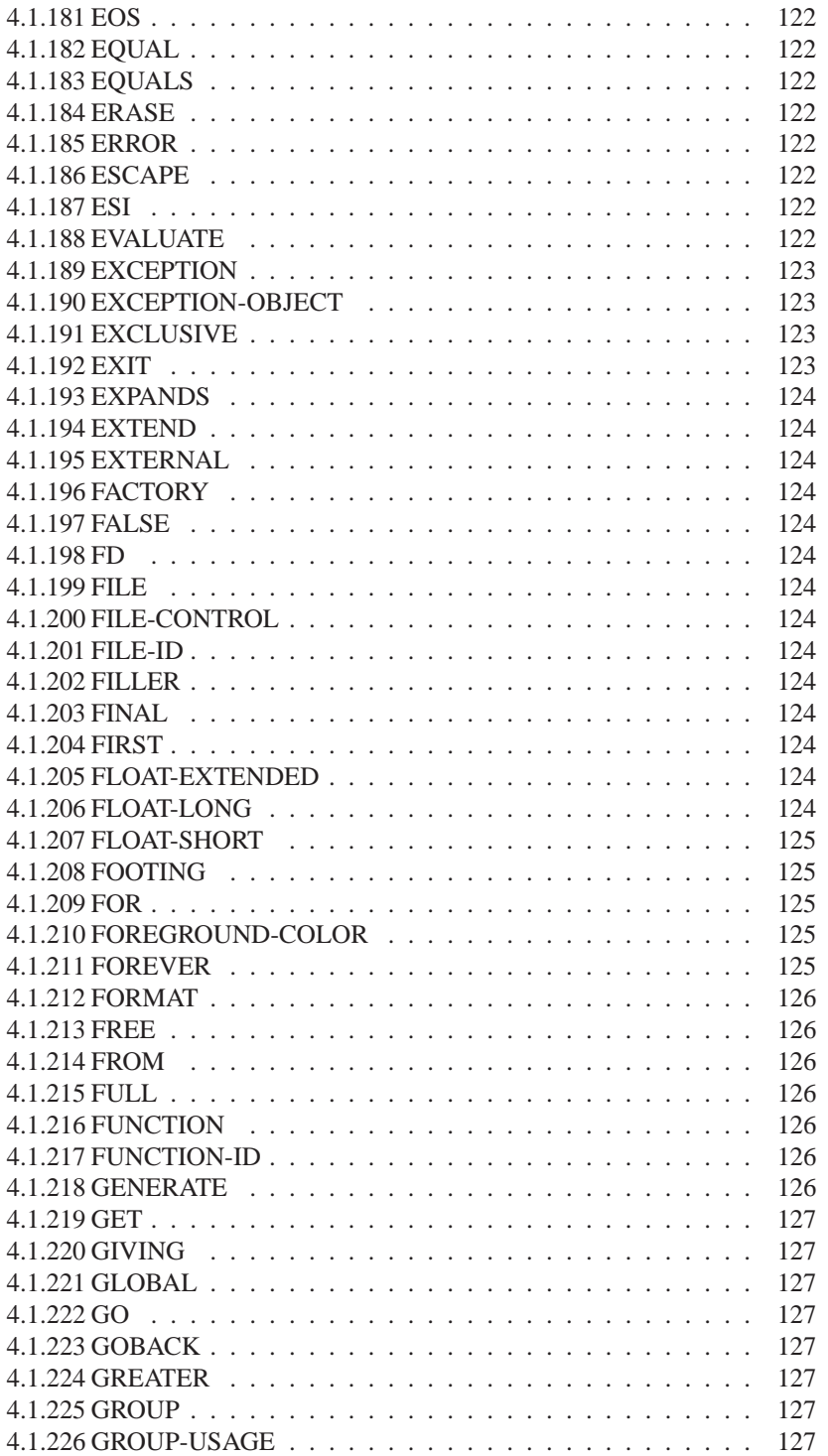

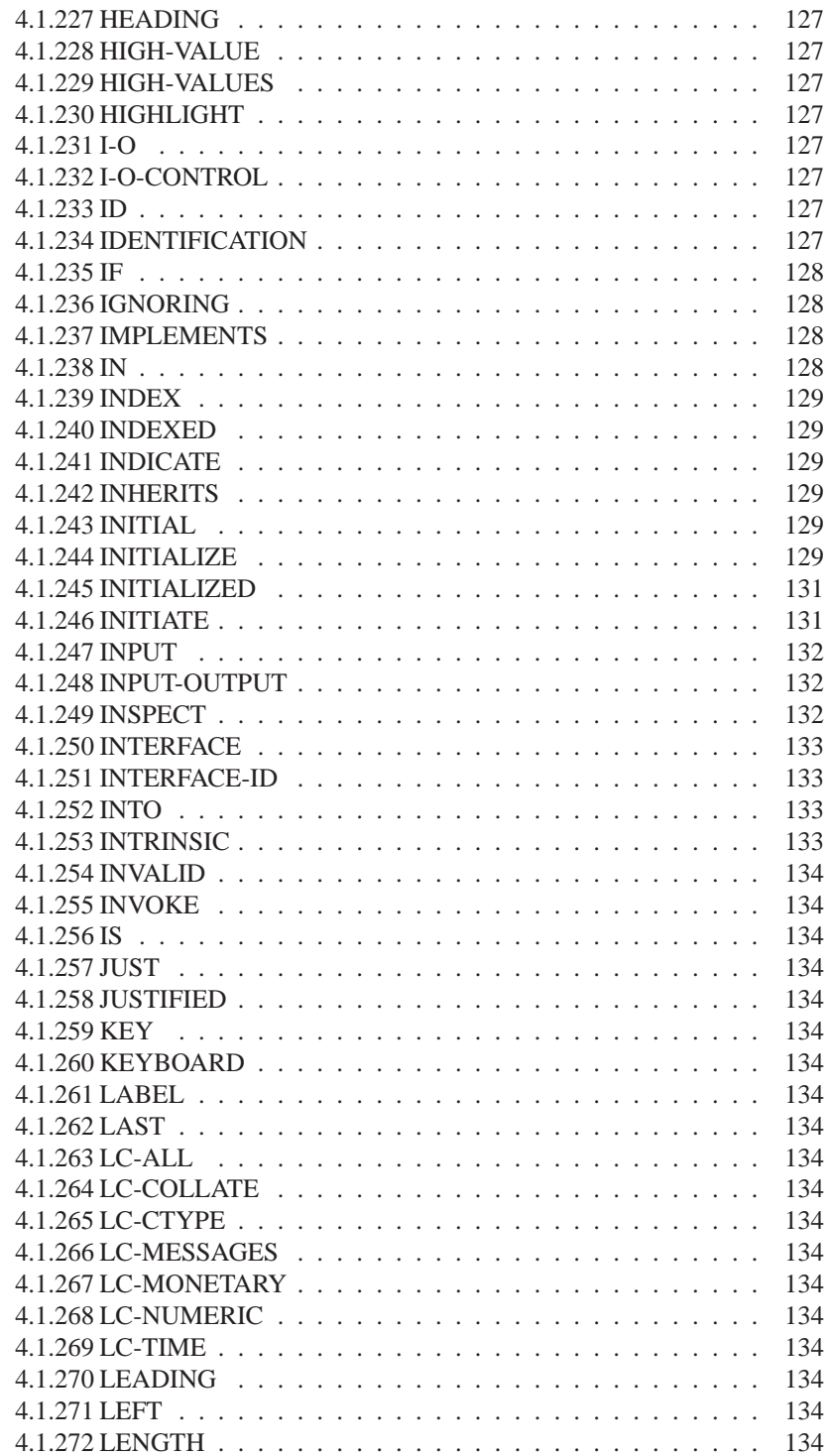

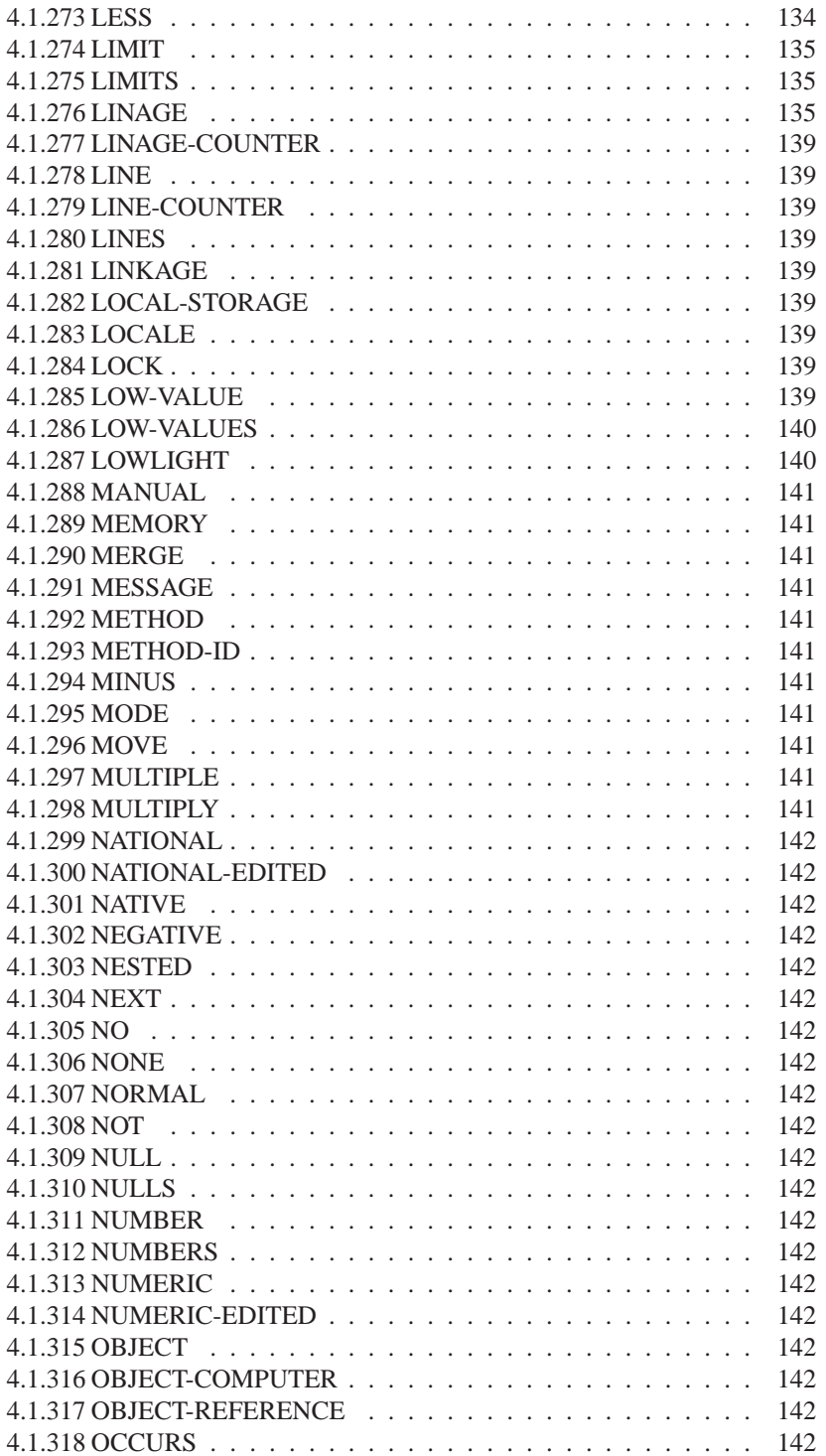

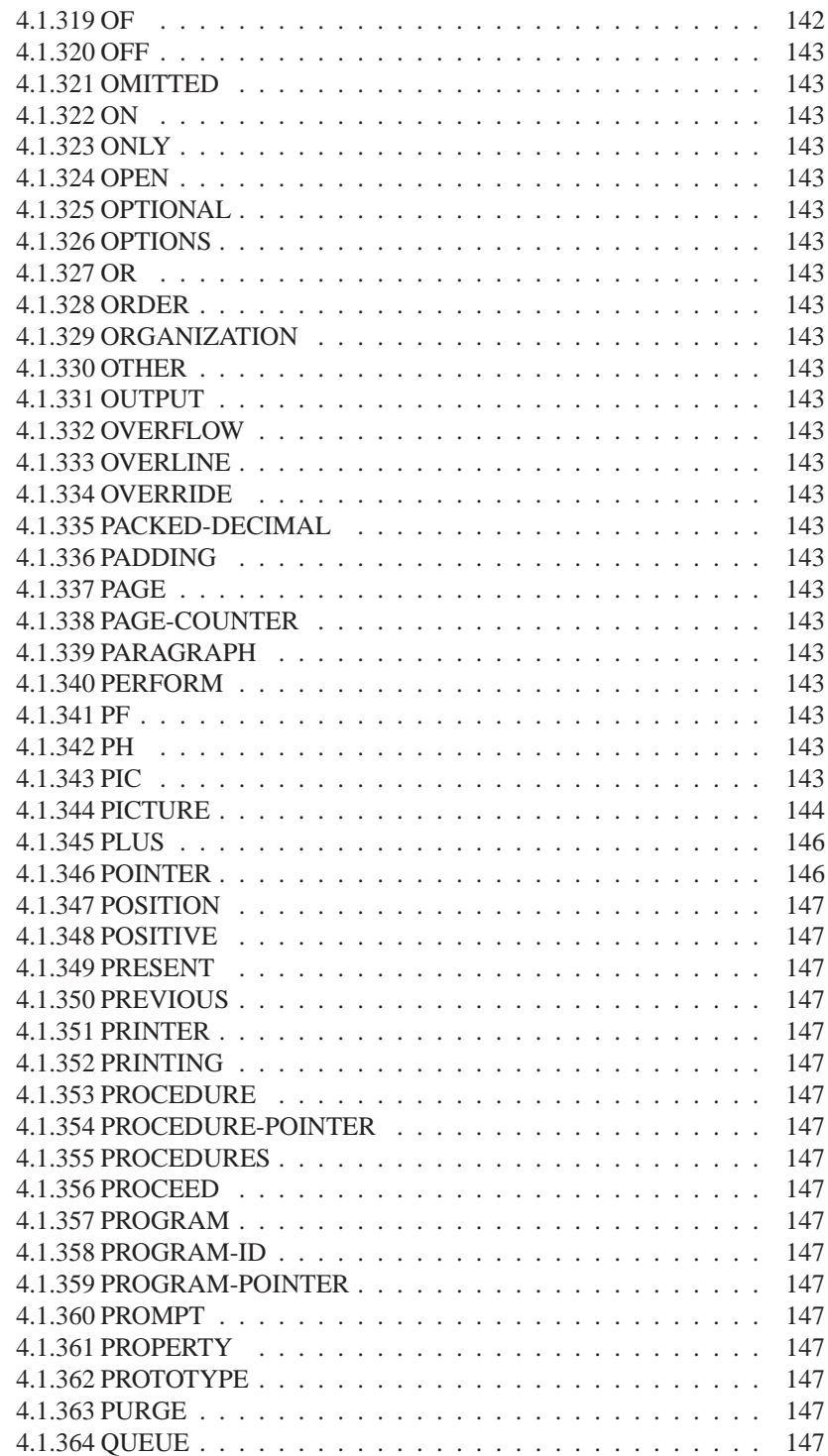

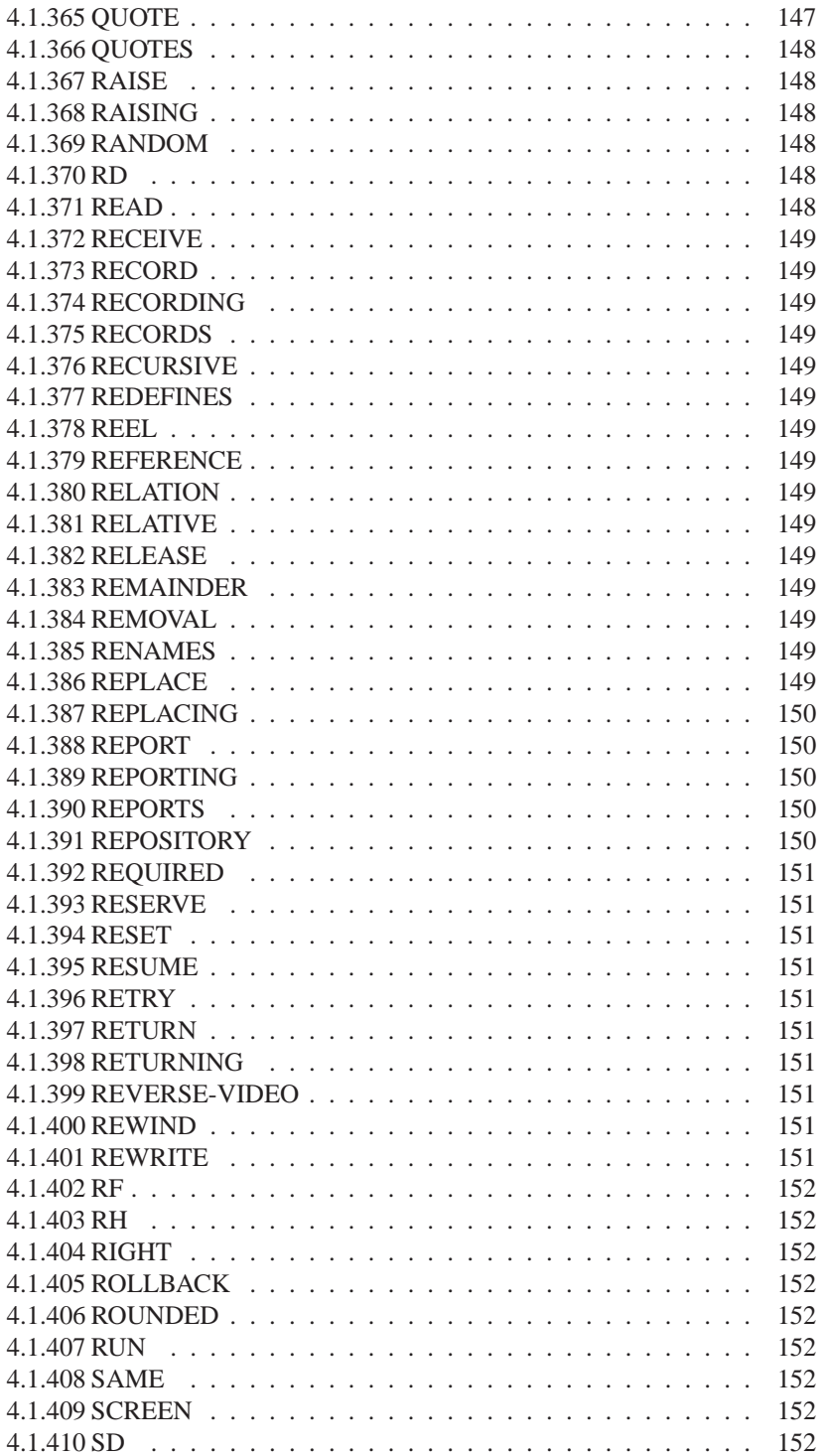

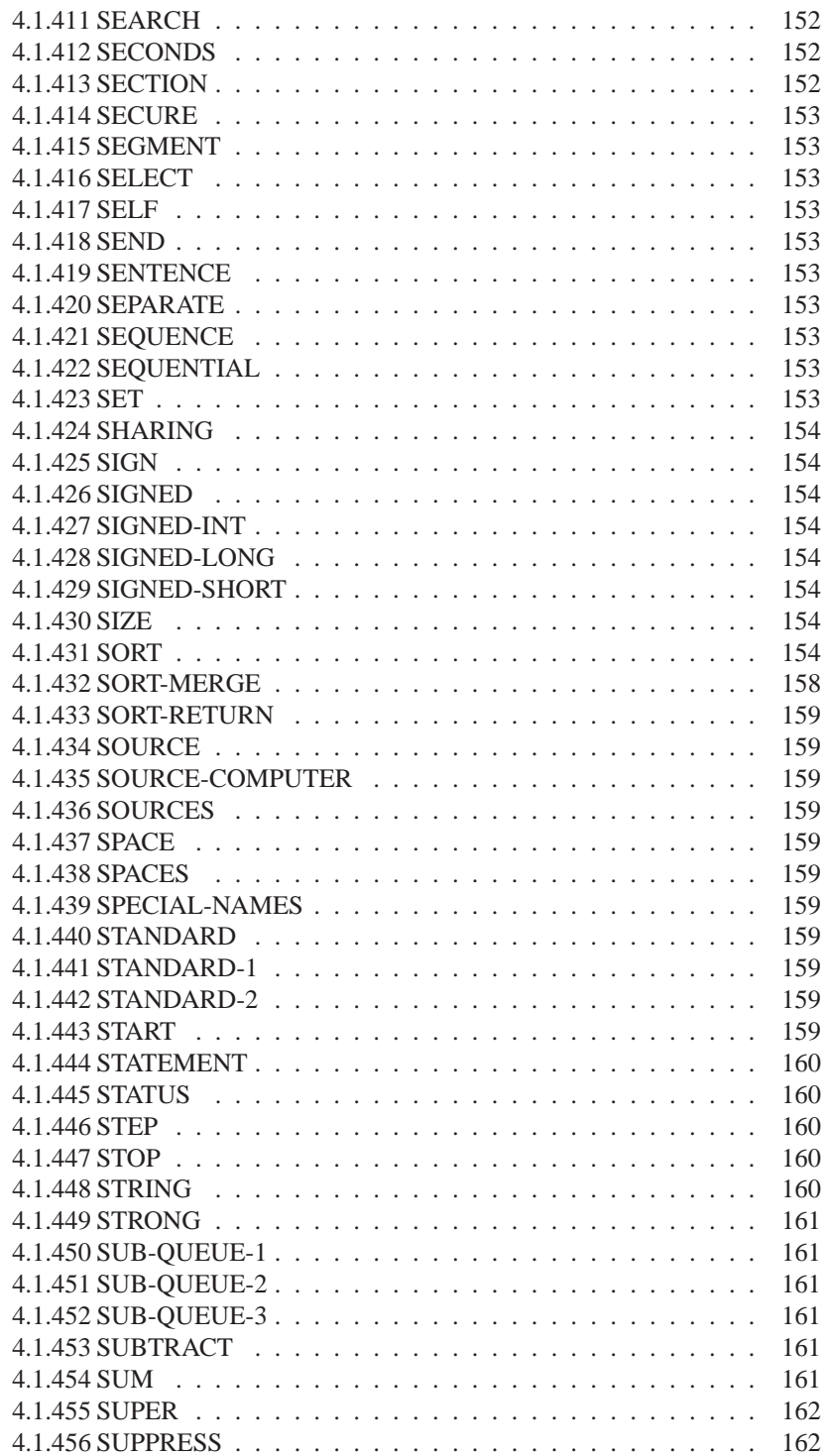

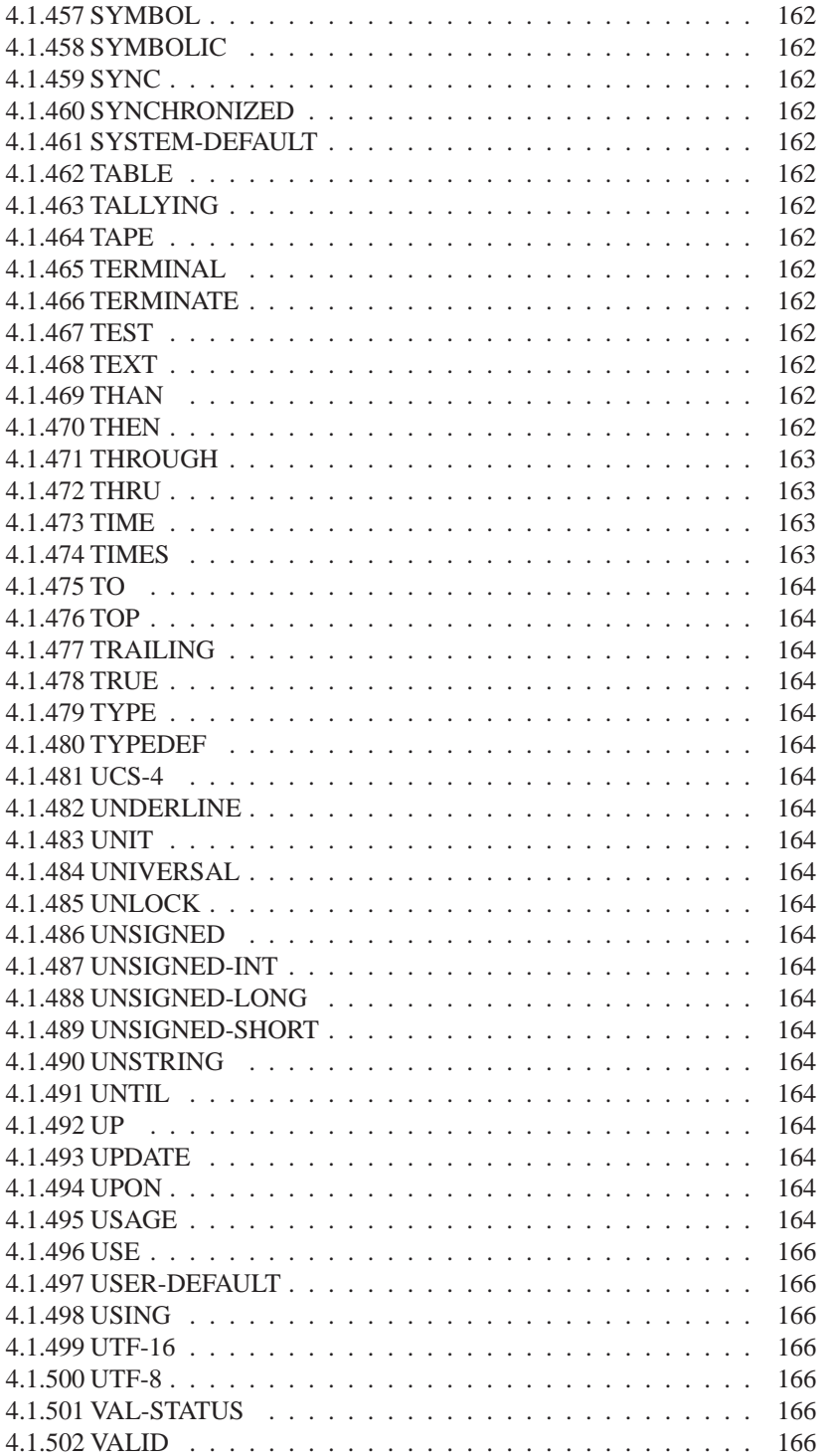

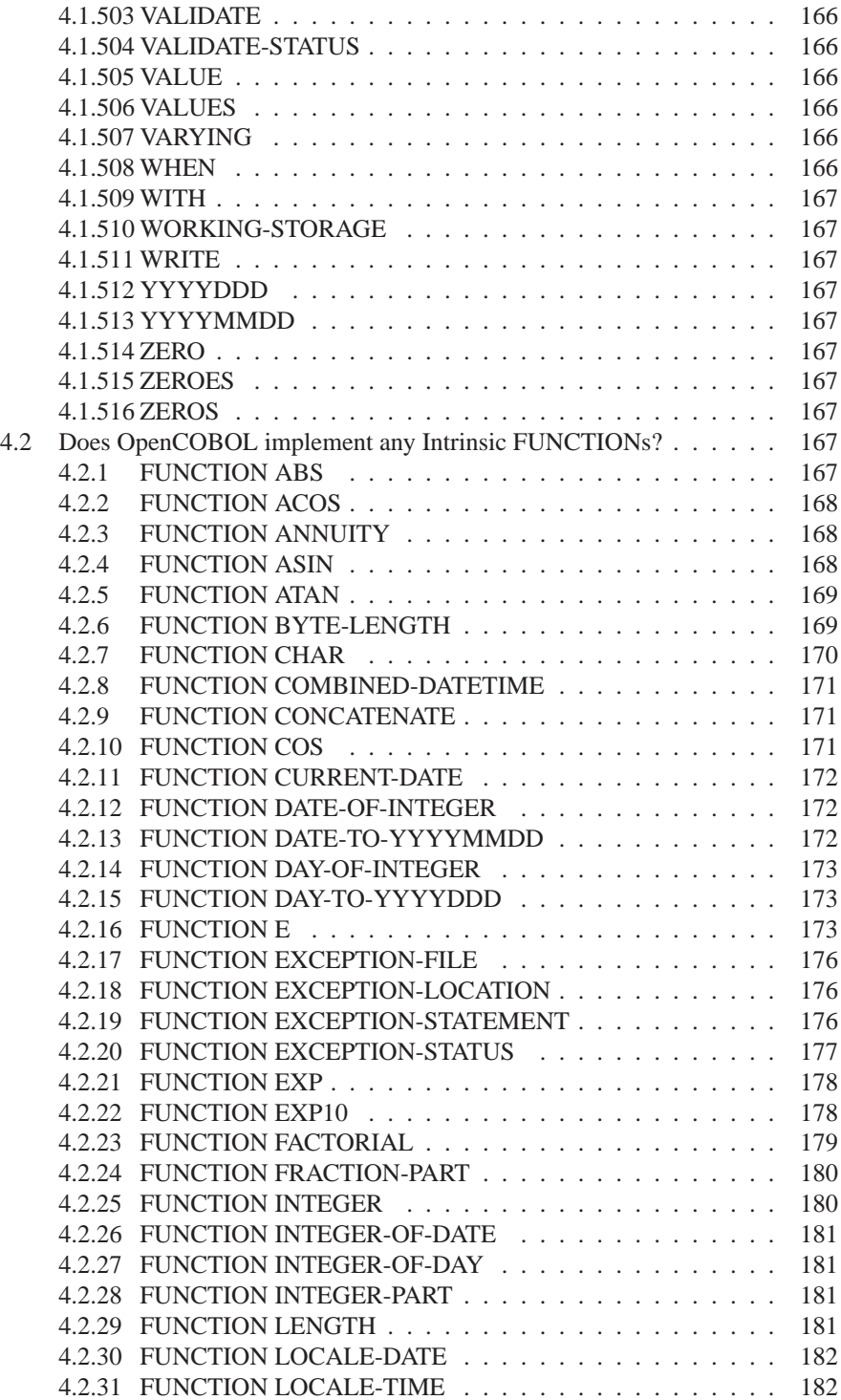

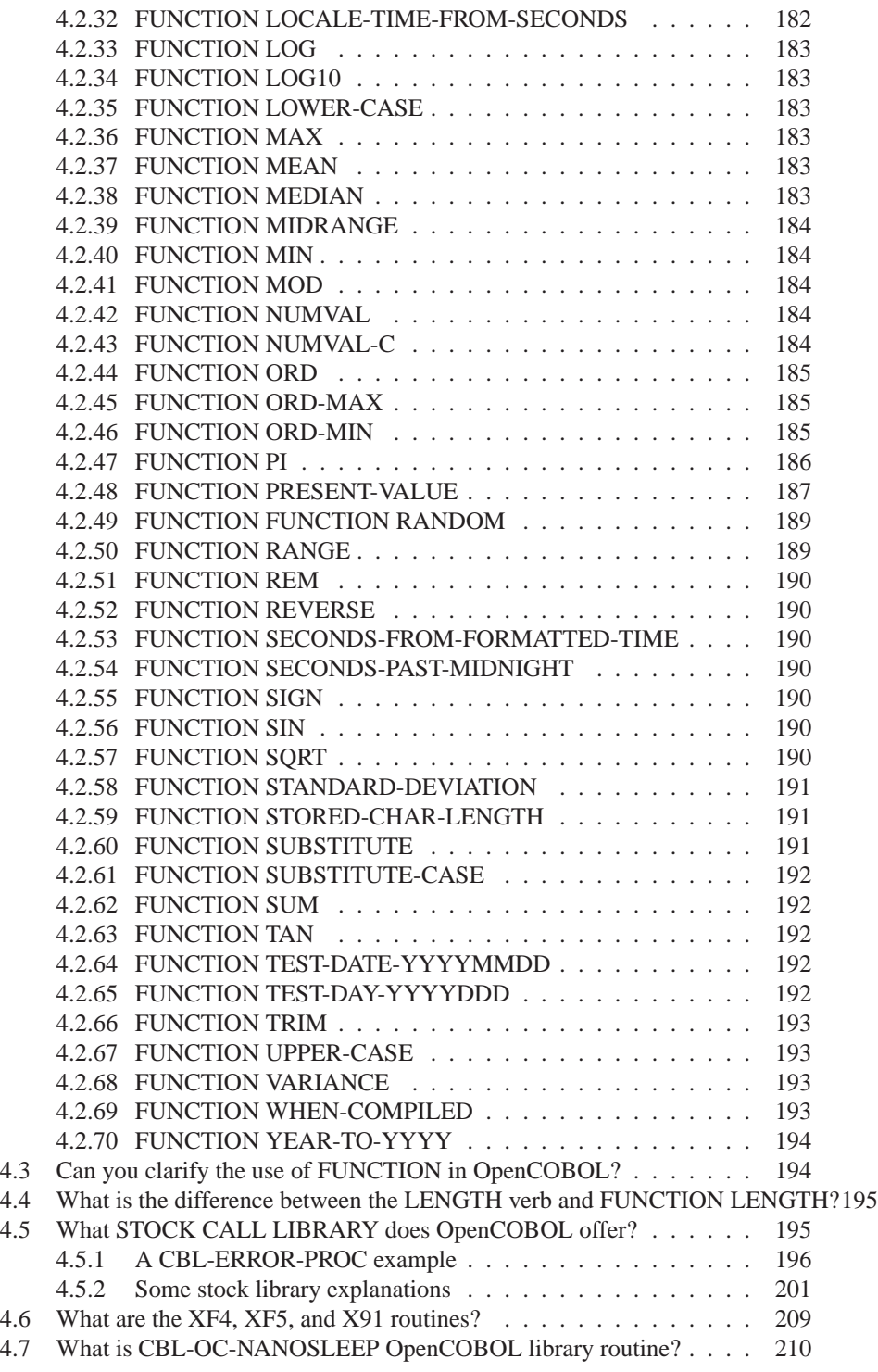

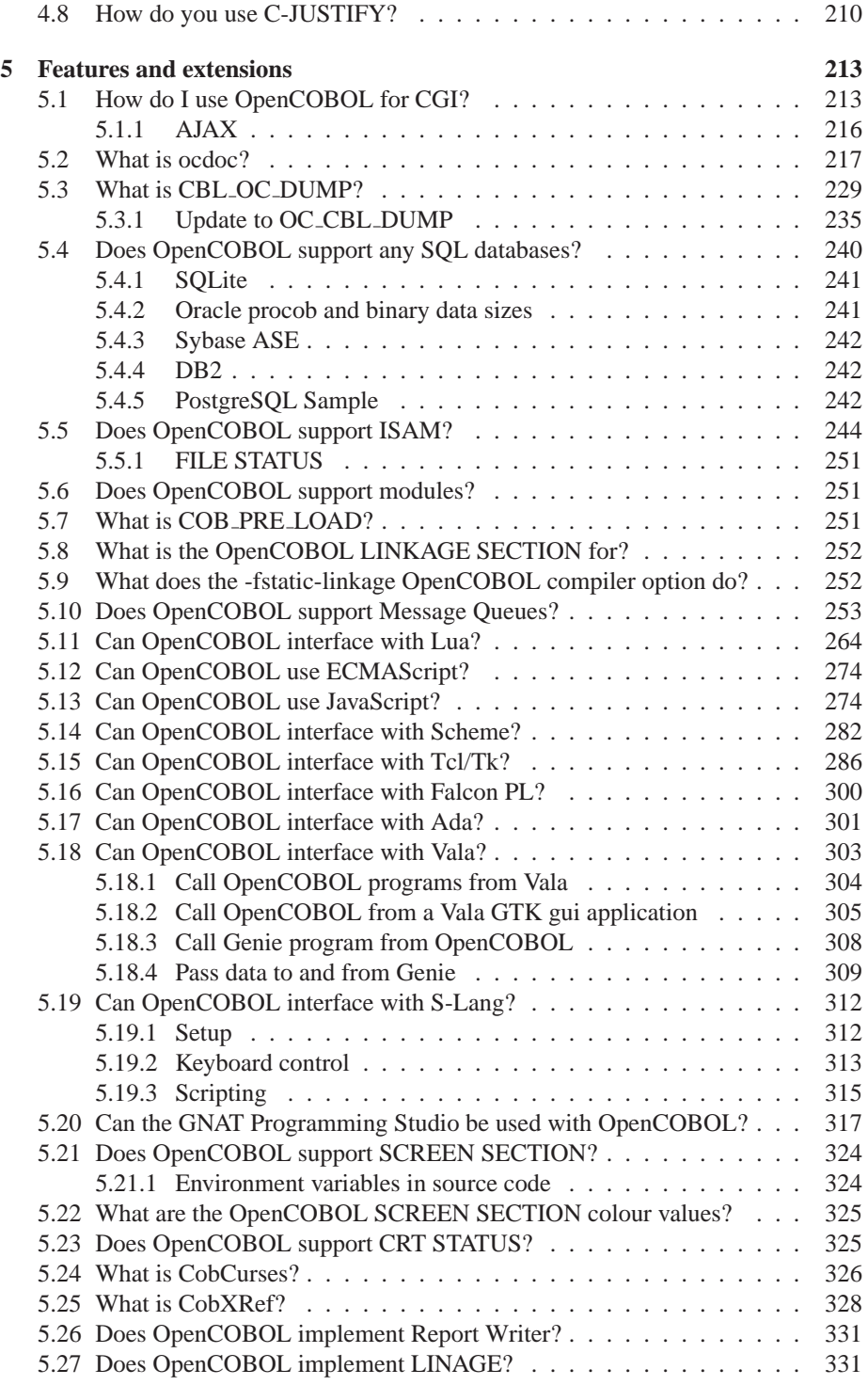

#### CONTENTS 19

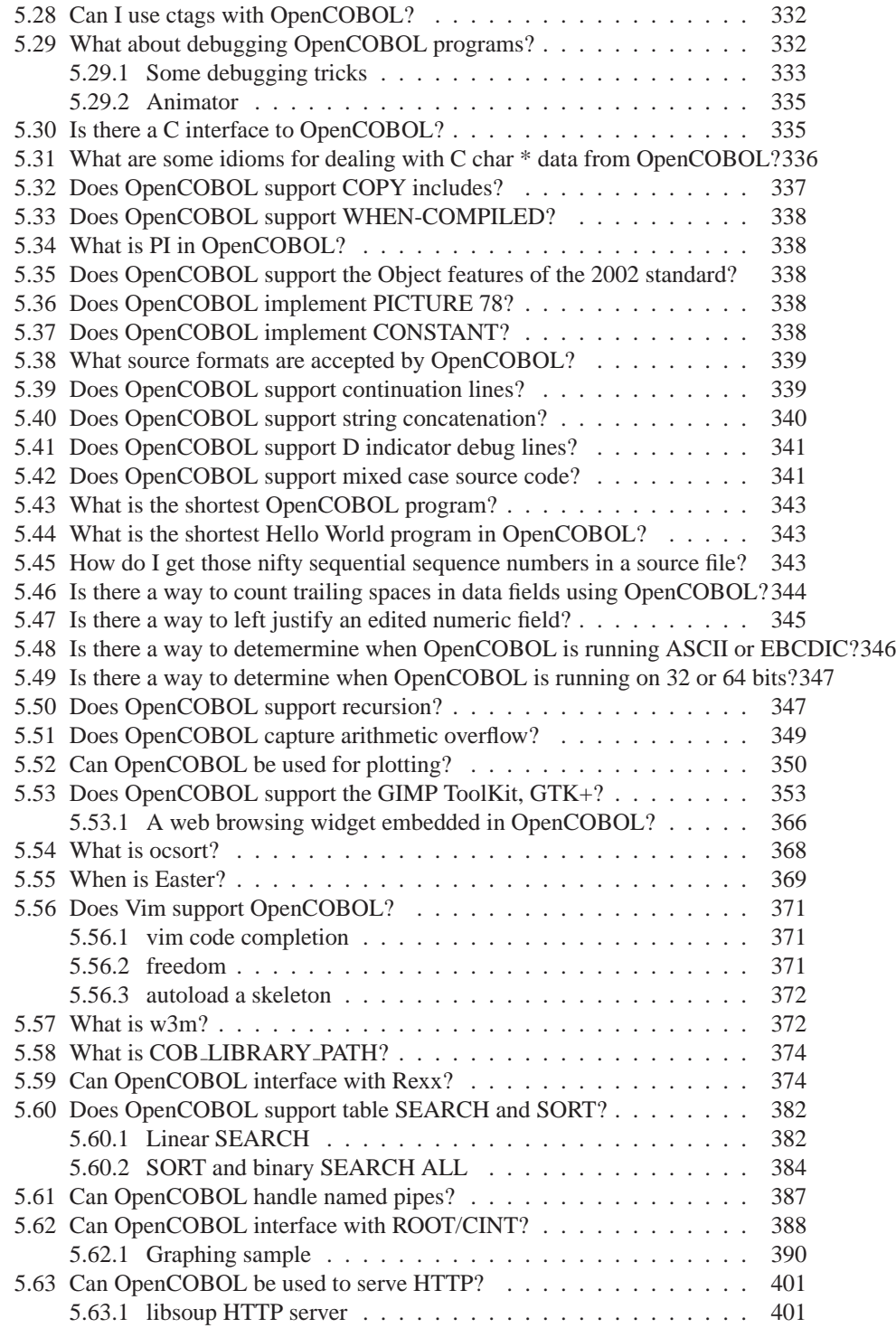

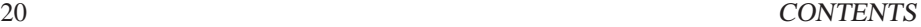

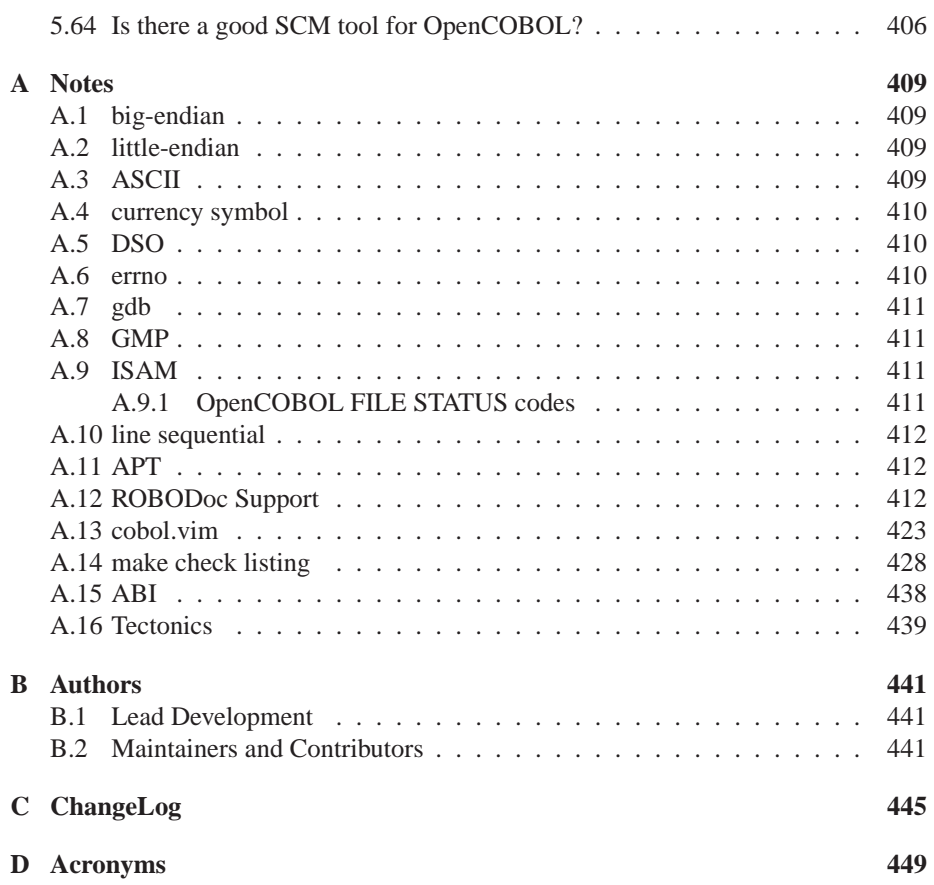

# **Listings**

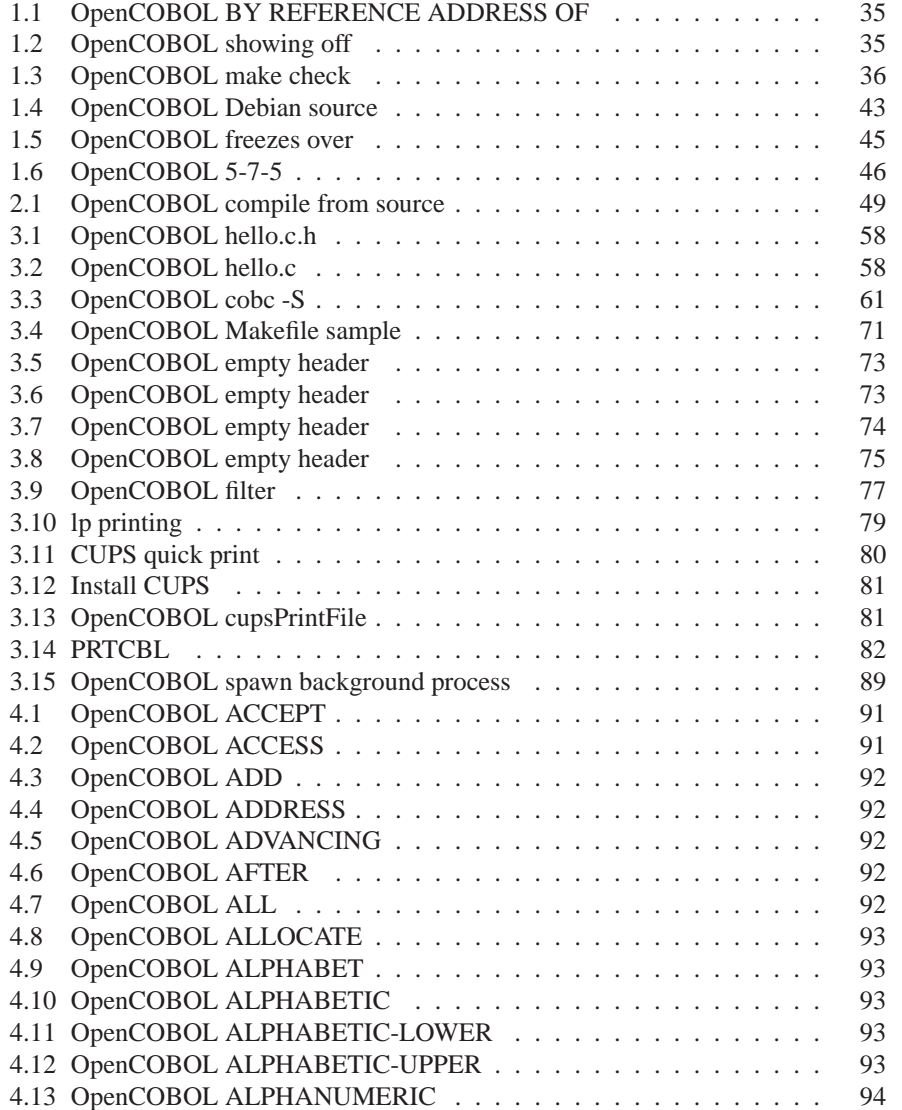

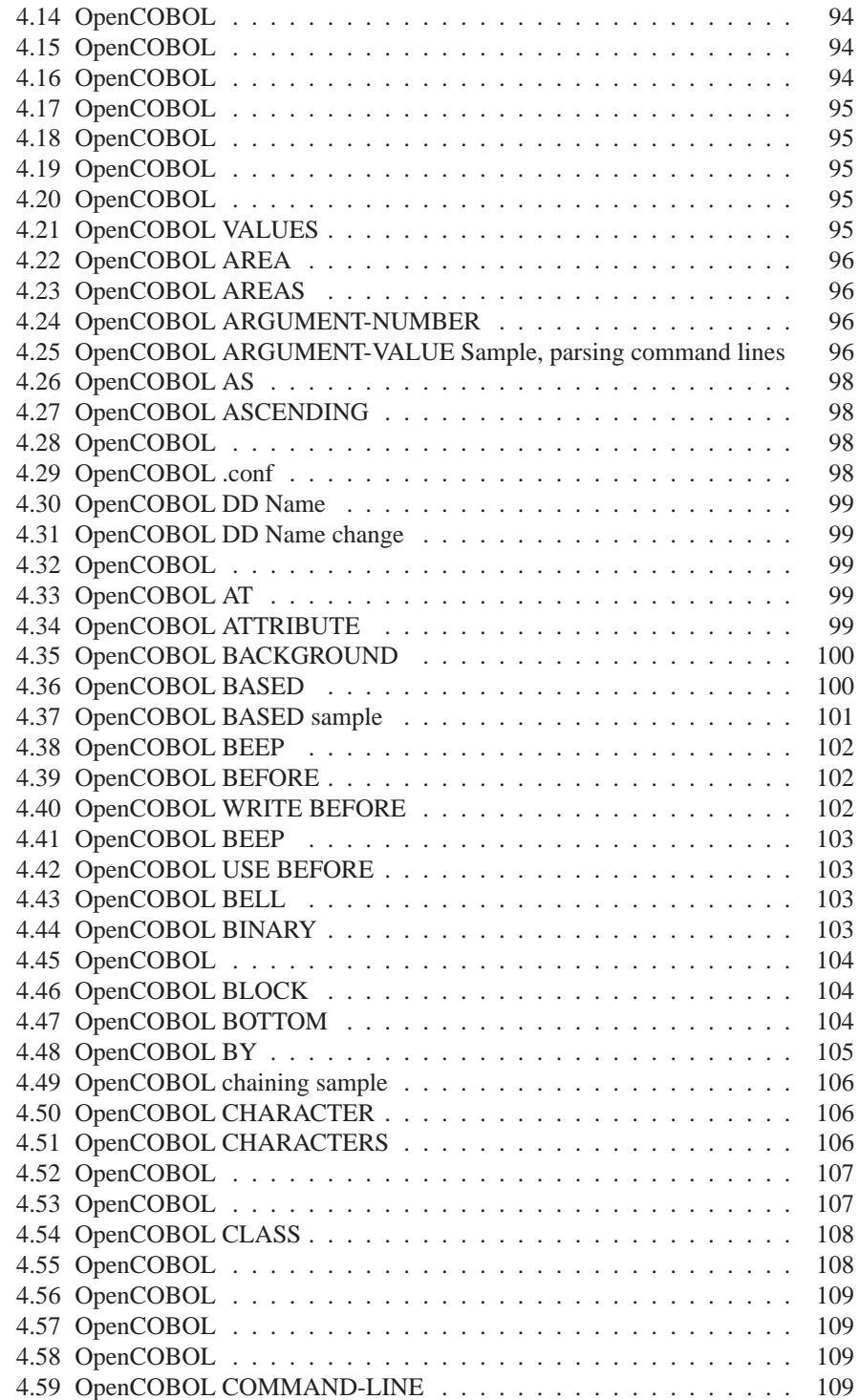

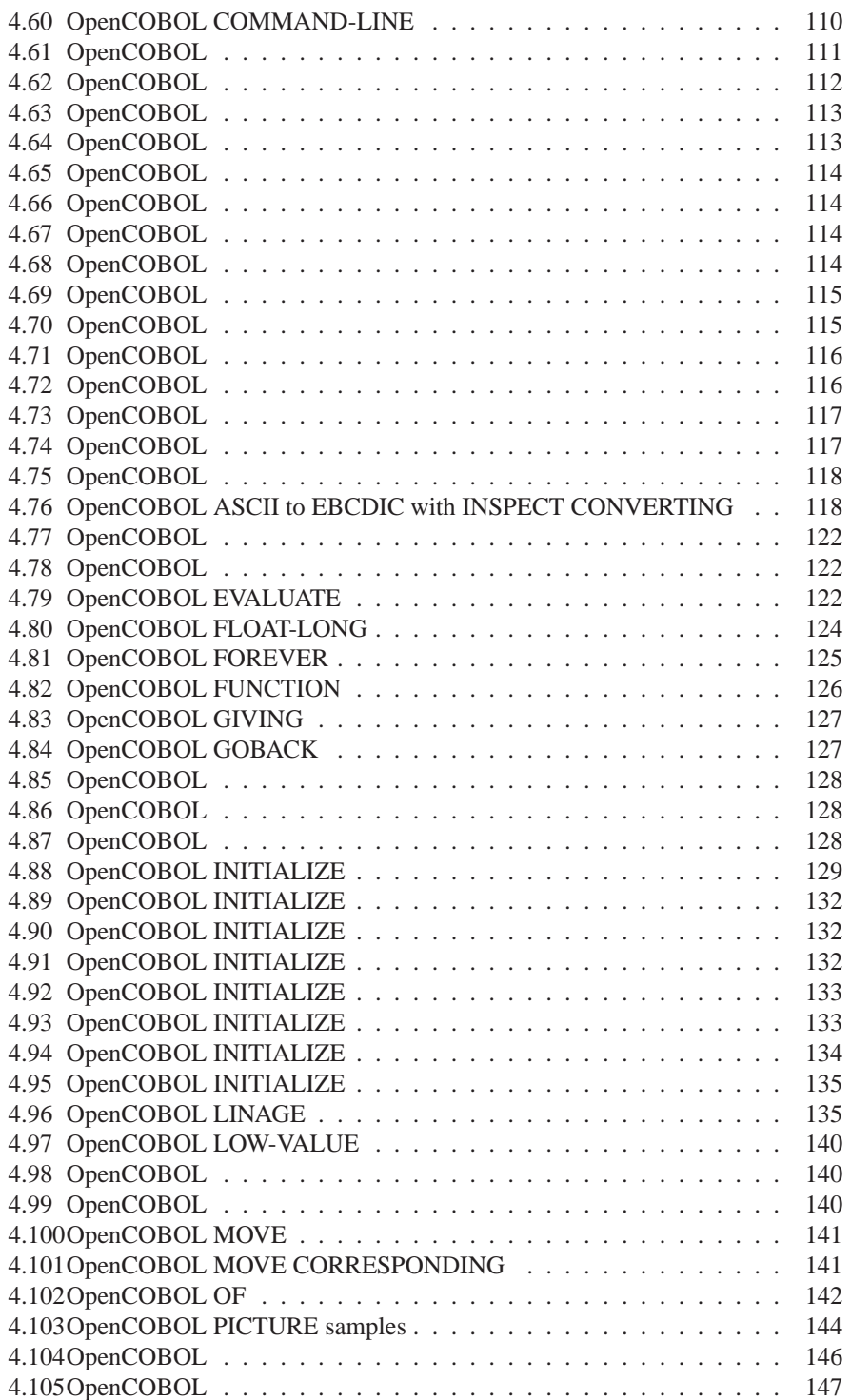

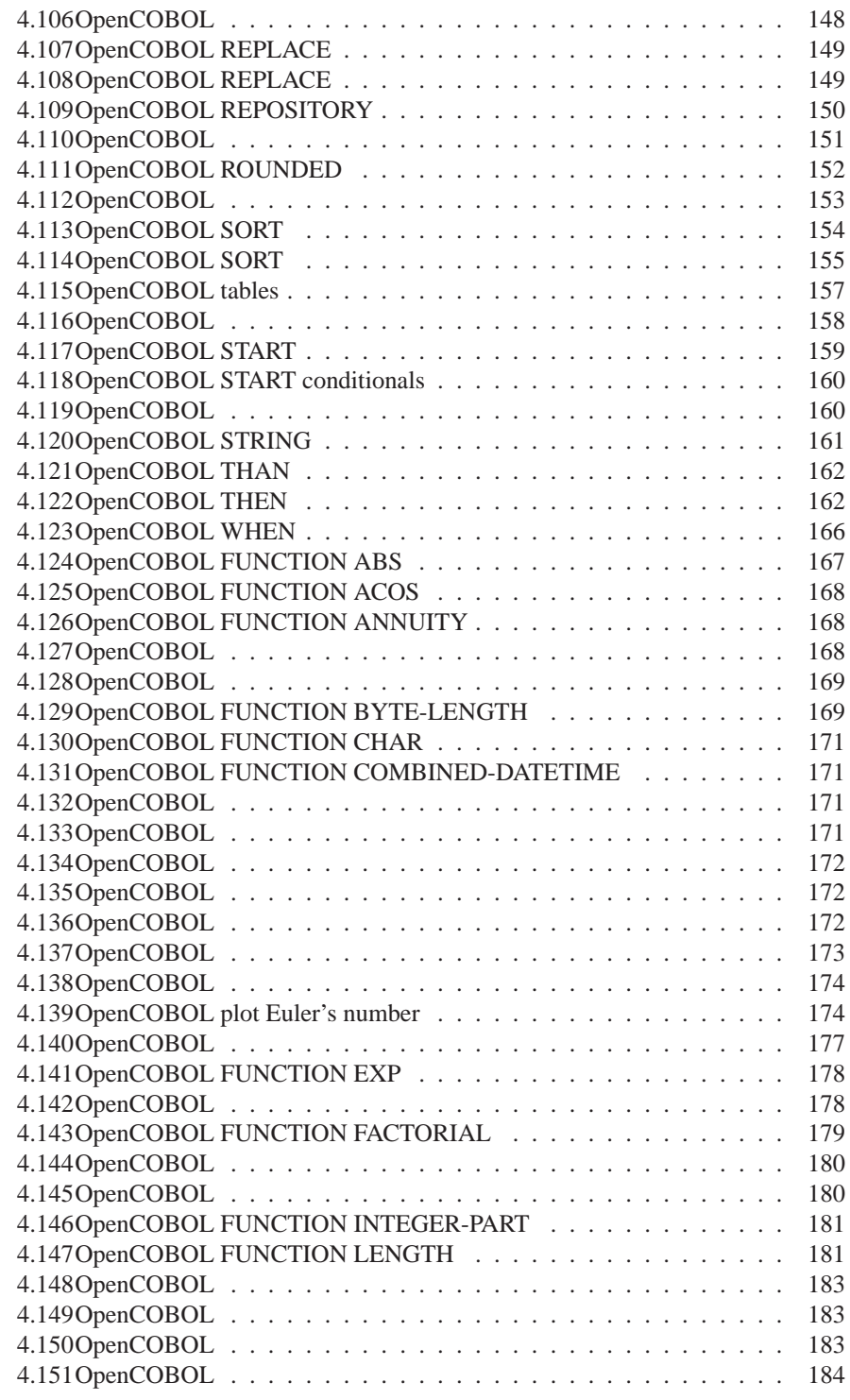

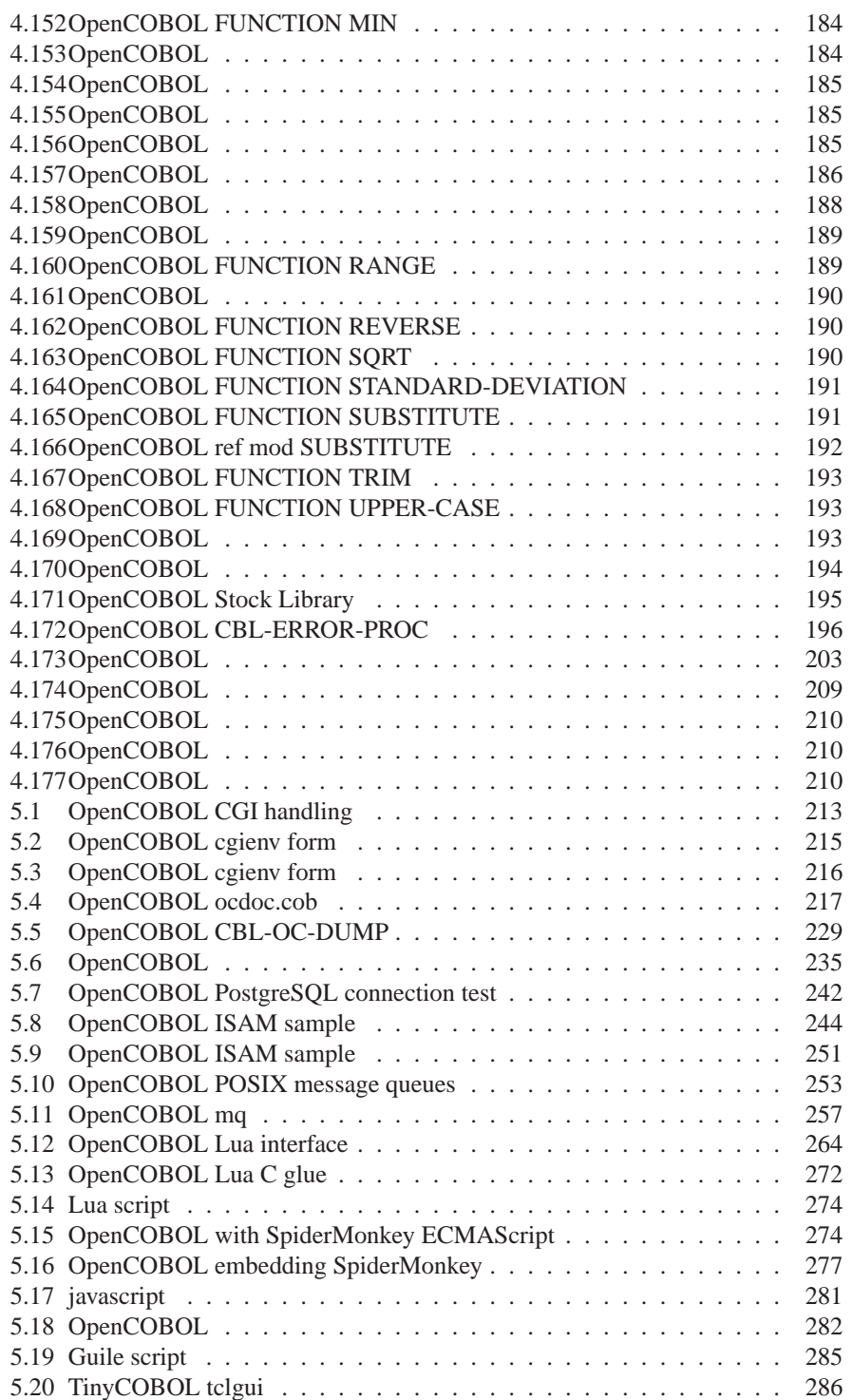

#### 26 LISTINGS

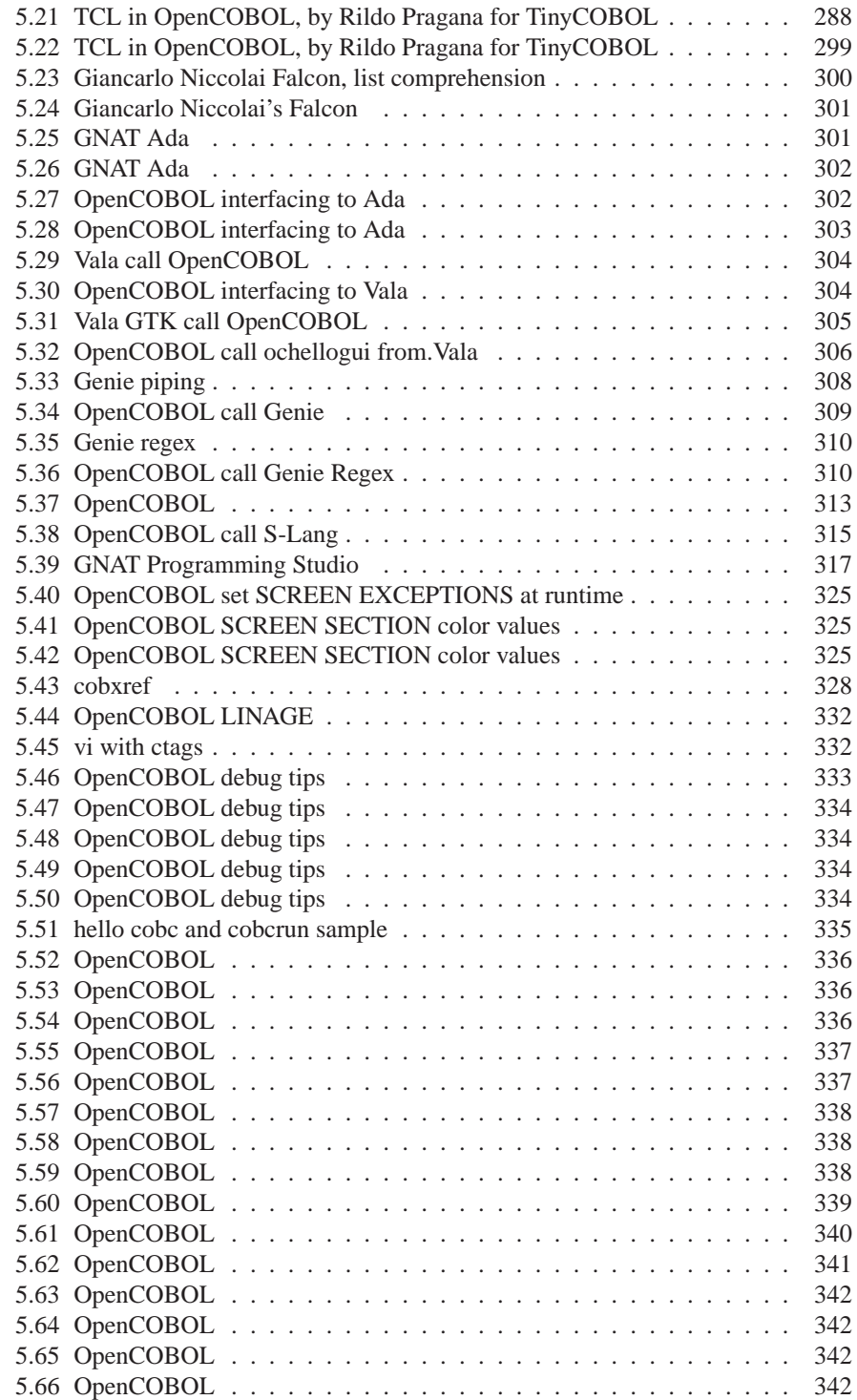

#### LISTINGS 27

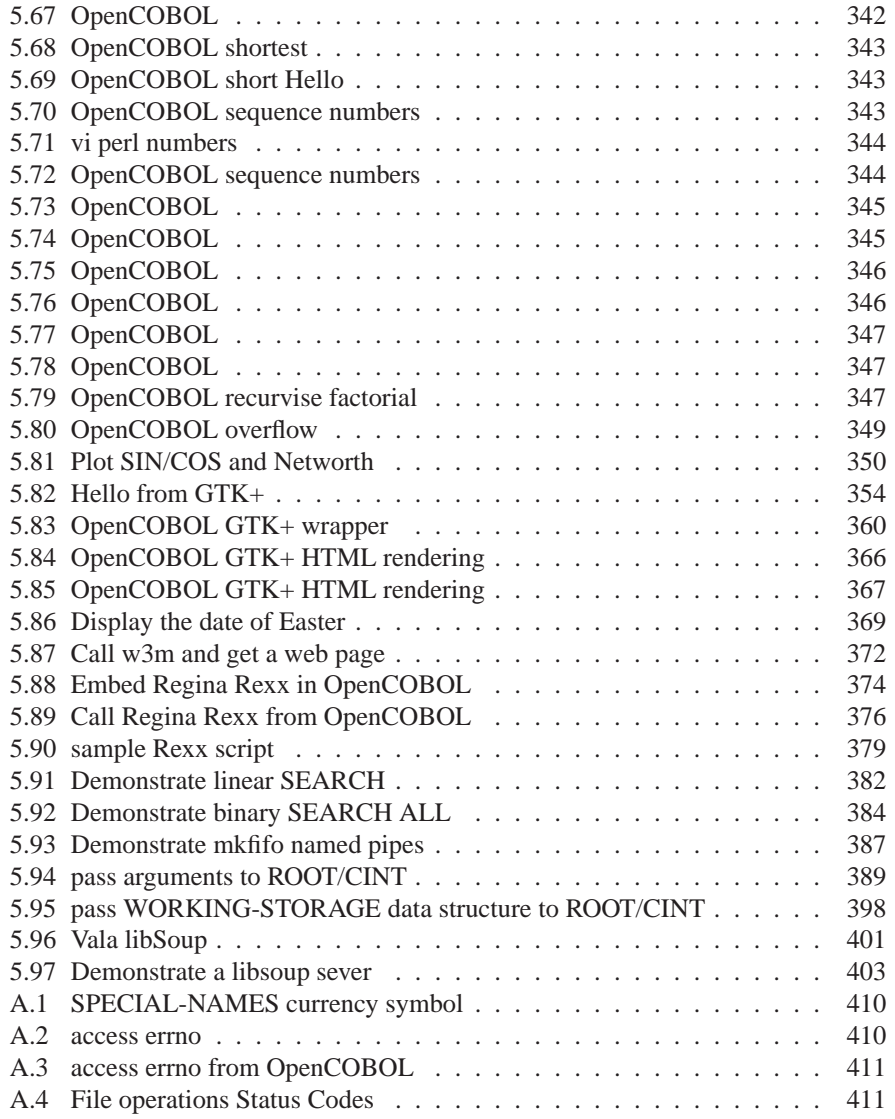

LISTINGS

# **List of Figures**

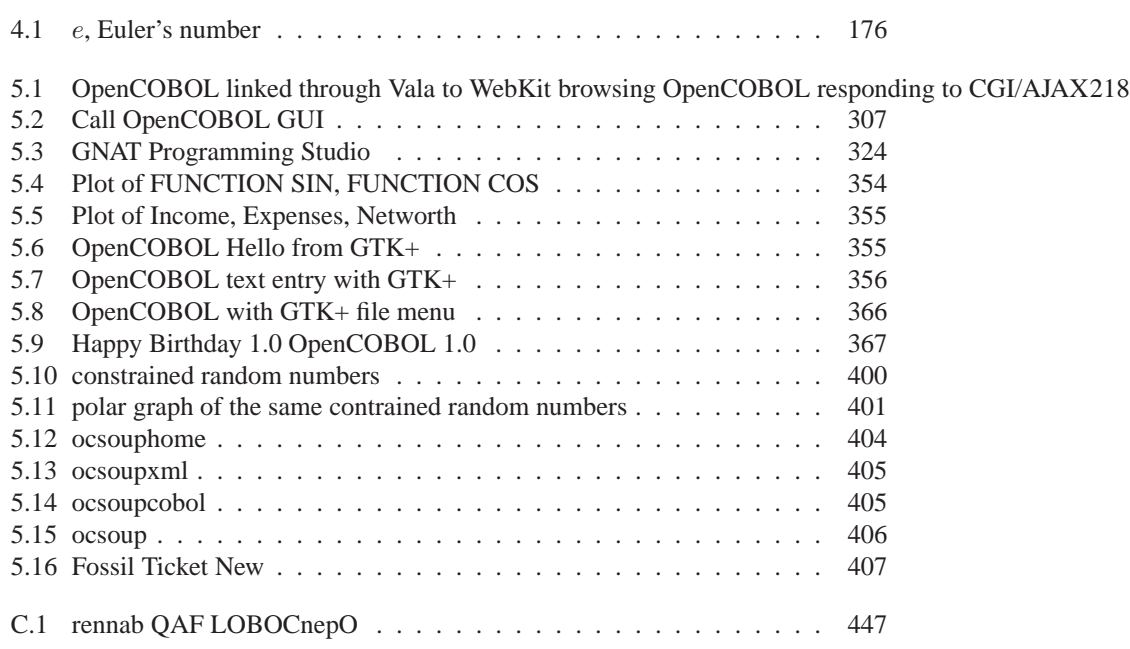

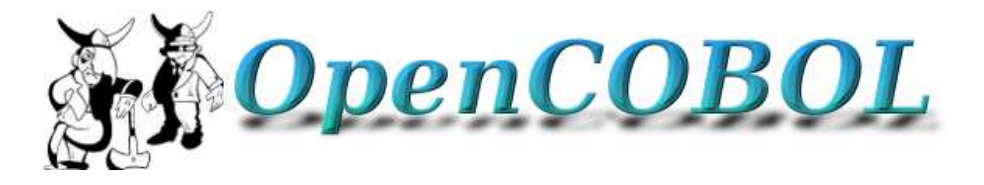

#### **Well met,**

<span id="page-29-0"></span>Welcome to the [OpenCOBOL FAQ.](http://opencobol.add1tocobol.com) This document tries to answer some of the questions that may arise when using OpenCOBOL, and acts as a advocacy piece to entice people to **USE** OpenCOBOL.

As it's advocating OpenCOBOL, here is a Hello *from OpenCOBOL*

**identification division**. **program-id**. hello.

```
procedure division.
display "Hello, OpenCOBOL's world!" end-display
goback.
end program hello.
```
#### **Credits**

<span id="page-29-1"></span>**OpenCOBOL** by Keisuke Nishida and Roger While.

Original FAQ Formatted for docutils, ReStructuredText. rst-buidhtml Texinfo form created using Pandoc.

As of March 2011, a special thanks to the LATEX people.

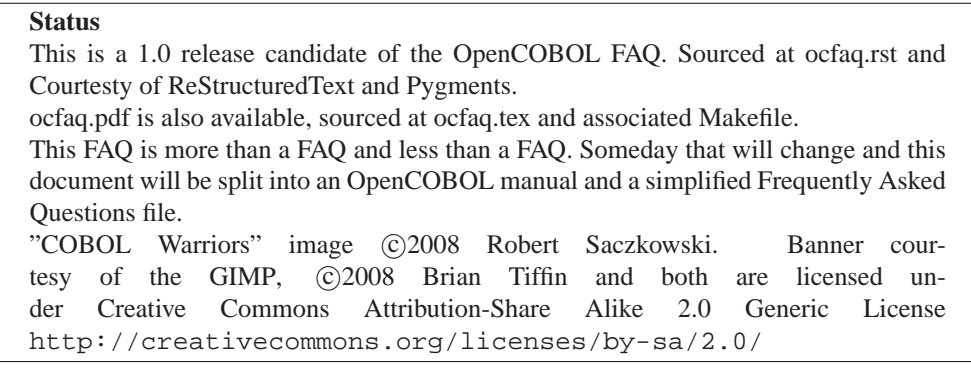

:Authors:

|

| Brian Tiffin [btiffin]\_ | Answers, quotes and contributions:

```
| John Ellis [jrls_swla]_, Vincent Coen, Jim Currey, Bill Klein [wmklein]_,
        | Ganymede, Simon Sobisch [human]_, Rildo Pragana, Sergey Kashyrin,
        | Federico Priolo, Swarbrick, Angus, DamonH
    |
     Compiler by:
        | **Roger While** [Roger]_,
        | Keisuke Nishida [Keisuke]_,
        (with the invaluable assistance of many others)
    |
      Special credits to
        | **Gary Cutler** author of the 'OpenCOBOL Programmers Guide'_
        | Joseph James Frantz for hosting and advocacy [aoirthoir]_
:Organization:
    The OpenCOBOL Project
:Version:
    1.0rc70, February 13, 2011 (work in progress)
:Status:
    Release Candidate
:Copyright:
    |copyleft|
:ChangeLog:
    ChangeLog_
     Regarding COBOL Standards, Official COBOL Standards:
```
There are many references to **standards** in this document. Very few of them are *technically correct* references. Apologies to all the hard working men and women of the technical committees for this unintentional slight. For specific details on what wordings should be used please see [What are the Official COBOL Standards?](#page-47-0)

LIST OF FIGURES

### <span id="page-32-0"></span>**Chapter 1**

## **OpenCOBOL**

#### <span id="page-32-1"></span>**1.1 What is OpenCOBOL?**

**OpenCOBOL** is an open-source COmmon Business Oriented Language [\(COBOL\)](#page-448-1) compiler. The home site for OpenCOBOL is <http://opencobol.org> Open-COBOL implements a substantial part of the COBOL 85 and COBOL 2002 standards, as well as many extensions of the existent COBOL compilers.

OpenCOBOL translates COBOL into C and compiles the translated code using the native C compiler. You can build your COBOL programs on various platforms, including Unix/Linux, Mac OS X, and Microsoft Windows.

The most excellent **OpenCOBOL Programmer's Guide** by Gary Cutler [\[2\]](#page-454-0), can be found at [http://opencobol.add1tocobol.com/OpenCOBOLProgrammersGuide.pdf](http://opencobol.add1tocobol.com/OpenCOBOL Programmers Guide.pdf)

#### <span id="page-32-2"></span>**1.2 What is COBOL?**

[COBOL](#page-448-1) is an acronym for COmmon Business Oriented Language. This author has always thought of it as "Common Businessr" Oriented more than Common "Business Oriented", but that emphasis is perhaps up to the reader's oint of view.

#### <span id="page-32-3"></span>**1.3 How is OpenCOBOL licensed?**

The compiler is licensed under GNU General Public License.

The run-time library is licensed under [GNU Lesser General Public License.](http://gnu.org)

All source codes are copyright by the respective authors.

OpenCOBOL is distributed in the hope that it will be useful, but WITHOUT ANY WARRANTY; without even the implied warranty of MERCHANTABILITY or FITNESS FOR A PARTICULAR PURPOSE. See the GNU General Public License for more details.

#### <span id="page-33-0"></span>**1.4 What platforms are supported by OpenCOBOL?**

OpenCOBOL 1.0 the current official release version, hosted on SourceForge.net, compiles on:

- All 32-bit MS Windows (95/98/NT/2000/XP)
- All POSIX (Linux/BSD/UNIX-like OSes)
- OS/X

OpenCOBOL 1.1, has been built on

- MS Windows native
- MS Windows with Cygwin
- POSIX Systems including OpenSolaris
- OS/X
- OS/400

#### <span id="page-33-1"></span>**1.5 Are there pre-built OpenCOBOL packages?**

Yes. Debian Advanced Package Tool [\(apt\)](#page-448-2), and RedHat Package Manager [\(rpm\)](#page-448-3) packages exist. Packages for NetBSD. Many. Google opencobol packages for any late breaking news.

A Debian Advanced Package Tool binary package exists for OpenCOBOL 1.0 as **open-cobol** and lists dependencies of

- libc6 ( $\geq$  2.7-1),
- libcob1,
- libcob1-dev  $(= 1.0-1)$ ,
- libdb4.5 ( $\geq$  4.5.20-3),
- $\bullet$  libdb4.5-dev,
- libgmp3-dev,
- libgmp3c2,
- libltdl3-dev,
- libncurses $5 \geq 5.6+20071006-3$

Thanks to the gracious efforts of Bart Martens, bartm on Debian's .org domain.

#### <span id="page-34-0"></span>**1.5.1 kiska.net repository**

Also check out [kiska.net](http://www.kiska.net) for binary builds on various platforms. Thanks to Sergey Kashyrin.

#### <span id="page-34-1"></span>**1.6 What is the most recent version of OpenCOBOL?**

<span id="page-34-2"></span>See What is the current version of OpenCOBOL? [2.4](#page-48-0)

#### **1.7 How complete is OpenCOBOL?**

OpenCOBOL 1.0 implements a substantial portion of COBOL 85, supports many of the advances and clarifications of COBOL 2002, and includes many extensions in common use from Micro Focus COBOL, ACUCOBOL and other existent compilers.

OpenCOBOL 1.1 implements a more substantial portion of the COBOL 85 Dialect, COBOL 2002 and a growing number of vendor extensions. Some proposed COBOL 20xx features have also been implemented. Compatibility support includes:

- MF for Micro Focus
- IBM for IBM compatibility
- MVS
- BS2000

OpenCOBOL also includes some advanced features allowing source code such as

<span id="page-34-3"></span>Listing 1.1: OpenCOBOL BY REFERENCE ADDRESS OF CALL "cfunction" USING BY REFERENCE ADDRESS OF VAR-IN-LINKAGE-SECTION.

<span id="page-34-4"></span>Passing the equivalent of char\*\*, *pointer to pointer to char*. Just as a small example of the level of coverage and flexibility provided by OpenCOBOL.

Listing 1.2: OpenCOBOL showing off

```
DISPLAY
    FUNCTION UPPER-CASE(
        FUNCTION SUBSTITUTE(
            "This is the orginal string.";
            "original"; "new"; "string"; "text"
        )
    )
END-DISPLAY
```
To allow for substitution of mixed length strings, something not normally so easy in COBOL. The above will output:

THIS IS THE NEW TEXT.

**no claims** While OpenCOBOL can be held to a high standard of quality and robustness, the authors **DO NOT** claim it to be a "Standard Conforming" implementation of COBOL.

#### <span id="page-35-0"></span>**1.8 Will I be amazed by OpenCOBOL?**

This author believes so. For an open source implementation of COBOL, OpenCOBOL may surprise you in the depth and breadth of its COBOL feature support, usability and robustness.

#### <span id="page-35-1"></span>**1.9 Who do I thank for OpenCOBOL?**

Many people. In particular Keisuke Nishida and Roger While.

See the THANKS file in the source code archive for more names of people that have worked on the OpenCOBOL project. Roger points out that the list is woefully incomplete. To quote::

The OC project would not have been where it is today without the significant/enormous help from many-many persons. The THANKS file does not even do justice to this.

#### <span id="page-35-2"></span>**1.10 Does OpenCOBOL include a Test Suite?**

<span id="page-35-4"></span>Why yes it does. 74 syntax tests, 170 coverage tests, and 16 data representation tests in the February 2009 pre-release. 88 syntax, 253 coverage, and 22 data tests in a 2010 cut.

From the development tarball:

```
Listing 1.3: OpenCOBOL make check
```
\$ make check

will evaluate and report on the test suite. See [A.14](#page-427-0) for a current output listing of a make check run.

#### <span id="page-35-3"></span>**1.11 Does OpenCOBOL pass the NIST Test Suite?**

OpenCOBOL passes many of the tests included in the NIST sponsored COBOL 85 test suite. While it passes over 9000 of the tests, OpenCOBOL does not claim conformance to any level of COBOL *Standard*.

The National Institute of Standards and Technology, NIST, maintains a COBOL 85 implementation verification suite of tests. An archive of the tests can be found at

[http://www.itl.nist.gov/div897/ctg/cobol\\_form.htm](http://www.itl.nist.gov/div897/ctg/cobol_form.htm)

Instructions for use of the NIST suite is included in the build archive under:

tests/cobol85/README
Basically, it is a simple *uncompress* and make then sit back and relax. The scripts run OpenCOBOL over some 364 programs/modules and includes thousands of test passes.

```
Test Modules
------------
Core tests:
 NC - COBOL nucleus tests
 SM - COPY sentence tests
 IC - CALL sentence tests
File I-O tests:
 SQ - Sequential file I-O tests
 RL - Relative file I-O tests
  IX - Indexed file I-O tests
  ST - SORT sentence tests
Advanced facilities:
  IF - Intrinsic Function tests
```
With the addition of GLOBAL support, the OpenCOBOL 1.1 pre-release fails none of the attempted tests.

The summary.log from a run in February 2009:

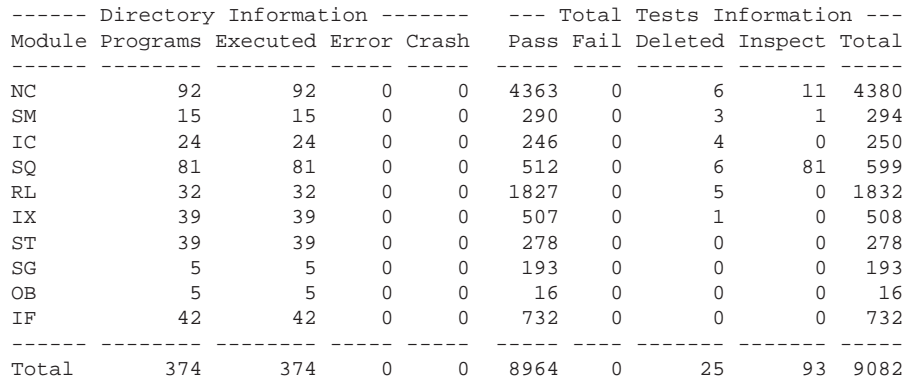

## **1.12 What about OpenCOBOL and benchmarks?**

COBOL has a legacy dating back to 1959. Many features of the COBOL standard provide defaults more suitable to mainframe architecture than the personal computer a 3rd millennium OpenCOBOL developer will likely be using.

OpenCOBOL, by default, generates code optimized for big-endian, [A.1](#page-408-0) hardware. Fairly dramatic speed improvements on Intel architecture can come from simple USAGE IS COMPUTATIONAL-5 clauses in the DATA DIVISION.

#### **1.12.1 telco billing**

There is a benchmark posted at <http://speleotrove.com/decimal/telco.html> and thanks to Bill [\[5\]](#page-454-0), there is a COBOL entry.

In summary, the benchmark reads a large input file containing a suitably distributed list of telephone call durations (each in seconds). For each call, a charging rate is chosen and the price calculated and rounded to hundreths. One or two taxes are applied (depending on the type of call) and the total cost is converted to a character string and written to an output file. Running totals of the total cost and taxes are kept; these are displayed at the end of the benchmark for verification.

A run on an older pentium 4 and the million number file gave:

```
$ echo 'N' | time ./telco
Enter 'N' to skip calculations:
0.46user 1.08system 0:01.61elapsed 96%CPU (0avgtext+0avgdata 0maxresident)k
0inputs+134776outputs (0major+345minor)pagefaults 0swaps
$ echo '' | time ./telco
Enter 'N' to skip calculations:
11.37user 1.41system 0:12.95elapsed 98%CPU (0avgtext+0avgdata 0maxresident)k
24inputs+134776outputs (0major+360minor)pagefaults 0swaps
$ tail TELCO.TXT
   35 D | 0.31 0.02 0.01 | 0.34
  193 D | 1.73 0.11 0.05 | 1.89
  792 L | 1.03 0.06 | 1.09
  661 D | 5.91 0.39 0.20 | 6.50
   44 L | 0.06 0.00 | 0.06
  262 L \vert 0.34 0.02 \vert 0.36
-------------+----------------------------------------+-------------
  Totals: | 922,067.11 57,628.30 25,042.17 | 1,004,737.58
 Start-Time:09:37:23.93
   End-Time:09:37:36.83
```
A more recent 1.1 pre-release, on a dual quad-core Xeon box running Linux SLES 10 64-bit

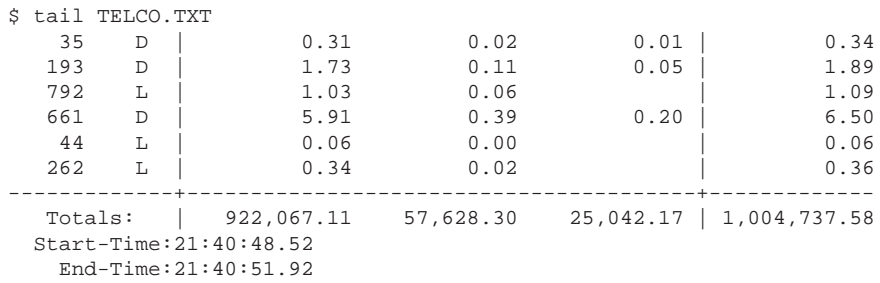

3.4 seconds cache-hot. Not bad.

## **1.13 Can OpenCOBOL be used for CGI?**

Yes. Through standard IO redirection and the extended ACCEPT . . . FROM ENVIRONMENT ... feature, OpenCOBOL is more than capable of supporting advanced Common Gateway Interface programming. See [5.1](#page-212-0) for a sample **Hello Web** program.

## **1.14 Does OpenCOBOL support a GUI?**

Yes, but not out of the box. There is not, as of March 13, 2011,anything that ships with the product.

Third party extensions for Tcl/Tk and bindings for GTK+ do allow for graphical user interfaces. See [5.53](#page-352-0) and [5.15.](#page-285-0)

The expectation is that GTK+ will be completely bound as a callable interface. That is, as of March 13, 2011, not the case, with perhaps 2% of the GTK+ functionality wrapped (but with that 2%, fully functional graphical interfaces are possible).

The Tcl/Tk engine is already quite complete but does place most of the burden of GUI development squarely on the Tk side.

Vala will also open up a quick path to GUI development with OpenCOBOL. There is already an embedded web browser using the Vala bindings to WebKit. See Can OpenCOBOL interface with Vala? [5.18](#page-302-0) for a lot more details.

## **1.15 Does OpenCOBOL have an IDE?**

Yes and no. There is no IDE that ships with the product. The add1tocobol team is, as of March 13, 2011, at work creating extensions for the GNAT Programming Studio. This is working out quite nicely and will likely be the IDE of choice for the add1tocobol OpenCOBOL developers.

See [Can the GNAT Programming Studio be used with OpenCOBOL?](#page-316-0) for more information.

There is also the Eclipse IDE and a major project for integrating COBOL but this will not be OpenCOBOL specific.

Many text editors have systems in place for invoking compilers. SciTE, Crimson Editor, vi and emacs to name but a few of the hundreds that support edit/compile/test development cycles.

See [Does OpenCOBOL work with make?](#page-70-0) for some information on command line compile assistance.

# **1.16 Can OpenCOBOL be used for production applications?**

Depends. OpenCOBOL is still in active development. Feature coverage is growing, and while the current implementation offers great coverage, applicability to any given situation would need to analyzed and risks evaluated before commitment to production use.

The licensing allows for commercial use, but OpenCOBOL also ships with notice of indemnity, meaning that there are no guarantees when using OpenCOBOL, directly or indirectly.

There may be a time when commercial support of OpenCOBOL is offered, but at the time of writing no known offering exists.

**Search google just in case!**

And yes, OpenCOBOL is used in production environments.

From Roger [\[8\]](#page-454-1)

Incidentally, OC has been (and still is) used in production environments since 2005. (This includes projects that I personally worked on plus other projects reported to me; these worldwide)

The OC project would not have been where it is today without the significant/enormous help from many-many persons. The THANKS file does not even do justice to this.

#### **1.16.1 Nagasaki Prefecture**

Reported on <http://opencobol.org>, The Nagasaki Prefecture, population 1.44 million and 30,000 civil employees is using OpenCOBOL in support of its payroll management system. A team of 3 ported and maintain a suite of 200 COBOL programs, mingled with Perl and specialized reporting modules, running on Nec PX9000 big iron and Xeon servers.

#### **1.16.2 more stories**

Another post from <http://opencobol.org> in April 2009, *reprinted with permission*.

OpenCOBOL viability

For those concerned about the viability of OpenCOBOL in a production environment, I offer our situation as an example.

We started loading OpenCOBOL to a Debian (Etch) Parisc box in mid March. With some valuable help from this forum we were up and running in a few days.

We then explored the CGI capabilities and moved our home-brewed CGI handler (written in HP3000 Cobol) over. We ended up changing only a few lines.

As Marcr's post indicates, we found a MySql wrapper and made some minor changes to it.

Starting the second week in April we were in full development of new systems for commercial use.

Please accept our congratulations to the community and our gratitude for the help from the forum.

jimc

Another reference by Jim, some 6 months later in February 2010, which seems to be enough time for any rose-coloured glass effect to have worn off if it was going to.

For our part, the answer is yes.

You may want to read an earlier thread about this. Search on OpenCOBOL viability.

Having worked with Cobol since the 1960's, my mindset is that no conversion is automatic.

In our case we are not converting from a specific dialect like MF, but instead are either writing entirely new systems or are changing features (making them web based for example) in older systems.

There are some identified failures in OpenCOBOL execution that have been discussed in this forum. We have found them to be inconsequential and simply work around them. Then again I do not remember working with a bug-free compiler.

Our environment is Debian Linux, OpenCOBOL 1.1, MySQL, ISAM (the one provided with the 1.1 prerelease), HTML (via CGI) and a new PreProcessor to relieve the tedium of writing SQL statements.

If you have some "nay sayers" in your organization and would like some support I will be happy to speak with them.

jimc

*Update that to March 2011, Jim's company is still churning out applications powered by OpenCOBOL and kicking back piles of wisdom to the internet.*

## **1.17 Where can I get more information about COBOL?**

The [COBOL FAQ](#page-0-0) by William M Klein [\[5\]](#page-454-0) is a great place to start.

A google of the search words "COBOL" or "OpenCOBOL" are bound to lead to enough days worth of reading of in-depth articles, opinions and technical information to satisfy the greatest of curiosities.

The [COBUG](#page-0-0) site, *COBOL User Groups* is also a wonderful resource for Open-COBOL developers.

*This is highly subject to change*, but at least as of March 13, 2011 a Draft of 20xx is available at <http://www.cobolstandard.info/j4/index.htm> and in particular <http://www.cobolstandard.info/j4/files/std.zip>

**no claims** While OpenCOBOL can be held to a high standard of quality and robustness, the authors \*DO NOT\* claim it to be a "Standard Conforming" implementation of COBOL.

## **1.18 Where can I get more information about Open-COBOL?**

The <http://opencobol.org> website is probably the best place to find out more about the OpenCOBOL system. <http://add1tocobol.com> is a place to find out about a few of the fan initiatives. (An older archive has been stashed at <http://oldsite.add1tocobol.com>

#### **1.18.1 The OpenCOBOL Programmer's Guide**

A very well written and masterful OpenCOBOL reference and COBOL development guide. By Gary Cutler [\[2\]](#page-454-2), [OpenCOBOL Programmers Guide.](http://opencobol.add1tocobol.com/OpenCOBOL Programmers Guide.pdf)

## **1.19 Can I help out with the OpenCOBOL project?**

Absolutely. Visit the <http://opencobol.org> website and either post a message asking what needs to be done, or perhaps join the development mailing list to find out the current state of development. See [1.20](#page-42-0) for some details. OpenCOBOL is a GPL licensed open source project and while Roger [\[8\]](#page-454-1) is the lead developer he is quite open to code submissions. Having a central point of development allows for consistency and the very high level of quality control enjoyed by OpenCOBOL users.

#### **1.19.1 Translation Efforts**

that needs an heavy update.

A new project has started to see native language support in the cobc compile and runtime systems. Please see [http://www.opencobol.org/modules/newbb/viewtopic.php?topic](http://www.opencobol.org/modules/newbb/viewtopic.php?topic_id=1127&forum=1) id=1127&forum=1 for details if you think you can help.

Hi folks! We're starting to translate upcoming versions into different languages. The necessary code changes for OC 2.0 were already done. Now we need translators. Before posting every stuff here I want to gather the translators here. Who is able and willing to translate the strings (currently 667) into what language(s) [or has somebody who does this]? From the last discussions I remember people wanting to do this for French, Italian, Spanish, German but I don't remember who exactly said that he/she will help. We already have a Japanese translation, but

## <span id="page-42-0"></span>**1.20 Is there an OpenCOBOL mailing list?**

Yes. Visit <http://opencobol.org> for details. The OpenCOBOL development mailing list is graciously hosted by SourceForge. The ML archive is available at [http://sourceforge.net/mailarchive/forum.php?forum\\_name=open-cobol-list](http://sourceforge.net/mailarchive/forum.php?forum_name=open-cobol-list) and once you have subscribed, the list will accept messages at the open-cobol-list email destination at lists.sourceforge.net.

# **1.21 Where can I find more information about COBOL standards?**

The [COBOL 85](#page-0-0) standard is documented in

- ANSI X3.23-1985
- ISO 1989-1985
- ANSI X3.23a-1989
- ANSI X3.23b-1993

*This is highly subject to change*, but as of March 2011 a Draft of 20xx is available at <http://www.cobolstandard.info/j4/index.htm> and in particular <http://www.cobolstandard.info/j4/files/std.zip>

**no claims** While OpenCOBOL can be held to a high standard of quality and robustness, the authors \*DO NOT\* claim it to be a "Standard Conforming" implementation of COBOL.

# **1.22 Can I see the OpenCOBOL source codes?**

Absolutely. Being an open source system, all sources that are used to build the compiler are available and free.

The <http://opencobol.org> site has links to release and pre-release archives. Most distributions of GNU/Linux will also have source code bundles. For example

Listing 1.4: OpenCOBOL Debian source

\$ apt-get source open-cobol

on Debian GNU/Linux will retrieve the most recent released package sources.

A [ROBODoc](#page-0-0) experimental project to document the source codesis hosted at [ocrobo.](#page-0-0) See ROBODoc Support in [A.12](#page-411-0) for a sample configuration file.

#### **1.22.1 What was used to color the source code listings?**

I wrote a Pygments lexer, mushed it into a local copy of **??** and then call a rst2htmlpygments.py program. Requires a fair amount of mucking about. See ReStructuredText and Pygments for some details.

Well, you will be seeing LA<sup>T</sup>EXIstlisting source code highlighting as of March **2011**, but I still appreciate the grand efforts of the Pygments team, and this is an open invitation to anyone that what's a COBOL lexer file ... <ocpygments.py> for source code.

## **1.23 Do you know any good jokes?**

Maybe.

• A computer without COBOL and Fortran is like a piece of chocolate cake without ketchup or mustard.

*John Krueger*

• A determined coder can write COBOL programs in any language.

*Author: unknown*

• Rumour has it that the object oriented specification for COBOL was code named

ADD 1 TO COBOL GIVING COBOL.

*Author: unknown*

A less verbose, more concise version; *very unCOBOL that*

ADD 1 TO COBOL.

*Thanks to aoirthoir*

And, just because;

ADD 1 TO COBOL GIVING OpenCOBOL

• A common disrepect of COBOL joke is that the acronym stands for:

Completely Obsolete Business Oriented Language.

*Author unkown*

We know better. The reality is:

Can't Obsolesce Because Of Legacy. *And why would you want to? Brian Tiffin*

• COBOL

Certainly Old But Often Limber. *Brian Tiffin*

• Ruby on Rails? Don't forget COBOL ON COGS.

<http://www.coboloncogs.org/INDEX.HTM>

• Eat COBOL, 200 billion lines can't be wrong.

*Brian Tiffin*

• What did COBOL yell to the escaping thief?

STOP RUN RETURNING NOW.

*Brian Tiffin*

• A COBOL programmer's husband asks, *"Honey can you go to the store and get some milk? And if they have eggs, get a dozen."* After twenty minutes she returns and plops 12 bags of milk on the table. He looks at her curiously, *"Honey, why* did you do that?" She responds flatly, "They had eggs"

*Author unknown*

• What did COBOL reply to the executive? "Yes, I can"

PERFORM JUMPS THRU HOOPS.

*Brian Tiffin*

• What did OpenCOBOL reply to the executive? *Sir, I can*

PERFORM JUMPS THRU FLAMING-HOOPS UNTIL HELL-FREEZES-OVER. *And being COBOL, I have to show you how little code it takes:*

Listing 1.5: OpenCOBOL freezes over

```
identification division.
program-id. freeze.
data division.
working-storage section.
01 hell pic 9.
  88 hell-freezes-over value 1.
procedure division.
perform jumps thru flaming-hoops until hell-freezes-over.
stop run.
jumps.
flaming-hoops.
divide 1 by 0 giving hell.
```
## **1.23.1 A 5-7-5 haiku?**

How about a 5-7-5 haiku?

Listing 1.6: OpenCOBOL 5-7-5

```
program-id. one.
procedure division. add
1 to return-code.
```
\*btiffin\*

Compiles to a program that returns 1 to the shell, *fails*, when run. Fails as poetry, fails as code. *Your welcome*.

# **Chapter 2**

# **History**

## **2.1 What is the history of COBOL?**

Starting in 1959, a committee was formed under the sponsorship of the United States Department of Defense to recommend a short range option regarding business computing. The Conference on Data System Languages (CODASYL) led by Joe Wegstein of National Bureau of Standards (now National Institute of Standards and Technology) developed a new language, and created the first standardized business computer programming language.

The COmmon Business Oriented Language acronym was announced on September 18th, 1959.

Late in 1960, *essentially* the same COBOL program ran on two different hardware platforms, and stakeholders espied the potential for fulfilling the objective of industry wide, compatible business systems.

Admiral Grace Hopper [\[4\]](#page-454-3) is affectionately referred to as the mother of the COBOL language as she and her previous work with FLOW-MATIC programming language [\(FLOW-MATIC\)](#page-448-0) greatly influenced the specifications of the first COBOL.

Standards have been published for:

- COBOL-68
- COBOL-74
- COBOL-85
- COBOL-2002
- Draft work for COBOL-20xx is, as of March 13, 2011, underway

and these roughly correspond to the year they were produced. Note the y2k flavour of four digit naming occurred after the millennium change.

Estimates vary, but it is entirely reasonable to believe that of the some 300,000,000,000 (three hundred thousand million) lines of computer source code in production today,

200,000,000,000 (two hundred thousand million) lines are COBOL. A full 2/3rds of the world's source code.

See the Wikipedia entry for [COBOL](http://en.wikipedia.org/wiki/COBOL) for a lot more details.

## **2.2 What are the Official COBOL Standards?**

Many thanks to William Klein [\[5\]](#page-454-0), for details on what wordings are to be used when referencing COBOL Standards:

There are several references to "COBOL 85" and these are often distinguished from "Intrinsic Functions".

The official (but really obscure) term that should be used is "Amended Third Standard COBOL". The "clearer" (and IMHO better) term that should be used is something like

- "'85 Standard COBOL with its amendments"

By 1991 (actually 1993 for ISO rather than ANSI) there was no such thing as "just '85 Standard COBOL". The only recognized Standard was the "base" document (X3.23-1985) ALONG with its two amendments

- Intrinsic Functions Module Amendment

- Corrections Amendment

An interesting related fact is that the "Intrinsic Functions Module" was OPTIONAL in the ANSI and ISO COBOL Standards but was REQUIRED (at the HIGH level) for FIPS COBOL. As the "certification tests" were aimed at getting US government contracts, most vendors (who were still doing certification) actually treated Intrinsic Functions required not optional for "High-level" certification. (They were NOT included in the FIPS intermediate certification process).

Bottom-Line:

Although some intrinsic functions were added in the '02 Standard (and more are included in the draft revision), it is not proper (in my opinion) to distinguish between supporting the '85 Standard and supporting intrinsic functions.

P.S. The corrections amendment did make some technical changes but all of these were included in the '02 Standard. Therefore, hopefully, what it did won't impact OpenCOBOL much.

While OpenCOBOL can be held to a high standard of quality and robustness, the authors **DO NOT** claim it to be a "Standard Conforming" implementation of COBOL.

## **2.3 What is the development history of OpenCOBOL?**

OpenCOBOL was initially developed by Keisuke Nishida [\[6\]](#page-454-4) from experience working on [TinyCOBOL](http://tinycobol.org) originally developed by Rildo Pragana [\[7\]](#page-454-5).

#### **0.9.0**

The first public release was version 0.9.0 on January 25th, 2002.

#### **0.30**

Development continued apace, with version 0.30 released by Keisuke [**?**, Nishida]n August 8th, 2004.

**Roger While [\[8\]](#page-454-1)** then took up the role as lead developer on October 30th, 2004.

#### **Version 0.31**

was released February 1st, 2005.

#### **Version 0.32**

was released May 12th, 2005.

#### **Version 0.33**

started on May 13th, 2005.

#### **Version 1.0**

was released on December 27th, 2007.

#### **pre-release 1.1**

was release on February 6th, 2009, and as of March 13, 2011 is the most up to date.

## <span id="page-48-0"></span>**2.4 What is the current version of OpenCOBOL?**

OpenCOBOL 1.0 was released December 27th, 2007 by Roger While [\[8\]](#page-454-1).

The decision to go 1.0 from the 0.33 version followed many incremental enhancements from 2005 through till late in 2007.

OpenCOBOL 1.1 pre-release became active on December 27th, 2007 and is as of March 13, 2011 in active development towards OpenCOBOL 2.0. The pre-release source tar can be found at [open-cobol-1.1.tar.gz](http://www.sim-basis.de/open-cobol-1.1.tar.gz) with installer instructions at http://www.opencobol.org/modules/bwiki/index.php and in the INSTALLING text file of the sources.

After the download, and ensuring the development library and dependencies mentioned in the Install Guide are on you system.

#### Listing 2.1: OpenCOBOL compile from source

```
$ ./configure
$ make
$ make check
$ sudo make install
```
will place a new set of binaries rooted off /usr/local

Be sure to see [What are the configure options available for building OpenCOBOL?](#page-52-0) for all the available options for building from sources.

## **2.4.1 occurlrefresh**

If you build a pre-release OC1.1, you will be able to compile the occurlrefresh.cbl (with occurlsym.cpy) application and an early occurl.c libCURL wrapper that allows file transfers off the Internet. occurlrefresh includes default filenames for retrieving the most recent pre-release source archive and only updates the local copy if there has been a newer upstream release.

Thanks to aoirthoir [\[3\]](#page-454-6) for hosting these; (as of March 13, 2011) at

- [occurlrefresh.cbl](http://opencobol.add1tocobol.com/occurlrefresh.cbl)
- [occurlsym.cpy](http://opencobol.add1tocobol.com/occurlsym.cpy)
- [occurl.c](http://opencobol.add1tocobol.com/occurl.c)

and then simply

```
$ ./occurlrefresh
```
to download any new development archives. libCURL tests the modification timestamps, so this procedure is very resource efficient, only pulling from the server if there is something new. A -b option is accepted that will spawn off tar, configure and make pass to compile a fresh copy. -b does not do an install, you'll still have to do that manually after verifying that everything is ok.

# **Chapter 3**

# **Using OpenCOBOL**

# **3.1 How do I install OpenCOBOL?**

Installation instructions can be found at [OpenCOBOL Install.](http://www.opencobol.org/modules/bwiki/index.php?InstallGuide)

## **3.1.1 From source with GNU/Linux**

```
$ wget http://www.sim-basis.de/open-cobol-1.1.tar.gz
$ tar xvf open-cobol-1.1.tar.gz
$ cd open-cobol-1.1
$ ./configure
$ make
$ make check
$ sudo make install
$ sudo ldconfig
```
## **3.1.2 Debian**

The Debian binary package makes installing OpenCOBOL 1.0 a snap. From **root** or using sudo

\$ apt-get install open-cobol

## **3.1.3 Fedora**

From the main Fedora repositories

\$ yum install open-cobol

# **3.1.4** Windows<sup>TM</sup>

Build from sources under Cygwin or MinGW. Follow the instructions from the site listed above, or read the OC GettingStarted Windows document by Bill Klein [\[5\]](#page-454-0) available online at

- urlhttp://opencobol.add1tocobol.com/oc gettingstarted windows.html
- urlhttp://opencobol.add1tocobol.com/OC\_GettingStarted\_Windows.pdf

Also see What is the current version of OpenCOBOL? [2.4.](#page-48-0)

#### **3.1.5 Macintosh**

From Ganymede on <http://opencobol.org>

*HOWTO: Installling OpenCOBOL 1.0.0 (with BerkeleyDB) under Mac OS 10.5.x-10.6.x*

On Mac OS X 10.5.x/10.6.x, I have successfully managed to compile and install OpenCOBOL 1.0.0 (including libdb linking), and am now happily compiling production systems with it. It's not \*entirely\* straightforward, as it involves installing GMP via MacPorts -- the \*only way\* that GMP will install properly because of some eccentricities in Apple's Xcode development tools (particularly with relation to c99 in gcc), unless you are willing to patch things by hand. In addition, the earlier BerkeleyDB versions (the 4.x.x ones available via MacPorts) cause some strange ioctl errors at runtime under Mac OS X Leopard and Snow Leopard when attempting certain types of ORGANIZATION IS INDEXED operations; precisely what conditions causes this I am yet to fully ascertain. The upshot of it is that in order to compile and run a complete OpenCOBOL 1.0.0 installation on Leopard and Snow Leopard, one has to 1) install GMP via MacPorts; but 2) compile and install a recent version of BerkeleyDB natively.

Probably at some point, I'm going to package this into a pretty-pretty precompiled .app and .dmg along with a rudimentary Cocoa compiler interface. Until then, however -- my COBOL on Mac comrades! -- please do the following:

```
-- INSTALLATION STEPS (Tested on both 10.5.x and 10.6.x) --
1) Download an appropriate MacPorts distribution for your OS:
<http://distfiles.macports.org/MacPorts/>
If you want to use the installer:
* For 10.5.x: MacPorts-1.8.0-10.5-Leopard.dmg
* For 10.6.x: MacPorts-1.8.0-10.6-SnowLeopard.dmg
From source, MacPorts-1.8.0.tar.gz is confirmed to work on both versions.
NB: Make sure PATH is properly set by install in your active user's ˜/.profile.
2) Update MacPorts: sudo port -d selfupdate
3) Install GMP with MacPorts: sudo port install gmp
4) Download the Oracle Berkeley DB 5.0.21 (or later) .tar.gz source:
<http://www.oracle.com/technology/products/berkeley-db/db/index.html>
5) Untar, cd to the Berkeley DB source folder, then:
cd /build_unix
6) Do the following to configure, make and install Berkeley DB:
../dist/configure
make
sudo make install
7) Download and untar OpenCOBOL 1.0.0, cd to directory
```
#### 3.2. WHAT ARE THE CONFIGURE OPTIONS AVAILABLE FOR BUILDING OPENCOBOL?53

8) Run ./configure, setting CPPFLAGS and LDFLAGS as below (CHANGING ANY VERSION-SPECIFIC PATHS TO WHAT YOU JUST INSTALLED) as follows:

```
./configure
CPPFLAGS="-I/opt/local/var/macports/software/gmp/5.0.1_0/opt/local/include/
-I/usr/local/BerkeleyDB.5.0/include/"
LDFLAGS="-L/opt/local/var/macports/software/gmp/5.0.1_0/opt/local/lib
-L/usr/local/BerkeleyDB.5.0/lib/"
9) Make and install:
make
sudo make install
10) Et voila! Try exiting the directory and invoking cobc.
-- YOU SHOULD THEN BE ABLE TO DO SOMETHING LIKE THIS: --
phrygia.ganymede-labs.com:bottles ganymede$ sw_vers
ProductName: Mac OS X
ProductVersion: 10.5.6
BuildVersion: 9G55
phrygia.ganymede-labs.com:bottles ganymede$ cobc -V
cobc (OpenCOBOL) 1.0.0
Copyright (C) 2001-2007 Keisuke Nishida
Copyright (C) 2007 Roger While
phrygia.ganymede-labs.com:bottles ganymede$ cobc -v -x bottles.cbl
preprocessing bottles.cbl into
/var/folders/KI/KI15WC0KGMmvvO980RztgU+++TI/-Tmp-//cob75450_0.cob translating
/var/folders/KI/KI15WC0KGMmvvO980RztgU+++TI/-Tmp-//cob75450_0.cob into
/var/folders/KI/KI15WC0KGMmvvO980RztgU+++TI/-Tmp-//cob75450_0.c
 gcc -pipe -c -I/usr/local/include
-I/opt/local/var/macports/software/gmp/5.0.1_0/opt/local/include/
-I/usr/local/BerkeleyDB.5.0/include/ -I/usr/local/include -O2 -Wno-unused
-fsigned-char -Wno-pointer-sign -o
/var/folders/KI/KI15WC0KGMmvvO980RztgU+++TI/-Tmp-//cob75450_0.o
/var/folders/KI/KI15WC0KGMmvvO980RztgU+++TI/-Tmp-//cob75450_0.c gcc -pipe
-L/opt/local/var/macports/software/gmp/5.0.1_0/opt/local/lib
-L/usr/local/BerkeleyDB.5.0/lib/ -o bottles
/var/folders/KI/KI15WC0KGMmvvO980RztgU+++TI/-Tmp-//cob75450_0.o
-L/opt/local/var/macports/software/gmp/5.0.1_0/opt/local/lib
-L/usr/local/BerkeleyDB.5.0/lib/ -L/usr/local/lib -lcob -lm -lgmp
-L/usr/local/lib -lintl -liconv -lc -R/usr/local/lib -lncurses -ldb
```

```
With lots of sloppy LINKAGE SECTION kisses,
-- Ganymede
```
# <span id="page-52-0"></span>**3.2 What are the configure options available for building OpenCOBOL?**

configure is a defacto standard development tool for POSIX compliant operating systems, in particular GNU/Linux. It examines the current environment and creates a Makefile suitable for the target computer and the package being built.

For OpenCOBOL, the configure script accepts --help as a command line option to display all of the available configuration choices.

'configure' configures OpenCOBOL 1.1 to adapt to many kinds of systems. Usage: ./configure [OPTION]... [VAR=VALUE]... To assign environment variables (e.g., CC, CFLAGS...), specify them as VAR=VALUE. See below for descriptions of some of the useful variables. Defaults for the options are specified in brackets. Configuration: -h, --help display this help and exit<br>--help=short display options specific to display options specific to this package --help=recursive display the short help of all the included packages -V, --version display version information and exit ---quiet, --silent do not print 'checking...' messages --cache-file=FILE cache test results in FILE [disabled] -C, --config-cache alias for '--cache-file=config.cache' -n, --no-create do not create output files<br>--srcdir=DIR find the sources in DIR [co find the sources in DIR [configure dir or  $'.'.'$ ] Installation directories: install architecture-independent files in PREFIX [/usr/local] --exec-prefix=EPREFIX install architecture-dependent files in EPREFIX [PREFIX] By default, 'make install' will install all the files in '/usr/local/bin', '/usr/local/lib' etc. You can specify an installation prefix other than '/usr/local' using '--prefix', for instance '--prefix=\$HOME'. For better control, use the options below. Fine tuning of the installation directories: --bindir=DIR user executables [EPREFIX/bin]<br>--sbindir=DIR system admin executables [EPRE system admin executables [EPREFIX/sbin] --libexecdir=DIR program executables [EPREFIX/libexec] --datadir=DIR read-only architecture-independent data [PREFIX/share] --sysconfdir=DIR read-only single-machine data [PREFIX/etc] --sharedstatedir=DIR modifiable architecture-independent data [PREFIX/com] --localstatedir=DIR modifiable single-machine data [PREFIX/var] --libdir=DIR object code libraries [EPREFIX/lib] --includedir=DIR C header files [PREFIX/include]<br>--oldincludedir=DIR C header files for non-gcc [/us C header files for non-gcc [/usr/include] --infodir=DIR info documentation [PREFIX/info] --mandir=DIR man documentation [PREFIX/man] Program names: --program-prefix=PREFIX prepend PREFIX to installed program names --program-suffix=SUFFIX append SUFFIX to installed program names --program-transform-name=PROGRAM run sed PROGRAM on installed program names System types: --build=BUILD configure for building on BUILD [guessed] --host=HOST cross-compile to build programs to run on HOST [BUILD] Optional Features:

#### 3.2. WHAT ARE THE CONFIGURE OPTIONS AVAILABLE FOR BUILDING OPENCOBOL?55

```
--disable-FEATURE do not include FEATURE (same as --enable-FEATURE=no)
  --enable-FEATURE[=ARG] include FEATURE [ARG=yes]
  --enable-maintainer-mode enable make rules and dependencies not useful
                           (and sometimes confusing) to the casual installer
  --disable-dependency-tracking speeds up one-time build
  --enable-dependency-tracking do not reject slow dependency extractors
  --enable-experimental (OpenCOBOL) enable experimental code (Developers only!)
  --enable-param-check (OpenCOBOL) enable CALL parameter checking
  --enable-shared[=PKGS]
                            build shared libraries [default=yes]
  --enable-static[=PKGS]
                            build static libraries [default=yes]
  --enable-fast-install[=PKGS]
                           optimize for fast installation [default=yes]
  --disable-libtool-lock avoid locking (might break parallel builds)
  --disable-rpath do not hardcode runtime library paths<br>--disable-nls do not use Native Language Support
                           do not use Native Language Support
Optional Packages:
  --with-PACKAGE[=ARG] use PACKAGE [ARG=yes]<br>--without-PACKAGE do not use PACKAGE (s
                           do not use PACKAGE (same as --with-PACKAGE=no)
  --with-cc=<cc> (OpenCOBOL) specify the C compiler used by cobc
  --with-seqra-extfh (OpenCOBOL) Use external SEQ/RAN file handler<br>--with-cisam (OpenCOBOL) Use CISAM for ISAM I/O
                           (OpenCOBOL) Use CISAM for ISAM I/O
  --with-disam (OpenCOBOL) Use DISAM for ISAM I/O
  --with-vbisam (OpenCOBOL) Use VBISAM for ISAM I/O
  --with-index-extfh (OpenCOBOL) Use external ISAM file handler
  --with-db1 (OpenCOBOL) use Berkeley DB 1.85 (libdb-1.85)
  --with-db (OpenCOBOL) use Berkeley DB 3.0 or later (libdb)(default)<br>--with-lfs64 (OpenCOBOL) use large file system for file I/O (default)
                           (OpenCOBOL) use large file system for file I/O (default)
  --with-dl (OpenCOBOL) use system dynamic loader (default)
  --with-patch-level (OpenCOBOL) define a patch level (default 0)
  --with-varse (OpenCOBOL) define variable sequential format (default 0)
  --with-gnu-ld assume the C compiler uses GNU ld [default=no]<br>--with-pic try to use only PIC/non-PIC objects [default=u
                            try to use only PIC/non-PIC objects [default=use
                           both]
  --with-tags[=TAGS]
                           include additional configurations [automatic]
  --with-gnu-ld assume the C compiler uses GNU ld default=no
  --with-libiconv-prefix[=DIR] search for libiconv in DIR/include and DIR/lib
  --without-libiconv-prefix don't search for libiconv in includedir and libdir
  --with-libintl-prefix[=DIR] search for libintl in DIR/include and DIR/lib<br>--without-libintl-prefix don't search for libintl in includedir and lil
                                don't search for libintl in includedir and libdir
Some influential environment variables:
```

```
CC C compiler command
CFLAGS C compiler flags
LDFLAGS linker flags, e.g. -L<lib dir> if you have libraries in a
          nonstandard directory <lib dir>
CPPFLAGS C/C++ preprocessor flags, e.g. -I<include dir> if you have
          headers in a nonstandard directory <include dir>
CPP C preprocessor
CXXCPP C++ preprocessor
```
Use these variables to override the choices made by 'configure' or to help it to find libraries and programs with nonstandard names/locations.

```
Report bugs to <open-cobol-list@lists.sourceforge.net>.
```
## **3.3 Does OpenCOBOL have any other dependencies?**

OpenCOBOL relies on a native C compiler **??** with POSIX compatibility. GCC **??** being a freely available compiler collection supported by most operating systems in use as of March 13, 2011.

OpenCOBOL requires the following external libraries to be installed:

```
GNU MP (libgmp) 4.1.2 or later
    libgmp is used to implement decimal arithmetic.
    GNU MP is licensed under GNU Lesser General Public License.
GNU Libtool (libltdl)
    libltdl is used to implement dynamic CALL statements.
    GNU Libtool is licensed under GNU Lesser General Public License.
NOTE - Libtool is not required for Linux and Windows
(including MinGW and Cygwin)
The following libraries are optional:
Berkeley DB (libdb) 1.85 or later
    libdb can be used to implement indexed file I/O and SORT/MERGE.
    Berkeley DB is licensed under the original BSD License (1.85) or their own
    open-source license (2.x or later). Note that, as of 2.x, if you linked
    your software with Berkeley DB, you must distribute the source code of
    your software along with your software, or you have to pay royalty to
    Oracle Corporation. For more information about Oracle Berkeley DB dual
    licensing go to : Oracle / Embedded / Oracle Berkeley DB
Ncurses (libncurses) 5.2 or later
    libncurses can be used to implement SCREEN SECTION.
    Ncurses is licensed under a BSD-style license.
```
## **3.4 How does the OpenCOBOL compiler work?**

OpenCOBOL is a multi-stage command line driven compiler. Command line options control what stages are performed during processing.

- 1. Preprocess
- 2. Translate
- 3. Compile
- 4. Assemble
- 5. Link
- 6. Build

OpenCOBOL produces intermediate C source code that is then passed to a configured C **??** compiler and other tools. the GNU C compiler, **gcc ??** being a standard.

The main tool, cobc, by default, produces modules, linkable shared object files.

#### **3.4.1 Example of OpenCOBOL stages**

Documenting the output of the various stages of OpenCOBOL compilation.

## **3.4.2 Original source code**

\$ cat hello.cob

```
000100* HELLO.COB OpenCOBOL FAQ example
000200 IDENTIFICATION DIVISION.
000300 PROGRAM-ID. hello.
000400 PROCEDURE DIVISION.
000500 DISPLAY "Hello World!".
000600 STOP RUN.
```
### **3.4.3 Preprocess**

\$ cobc -E hello.cob

Preprocess only pass. One operation of the preprocessor is to convert FIXED format to FREE format. COPY [4.1.111](#page-114-0) includes are also read in along with REPLACE [4.1.386](#page-148-0) substitution. The above command displayed:

```
# 1 "hello.cob"
IDENTIFICATION DIVISION.
PROGRAM-ID. hello.
PROCEDURE DIVISION.
DISPLAY "Hello World!".
 STOP RUN.
```
to standard out.

#### **3.4.4 Translate**

\$ cobc -C hello.cob

Translate only; preprocesses and then translates the COBOL sources into C. You can examine these files to get a good sense of how the OpenCOBOL environment interacts with the native C facilities. OpenCOBOL 1.1 produced hello.c.h and hello.c.

## **3.4.5 hello.c.h**

#### Listing 3.1: OpenCOBOL hello.c.h

```
/* Generated by cobc 1.1.0 */
/* Generated from hello.cob */
/* Generated at Oct 04 2008 00:19:36 EDT */
/* OpenCOBOL build date Oct 01 2008 22:15:19 */
/* OpenCOBOL package date Oct 01 2008 16:31:26 CEST */<br>
/* Compile command cobc -C hello.cob */
                    cobe -C hello.cob *//* PROGRAM-ID : hello */
static unsigned char b_5[4] __attribute__((aligned)); /* COB-
   CRT-STATUS */
static unsigned char b_1[4] __attribute__((aligned)); /* RETURN
   -CODE */
static unsigned char b_2[4] __attribute__((aligned)); /* SORT-
   RETURN */
static unsigned char b_3[4] __attribute_((aligned)); /* NUMBER
   -OF-CALL-PARAMETERS */
/* attributes */
static cob_field_attr a_1 = \{16, 4, 0, 0, 00\};
static cob_field_attr a_2 = \{33, 0, 0, 0, NULL\};
/* fields */
static cob_field f_5 = \{4, b_5, \&a_1\}; /* COB-CRT-STATUS */
/* constants */
static cob field c 1 = \{12, (unsigned char *)"Hello World!", &
   a_2} ;
/* ---------------------------------------------- */
```
#### **3.4.6 hello.c**

#### Listing 3.2: OpenCOBOL hello.c

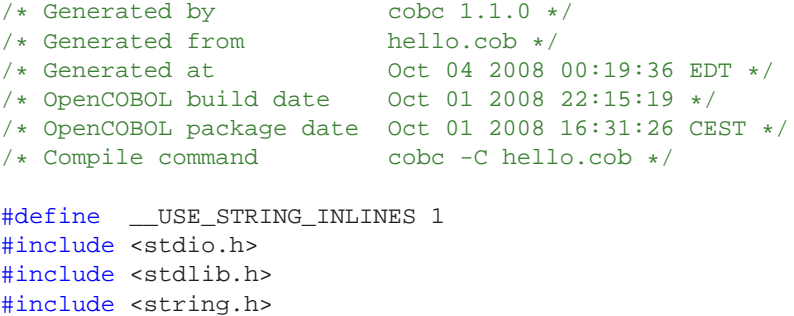

```
#include <math.h>
#include <libcob.h>
#define COB SOURCE FILE "hello.cob"
#define COB_PACKAGE_VERSION "1.1"
#define COB_PATCH_LEVEL 0
/* function prototypes */
static int hello_ (const int);
int hello (void);
/* functions */
int
hello ()
{
 return hello_ (0);
}
/* end functions */
static int
hello_ (const int entry)
{
#include "hello.c.h" /* local variables */
  static int initialized = 0;
  static cob_field *cob_user_parameters[COB_MAX_FIELD_PARAMS];
  static cob_module module = { NULL, NULL, &f_5, NULL,
     cob_user_parameters, 0, '.', '$', ',', 1, 1, 1, 0};
  /* perform frame stack */
  int frame index;
  struct frame {
    int perform_through;
    void *return_address;
  } frame_stack[255];
  /* Start of function code */
  if (unlikely(entry < 0)) {
    if (!initialized) {
       return 0;
    }
    initialized = 0;
    return 0;
```

```
module.next = cob_current_module;
cob_current_module = &module;
if (unlikely(initialized == 0))
 {
    if (!cob_initialized) {
      cob_fatal_error (COB_FERROR_INITIALIZED);
    }
    cob_check_version (COB_SOURCE_FILE, COB_PACKAGE_VERSION,
       COB_PATCH_LEVEL);
    if (module.next)
      cob_set_cancel ((const char *)"hello", (void *)hello, (
          void *)hello_);
    (*(int *) (b_1)) = 0;(*(<b>int</b> *) (<b>b</b><sub>-</sub>2)) = 0;(*(<b>int</b> *) (<b>b</b><sub>-</sub>3)) = 0;memset (b_5, 48, 4);
    initialized = 1;
  }
/* initialize frame stack */
frame_index = 0;
frame\_stack[0].perform\_through = -1;/* initialize number of call params */
(*(int *) (b_3)) = cob\_call\_params;cob_save_call_params = cob_call_params;
goto l_2;
/* PROCEDURE DIVISION */
/* hello: */
1_2:;
/* MAIN SECTION: */
/* MAIN PARAGRAPH: */
/* hello.cob:5: DISPLAY */
{
  \verb|cob_new-display (0, 1, 1, &c_1);}
/* hello.cob:6: STOP */
```
}

```
{
    \cosh\text{stop\_run} ((*(int *) (b_1)));
  }
  cob_current_module = cob_current_module->next;
  return (*(int *) (b_1));
}
/* end function stuff */
```
#### **3.4.7 Generate assembler**

Using the -S switch asks cobc to ask the C compiler tool chain to not process farther than the assembler code generation phase.

\$ cobc -S hello.cob

## **3.4.8 hello.s**

```
Listing 3.3: OpenCOBOL cobc -S
```

```
.file "cob9141_0.c"
    .text
.globl hello
    .type hello, @function
hello:
   pushl %ebp
   movl %esp, %ebp
   subl $8, %esp
   movl $0, (%esp)
   call hello_
   leave
   ret
   .size hello, .-hello
    .data
    .align 4
    .type module.5786, @object
    .size module.5786, 28
module.5786:
    .long 0
    .long 0
    .long f_5.5782
    .long 0
    .long cob_user_parameters.5785
    .byte 0
    .byte 46
    .byte 36
    .byte 44
    .byte 1
```

```
.byte 1
    .byte 1
    .byte 0
    .local cob_user_parameters.5785
    .comm cob_user_parameters.5785,256,32
    .local initialized.5784
    .comm initialized.5784,4,4
    .section .rodata
.LC0:
    .string "Hello World!"
    .data
    .align 4
    .type c_1.5783, @object
    .size c_1.5783, 12
c_1.5783:
    .long 12
    .long .LC0
    .long a_2.5781
    .align 4
    .type f_5.5782, @object
   .size f_5.5782, 12
f_5.5782:
    .long 4
    .long b_5.5776
    .long a_1.5780
    .align 4
    .type a_2.5781, @object
    .size a_2.5781, 8
a_2.5781:
    .byte 33
    .byte 0
    .byte 0
    .byte 0
    .long 0
    .align 4
    .type a_1.5780, @object
    .size a_1.5780, 8
a_1.5780:
    .byte 16
    .byte 4
    .byte 0
    .byte 0
    .long 0
    .local b_3.5779
    .comm b_3.5779,4,16
    .local b_2.5778
    .comm b_2.5778,4,16
    .local b_1.5777
    .comm b_1.5777,4,16
    .local b_5.5776
```

```
.comm b_5.5776,4,16
    .section .rodata
.LC1:
    .string "1.1"
.LC2:
    .string "hello.cob"
.LC3:
    .string "hello"
    .text
    .type hello_, @function
hello_:
   pushl %ebp
   movl %esp, %ebp
   subl $2072, $esp
   movl 8(%ebp), %eax
   shrl $31, %eax
   testl %eax, %eax
   je .L4
   movl initialized.5784, %eax
   testl %eax, %eax
   jne .L5
   movl $0, -2052(%ebp)
    jmp .L6
.L5:
   movl $0, initialized.5784
   movl $0, -2052(%ebp)
    jmp .L6
.L4:
   movl cob_current_module, %eax
   movl %eax, module.5786
    movl $module.5786, cob_current_module
    movl initialized.5784, %eax
   testl %eax, %eax
   sete %al
   movzbl %al, %eax
   testl %eax, %eax
   je .L7
   movl cob_initialized, %eax
   testl %eax, %eax
    jne .L8
   movl $0, (%esp)
   call cob_fatal_error
.L8:
   movl $0, 8(%esp)
   movl $.LC1, 4(%esp)
   movl $.LC2, (%esp)
   call cob_check_version
   movl module.5786, %eax
   testl %eax, %eax
    je .L9
```

```
movl $hello_, 8(%esp)
   movl $hello, 4(%esp)
   movl $.LC3, (%esp)
   call cob_set_cancel
.L9:
   movl $b_1.5777, %eax
   movl $0, (%eax)
   movl $b_2.5778, %eax
   movl $0, (%eax)
   movl $b_3.5779, %eax
   movl $0, (%eax)
   movl $4, 8(%esp)
   movl $48, 4(%esp)
   movl $b_5.5776, (%esp)
   call memset
   movl $1, initialized.5784
.L7:
   movl $0, -4(%ebp)
   movl $-1, -2044(%ebp)
   movl $b_3.5779, %edx
   movl cob_call_params, %eax
   movl %eax, (%edx)
   movl cob_call_params, %eax
   movl %eax, cob_save_call_params
.L10:
   movl $c_1.5783, 12(%esp)
   movl $1, 8(%esp)
   movl $1, 4(%esp)
    movl $0, (%esp)
    call cob_new_display
   movl $b_1.5777, %eax
   movl (%eax), %eax
   movl %eax, (%esp)
   call cob_stop_run
.L6:
   movl -2052(%ebp), %eax
   leave
   ret
   .size hello_, .-hello_
   .ident "GCC: (Debian 4.3.1-9) 4.3.1"
   .section .note.GNU-stack,"",@progbits
```
Produces hello.s.

#### **3.4.9 Produce object code**

\$ cobc -c hello.cob

Compile and assemble, do not link. Produces hello.o.

#### **3.4.10 Build modules**

\$ cobc -m hello.cob

Build dynamically loadable module. The is the *default behaviour*. This example produces hello.so or hello.dll.

### **3.4.11 Module run**

\$ cobcrun hello Hello World!

Will scan the DSO [A.5](#page-409-0) hello.so, and then link, load, and execute hello.

### **3.4.12 Create executable**

\$ cobc -x hello.cob

Create an executable program. This examples produces hello or hello.exe. **This is important**. cobc produces a Dynamic Shared Object [\(DSO\)](#page-448-1) by default. *To create executables*, you need to use -x.

\$ ./hello Hello World!

OpenCOBOL also supports features for multiple source, multiple language programming, detailed in the FAQ at Does OpenCOBOL support modules [5.6.](#page-250-0)

## **3.5 What is cobc?**

cobc is the OpenCOBOL compiler. It processes source code into object, library or executable code.

See [What compiler options are supported?](#page-65-0) for more information.

## **3.6 What is cobcrun?**

cobcrun is the OpenCOBOL driver program that allows the execution of programs stored in OpenCOBOL modules.

The cobc compiler, by default, produces modules (the -m option). These modules are linkable dynamic shared objects [DSO.](#page-448-1) Using GNU/Linux for example

```
$ cobc -x hello.cob
$ ./hello
Hello World!
$ cobc hello.cob
$ cobcrun hello
Hello World!
```
The cobc -x hello.cob built an executable binary called hello. The cobc hello.cob produced a [DSO](#page-448-1) hello.so, and cobcrun resolves the entry point and executes the code, right from the [DSO.](#page-448-1)

cobcrun *is the compiler author's preferred way to manage OpenCOBOL development.* It alleviates knowing which source file needs  $-x$  while encouraging proper modular programming, a mainstay of OpenCOBOL.

## **3.7 What is cob-config?**

cob-config is a program that can be used to find the C compiler flags and libraries required for compiling. Using GNU/Linux for example

```
$ cob-config
Usage: cob-config [OPTIONS]
Options:
        [--prefix[=DIR]]
        [--exec-prefix[=DIR]]
        [--version]
        [--1]ibs]
        [--cflags]
$ cob-config --libs
-L/usr/local/lib -lcob -lm -lgmp -lncurses -ldb
$ cob-config --cflags
-I/usr/local/include
```
You may need to use these features during mixed source language development, usually by back-ticking the command output inline with other gcc commands.

## <span id="page-65-0"></span>**3.8 What compiler options are supported?**

The OpenCOBOL system strives to follow standards, yet also remain a viable compiler option for the many billions of existing lines of COBOL sources, by supporting many existing extensions to the COBOL language. Many details of the compile can be controlled with command line options. Please also see [What are the OpenCOBOL compile time configuration files?](#page-68-0) for more details on this finely tuned control.

```
$ cobc -V
cobc (OpenCOBOL) 1.1.0
Copyright (C) 2001-2008 Keisuke Nishida / Roger While
Built Oct 29 2008 16:32:02
Packaged Oct 28 2008 19:05:45 CET
$ cobc --help
Usage: cobc [options] file...
Options:
  --help Display this message
```
### 3.8. WHAT COMPILER OPTIONS ARE SUPPORTED? 67

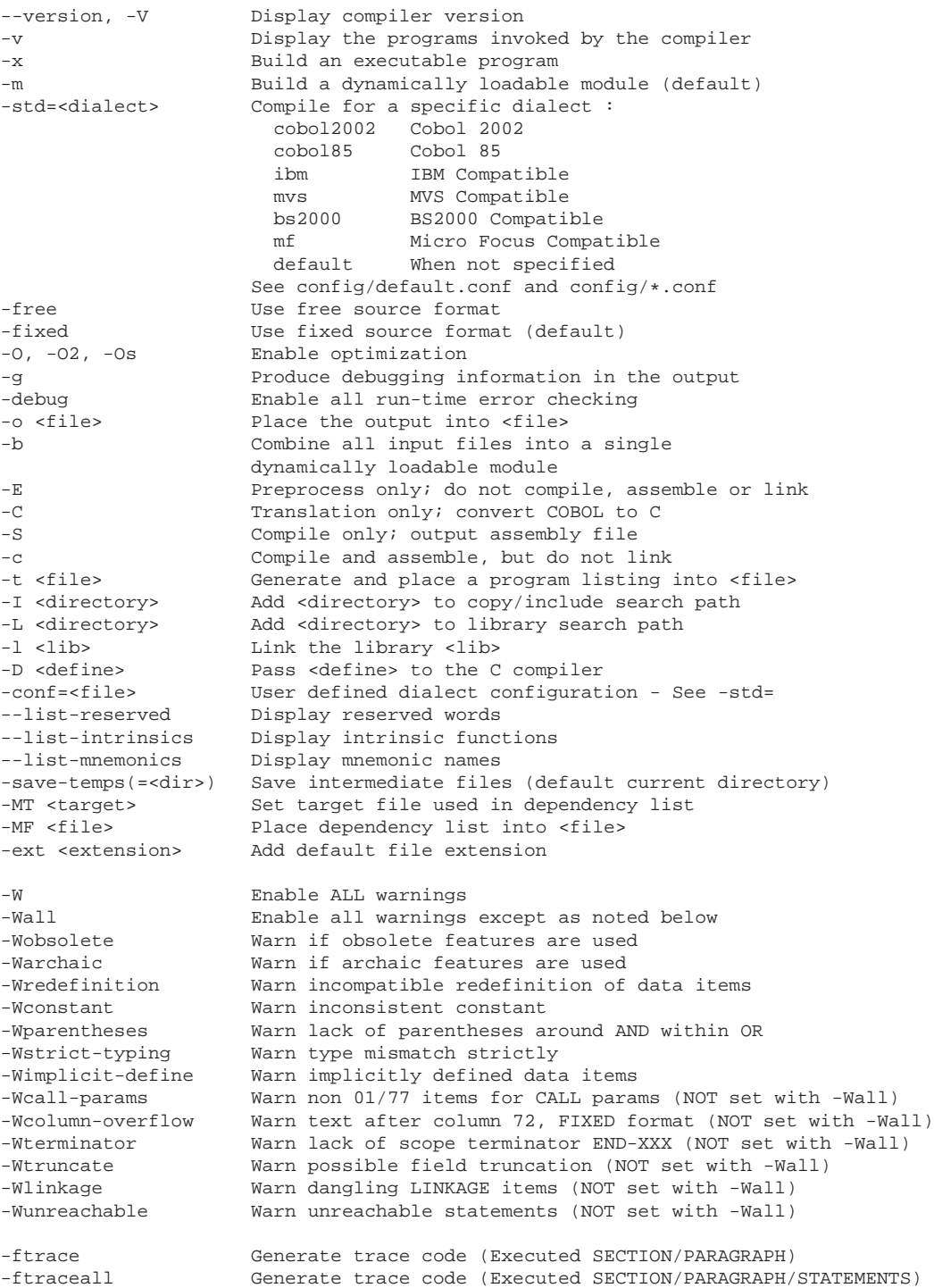

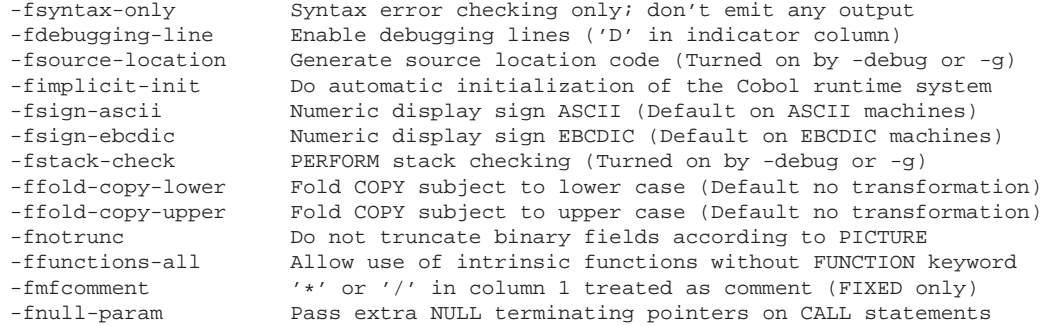

# **3.9 What dialects are supported by OpenCOBOL?**

Using the std=<dialect> compiler option, OpenCOBOL can be configured to compile using specific historical COBOL compiler features and quirks.

Supported dialects include:

- default
- cobol85
- $\bullet$  cobol2002
- ibm
- mvs
- mf
- bs2000

For details on what options and switches are used to support these dialect compiles, see the config/ directory of your OpenCOBOL installation. For Debian GNU/Linux, that will be /usr/share/open-cobol/config/ if you used APT to install an OpenCOBOL package or /usr/local/share/open-cobol/config/ after a build from the source archive.

For example: the bs2000.conf file restricts data representations to 2, 4 or 8 byte binary while mf.conf allows data representations from 1 thru 8 bytes. cobol85.conf allows debugging lines, cobol2002.conf configures the compiler to warn that this feature is obsolete.

# **3.10 What extensions are used if cobc is called with- /without "-ext" for COPY**

From Roger on <http://opencobol.org>

In the following order - CPY, CBL, COB, cpy, cbl, cob and finally with no extension.

User specified extensions (in the order as per command line) are inspected PRIOR to the above defaults.

ie. They take precedence.

# <span id="page-68-0"></span>**3.11 What are the OpenCOBOL compile time configuration files?**

To assist in the support of the various existent COBOL compilers, OpenCOBOL reads configuration files controlling various aspects of a compile pass.

Each supported dialect will also have a .conf file in the config/ sub-directory of its installation. For Debian GNU/Linux, these will be in /usr/share/open-cobol/config/ or /usr/local/share/open-cobol/config under default package and default make conditions.

For example, the default configuration, default.conf is:

```
# COBOL compiler configuration -*- sh -*-
# Value: any string
name: "OpenCOBOL"
# Value: int
tab-width: 8
text-column: 72
# Value: 'cobol2002', 'mf', 'ibm'
#
assign-clause: mf
# If yes, file names are resolved at run time using environment variables.
# For example, given ASSIGN TO "DATAFILE", the actual file name will be
# 1. the value of environment variable 'DD_DATAFILE' or
# 2. the value of environment variable 'dd_DATAFILE' or
# 3. the value of environment variable 'DATAFILE' or
# 4. the literal "DATAFILE"
# If no, the value of the assign clause is the file name.
#
# Value: 'yes', 'no'
filename-mapping: yes
# Value: 'yes', 'no'
pretty-display: yes
# Value: 'yes', 'no'
auto-initialize: yes
# Value: 'yes', 'no'
complex-odo: no
```
# Value: 'yes', 'no' indirect-redefines: no

```
# Value: signed unsigned bytes
#<br>
# '2−4−8' 1 - 4<br>
2
\frac{1}{4} \frac{1}{5} - 9<br>
\frac{2}{4}\frac{1}{4} 5 - 9
# 10 - 18 8
#
\sharp '1-2-4-8' 1 - 2 1
# 3 - 4 2
             5 - 9# 10 - 18 8
#<br># \cdot1--8'
             1 - 2 1 - 2 1
\frac{4}{4}<br>\frac{3}{5} - \frac{4}{6} = \frac{3}{5} - \frac{4}{7} = \frac{2}{3}\# 5 - 6 5 - 7
# 7 - 9 8 - 9 4
# 10 - 11 10 - 12 5
# 12 - 14 13 - 14 6
# 15 - 16 15 - 16 7
             17 - 18 17 - 18
binary-size: 1-2-4-8
# Value: 'yes', 'no'
binary-truncate: yes
# Value: 'native', 'big-endian'
binary-byteorder: big-endian
# Value: 'yes', 'no'
larger-redefines-ok: no
# Value: 'yes', 'no'
relaxed-syntax-check: no
# Perform type OSVS - If yes, the exit point of any currently executing perform
# is recognized if reached.
# Value: 'yes', 'no'
perform-osvs: no
# If yes, non-parameter linkage-section items remain allocated
# between invocations.
# Value: 'yes', 'no'
sticky-linkage: no
# If yes, allow non-matching level numbers
# Value: 'yes', 'no'
relax-level-hierarchy: no
# not-reserved:
# Value: Word to be taken out of the reserved words list
# (case independent)
# Dialect features
# Value: 'ok', 'archaic', 'obsolete', 'skip', 'ignore', 'unconformable'
author-paragraph: obsolete
```
#### 3.12. DOES OPENCOBOL WORK WITH MAKE? 71

```
memory-size-clause: obsolete
multiple-file-tape-clause: obsolete
label-records-clause: obsolete
value-of-clause: obsolete
data-records-clause: obsolete
top-level-occurs-clause: skip
synchronized-clause: ok
goto-statement-without-name: obsolete
stop-literal-statement: obsolete
debugging-line: obsolete
padding-character-clause: obsolete
next-sentence-phrase: archaic
eject-statement: skip<br>eject-statement: skip
entry-statement: obsolete
move-noninteger-to-alphanumeric: error
odo-without-to: ok
```
# <span id="page-70-0"></span>**3.12 Does OpenCOBOL work with make?**

makefile Absolutely. Very well. A sample makefile

# OpenCOBOL rules

Listing 3.4: OpenCOBOL Makefile sample

```
COBCWARN = -W# create an executable
\frac{1}{6}: \frac{1}{6}.cob
        cobc $(COBCWARN) -x $ˆ -o $@
# create a dynamic module
%.so: %.cob
        cobc $(COBCWARN) -m $ˆ -o $@
# create a linkable object
%.o: %.cob
        cobc $(COBCWARN) -c $ˆ -o $@
# generate C code
%.c: %.cob
        cobc $(COBCWARN) -C $ˆ
# generate assembly
%.s: %.cob
        cobc $(COBCWARN) -S $ˆ
# generate intermediate suitable for cobxref
%.i: %.cob
        [ -d tmps ] || mkdir tmps
```

```
cobc $(COBCWARN) --save-temps=tmps -c $ˆ
# hack extension; create an executable; if errors, call vim in quickfix
%.q: %.cob
        cobc $(COBCWARN) -x $ˆ 2>errors.err || vi -q
# hack extension; make binary; capture warnings, call vim quickfix
%.qw: %.cob
        cobc $(COBCWARN) -x $ˆ 2>errors.err ; vi -q
# run ocdoc to get documentation
%.html: %.cob
        ./ocdoc $ˆ $*.rst $*.html $*.css
# run cobxref and get a cross reference listing (leaves tmps dir around)
# THIS GETS EASIER in V2.0. Cross referencer will be built in
%.lst: %.cob
        [ -d tmps ] || mkdir tmps
        cobc $(COBCWARN) --save-temps=tmps -c $ˆ -o tmps/$*.o
        ˜/writing/add1/tools/cobxref/cobxref tmps/$*.i
# tectonics for occurlrefresh
occurlrefresh: occurl.c occurlsym.cpy occurlrefresh.cbl
       cobc -c -Wall occurl.c
        cobc -x -lcurl occurlrefresh.cbl occurl.o
  And now to compile a small program called program.cob, just use
```

```
$ make program # for executables
$ make program.o # for object files
$ make program.so # for shared library
$ make program.q # attempt comile and call vi in quickfix mode
```
The last rule, occurlrefresh is an example of how a multi-part project can be supported. Simply type

\$ make occurlrefresh

and make will check the timestamps for occurl.c, occurlsym.cpy and occurlrefresh.cbl and then build up the executable if any of those files have changed compared to timestamp of the binary.

See [Tectonics](#page-438-0) for another word to describe building code.

# **3.13 Do you have a reasonable source code skeleton for OpenCOBOL?**

Maybe. Style is a very personal developer choice. OpenCOBOL pays homage to this freedom of choice.

Here is the FIXED form header that this author uses. It includes ocdoc lines.
```
OCOBOL >>SOURCE FORMAT IS FIXED
    \star><* ============
    * > < **><* ============
    *><* : Author:
    \ast > < \ast : Date:
    *><* :Purpose:
    *><* :Tectonics: cobc
    identification division.
     program-id. .
     environment division.
     configuration section.
     input-output section.
     file-control.
    *> select
    *> assign to
    *> organization is
    \star >
       \simdata division.
     file section.
    \star\!>\!\texttt{fd} .
        01.
    \star >
     working-storage section.
     local-storage section.
     linkage section.
     screen section.
    procedure division.
     qoback.
     end program.
    *><*
    *><* Last Update: dd-Mmm-yyyy
```
Listing 3.5: OpenCOBOL empty header

Fill in the program-id and end program to compile. Fill in the ocdoc title for generating documentation. See What is ocdoc? for more information on (one method of) inline documentation.

Here are some templates that can cut and pasted. Fixed form in lowercase

Listing 3.6: OpenCOBOL empty header

```
OCOBOL >>SOURCE FORMAT IS FIXED
    *> Author:
    *> Date:
    *> Purpose:
    *> Tectonics: cobc
    identification division.
    program-id. .
     environment division.
    configuration section.
    input-output section.
    *> file-control.
    \star >
       select
       assign to
    \star >
       organization is
    \star >
    \star >
    data division.
    *> file section.
    \star> fd .
    \star > 01 .
     working-storage section.
     local-storage section.
     linkage section.
     screen section.
    procedure division.
     goback.
     end program.
```
Fixed form in UPPERCASE

Listing 3.7: OpenCOBOL empty header

OCOBOL >>SOURCE FORMAT IS FIXED \* Author: \* Date: \* Purpose: \* Tectonics: cobc IDENTIFICATION DIVISION.

74

#### 3.13. DO YOU HAVE A REASONABLE SOURCE CODE SKELETON FOR OPENCOBOL 775

```
PROGRAM-ID. .
ENVIRONMENT DIVISION.
CONFIGURATION SECTION.
INPUT-OUTPUT SECTION.
FILE-CONTROL.
   SELECT
   ASSIGN TO
   ORGANIZATION IS
DATA DIVISION.
FILE SECTION.
FD.
   01.
WORKING-STORAGE SECTION.
LOCAL-STORAGE SECTION.
LINKAGE SECTION.
SCREEN SECTION.
PROCEDURE DIVISION.
GOBACK.
END PROGRAM.
```
The OCOBOL "sequence number" can safely be removed. It is there to ensure proper alignment in the browser.

FREE FORM can be compiled with cobc -free or use the supported compiler directive:

>>SOURCE FORMAT IS FREE

the above line must start in column 7 unless cobc -free is used.

#### Listing 3.8: OpenCOBOL empty header

```
*> ** >>SOURCE FORMAT IS FREE
*> Author:
*> Date:
*> Purpose:
*> Tectonics: cobc -free
identification division.
program-id. .
```

```
environment division.
configuration section.
input-output section.
file-control.
    select
  assign to
  organization is
    .
data division.
file section.
fd .
    01 .
working-storage section.
local-storage section.
linkage section.
screen section.
procedure division.
goback.
end program .
```
These files can be downloaded from

- [http://opencobol.add1tocobol.com/sources/headfix.cob](file:headfix.cob)
- [http://opencobol.add1tocobol.com/sources/headfixupper.cob](file:headfixuppper.cob)
- [http://opencobol.add1tocobol.com/sources/headfree.cob](file:headfree.cob)

There are tricks to ensure that FIXED FORMAT source code can be compiled in a FREE FORMAT mode. That includes using free form end of line comments, no sequence numbers, free form DEBUG line directives with the >>D starting in column 5 (so the D ends up in column 7).

#### **3.13.1 vi autoload of skeleton headers**

Inside /.vimrc put

```
" Auto load COBOL template
autocmd BufNewFile *.cob 0r ˜/lang/cobol/header.cob
```
and then, when you

\$ vi newprogram.cob

and it is an empty new file, you will start with a nice starter skeleton. You will need to change the filename, /lang/cobol/header.cob to the name you use for your personal stash.

#### <span id="page-76-0"></span>Can OpenCOBOL be used to write command line 3.14 stdin, stdout filters?

Absolutely. It comes down to SELECT name ASSIGN TO KEYBOARD for standard input, and SELECT name ASSIGN TO DISPLAY for standard out.

Below is a skeleton that can be used to write various filters. These programs can be used as command line pipes, or with redirections.

```
$ cat datafile | filter
$ filter <inputfile >outputfile
```
You'll want to change the 01-transform paragraph to do all the processing of each record. This skeleton simply copies stdin to stdout, with a limit of 32K records so that may need to be changed as well or tests made to ensure the default LINE SEQUENTIAL mode of KEYBOARD and DISPLAY are appropriate for the task at hand.

#### Listing 3.9: OpenCOBOL filter

```
OCOBOL >>SOURCE FORMAT IS FIXED
    *><* ============
    *><* filter
    \star><\star ============
    *><* : Author: Brian Tiffin
    *><* :Date: 20090207
    *><* :Purpose: Standard IO filters
    *><* :Tectonics: cobc -x filter.cob
    identification division.
     program-id. filter.
     environment division.
     configuration section.
     input-output section.
     file-control.
        select standard-input assign to keyboard.
        select standard-output assign to display.
     data division.
     file section.
     fd standard-input.
```

```
01 stdin-record pic x(32768).
fd standard-output.
    01 stdout-record pic x(32768).
working-storage section.
01 file-status pic x value space.
    88 end-of-file value high-value
       when set to false is low-value.
*> ***************************************************************
procedure division.
main section.
00-main.
perform 01-open
perform 01-read
perform
    until end-of-file
         perform 01-transform
         perform 01-write
         perform 01-read
end-perform
 .
00-leave.
perform 01-close
 .
goback.
*> end main
support section.
01-open.
open input standard-input
open output standard-output
 .
01-read.
read standard-input
     at end set end-of-file to true
end-read
 .
*> All changes here
01-transform.
move stdin-record to stdout-record
 .
*>
```

```
01-write.
 write stdout-record end-write
 .
 01-close.
    close standard-input
    close standard-output
 .
end program filter.
*><*
*><* Last Update: dd-Mmm-yyyy
```
## **3.15 How do you print to printers with OpenCOBOL?**

OpenCOBOL and COBOL in general does not directly support printers. That role is delegated to the operating system. Having said that, there are a few ways to get data to a printer.

## **3.15.1 printing with standard out**

Writing directly to standard out, as explained in Can OpenCOBOL be used to write command line stdin, stdout filters? [3.14](#page-76-0) and then simply piping to lpd should usually suffice to get text to your printer.

```
$ ./cobprog | lp
$ ./yearend | lp -d $PRESIDENTSPRINTER
```
Don't try the above with the DISPLAY verb; use WRITE TO stdout, with stdout selected and assigned to the DISPLAY name.

## **3.15.2 calling the system print**

Files can be routed to the printer from a running program with sequences such as

Listing 3.10: lp printing

```
CALL "SYSTEM"
   USING "lp os-specific-path-to-file"
   RETURNING status
END-CALL
```
#### 3.15.3 print control library calls

And then we open up the field of callable libraries for print support. Below is some template code for sending files to a local CUPS ?? install.

Listing 3.11: CUPS quick print

```
OCOBOL >>SOURCE FORMAT IS FIXED
    *> Author:
               Brian
    *> Date:
               10-Aug-2009
    *> Purpose: CUPS quick print
    *> Tectonics: cobc -lcups -x cupscob.cob
     identification division.
     program-id. cupscob.
     data division.
     working-storage section.
     01 result
               usage binary-long.
     01 cupsError usage binary-long.
     01 msqPointer usage pointer.
     01 msgBuffer pic x(1024) based.
     01 msgDisplay pic x(132).
     procedure division.
     call "cupsPrintFile"
       using
         "cupsQueue" & x"00"
         "filename.prn" & x"00"
         "OpenCOBOL CUPS interface" & x"00"
        by value 0
        by reference NULL
       returning result
     end-call
     if result equals zero
         call "cupsLastError" returning cupsError end-call
        display "Err: " cupsError end-display
        call "cupsLastErrorString" returning msqPointer end-call
         set address of msgBuffer to msgPointer
         string
            msgBuffer delimited by x"00"
          into msgDisplay
         end-string
        display function trim(msgDisplay) end-display
     else
        display "Job: " result end-display
     end - if
```
goback. end program cupscob.

#### **3.15.4 print to PDF with CUPS**

As it turns out, the above code snippet can be used to print directly to a PDF defined cups-pdf printer. By

Listing 3.12: Install CUPS

\$ apt-get install cups cups-pdf

under Debian, you can then

Listing 3.13: OpenCOBOL cupsPrintFile

```
call "cupsPrintFile"
  using
    "PDFer" & x"00"
    "cupscob.cob" & x"00"
    "cupscob.pdf" & x"00"
   by value 0
   by reference NULL
  returning result
end-call
```
assuming PDFer is a Class or printer with a PDF member. A PDF version of the text in cupscob.cob will be placed in /PDF/ as cupscob.pdf. Roger While added this wisdom:

```
Check if your particular distro has cups-pdf in
it's repository. (eg. Using Yast with Suse).
If yes, install from there.
If no, use one of the RPM finders on the web to find
a version for your distro.
eg. www.rpmfind.com
```

```
The installation of cups-pdf should automatically set
up a dummy printer with the name "cups-pdf".
So you do not actually need to define a class.
You can print directly to "cups-pdf".
(Check defined printers with eg. "lpstat -t")
```

```
The output file location is dependent on the cups-pdf
configuration file normally located at /etc/cups/cups-pdf.conf.
So, eg. on my box the location is defined thus -
Out ${HOME}/Documents/PDFs
```
#### **3.15.5 Jim Currey's prtcbl**

Jim kindly donated this snippet. One of his earliest efforts establishing a base of Open-COBOL resources. prtcbl produces source code listing with results piped to a printer.

*A few customizations*. This version requires a change to a filename for printer control, location of copybooks, and possible changes to the system lp command line.

Stash a print setup string in the file so named. The program prompts for input, output and printer.

Jim pointed out that this was early attempts with OpenCOBOL as a tool to support better in house development, *and was nice enough to let me reprint it.*

```
Listing 3.14: PRTCBL
OCOBOL IDENTIFICATION DIVISION.
      PROGRAM-ID. PRTCBL.
     *AUTHOR. J C CURREY.
     ************************************************************
          PRINTS A COBOL SOURCE FILE WITH IT'S COPY BOOKS
*
     *
*
     * VERSION 001--ORIGINAL VERSION
*
     * 3/26/2009--J C CURREY
*
     *
*
     * 002--ADDS .CPY (CAPS) IF .cpy FAILS TO FIND
*
     * FILE AND EXPANDS INPUT TO 132 CHARACTERS*
                      * 4/09/2009--J C CURREY
*
     *
*
                003--ADDS NOLIST AND LIST SUPPORT (NOTE NOT
*
                       SUPPORTED BY OPENCOBOL COMPILER)
*
                       * **NOLIST IN COL 7-14 TURNS OFF LISTING
*
     * **LIST IN COL 7-12 TURNS ON LISTING
*
     * 4/22/2009--J C CURREY
*
     *
*
     * 004--ADDS SUPPORT FOR /testing-set-1/copybooks *
                     Copybooks are searched for first in the
*
                     local directory and if not found, then in *
```
## 3.15. HOW DO YOU PRINT TO PRINTERS WITH OPENCOBOL? 83

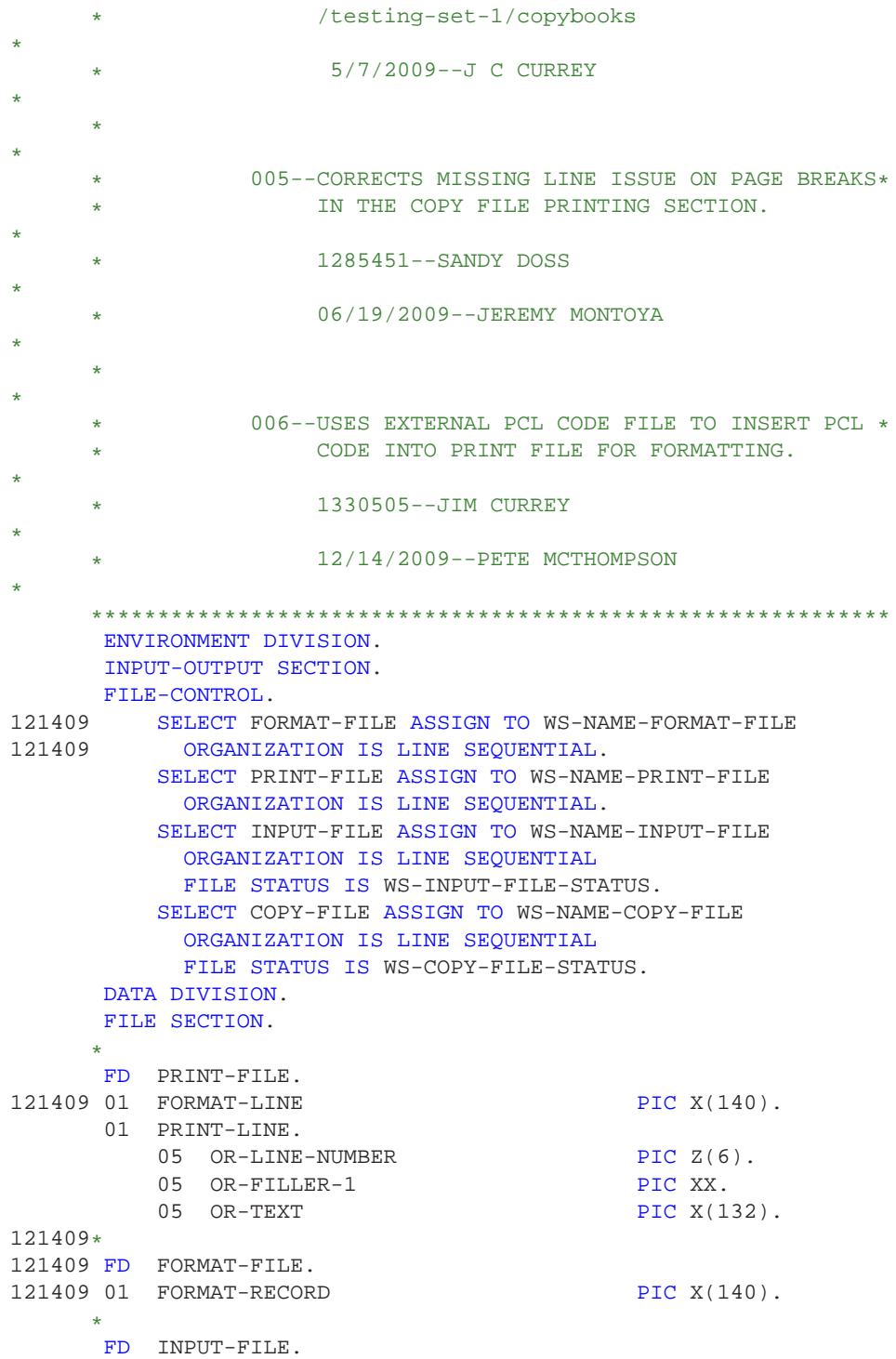

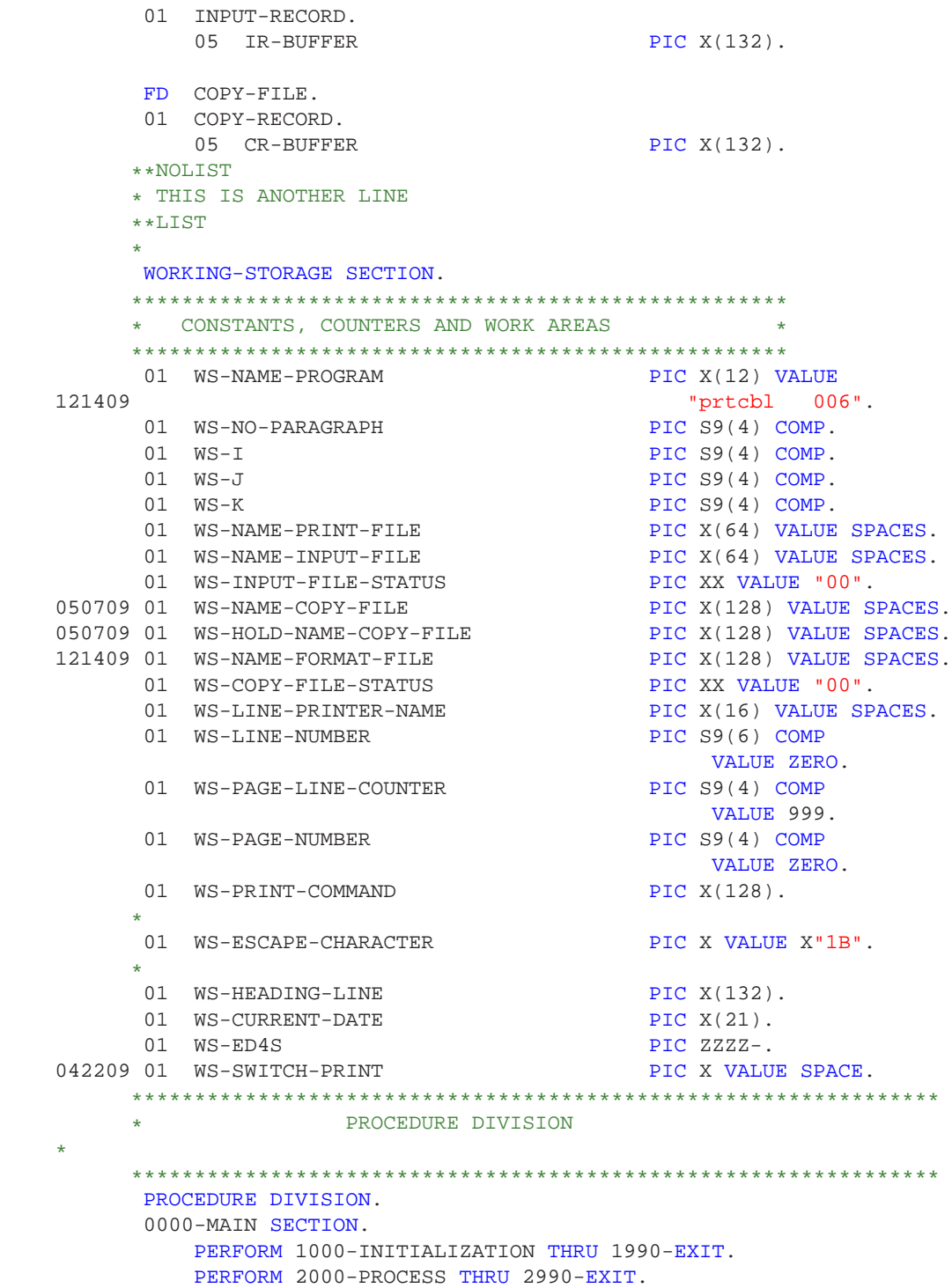

PERFORM 9000-END-OF-PROGRAM THRU 9990-EXIT. STOP RUN. \*\*\*\*\*\*\*\*\*\*\*\*\*\*\*\*\*\*\*\*\*\*\*\*\*\*\*\*\*\*\*\*\*\*\*\*\*\*\*\*\*\*\*\*\*\*\*\*\*\*\*\*\*\*\*\*\*\*\*\*\*\*\*\* INITIALIZATION \* \*\*\*\*\*\*\*\*\*\*\*\*\*\*\*\*\*\*\*\*\*\*\*\*\*\*\*\*\*\*\*\*\*\*\*\*\*\*\*\*\*\*\*\*\*\*\*\*\*\*\*\*\*\*\*\*\*\*\*\*\*\*\*\* 1000-INITIALIZATION. MOVE 1000 TO WS-NO-PARAGRAPH. DISPLAY "I) ", WS-NAME-PROGRAM, " BEGINNING AT--" FUNCTION CURRENT-DATE. 1002-GET-INPUT-FILE. DISPLAY "A) ENTER INPUT-FILE NAME " WITH NO ADVANCING. ACCEPT WS-NAME-INPUT-FILE. OPEN INPUT INPUT-FILE. IF WS-INPUT-FILE-STATUS IS EQUAL TO 35 DISPLAY "W) INPUT FILE NOT FOUND" GO TO 1002-GET-INPUT-FILE. DISPLAY "A) ENTER PRINT-FILE (WORK FILE) NAME " WITH NO ADVANCING. ACCEPT WS-NAME-PRINT-FILE. DISPLAY "A) ENTER PRINTER NAME " WITH NO ADVANCING. ACCEPT WS-LINE-PRINTER-NAME. OPEN OUTPUT PRINT-FILE. 121409 MOVE "laserjet\_113D.txt" TO WS-NAME-FORMAT-FILE. 121409 OPEN INPUT FORMAT-FILE. 121409 1010-OUTPUT-PCL-CODES. 121409 READ FORMAT-FILE NEXT RECORD AT END GO TO 1020-FORMAT-EOF. 121409 MOVE FORMAT-RECORD TO FORMAT-LINE. 121409 WRITE FORMAT-LINE. 121409 GO TO 1010-OUTPUT-PCL-CODES. 121409 1020-FORMAT-EOF. 121409 CLOSE FORMAT-FILE. 1990-EXIT. EXIT. \*\*\*\*\*\*\*\*\*\*\*\*\*\*\*\*\*\*\*\*\*\*\*\*\*\*\*\*\*\*\*\*\*\*\*\*\*\*\*\*\*\*\*\*\*\*\*\*\*\*\*\*\*\*\*\*\*\*\*\*\*\* DETAIL SECTION \* \*\*\*\*\*\*\*\*\*\*\*\*\*\*\*\*\*\*\*\*\*\*\*\*\*\*\*\*\*\*\*\*\*\*\*\*\*\*\*\*\*\*\*\*\*\*\*\*\*\*\*\*\*\*\*\*\*\*\*\*\*\* 2000-PROCESS. MOVE 2000 TO WS-NO-PARAGRAPH. READ INPUT-FILE NEXT RECORD AT END GO TO 2990-EXIT. ADD 1 TO WS-LINE-NUMBER. IF WS-PAGE-LINE-COUNTER IS GREATER THAN 112 PERFORM 2800-HEADINGS THRU 2890-EXIT. MOVE WS-LINE-NUMBER TO OR-LINE-NUMBER. MOVE SPACES TO OR-FILLER-1. MOVE INPUT-RECORD TO OR-TEXT. 042209 IF IR-BUFFER (7:6) IS EQUAL TO "\*\*LIST" 042209 MOVE "Y" TO WS-SWITCH-PRINT. 042209 IF WS-SWITCH-PRINT IS EQUAL TO "N"

```
042209 THEN NEXT SENTENCE
042209 ELSE WRITE PRINT-LINE
042209 ADD 1 TO WS-PAGE-LINE-COUNTER.
042209 IF IR-BUFFER (7:8) IS EQUAL TO "**NOLIST"<br>042209 MOVE "N" TO WS-SWITCH-PRINT.
           MOVE "N" TO WS-SWITCH-PRINT.
          IF IR-BUFFER (7:1) IS EQUAL TO "*" GO TO 2000-PROCESS.
          MOVE 1 TO WS-I.
      2010-COMPARE-LOOP.
          IF IR-BUFFER (WS-I:2) IS EQUAL TO "*>" GO TO 2090-ENDER.
          IF IR-BUFFER (WS-I:6) IS EQUAL TO " COPY " GO TO 2020-COPY.
          ADD 1 TO WS-I.
          IF WS-I IS LESS THAN 73 GO TO 2010-COMPARE-LOOP.
          GO TO 2000-PROCESS.
      2020-COPY.
          SUBTRACT 1 FROM WS-LINE-NUMBER.
          ADD 6 TO WS-I.
          MOVE 1 TO WS-J.
          MOVE SPACES TO WS-NAME-COPY-FILE.
      2022-MOVE-LOOP.
          IF IR-BUFFER (WS-I:1) IS EQUAL TO SPACE
            GO TO 2030-OPEN-COPYFILE.
          IF IR-BUFFER (WS-I:1) IS EQUAL TO "."
            MOVE ".cpy" to WS-NAME-COPY-FILE (WS-J:4)
              GO TO 2030-OPEN-COPYFILE.
          MOVE IR-BUFFER (WS-I:1) TO WS-NAME-COPY-FILE (WS-J:1).
          ADD 1 TO WS-I, WS-J.
          IF WS-I IS GREATER THAN 73
            OR WS-J IS GREATER THAN 64
              THEN MOVE "**PROBLEM WITH.COPY STATEMENT ABOVE**"
                     TO OR-TEXT
                   WRITE PRINT-LINE
                   ADD 1 TO WS-PAGE-LINE-COUNTER
                   GO TO 2000-PROCESS.
          GO TO 2022-MOVE-LOOP.
      2030-OPEN-COPYFILE.
          OPEN INPUT COPY-FILE.
          IF WS-COPY-FILE-STATUS IS NOT EQUAL TO "00"
040909 MOVE ".CPY" TO WS-NAME-COPY-FILE (WS-J:4)
040909 OPEN INPUT COPY-FILE
040909 IF WS-COPY-FILE-STATUS IS NOT EQUAL TO "00"
050709 MOVE WS-NAME-COPY-FILE TO WS-HOLD-NAME-COPY-FILE
050709 STRING "/testing-set-1/copybooks/"
050709 WS-HOLD-NAME-COPY-FILE
050709 INTO WS-NAME-COPY-FILE
* DISPLAY "D) AT.COPY FILE OPEN NAME=\", WS-NAME-COPY-FILE, "\"<br>050709 0PEN INPUT COPY-FILE
             OPEN INPUT COPY-FILE
050709 IF WS-COPY-FILE-STATUS IS NOT EQUAL TO "00"
050709 ADD 25 TO WS-J
050709 MOVE ".cpy" TO WS-NAME-COPY-FILE (WS-J:4)
          DISPLAY "D) AT.COPY FILE OPEN NAME=\", WS-NAME-COPY-FILE, "\"
```

```
050709 OPEN INPUT COPY-FILE
050709 IF WS-COPY-FILE-STATUS IS NOT EQUAL TO "00"
050709 MOVE "***COPY FILE ABOVE NOT FOUND***" TO OR-TEXT
                   WRITE PRINT-LINE
050709 ADD 1 TO WS-LINE-NUMBER
050709 ADD 1 TO WS-PAGE-LINE-COUNTER
050709 GO TO 2000-PROCESS
050709 END-IF
050709 END-IF
040909 END-IF
040909 END-IF.
      2032-PRINT-LOOP.
          READ COPY-FILE NEXT RECORD AT END GO TO 2039-EOF.
          ADD 1 TO WS-LINE-NUMBER.
061909* MOVE WS-LINE-NUMBER TO OR-LINE-NUMBER.<br>061909* MOVE SPACES TO OR-FILLER-1.
061909* MOVE SPACES TO OR-FILLER-1.<br>061909* MOVE COPY-RECORD TO OR-TEXT
          MOVE COPY-RECORD TO OR-TEXT.
          IF WS-PAGE-LINE-COUNTER IS GREATER THAN 112
           PERFORM 2800-HEADINGS THRU 2890-EXIT.
061909 MOVE WS-LINE-NUMBER TO OR-LINE-NUMBER.
061909 MOVE SPACES TO OR-FILLER-1.
061909 MOVE COPY-RECORD TO OR-TEXT.
042209 IF CR-BUFFER (7:6) IS EQUAL TO "**LIST"
042209 MOVE "Y" TO WS-SWITCH-PRINT.
042209 IF WS-SWITCH-PRINT IS EQUAL TO "N"
042209 THEN NEXT SENTENCE
042209 ELSE WRITE PRINT-LINE
042209 ADD 1 TO WS-PAGE-LINE-COUNTER.
042209 IF CR-BUFFER (7:8) IS EQUAL TO "**NOLIST"
           MOVE "N" TO WS-SWITCH-PRINT.
          GO TO 2032-PRINT-LOOP.
      2039-EOF.
         CLOSE COPY-FILE.
042209 MOVE "Y" TO WS-SWITCH-PRINT.
      2090-ENDER.
         GO TO 2000-PROCESS.
     *
     * PAGE HEADINGS
      *
      2800-HEADINGS.
          INITIALIZE PRINT-LINE.
          ADD 1 TO WS-PAGE-NUMBER.
          MOVE FUNCTION CURRENT-DATE TO WS-CURRENT-DATE.
          MOVE WS-NAME-INPUT-FILE TO PRINT-LINE.
          MOVE WS-PAGE-NUMBER TO WS-ED4S.
          MOVE "PAGE" TO PRINT-LINE (66:4).
          MOVE WS-ED4S TO PRINT-LINE (71:4).
          MOVE WS-CURRENT-DATE (5:2) TO PRINT-LINE (80:2).
          MOVE "/" TO PRINT-LINE (82:1).
          MOVE WS-CURRENT-DATE (7:2) TO PRINT-LINE (83:2).
```

```
MOVE "/" TO PRINT-LINE (85:1).
            MOVE WS-CURRENT-DATE (1:4) TO PRINT-LINE (86:4).
            MOVE WS-CURRENT-DATE (9:2) TO PRINT-LINE (92:2).
            MOVE ":" TO PRINT-LINE (94:1).
            MOVE WS-CURRENT-DATE (11:2) TO PRINT-LINE (95:2).
            MOVE ":" TO PRINT-LINE (97:1).
            MOVE WS-CURRENT-DATE (13:2) TO PRINT-LINE (98:2).
            IF WS-PAGE-NUMBER IS EQUAL TO 1
             THEN WRITE PRINT-LINE
             ELSE WRITE PRINT-LINE AFTER ADVANCING PAGE.
            INITIALIZE PRINT-LINE.
            WRITE PRINT-LINE.
           MOVE 4 TO WS-PAGE-LINE-COUNTER.
        2890-EXIT.
           EXIT.
       *
       * END OF JOB
       *
       2990-EXIT.
           EXIT.
      ****************************************************************
                     TERMINATION
      ****************************************************************
       9000-END-OF-PROGRAM.
           MOVE 9000 TO WS-NO-PARAGRAPH.
           CLOSE INPUT-FILE.
           CLOSE PRINT-FILE.
121409* STRING "lp -d " DELIMITED BY SIZE,<br>121409*     WS-LINE-PRINTER-NAME DELIMITED B
121409* WS-LINE-PRINTER-NAME DELIMITED BY SIZE,
121409* - -o sides=two-sided-long-edge " DELIMITED BY SIZE,<br>121409* - -o lpi=11 -o cpi=18 -o page-left=34 " DELIMITED B
121409* " -o lpi=11 -o cpi=18 -o page-left=34 " DELIMITED BY SIZE,<br>121409* WS-NAME-PRINT-FILE DELIMITED BY SIZE
             WS-NAME-PRINT-FILE DELIMITED BY SIZE
121409* INTO WS-PRINT-COMMAND.
            STRING "lp -d " DELIMITED BY SIZE,
              WS-LINE-PRINTER-NAME DELIMITED BY SIZE,
              "-o raw " DELIMITED BY SIZE,
              WS-NAME-PRINT-FILE DELIMITED BY SIZE
                INTO WS-PRINT-COMMAND.
            CALL "SYSTEM" USING WS-PRINT-COMMAND.
            DISPLAY "I) " WS-NAME-PROGRAM " COMPLETED NORMALLY AT--"
                FUNCTION CURRENT-DATE.
        9990-EXIT.
            EXIT.
```
\*

## **3.16 Can I run background processes using OpenCOBOL?**

Absolutely. Using the CALL "SYSTEM" service. Some care must be shown to properly detach the input output handles, and to instruct the processes to ignore hangup signals along with the "run in a background subshell" control.

Listing 3.15: OpenCOBOL spawn background process

```
CALL "SYSTEM"
   USING
        "nohup whatever 0</dev/null 1>mystdout 2>mystderr &"
    RETURNING result
END-CALL
```
runs whatever in the background, detaches stdin, sends standard output to the file mystdout and standard error to mystderr.

*The above example is for POSIX shell operating systems. As always, the commands sent through SYSTEM are VERY operating system dependent.*

# **Chapter 4**

# **Reserved Words**

# **4.1 What are the OpenCOBOL RESERVED WORDS?**

COBOL is a reserved word rich language. The OpenCOBOL compiler recognizes:

514 words in OC 1.1, 136 of which are marked not yet implemented. 378 functional reserved words, as of August 2008.

## **4.1.1 ACCEPT**

Listing 4.1: OpenCOBOL ACCEPT

```
ACCEPT variable FROM CONSOLE.
ACCEPT variable FROM ENVIRONMENT "path".
ACCEPT variable FROM COMMAND LINE.
ACCEPT variable AT 0101.
ACCEPT screen-variable.
```
## **4.1.2 ACCESS**

Defines a file's access mode. One of DYNAMIC [4.1.143,](#page-117-0) RANDOM [4.1.369,](#page-147-0) or SE-QUENTIAL [4.1.422.](#page-152-0)

Listing 4.2: OpenCOBOL ACCESS

```
SELECT filename
   ASSIGN TO "filename.dat"
   ACCESS MODE IS RANDOM
   RELATIVE KEY IS keyfield.
```
## **ACTIVE-CLASS**

Not yet implemented. Object COBOL feature.

## **4.1.3 ADD**

#### Listing 4.3: OpenCOBOL ADD

ADD 1 TO cobol GIVING OpenCOBOL END-ADD.

#### **4.1.4 ADDRESS**

Listing 4.4: OpenCOBOL ADDRESS

SET pointer-variable TO ADDRESS OF linkage-store.

#### **4.1.5 ADVANCING**

Listing 4.5: OpenCOBOL ADVANCING

DISPLAY "Legend: " WITH NO ADVANCING END-DISPLAY. WRITE printrecord AFTER ADVANCING PAGE END-WRITE.

## **4.1.6 AFTER**

A multi purpose clause.

<span id="page-91-0"></span>For one use, allows nested loops inside a PERFORM [4.1.340](#page-142-0) verb. Another usage can influence when loop conditional testing occurs.

Listing 4.6: OpenCOBOL AFTER

```
PERFORM
   WITH TEST AFTER
    VARYING variable FROM 1 BY 1
        UNTIL variable > 10
        AFTER inner FROM 1 BY 1
            UNTIL inner > 4
            DISPLAY variable ", " inner END-DISPLAY
END-PERFORM.
```
Will display 55 lines of output. 1 to 11 and 1 to 5. Removing the WITH TEST AFTER clause would cause 40 lines of output. 1 to 10 and 1 to 4.

## **4.1.7 ALIGNED**

Not yet implemented feature that will influence the internal alignment of not yet implemented USAGE [4.1.495](#page-163-0) BIT fields.

#### **4.1.8 ALL**

A multipurpose reserved in context word.

Listing 4.7: OpenCOBOL ALL

INSPECT variable REPLACING ALL "123" WITH "456".

## **4.1.9 ALLOCATE**

Allocates actual working storage for a BASED [4.36](#page-99-0) element.

Listing 4.8: OpenCOBOL ALLOCATE

ALLOCATE based-var INITIALIZED RETURNING pointer-var.

## **4.1.10 ALPHABET**

Listing 4.9: OpenCOBOL ALPHABET

```
* Set up for a mixed case SORT COLLATING SEQUENCE IS
CONFIGURATION SECTION.
SPECIAL-NAMES.
    ALPHABET name IS "AaBbCcDdEe..".
```
## **4.1.11 ALPHABETIC**

One of the OpenCOBOL data class *category* tests.

Listing 4.10: OpenCOBOL ALPHABETIC

```
IF variable IS ALPHABETIC
   DISPLAY "alphabetic" END-DISPLAY
END-IF
```
#### **4.1.12 ALPHABETIC-LOWER**

One of the OpenCOBOL data class *category* tests.

Listing 4.11: OpenCOBOL ALPHABETIC-LOWER

```
IF variable IS ALPHABETIC-LOWER
   DISPLAY "alphabetic-lower" END-DISPLAY
END-IF
```
## **4.1.13 ALPHABETIC-UPPER**

One of the OpenCOBOL data class *category* tests.

Listing 4.12: OpenCOBOL ALPHABETIC-UPPER

```
DISPLAY variable "alphabetic-upper " WITH NO ADVANCING
IF variable IS ALPHABETIC-UPPER
   DISPLAY "true" END-DISPLAY
ELSE
   DISPLAY "false" END-DISPLAY
END-IF
```
#### **4.1.14 ALPHANUMERIC**

Listing 4.13: OpenCOBOL ALPHANUMERIC

INITIALIZE data-record REPLACING ALPHANUMERIC BY literal-value

#### **4.1.15 ALPHANUMERIC-EDITED**

Listing 4.14: OpenCOBOL

INITIALIZE data-record REPLACING ALPHANUMERIC-EDITED BY identifier-1

#### **4.1.16 ALSO**

A powerful, multiple conditional expression feature of EVALUAT[E4.79.](#page-121-0)

Listing 4.15: OpenCOBOL

```
EVALUATE variable ALSO second-test
   WHEN "A" ALSO 1 THRU 5 PERFORM first-case
   WHEN "A" ALSO 6 PERFORM second-case
   WHEN "A" ALSO 7 THRU 9 PERFORM third-case
   WHEN OTHER PERFORM invalid-case
END-EVALUATE
```
#### **4.1.17 ALTER**

Obsolete and unsupported verb that altered the jump target for GO TO statements.

Yeah, just don't.

*Rumour is, 2.0 may support this verb*, to increase support for legacy code, and NOT as *homage to a good idea*. But to be honest, I do look forward to seeing the first OpenCOBOL Flying Spaghetti Monster for the giggles of righteous indignation.

## **4.1.18 ALTERNATE**

Defines an ALTERNATE key for Indexed Sequential Access Methods [\(ISAM\)](#page-448-0) data structures.

Listing 4.16: OpenCOBOL

```
SELECT file
   ASSIGN TO filename
   ACCESS MODE IS RANDOM
   RECORD KEY IS key-field
   ALTERNATE KEY IS alt-key WITH DUPLICATES.
```
#### **4.1.19 AND**

COBOL rules of precedence are; NOT, AND, OR.

Listing 4.17: OpenCOBOL

```
IF field = "A" AND num = 3
    DISPLAY "got 3" END-DISPLAY
END-IF
```
COBOL also allows abbreviated combined relational conditions.

Listing 4.18: OpenCOBOL

```
IF NOT (a NOT > b AND c AND NOT d)
   code
END-IF
```
is equivalent to

Listing 4.19: OpenCOBOL

```
IF NOT (((a NOT > b) AND (a NOT > c)) AND (NOT (a NOT > d)))
   code
END-IF
```
## **4.1.20 ANY**

Allows for any value is TRUE in an [EVALUATE](#page-121-0) statement.

```
Listing 4.20: OpenCOBOL
```

```
EVALUATE TRUE ALSO TRUE<br>WHEN a > 3 ALSO ANY
                                    *> b can be any value **
         PERFORM a-4-b-any
    WHEN a = 3 ALSO b = 1PERFORM a-3-b-1
END-EVALUATE
```
#### **4.1.21 ANYCASE**

Not yet implemented. Will allow case insentive match of currency symbols with FUNCTION NUMVAL-C.

#### **4.1.22 ARE**

Allows for multiple conditional [VALUES.](#page-165-0)

Listing 4.21: OpenCOBOL VALUES

```
01 cond-1 PIC X.
  88 first-truth VALUES ARE "A" "B" "C".
  88 second-truth VALUES ARE "X" "Y" "Z".
```
#### 4.1.23 AREA

<span id="page-95-0"></span>Controls SORT, MERGE and RECORD data definitions.

Listing 4.22: OpenCOBOL AREA

```
I-O-CONTROL.
    SAME RECORD AREA FOR file1, file2.
```
## 4.1.24 AREAS

Plural readability option for AREA.

Listing 4.23: OpenCOBOL AREAS

SAME RECORD AREAS

## 4.1.25 ARGUMENT-NUMBER

Holds the number of OS parsed command line arguments, and can act as the explicit index when retrieving ARGUMENT-VALUE data. ARGUMENT-NUMBER can be used in ACCEPT FROM and DISPLAY UPON expressions.

Listing 4.24: OpenCOBOL ARGUMENT-NUMBER

ACCEPT command-line-argument-count FROM ARGUMENT-NUMBER END-ACCEPT

DISPLAY 2 UPON ARGUMENT-NUMBER END-DISPLAY ACCEPT indexed-command-line-argument FROM ARGUMENT-VALUE END-ACCEPT

See COMMAND-LINE for more information on the unparsed command invocation string.

#### <span id="page-95-1"></span>4.1.26 **ARGUMENT-VALUE**

Returns the next command line argument. This post from John on http://opencobol.org is an excellent idiom for parsing command line arguments without too much worry as to the order.

Listing 4.25: OpenCOBOL ARGUMENT-VALUE Sample, parsing command lines

```
>>source format is free
*> Author: jrls (John Ellis)
*> Date:
      Nov-2008*> Purpose: command line processing
identification division.
program-id. cmdline.
data division.
```
96

```
*>
working-storage section.
*>******************************************
         pic x(100) value spaces.
  88 recv value "-r", "--recv".
  % email value "-e", "--email".<br>
88 delivered value "-d", "--deliver
                               value "-d", "--delivered".
01 cmdstatus pic x value spaces.
  88 lastcmd value "l".
01 reptinfo.
   05 rept-recv pic x(30) value spaces.
   05 rept-howsent pic x(10) value spaces.
*procedure division.
0000-start.
*>
   perform until lastcmd
  move low-values to argv
  accept argv from argument-value
  if argv > low-values
    perform 0100-process-arguments
  else
    move "l" to cmdstatus
  end-if
   end-perform
   display reptinfo.
   stop run.
*>
 0100-process-arguments.
*>
    evaluate true
  when recv
     if rept-recv = spaces
       accept rept-recv from argument-value
     else
        display "duplicate " argv
     end-if
  when email
     move "email" to rept-howsent
  when delivered
     move "delivered" to rept-howsent
  when other display "invalid switch: " argv
    end-evaluate.
```
Example run:

```
./cmdline --recv "john ellis" -e -f
invalid switch: -f
john ellis email
```
## **4.1.27 ARITHMETIC**

Not yet implemented feature of the not yet implemented [OPTIONS](#page-142-1) paragraph of the **??** [DIVISION.](#page-117-1)

#### **4.1.28 AS**

Listing 4.26: OpenCOBOL AS

PROGRAM-ID. program-name AS literal.

#### **4.1.29 ASCENDING**

COBOL table suport.

Listing 4.27: OpenCOBOL ASCENDING

```
01 CLUBTABLE.
  05 MEMBER-DATA OCCURS 1 TO 6000000000 TIMES
       DEPENDING ON PEOPLE
       ASCENDING KEY IS HOURS-DONATED.
```
#### **4.1.30 ASSIGN**

Assign a name to a file or other external resource.

Listing 4.28: OpenCOBOL

SELECT input-file ASSIGN TO "filename.ext"

The actual filename used is dependent on a configuration setting. Under default configuration settings, filename-mapping is set to yes.

See What are the OpenCOBOL compile time configuration files? [What are the OpenCOBOL compile time configuration](#page-68-0) for details.

#### Listing 4.29: OpenCOBOL .conf

```
# If yes, file names are resolved at run time using
# environment variables.
# For example, given ASSIGN TO "DATAFILE", the actual
# file name will be
# 1. the value of environment variable 'DD_DATAFILE' or
# 2. the value of environment variable 'dd_DATAFILE' or
# 3. the value of environment variable 'DATAFILE' or
# 4. the literal "DATAFILE"
# If no, the value of the assign clause is the file name.
#
# Value: 'yes', 'no'
filename-mapping: yes
```
So, under GNU/Linux, bash shell

#### Listing 4.30: OpenCOBOL DD Name

\$ export DD\_DATAFILE='/tmp/opencobol.dat' \$ ./myprog

the program will find the data in /tmp/opencobol.dat

Listing 4.31: OpenCOBOL DD Name change

```
$ export DD_DATAFILE='/tmp/other.dat'
$ ./myprog
```
this run of the same program will find the data in /tmp/other.dat

As shown in the sample .conf comments, the order of environment variable lookup proceeds through three enviroment variables before using a literal as the filename.

- 1. DD DATAFILE
- 2. dd DATAFILE
- 3. DATAFILE
- 4. and finally "DATAFILE"

where DATAFILE is the name used in

Listing 4.32: OpenCOBOL

ASSIGN TO name

and can be any valid COBOL identifier, or string leading to a valid operating system filename, and is not limited to \*DATAFILE\*.

## **4.1.31 AT**

Controls position of ACCEPT and DISPLAY screen oriented verbs.

Listing 4.33: OpenCOBOL AT

```
*> Display at line 1, column 4 <*
DISPLAY "Name:" AT 0104 END-DISPLAY
*> Accept starting at line 1, column 10 for length of field <*
ACCEPT name-var AT 0110 END-ACCEPT
```
#### **4.1.32 ATTRIBUTE**

Not yet implemented, but when it is, it will allow

Listing 4.34: OpenCOBOL ATTRIBUTE

```
SET screen-name ATTRIBUTE BLINK OFF
```
## <span id="page-99-1"></span>**4.1.33 AUTO**

Automatic cursor flow to next field in screen section.

## **4.1.34 AUTO-SKIP**

Alias for [AUTO](#page-99-1)

## **4.1.35 AUTOMATIC**

LOCK MODE IS AUTOMATIC. See [MANUAL](#page-140-1) and [EXCLUSIVE](#page-122-0) for more [LOCK](#page-138-0) options.

## **4.1.36 AUTOTERMINATE**

Alias for AUT[O4.1.33](#page-99-1)

## **4.1.37 B-AND**

Not yet implemented BI[T4.1.52](#page-103-0) field operation.

## **4.1.38 B-NOT**

Not yet implemented BI[T4.1.52](#page-103-0) field operation.

#### **4.1.39 B-OR**

Not yet implemented BI[T4.1.52](#page-103-0) field operation.

## **4.1.40 B-XOR**

Not yet implemented BI[T4.1.52](#page-103-0) field operation.

## **4.1.41 BACKGROUND-COLOR**

Listing 4.35: OpenCOBOL BACKGROUND

05 BLANK SCREEN BACKGROUND-COLOR 7 FOREGROUND-COLOR 0.

## <span id="page-99-0"></span>**4.1.42 BASED**

Listing 4.36: OpenCOBOL BASED

01 based-var PIC X(80) BASED.

A sample posted by human [**?**]

Listing 4.37: OpenCOBOL BASED sample

```
*-----------------------------------------------------------------
IDENTIFICATION DIVISION.
PROGRAM-ID. 'MEMALL'.
ENVIRONMENT DIVISION.
CONFIGURATION SECTION.
SPECIAL-NAMES. DECIMAL-POINT IS COMMA.
INPUT-OUTPUT SECTION.
FILE-CONTROL.
DATA DIVISION.
FILE SECTION.
*
WORKING-STORAGE SECTION.
*
77 mychar pic x.
01 REC-TEST BASED.
    03 REC-TEST-PART1 PIC X(5500000).
    03 REC-TEST-PART2 PIC X(0100000).
    03 REC-TEST-PART3 PIC X(1200000).
    03 REC-TEST-PART4 PIC X(1200000).
    03 REC-TEST-PART5 PIC X(1700000).
*-----------------------------------------------------------------
LINKAGE SECTION.
*-----------------------------------------------------------------
PROCEDURE DIVISION.
declaratives.
end declaratives.
*-----------------------------------------------------------------
main section.
0<sub>0</sub>FREE ADDRESS OF REC-TEST
    display 'MEMALL loaded and REC-TEST FREEd before ALLOCATE'
    accept mychar
*
    IF ADDRESS OF REC-TEST = NULL
       display 'REC-TEST was not allocated before'
    ELSE
       display 'REC-TEST was allocated before'
    END-IF
    accept mychar
*
    ALLOCATE REC-TEST
    move all '9' to REC-TEST
    display 'REC-TEST allocated and filled with '
         REC-TEST (1:9)
    end-display
    accept mychar
*
    IF ADDRESS OF REC-TEST = NULL
```

```
display 'REC-TEST was not allocated before'
       ALLOCATE REC-TEST
       display 'REC-TEST allocated again, filled with '
            REC-TEST (1:9)
       end-display
    ELSE
       display 'REC-TEST was allocated before'
    END-IF
    accept mychar
*
*
    FREE ADDRESS OF REC-TEST
    display 'REC-TEST FREEd'
    accept mychar
*
    stop run
*
    continue.
ex. exit program.
*-----------------------------------------------------------------
*--- End of program MEMALL ---------------------------------------
```
#### <span id="page-101-0"></span>**4.1.43 BEEP**

Ring the terminal bell during DISPLAY output. Alias for [BELL.](#page-102-0)

Listing 4.38: OpenCOBOL BEEP

DISPLAY "Beeeeep" LINE 3 COLUMN 1 WITH BEEP END-DISPLAY.

## **4.1.44 BEFORE**

Sets up a PERFORM loop to test the conditional BEFORE execution of the loop body. See AFTE[R4.6](#page-91-0) for the alternative. BEFORE is the default.

```
Listing 4.39: OpenCOBOL BEFORE
```

```
MOVE 1 TO counter
PERFORM WITH TEST BEFORE
    UNTIL counter IS GREATER THAN OR EQUAL TO limiter
        CALL "subprogram" USING counter RETURNING result END-CALL
        MOVE result TO answers(counter)
        ADD 1 TO counter END-ADD
END-PERFORM
```
Also used with the WRITE verb.

Listing 4.40: OpenCOBOL WRITE BEFORE

WRITE record-name BEFORE ADVANCING some-number LINES And to control how the INSPECT verb goes about its job.

Listing 4.41: OpenCOBOL BEEP

INSPECT character-var TALLYING the-count FOR ALL "tests" BEFORE "prefix"

And not supported as of March 13, 2011, in the declaratives for REPORT SEC-TION control.

Listing 4.42: OpenCOBOL USE BEFORE

USE BEFORE REPORTING

...

## <span id="page-102-0"></span>**4.1.45 BELL**

Ring the terminal bell during DISPLAY output. Alias for [BEEP](#page-101-0)

Listing 4.43: OpenCOBOL BELL

DISPLAY "Beeeeep" LINE 3 COLUMN 1 WITH BELL END-DISPLAY.

## **4.1.46 BINARY**

Listing 4.44: OpenCOBOL BINARY

01 result PIC S9(8) USAGE BINARY

#### **4.1.47 BINARY-C-LONG**

With OpenCOBOL's tight integration with the C Application Binary Interface the compiler authors have built in support that guarantees a native system C \*long\* value being the same bit size between COBOL and C modules. This increases coverage of the plethora of open C library functions that can be directly used with the CAL[L4.1.60](#page-104-0) verb. Including cases where callback functions that require \*long\* stack parameters (that can't as easily be wrapped in thin C code layers) can now be used more effectively and safely.

#### **4.1.48 BINARY-CHAR**

Defines an 8 bit usage item.

### **4.1.49 BINARY-DOUBLE**

Defines a 64 bit usage item.

## **4.1.50 BINARY-LONG**

32 bit native [USAGE](#page-163-0) modifier. Equivalent to S9(8).

## **4.1.51 BINARY-SHORT**

16 bit native [USAGE.](#page-163-0) Equivalent to S9(5).

#### <span id="page-103-0"></span>**4.1.52 BIT**

Not yet implemented.

## **4.1.53 BLANK**

#### Listing 4.45: OpenCOBOL

05 BLANK SCREEN BACKGROUND-COLOR 7 FOREGROUND-COLOR 0.

## **4.1.54 BLINK**

Aaaaaah, my eyes!!

## **4.1.55 BLOCK**

Listing 4.46: OpenCOBOL BLOCK

FD file-name BLOCK CONTAINS 1 TO n RECORDS

## **4.1.56 BOOLEAN**

As yet unsupported modifier.

## **4.1.57 BOTTOM**

A [LINAGE](#page-134-0) setting.

Listing 4.47: OpenCOBOL BOTTOM

```
FD mini-report
      linage is 16 lines
          with footing at 15
         lines at top 2
          lines at bottom 2.
```
#### **4.1.58 BY**

Listing 4.48: OpenCOBOL BY

```
PERFORM the-procedure
   VARYING step-counter FROM 1 BY step-size
   UNTIL step-counter > counter-limit
```
## **4.1.59 BYTE-LENGTH**

Human inscisors average about 16mm.

More to the point, the BYTE-LENGTH returns the length, in bytes, of a data item. See [FUNCTION BYTE-LENGTH.](#page-168-0)

## <span id="page-104-0"></span>**4.1.60 CALL**

The OpenCOBOL CALL verb accepts literal or identifier stored names when resolving the transfer address. The USING phrase allows argument passing and OpenCOBOL includes internal rules for the data representation of the call stack entities that depend on the COBOL [PICTURE](#page-143-0) and [USAGE](#page-163-0) clauses. Return values are captured with RE-TURNING identifier. See What STOCK CALL LIBRARY does OpenCOBOL offer? [What STOCK CALL LIBRARY does OpenCOBOL offer?.](#page-194-0)

For more information see http://www.opencobol.org/modules/bwiki/index.php?cmd=read&page=Us CALL is the verb that opens up access to the plethora of C based Application Binary Interface [\(ABI\)](#page-448-1) libraries. **A plethora**.

#### **4.1.61 CANCEL**

Virtual cancel of a module is supported. Physical cancel support is on the development schedule.

#### **4.1.62 CD**

A control clause of the as yet unsupported COMMUNICATION DIVISION.

#### **4.1.63 CENTER**

An as yet unsupported keyword.

#### **4.1.64 CF**

Shortform for CONTROL FOOTING, a clause used in REPORT SECTION.

## **4.1.65 CH**

Shortform for CONTROL HEADING, a clause used in PAGE descriptors in the RE-PORT SECTION.

#### **CHAIN** 4.1.66

Invokes a subprogram, with no return of control implied. The chained program unit virtually becomes the main program within the run unit.

## 4.1.67 CHAINING

Passes procedure division data through WORKING-STORAGE and can be used for shell command line arguments as well, as in CALL "myprog" USING string END-CALL.

from opencobol.org by human

Listing 4.49: OpenCOBOL chaining sample

```
WORKING-STORAGE SECTION.
    01 cmd-argument.
      02 some-text pic x(256).
procedure division Chaining cmd-argument.
display 'You wrote:'
        '>"' function trim(some-text) '"'
        'from shell command line'
end-display
```
## **4.1.68 CHARACTER**

Listing 4.50: OpenCOBOL CHARACTER

PADDING CHARACTER IS

A soon to be obsolete feature. 4.1.69 CHARACTERS

A multi use keyword. Used in SPECIAL-NAMES4.1.439

#### Listing 4.51: OpenCOBOL CHARACTERS

```
OCOBOL >>SOURCE FORMAT IS FIXED
   *> Author: Brian Tiffin
           20101031
   *> Date:
   *> Purpose: Try out SYMBOLIC CHARACTERS
   *> Tectonics: cobc -x figurative.cob
   *> Rave: OpenCOBOL is stone cold cool
   identification division.
    program-id. figurative.
```
106

```
environment division.
configuration section.
special-names.
    symbolic characters TAB is 10
                         LF is 11
                         CMA is 45.
data division.
working-storage section.
01 a-comma pic x(1) value ",".
01 lots-of-commas pic x(20).
*> ***************************************************************
procedure division.
display
     "thing" TAB "tabbed thing" LF
     "and" TAB "another tabbed thing" LF
     "other" CMA " things"
end-display
move a-comma to lots-of-commas
display "MOVE a-comma : " lots-of-commas end-display
move CMA to lots-of-commas
display "MOVE symbolic: " lots-of-commas end-display
goback.
end program figurative.
```
Outputs:

```
$ cobc -x figuratives.cob
$ ./figuratives
thing tabbed thing
and another tabbed thing
other, things
MOVE a-comma : ,
MOVE symbolic: ,,,,,,,,,,,,,,,,,,,,
```
Used in [INSPECT](#page-131-0)

Listing 4.52: OpenCOBOL

INSPECT str TALLYING tal FOR CHARACTERS

Used in a File Description [FD](#page-123-0)

Listing 4.53: OpenCOBOL

```
FD file-name
   BLOCK CONTAINS integer-1 TO integer-2 CHARACTERS
```
RECORD IS VARYING IN SIZE FROM integer-5 TO integer-6 CHARACTERS DEPENDING ON identifier-1.

## **4.1.70 CLASS**

Used to create alphabets in SPECIAL-NAMES.

Listing 4.54: OpenCOBOL CLASS

```
ENVIRONMENT DIVISION.
CONFIGURATION SECTION.
SPECIAL-NAMES.
CLASS octals IS '0' THRU '7'.
...
PROCEDURE DIVISION.
IF user-value IS NOT octals
   DISPLAY "Sorry, not a valid octal number" END-DISPLAY
ELSE
   DISPLAY user-value END-DISPLAY
END-IF
```
## **4.1.71 CLASS-ID**

An as yet unsupported Object COBOL class identifier clause.

#### **4.1.72 CLASSIFICATION**

An as yet unsupported source code internationalization clause.

## **4.1.73 CLOSE**

Close an open file. OpenCOBOL will implicitly close all open resources at termination of a run unit and will display a warning message stating so, and the danger of potentially unsafe termination.

Listing 4.55: OpenCOBOL

CLOSE input-file

#### **4.1.74 CODE**

A syntactically recognized, but as yet unsupported clause of a report descriptor, R[D4.1.370.](#page-147-1)

## **4.1.75 CODE-SET**

An as yet unsupported data internationalization clause.
## **4.1.76 COL**

Alias for COLUMNS**??**.

# **4.1.77 COLLATING**

Allows control over alphanumeric compares within a program unit.

Listing 4.56: OpenCOBOL

```
OBJECT-COMPUTER. name.
  PROGRAM COLLATING SEQUENCE IS alphabet-1.
```
## **4.1.78 COLS**

Alias for COLUMNS**??**.

### **4.1.79 COLUMN**

A recognized but unsupported REPORT SECTION R[D4.1.370](#page-147-0) descriptor clause.

Also used for positional DISPLAY and ACCEPT, which implicitly uses SCREEN SECTION style ncurses screen IO.

Listing 4.57: OpenCOBOL

DISPLAY var-1 LINE 1 COLUMN 23 END-DISPLAY

## **4.1.80 COLUMNS**

A recognized but as yet unsupported [4.1.370](#page-147-0) clause.

# **4.1.81 COMMA**

A SPECIAL-NAME[S4.1.439](#page-158-0) clause supporting commas in numeric values versus the default period decimal point. COBOL was way ahead of the internationization curve, \*and this feature has caused compiler writers no little grief in its time, a challenge they rise to and deal with for the world's benefit\*.

Listing 4.58: OpenCOBOL

```
DECIMAL POINT IS COMMA
```
## **4.1.82 COMMAND-LINE**

Provides access to command line arguments.

Listing 4.59: OpenCOBOL COMMAND-LINE

ACCEPT the-args FROM COMMAND-LINE END-ACCEPT

## **4.1.83 COMMIT**

Flushes ALL current locks, synching file I/O buffers. OpenCOBOL supports safe transactional processing with ROLLBAC[K4.1.405](#page-151-0) capabilities. \*Assuming the ISAM handler configured when building the compiler can support LOC[K4.1.284\\*](#page-138-0)

## **4.1.84 COMMON**

#### Listing 4.60: OpenCOBOL COMMAND-LINE

PROGRAM-ID. CBL-OC-PROGRAM IS COMMON PROGRAM.

Ensures a nested sub-program is also available to other nested sub-programs with a program unit heirarchy.

## **4.1.85 COMMUNICATION**

Currently March 13, 2011 unsupported DIVISION, but see Does OpenCOBOL support Message Queues? [5.10](#page-252-0) for an alternative.

#### **4.1.86 COMP**

See COMPUTATIONAL**??**

#### **4.1.87 COMP-1**

See COMPUTATIONAL-1**??**

## **4.1.88 COMP-2**

See COMPUTATIONAL-2**??**

#### **4.1.89 COMP-3**

See COMPUTATIONAL-3**??**

### **4.1.90 COMP-4**

See COMPUTATIONAL-4**??**

#### **4.1.91 COMP-5**

See COMPUTATIONAL-5**??**

# **4.1.92 COMP-X**

See COMPUTATIONAL-X**??**

## **4.1.93 COMPUTATIONAL**

Implementors choice; OpenCOBOL is a big-endian default. With most Intel personal computers and operating systems like GNU/Linux, COMPUTATIONAL-5**??** will run faster.

## **4.1.94 COMPUTATIONAL-1**

Single precision float. Equivalent to FLOAT-SHOR[T4.1.207.](#page-124-0)

## **4.1.95 COMPUTATIONAL-2**

Double precision float. Equivalent to FLOAT-LON[G4.80.](#page-123-0)

## **4.1.96 COMPUTATIONAL-3**

Equivalent to PACKED DECIMAL. Packed decimal is two digits per byte, always sign extended and influenced by a .conf setting \*binary-size\* COMPUTATIONAL-6**??** is UNSIGNED PACKED.

#### **4.1.97 COMPUTATIONAL-4**

Equivalent to BINARY.

## **4.1.98 COMPUTATIONAL-5**

Native form.

## **4.1.99 COMPUTATIONAL-6**

Unsigned packed decimal form, see COMPUTATIONAL-3**??**.

## **4.1.100 COMPUTATIONAL-X**

Native form.

## **4.1.101 COMPUTE**

Computational arithmetic.

Listing 4.61: OpenCOBOL

COMPUTE circular-area = radius \*\* 2 \* FUNCTION PI END-COMPUTE

 $a = \pi r^2$ 

OpenCOBOL supports the normal gamut of arithmetic expressions.

 $\bullet$  Add  $+$ 

- Subtract –
- Multiply ∗
- Divide /
- Raise to power  $**$

Order of precedence rules apply.

- 1. unary minus, unary plus
- 2. exponentiation
- 3. multiplication, division
- 4. addition, subtraction

Spaces and expressions

Due to COBOL allowing dash in user names, care must be taken to properly space arithmetic expressions.

Some examples of seemingly ambiguous and potentially dangerous code

Listing 4.62: OpenCOBOL OCOBOL\*> \*\*\*\*\*\*\*\*\*\*\*\*\*\*\*\*\*\*\*\*\*\*\*\*\*\*\*\*\*\*\*\*\*\*\*\*\*\*\*\*\*\*\*\*\*\*\*\*\*\*\*\*\*\*\*\*\*\*\*\*\*\*\* identification division. program-id. computing. data division. working-storage section. 01 answer pic s9(8). 01 var pic s9(8). \*> \*\*\*\*\*\*\*\*\*\*\*\*\*\*\*\*\*\*\*\*\*\*\*\*\*\*\*\*\*\*\*\*\*\*\*\*\*\*\*\*\*\*\*\*\*\*\*\*\*\*\*\*\*\*\*\*\*\*\*\*\*\*\* procedure division. compute answer = 3\*var-1 end-compute

> goback. end program computing.

That is NOT  $3 * var - 1$  three times var \*minus one\*, OpenCOBOL will complain.

```
$ cobc -x computing.cob
computing.cob:18: Error: 'var-1' is not defined
$
```
whew, saved!

#### Listing 4.63: OpenCOBOL

```
OCOBOL*> ***************************************************************
      identification division.
       program-id. computing.
       data division.
       working-storage section.
       01 answer pic s9(8).
       01 var pic s9(8).
       01 var-1 pic s9(8).
      *> ***************************************************************
       procedure division.
       compute answer = 3*var-1 end-compute
       goback.
       end program computing.
```
\$ cobc -x computing.cob  $\mathcal{S}$ 

OpenCOBOL will (properly, according to standard) compile this as three times var-1. Not saved.

*OpenCOBOL programmers are strongly encouraged to use full spacing inside COM-PUTE statements.*

Listing 4.64: OpenCOBOL

```
OCOBOL*> ***************************************************************
       identification division.
      program-id. computing.
      data division.
      working-storage section.
       01 answer pic s9(8).
       01 var pic s9(8).
       01 var-1 pic s9(8).
      *> ***************************************************************
       procedure division.
       compute answer = 3 * var - 1 end-compute
       goback.
       end program computing.
```
# **4.1.102 CONDITION**

As yet unsupported USE AFTER EXCEPTION CONDITION clause.

## **4.1.103 CONFIGURATION**

A [SECTION](#page-151-1) of the ENVIRONMENT DIVISION. Holds paragraphs for

- [SOURCE-COMPUTER](#page-158-1)
- [OBJECT-COMPUTER](#page-141-0)
- [REPOSITORY](#page-149-0)
- [SPECIAL-NAMES](#page-158-0)

#### **4.1.104 CONSTANT**

An extension allowing constant definitions

Listing 4.65: OpenCOBOL

01 enumerated-value CONSTANT AS 500.

# **4.1.105 CONTAINS**

An [FD](#page-123-1) clause:

Listing 4.66: OpenCOBOL FD a-file RECORD CONTAINS 80 CHARACTERS.

## **4.1.106 CONTENT**

A [CALL](#page-104-0) clause that controls how arguments are passed and expected.

Listing 4.67: OpenCOBOL

CALL "subprog" USING BY CONTENT alpha-var.

alpha-var will not be modifieable by subprog as a copy is passed. See [REFERENCE](#page-148-0) and [VALUE](#page-165-0) for the other supported [CALL](#page-104-0) argument control.

## **4.1.107 CONTINUE**

A placeholder, no operation verb.

Listing 4.68: OpenCOBOL

```
if action-flag = "C" or "R" or "U" or "D"
    continue
else
    display "invalid action-code" end-display
end-if
```
4.1. WHAT ARE THE OPENCOBOL RESERVED WORDS? 115

#### **4.1.108 CONTROL**

## **4.1.109 CONTROLS**

## **4.1.110 CONVERTING**

A clause of the [INSPECT](#page-131-0) verb.

Listing 4.69: OpenCOBOL

INSPECT X CONVERTING "012345678" TO "999999999".

# **4.1.111 COPY**

The COBOL include *pre-processor* verb. Also see [REPLACE](#page-148-1) and [Does OpenCOBOL support COPY includes?.](#page-336-0)

## **4.1.112 CORR**

# **4.1.113 CORRESPONDING**

Move any and all sub fields with matching names within records.

Listing 4.70: OpenCOBOL

```
01 bin-record.
   05 first usage binary-short.
   05 second usage binary-long.
   05 this-wont-move usage binary-long.
   05 third-will usage binary-short.
01 num-record.
   05 first pic 999.
   05 second pic s9(9).
   05 third-will pic 999.
   05 this-doesnt-match pic s9(9).
move corresponding bin-record to num-record
display
    first in num-record
    second in num-record
    third-will in num-record
end-display
```
- **4.1.114 COUNT**
- **4.1.115 CRT**
- **4.1.116 CURRENCY**
- **4.1.117 CURSOR**

#### **4.1.118 CYCLE**

A clause that causes EXIT PERFORM to return to the top of a loop. See [FOREVER](#page-124-1) for an example.

#### **4.1.119 DATA**

A magical DIVISIO[N4.1.140.](#page-117-0)

## **4.1.120 DATA-POINTER**

An as yet unsupported Object COBOL feature.

**4.1.121 DATE**

- **4.1.122 DAY**
- **4.1.123 DAY-OF-WEEK**

Listing 4.71: OpenCOBOL

accept the-day from day-of-week

## **4.1.124 DE**

.

#### **4.1.125 DEBUGGING**

#### <span id="page-115-0"></span>**4.1.126 DECIMAL-POINT**

## **4.1.127 DECLARATIVES**

An imperative entry that can control exception handling of file operations and turn on debug entry points.

Listing 4.72: OpenCOBOL

```
procedure division.
declaratives.
handle-errors section.
   use after standard error procedure on filename-1.
handle-error.
   display "Something bad happened with " filename-1 end-display.
```

```
helpful-debug section.
    use for debugging on open-main-file.
help-me.
    display "About to open " filename-1 end-display.
.
end declaratives.
```
# <span id="page-116-0"></span>**4.1.128 DEFAULT**

# **4.1.129 DELETE**

## **4.1.130 DELIMITED**

A fairly powerful keyword used with the [STRING](#page-159-0) verb. Accepts literals and the BY [SIZE](#page-153-0) modifier.

Listing 4.73: OpenCOBOL

```
STRING null-terminated
   DELIMITED BY LOW-VALUE
   INTO no-zero
END-STRING
```
- **4.1.131 DELIMITER**
- **4.1.132 DEPENDING**
- **4.1.133 DESCENDING**
- **4.1.134 DESTINATION**
- **4.1.135 DETAIL**
- **4.1.136 DISABLE**
- <span id="page-116-1"></span>**4.1.137 DISK**
- **4.1.138 DISPLAY**

Prints values to standard out, sets enviroment variables

Listing 4.74: OpenCOBOL

DISPLAY "First value: " a-variable " and another string" END-DISPLAY

#### <span id="page-117-1"></span>**4.1.139 DIVIDE**

Highly precise arthimetic.

Listing 4.75: OpenCOBOL

DIVIDE dividend BY divisor GIVING answer ROUNDED REMAINDER r

The 20xx draft standard requires conforming implementations to use 1,000 digits of precision for intermediate results. There will be no rounding errors when properly calculating financials in a COBOL program.

#### <span id="page-117-0"></span>**4.1.140 DIVISION**

Ahh, sub-divisions. I think my favourite is the DATA DIVISION. It gives COBOL a distinctive and delicious flavour in a picturesque codescape.

OpenCOBOL is flexible enough to compile files with only a PROCEDURE DIVISION, and even then it really only needs a PROGRAM-ID. See What is the [shortest OpenCOBOL program?](#page-342-0) for an example.

#### **4.1.141 DOWN**

**4.1.142 DUPLICATES**

#### **4.1.143 DYNAMIC**

#### **4.1.144 EBCDIC**

Extended Binary Coded Decimal Interchange Code.

A character encoding common to mainframe systems, therefore COBOL, therefore OpenCOBOL. Different than American Symbolic Code for Information Interchange [\(ascii\)](#page-448-0) and OpenCOBOL supports both through efficient mappings. See http://en.wikipedia.org/wiki for more info.

ASCII to EBCDIC conversion the OpenCOBOL way

Listing 4.76: OpenCOBOL ASCII to EBCDIC with INSPECT CONVERTING

SPECIAL-NAMES. ALPHABET ALPHA IS NATIVE. ALPHABET BETA IS EBCDIC. PROCEDURE DIVISION.

INSPECT variable CONVERTING ALPHA TO BETA

- **4.1.145 EC**
- **4.1.146 EGI**
- **4.1.147 ELSE**

Alternate conditional branch point.

- **4.1.148 EMI**
- **4.1.149 ENABLE**
- **4.1.150 END**
- **4.1.151 END-ACCEPT**

Explicit terminator for [ACCEPT.](#page-90-0)

# **4.1.152 END-ADD**

Explicit terminator for [ADD.](#page-91-0)

## **4.1.153 END-CALL**

Explicit terminator for [CALL.](#page-104-0)

# **4.1.154 END-COMPUTE**

Explicit terminator for **??**.

# **4.1.155 END-DELETE**

Explicit terminator for [DELETE.](#page-116-0)

# **4.1.156 END-DISPLAY**

Explicit terminator for [DISPLAY.](#page-116-1)

# **4.1.157 END-DIVIDE**

Explicit terminator for [DIVIDE.](#page-117-1)

#### **4.1.158 END-EVALUATE**

Explicit terminator for [EVALUATE.](#page-121-0)

## **4.1.159 END-IF**

Explicit terminator for [IF.](#page-127-0)

#### **4.1.160 END-MULTIPLY**

Explicit terminator for [MULTIPLY.](#page-140-0)

#### **4.1.161 END-OF-PAGE**

#### **4.1.162 END-PERFORM**

Explicit terminator for [PERFORM.](#page-142-0)

# **4.1.163 END-READ**

Explicit terminator for [READ.](#page-147-1)

## **4.1.164 END-RECEIVE**

Explicit terminator for [RECEIVE.](#page-148-2)

#### **4.1.165 END-RETURN**

Explicit terminator for [RETURN.](#page-150-0)

#### **4.1.166 END-REWRITE**

Explicit terminator for [REWRITE.](#page-150-1)

#### **4.1.167 END-SEARCH**

Explicit terminator for [SEARCH.](#page-151-2)

## **4.1.168 END-START**

Explicit terminator for [START.](#page-158-2)

## **4.1.169 END-STRING**

Explicit terminator for [STRING.](#page-159-0)

## **4.1.170 END-SUBTRACT**

Explicit terminator for [SUBTRACT.](#page-160-0)

## **4.1.171 END-UNSTRING**

Explicit terminator for [UNSTRING.](#page-163-0)

# **4.1.172 END-WRITE**

Explicit terminator for [WRITE.](#page-166-0)

## **4.1.173 ENTRY**

Always for CALL entry points without being fully specified sub-programs. Great for defining callbacks required by many GUI frameworks.

See [Does OpenCOBOL support the GIMP ToolKit, GTK+?](#page-352-0) for an example.

## **4.1.174 ENTRY-CONVENTION**

An as yet unsupported clause.

# **4.1.175 ENVIRONMENT**

Divisional name. And allows access to operating system environment variables. Open-COBOL supports

- CONFIGURATION SECTION
- INPUT-OUTPUT SECTION

within the ENVIROMENT DIVISION. Also a context sensitive keyword for access to the process environment variables.

- SET ENVIRONMENT "env-var" TO value
- ACCEPT var FROM ENVIRONMENT "env-var" END-ACCEPT

## **4.1.176 ENVIRONMENT-NAME**

Provides access to the running process environment variables.

# **4.1.177 ENVIRONMENT-VALUE**

Provides access to the running process environment variables.

## **4.1.178 EO**

**4.1.179 EOL**

[ERASE](#page-121-1) to End Of Line.

#### **4.1.180 EOP**

#### **4.1.181 EOS**

[ERASE](#page-121-1) to End Of Screen.

## **4.1.182 EQUAL**

Conditional expression to compare two data items for equality.

## **4.1.183 EQUALS**

Conditional expression to compare two data items for equality.

## <span id="page-121-1"></span>**4.1.184 ERASE**

A screen section data attribute clause that can control which portions of the screen are cleared during [DISPLAY,](#page-116-1) and [ACCEPT.](#page-90-0)

Listing 4.77: OpenCOBOL

```
01 form-record.
   02 first-field PIC xxx
     USING identifier-1
     ERASE EOL.
```
## **4.1.185 ERROR**

A [DECLARATIVES](#page-115-0) clause that can control error handling.

Listing 4.78: OpenCOBOL

USE AFTER STANDARD ERROR PROCEDURE ON filename-1

## **4.1.186 ESCAPE**

#### **4.1.187 ESI**

## **4.1.188 EVALUATE**

<span id="page-121-0"></span>A very powerful and concise selection construct.

Listing 4.79: OpenCOBOL EVALUATE

```
EVALUATE a ALSO b ALSO TRUE
   WHEN 1 ALSO 1 THRU 9 ALSO c EQUAL 1 PERFORM all-life
    WHEN 2 ALSO 1 THRU 9 ALSO c EQUAL 2 PERFORM life
    WHEN 3 THRU 9 ALSO 1 ALSO c EQUAL 9 PERFORM disability
    WHEN OTHER PERFORM invalid
END-EVALUATE
```
# **4.1.189 EXCEPTION**

## **4.1.190 EXCEPTION-OBJECT**

## **4.1.191 EXCLUSIVE**

# **4.1.192 EXIT**

OpenCOBOL supports:

- EXIT
- EXIT PROGRAM
- EXIT PERFORM [CYCLE]
- EXIT SECTION
- EXIT PARAGRAPH

Controls flow of the program. EXIT PERFORM CYCLE causes an inline perform to return control to the VARYING [4.1.507,](#page-165-1) UNTIL [4.1.491](#page-163-1) or TIMES [4.1.474](#page-162-0) clause, testing the conditional to see if another cycle is required. EXIT PERFORM without the CYCLE option causes flow to continue passed the end of the current [PERFORM](#page-142-0) loop.

- **4.1.193 EXPANDS**
- **4.1.194 EXTEND**
- **4.1.195 EXTERNAL**
- **4.1.196 FACTORY**
- <span id="page-123-1"></span>**4.1.197 FALSE**
- **4.1.198 FD**
- <span id="page-123-2"></span>**4.1.199 FILE**
- **4.1.200 FILE-CONTROL**
- **4.1.201 FILE-ID**
- **4.1.202 FILLER**
- **4.1.203 FINAL**
- **4.1.204 FIRST**

#### **4.1.205 FLOAT-EXTENDED**

OpenCOBOL recognizes but does not yet support FLOAT-EXTENDED and will abend a compile.

#### **4.1.206 FLOAT-LONG**

<span id="page-123-0"></span>OpenCOBOL supports floating point long.

```
Listing 4.80: OpenCOBOL FLOAT-LONG
```

```
identification division.
program-id. threes.
data division.
working-storage section.
01 fshort usage float-short.
01 flong usage float-long.
01 fpic pic 9v9(35).
procedure division.
compute fshort = 1 / 3 end-compute
display "as short " fshort end-display
compute flong = 1 / 3 end-compute
display "as long " flong end-display
compute fpic = 1 / 6 end-compute
display "as pic " fpic end-display
compute fpic rounded = 1 / 6 end-compute
```
4.1. WHAT ARE THE OPENCOBOL RESERVED WORDS? 125

```
display "rounded " fpic end-display
goback.
```

```
end program threes.
```

```
$ ./threes
as short 0.333333343267440796
as long 0.333333333333333315
as pic 0.16666666666666666666666666666666666
rounded 0.16666666666666666666666666666666667
```
## <span id="page-124-0"></span>**4.1.207 FLOAT-SHORT**

OpenCOBOL supports short floating point.

#### **4.1.208 FOOTING**

**4.1.209 FOR**

## **4.1.210 FOREGROUND-COLOR**

## **4.1.211 FOREVER**

<span id="page-124-1"></span>Provides for infinite loops. Use EXIT PERFORM or EXIT PERFORM CYCLE to control program flow.

Listing 4.81: OpenCOBOL FOREVER

```
identification division.
program-id. foreverloop.
data division.
working-storage section.
01 cobol pic 9 value 0.
01 c pic 9 value 1.
01 fortran pic 9 value 2.
procedure division.
perform forever
    add 1 to cobol
    display "cobol at " cobol end-display
    if cobol greater than fortran
       exit perform
    end-if
    if cobol greater than c
        exit perform cycle
```

```
end-if
```
display "cobol still creeping up on c" end-display end-perform display "cobol surpassed c and fortran" end-display goback. end program foreverloop.

Which produces:

```
$ cobc -free -x foreverloop.cob
$ ./foreverloop
cobol at 1
cobol still creeping up on c
cobol at 2
cobol at 3
cobol surpassed c and fortran
```
# **4.1.212 FORMAT**

#### **4.1.213 FREE**

Properly cleans up ALLOCAT[E4.8](#page-92-0) alloted memory.

## **4.1.214 FROM**

# **4.1.215 FULL**

## **4.1.216 FUNCTION**

Allows use of the many OpenCOBOL supported intrinsic functions.

Listing 4.82: OpenCOBOL FUNCTION

DISPLAY FUNCTION TRIM(" trim off leading spaces" LEADING) END-DISPLAY.

# **4.1.217 FUNCTION-ID**

Not yet implemented, but it will allow for user defined functions.

#### **4.1.218 GENERATE**

Not yet implemented beyond simple parsing REPORT writer feature.

#### **4.1.219 GET**

# **4.1.220 GIVING**

Listing 4.83: OpenCOBOL GIVING

ADD 1 TO cobol GIVING OpenCOBOL.

# **4.1.221 GLOBAL**

# **4.1.222 GO**

GO TO is your friend. Edsger was wrong.

## **4.1.223 GOBACK**

A return. This will work correctly for all cases. A return to the operating system or a return to a called program.

Listing 4.84: OpenCOBOL GOBACK

GOBACK.

## **4.1.224 GREATER**

COBOL conditional expression.

- **4.1.225 GROUP**
- **4.1.226 GROUP-USAGE**
- **4.1.227 HEADING**
- **4.1.228 HIGH-VALUE**

The largest value by PICTURE or assumed PIC.

#### **4.1.229 HIGH-VALUES**

- **4.1.230 HIGHLIGHT**
- <span id="page-126-0"></span>**4.1.231 I-O**
- **4.1.232 I-O-CONTROL**
- **4.1.233 ID**

# **4.1.234 IDENTIFICATION**

The initial division for OpenCOBOL programs.

Listing 4.85: OpenCOBOL

```
IDENTIFICATION DIVISION.
PROGRAM-ID. sample.
```
Many historical paragraphs from the IDENTIFICATION DIVISION have been deemed obsolete. OpenCOBOL will treat these as comment paragraphs. Including

- AUTHOR
- DATE-WRITTEN
- DATE-MODIFIED
- DATE-COMPILED
- INSTALLATION
- REMARKS
- SECURITY

## <span id="page-127-0"></span>**4.1.235 IF**

Conditional branching. In COBOL, conditionals are quite powerful and there are many conditional expressions allowed with concise shortcuts.

Listing 4.86: OpenCOBOL

IF A = 1 OR 2 MOVE 1 TO B END-IF

#### **4.1.236 IGNORING**

#### <span id="page-127-1"></span>**4.1.237 IMPLEMENTS**

## **4.1.238 IN**

A data structure reference and name conflict resolution qualifier.

Listing 4.87: OpenCOBOL

MOVE "abc" TO field IN the-record IN the-structure

Synonym for [OF](#page-141-1)

4.1. WHAT ARE THE OPENCOBOL RESERVED WORDS? 129

- <span id="page-128-0"></span>**4.1.239 INDEX**
- **4.1.240 INDEXED**
- **4.1.241 INDICATE**
- **4.1.242 INHERITS**
- **4.1.243 INITIAL**
- **4.1.244 INITIALIZE**

A sample of the INITIALIZE verb posted <opencobol.org> by human [**?**]

Listing 4.88: OpenCOBOL INITIALIZE

```
OCOBOL*-----------------------------------------------------------------
      IDENTIFICATION DIVISION.
      PROGRAM-ID. 'INITTEST'.
      ENVIRONMENT DIVISION.
      CONFIGURATION SECTION.
      SPECIAL-NAMES. DECIMAL-POINT IS COMMA.
      INPUT-OUTPUT SECTION.
      DATA DIVISION.
      \mathbf{r}WORKING-STORAGE SECTION.
      *
       77 mychar pic x.
       77 mynumeric pic 9.
       01 REC-TEST BASED.
          03 REC-TEST-PART1 PIC X(10) value all '9'.
          03 REC-TEST-PART2 PIC X(10) value all 'A'.
       01 fillertest.
          03 fillertest-1 PIC 9(10) value 2222222222.
          03 filler PIC X value '|'.
          03 fillertest-2 PIC X(10) value all 'A'.
           03 filler PIC 9(03) value 111.
           03 filler PIC X value '.'.
      *-----------------------------------------------------------------
      LINKAGE SECTION.
      *-----------------------------------------------------------------
      PROCEDURE DIVISION.
      *-----------------------------------------------------------------
      Main section.
      00.
      *
          display 'fillertest '
                  'on start:'
           end-display
          display fillertest
          end-display
```

```
accept mychar
*
    initialize fillertest
    display 'fillertest '
             'after initialize:'
    end-display
    display fillertest
    end-display
    accept mychar
*
    initialize fillertest replacing numeric by 9
    display 'fillertest '
            'after initialize replacing numeric by 9:'
    end-display
    display fillertest
    end-display
    accept mychar
*
    initialize fillertest replacing alphanumeric by 'X'
    display 'fillertest '
            'after initialize replacing alphanumeric by "X":'
    end-display
    display fillertest
    end-display
    accept mychar
*
    initialize fillertest replacing alphanumeric by all 'X'
    display 'fillertest '
             'after initialize replacing alphanumeric by all "X":'
    end-display
    display fillertest
    end-display
    accept mychar
*
    initialize fillertest with filler
    display 'fillertest '
            'after initialize with filler:'
    end-display
    display fillertest
    end-display
    accept mychar
*
    initialize fillertest all to value
    display 'fillertest '
             'after initialize all to value:'
    end-display
    display fillertest
    end-display
    accept mychar
*
```
#### 4.1. WHAT ARE THE OPENCOBOL RESERVED WORDS? 131

```
ALLOCATE REC-TEST
     display 'REC-TEST after allocating:'
     end-display
     display REC-TEST
     end-display
     accept mychar
*
     initialize REC-TEST all to value
     display 'REC-TEST after initalize all to value:'
     end-display
     display REC-TEST
     end-display
     accept mychar
\ddot{\phantom{0}}stop run
*
     continue.
ex. exit program.
*-----------------------------------------------------------------
*--- End of program INITTEST -------------------------------------
```
Outputs:

```
fillertest on start:
2222222222|AAAAAAAAAA111.
fillertest after initialize:
0000000000| 111.
fillertest after initialize replacing numeric by 9:
0000000009| 111.
fillertest after initialize replacing alphanumeric by "X":
0000000009 | X 111.
fillertest after initialize replacing alphanumeric by all "X":
0000000009|XXXXXXXXXX111.
fillertest after initialize with filler:
0000000000 000
fillertest after initialize all to value:
2222222222|AAAAAAAAAA111.
REC-TEST after allocating:
```

```
REC-TEST after initalize all to value:
9999999999AAAAAAAAAA
```
## **4.1.245 INITIALIZED**

#### **4.1.246 INITIATE**

Initialize internal storage for named REPORT SECTION entries. Not supported as of March 13, 2011.

## **4.1.247 INPUT**

A mode of the [OPEN](#page-142-1) verb for file access.

Listing 4.89: OpenCOBOL INITIALIZE

```
OPEN INPUT file
```
### **4.1.248 INPUT-OUTPUT**

A section in the ENVIRONMENT DIVISION of a COBOL source file containing FILE and I-O control paragraphs.

Listing 4.90: OpenCOBOL INITIALIZE

```
environment division.
input-output section.
file-control.
    select htmlfile
    assign to filename
    organization is record sequential.
```
OpenCOBOL supports

- [FILE-CONTROL](#page-123-2)
- [I-O-CONTROL](#page-126-0)

paragraphs within the INPUT-OUTPUT SECTION.

## <span id="page-131-0"></span>**4.1.249 INSPECT**

Provides very powerful parsing and replacement to COBOL and OpenCOBOL supports the full gamet of options.

Listing 4.91: OpenCOBOL INITIALIZE

OCOBOL identification division. program-id. inspecting. data division. working-storage section. 01 ORIGINAL pic XXXX/XX/XXBXX/XX/XXXXXXX/XX. 01 DATEREC pic XXXX/XX/XXBXX/XX/XXXXXXXXXX. procedure division. move function when-compiled to DATEREC ORIGINAL INSPECT DATEREC REPLACING ALL "/" BY ":" AFTER INITIAL SPACE

```
display
   "Intrinsic function WHEN-COMPILED " ORIGINAL
end-display
display
   " after INSPECT REPLACING " DATEREC
end-display
goback.
end program inspecting.
```
Example output:

Intrinsic function WHEN-COMPILED 2010/03/25 23/05/0900-04/00 after INSPECT REPLACING 2010/03/25 23:05:0900-04:00

# **4.1.250 INTERFACE**

**4.1.251 INTERFACE-ID**

#### **4.1.252 INTO**

## **4.1.253 INTRINSIC**

Used in REPOSITORY to allow the optional use of "FUNCTION" keyword.

Listing 4.92: OpenCOBOL INITIALIZE

environment division. configuration section. repository. function all intrinsic.

The source unit will now allow for program lines such as

Listing 4.93: OpenCOBOL INITIALIZE

move trim(" abc") to dest move function trim(" abc") to dest

to compile the same code.

**4.1.254 INVALID 4.1.255 INVOKE 4.1.256 IS 4.1.257 JUST 4.1.258 JUSTIFIED 4.1.259 KEY 4.1.260 KEYBOARD**

A special value for Standard Input

Listing 4.94: OpenCOBOL INITIALIZE

file-control. select cgi-in assign to keyboard.

- **4.1.261 LABEL**
- **4.1.262 LAST**
- **4.1.263 LC-ALL**
- **4.1.264 LC-COLLATE**
- **4.1.265 LC-CTYPE**
- **4.1.266 LC-MESSAGES**
- **4.1.267 LC-MONETARY**
- **4.1.268 LC-NUMERIC**
- **4.1.269 LC-TIME**
- **4.1.270 LEADING**
- **4.1.271 LEFT**
- **4.1.272 LENGTH**
- **4.1.273 LESS**

A comparison operation.

## Listing 4.95: OpenCOBOL INITIALIZE

```
IF requested LESS THAN OR EQUAL TO balance
    PERFORM transfer
ELSE
    PERFORM reject
END-IF
```
# **4.1.274 LIMIT**

## <span id="page-134-0"></span>**4.1.275 LIMITS**

## **4.1.276 LINAGE**

LINAGE is a *SPECIAL-REGISTER* supported by OpenCOBOL. A counter is maintained for file [WRITE](#page-166-0) and can be used for paging and other control.

#### Listing 4.96: OpenCOBOL LINAGE

```
OCOBOL*****************************************************************
     * Example of LINAGE File Descriptor
      * Author: Brian Tiffin
      * Date: 10-July-2008
      * Tectonics: $ cocb -x linage.cob
                 * $ ./linage <filename ["linage.cob"]>
                 $ cat -n mini-report
      *****************************************************************
      IDENTIFICATION DIVISION.
      PROGRAM-ID. linage-demo.
      ENVIRONMENT DIVISION.
      INPUT-OUTPUT SECTION.
      FILE-CONTROL.
          select optional data-file assign to file-name
              organization is line sequential
              file status is data-file-status.
          select mini-report assign to "mini-report".
      DATA DIVISION.
      FILE SECTION.
      FD data-file.
      01 data-record.
          88 endofdata value high-values.
          02 data-line pic x(80).
      FD mini-report
          linage is 16 lines
              with footing at 15
              lines at top 2
              lines at bottom 2.
      01 report-line pic x(80).
```

```
WORKING-STORAGE SECTION.
01 command-arguments pic x(1024).<br>01 file-name pic x(160).
01 file-name
01 data-file-status pic 99.
01 lc pic 99.
01 report-line-blank.
    02 filler pic x(18) value all "*".
    02 filler pic x(05) value spaces.
    02 filler pic x(34)
       VALUE "THIS PAGE INTENTIONALLY LEFT BLANK".
    02 filler pic x(05) value spaces.<br>02 filler pic x(18) value all "*"
                       pic x(18) value all "*".
01 report-line-data.
   02 body-tag pic 9(6).
   02 line-3 pic x(74).
01 report-line-header.
   02 filler \begin{array}{ccc} \text{pic } x(6) \text{ VALUE } \text{PAGE: } ".\ \text{02 page-no} & \text{pic } 9999. \end{array}02 page-no
   02 filler pic x(24).
   02 filler pic x(5) VALUE " LC: ".
   02 header-tag pic 9(6).
   02 filler pic x(23).
    02 filler pic x(6) VALUE "DATE: ".
    02 page-date pic x(6).
01 page-count pic 9999.
PROCEDURE DIVISION.
accept command-arguments from command-line end-accept.
string
    command-arguments delimited by space
   into file-name
end-string.
if file-name equal spaces
   move "linage.cob" to file-name
end-if.
open input data-file.
read data-file
   at end
        display
            "File: " function trim(file-name) " open error"
        end-display
        perform early-exit
end-read.
open output mini-report.
```
#### 4.1. WHAT ARE THE OPENCOBOL RESERVED WORDS? 137

```
write report-line
    from report-line-blank
end-write.
move 1 to page-count.
accept page-date from date end-accept.
move page-count to page-no.
write report-line
    from report-line-header
    after advancing page
end-write.
perform readwrite-loop until endofdata.
display
     "Normal termination, file name: "
    function trim(file-name)
     " ending status: "
    data-file-status
end-display.
close mini-report.
* Goto considered harmful? Bah! :)
early-exit.
close data-file.
exit program.
stop run.
****************************************************************
readwrite-loop.
move data-record to report-line-data
move linage-counter to body-tag
write report-line from report-line-data
    end-of-page
        add 1 to page-count end-add
        move page-count to page-no
        move linage-counter to header-tag
        write report-line from report-line-header
             after advancing page
        end-write
end-write
read data-file
    at end set endofdata to true
end-read
 .
*****************************************************************
* Commentary
* LINAGE is set at a 20 line logical page
* 16 body lines
```

```
* 2 top lines
  A footer line at 15 (inside the body count)
* 2 bottom lines
* Build with:
* $ cobc -x -Wall -Wtruncate linage.cob
* Evaluate with:
* $ ./linage
* This will read in linage.cob and produce a useless mini-report
* $ cat -n mini-report
*****************************************************************
END PROGRAM linage-demo.
```
Using

\$ ./linage except.cob

Produces a mini-report of:

\*\*\*\*\*\*\*\*\*\*\*\*\*\*\*\*\*\* THIS PAGE INTENTIONALLY LEFT BLANK \*\*\*\*\*\*\*\*\*\*\*\*\*\*\*\*\*\*

```
PAGE: 0001 LC: 000000 DATE: 090206
000001 IDENTIFICATION DIVISION.
000002 PROGRAM-ID. MINIPROG.
000003 ENVIRONMENT DIVISION.
000004 CONFIGURATION SECTION.
000005 SOURCE-COMPUTER. LINUX.
000006 OBJECT-COMPUTER. LINUX.
000007 SPECIAL-NAMES.
000008 INPUT-OUTPUT SECTION.
000009 FILE-CONTROL.
000010 SELECT PRINTFILE ASSIGN TO "XXRXWXX"
000011 FILE STATUS RXWSTAT.
000012 DATA DIVISION.
000013 FILE SECTION.
000014 FD PRINTFILE.
```
PAGE: 0002 LC: 000015 DATE: 090206 000001 01 PRINTREC PIC X(132). 000002 WORKING-STORAGE SECTION. 000003 01 RXWSTAT PIC XX. 000004 01 str pic x(4). 000005 PROCEDURE DIVISION. 000006 A00-MAIN SECTION. 000007 001-MAIN-PROCEDURE. 000008 OPEN INPUT PRINTFILE. 000009 DISPLAY "File Status: " RXWSTAT. 000010 DISPLAY "EXCEPTION-FILE: " FUNCTION EXCEPTION-FILE. 000011 DISPLAY "Return Length: " 000012 FUNCTION LENGTH (FUNCTION EXCEPTION-FILE). 000013 DISPLAY "EXCEPTION-STATUS: " FUNCTION EXCEPTION-STATUS. 000014 DISPLAY "EXCEPTION-STATEMENT: " FUNCTION EXCEPTION-STATEMENT.

```
PAGE: 0003 LC: 000015 DATE: 090206
000001 STRING "TOOLONG" DELIMITED SIZE INTO RXWSTAT.
000002 DISPLAY "EXCEPTION-STATUS: " FUNCTION EXCEPTION-STATUS.
000003 DISPLAY "EXCEPTION-STATEMENT: " FUNCTION EXCEPTION-STATEMENT.
000004 DISPLAY "EXCEPTION-LOCATION: " FUNCTION EXCEPTION-LOCATION.
000005 STOP RUN.
```
See **??** under the [FUNCTION EXCEPTION-STATUS](#page-176-0) entry.

# **4.1.277 LINAGE-COUNTER**

An internal OpenCOBOL noun, or *Special Register*. Value is readonly and is maintained during WRITEs to files that have a [LINAGE](#page-134-0) clause. Useful for quick reports and logical page layouts.

- **4.1.278 LINE**
- **4.1.279 LINE-COUNTER**
- **4.1.280 LINES**
- **4.1.281 LINKAGE**
- **4.1.282 LOCAL-STORAGE**
- <span id="page-138-0"></span>**4.1.283 LOCALE**
- <span id="page-138-1"></span>**4.1.284 LOCK**
- **4.1.285 LOW-VALUE**

A figurative constant for the lowest value of a COBOL field.

Listing 4.97: OpenCOBOL LOW-VALUE

MOVE LOW-VALUE TO numeric-1. IF alphanumeric-1 EQUALS LOW-VALUE DISPLAY "Failed validation" END-DISPLAY END-IF.

## **4.1.286 LOW-VALUES**

A pluralized form of LOW-VALUE [4.1.285.](#page-138-1) Equivalent.

Listing 4.98: OpenCOBOL

MOVE LOW-VALUES TO alphanumeric-1.

# **4.1.287 LOWLIGHT**

A screen attribute for DISPLAY and SCREEN SECTION fields.

Listing 4.99: OpenCOBOL

```
SCREEN SECTION.
01 example.
    05 FILLER
       LINE 1 COLUMN 10
       VALUE IS "Example:"
       LOWLIGHT.
```
Will display the *Example:* legend in a dimmed video if supported with the current terminal settings.

- **4.1.288 MANUAL**
- **4.1.289 MEMORY**
- **4.1.290 MERGE**
- **4.1.291 MESSAGE**
- **4.1.292 METHOD**
- **4.1.293 METHOD-ID**
- **4.1.294 MINUS**
- **4.1.295 MODE**
- **4.1.296 MOVE**

A workhorse of the COBOL paradigm. MOVE is highly flexible, intelligent, safe and sometimes perplexing data movement verb.

Listing 4.100: OpenCOBOL MOVE

```
01 alphanum-3 PIC XXX.
01 num2 PIC 99.
MOVE "ABCDEFG" TO xvar3
DISPLAY xvar3 END-DISPLAY
MOVE 12345 TO num2
DISPLAY num2 END-DISPLAY
```
displays:

ABC 45

> Note the 45, MOVE uses a right to left rule when moving numerics. Groups can be moved with

```
Listing 4.101: OpenCOBOL MOVE CORRESPONDING
```
MOVE CORRESPONDING ident-1 TO ident-2

in which case only the group items of the same name will be transferred from the ident-1 group to the ident-2 fields.

## <span id="page-140-0"></span>**4.1.297 MULTIPLE**

**4.1.298 MULTIPLY**

A mathematic operation.

- **4.1.299 NATIONAL**
- **4.1.300 NATIONAL-EDITED**
- **4.1.301 NATIVE**
- **4.1.302 NEGATIVE**
- **4.1.303 NESTED**
- **4.1.304 NEXT**
- **4.1.305 NO**
- **4.1.306 NONE**
- **4.1.307 NORMAL**
- **4.1.308 NOT**
- **4.1.309 NULL**
- **4.1.310 NULLS**
- **4.1.311 NUMBER**
- **4.1.312 NUMBERS**
- **4.1.313 NUMERIC**
- **4.1.314 NUMERIC-EDITED**
- <span id="page-141-0"></span>**4.1.315 OBJECT**
- **4.1.316 OBJECT-COMPUTER**
- **4.1.317 OBJECT-REFERENCE**

# **4.1.318 OCCURS**

Controls multiple occurances of data structures.

## <span id="page-141-1"></span>**4.1.319 OF**

A data structure reference and name conflict resolution qualifier.

Listing 4.102: OpenCOBOL OF MOVE "abc" TO the-field OF the-record OF the-structure

Synonym for [IN](#page-127-1)

- **4.1.320 OFF**
- **4.1.321 OMITTED**
- **4.1.322 ON**
- <span id="page-142-1"></span>**4.1.323 ONLY**
- **4.1.324 OPEN**
- **4.1.325 OPTIONAL**
- **4.1.326 OPTIONS**
- **4.1.327 OR**
- **4.1.328 ORDER**
- **4.1.329 ORGANIZATION**

Defines a file's storage organization. One of [INDEXED,](#page-128-0) [RELATIVE,](#page-148-3) [SEQUENTIAL.](#page-152-0) OpenCOBOL also supports LINE SEQUENTIAL file structures.

- **4.1.330 OTHER**
- **4.1.331 OUTPUT**
- **4.1.332 OVERFLOW**
- **4.1.333 OVERLINE**
- **4.1.334 OVERRIDE**
- **4.1.335 PACKED-DECIMAL**
- **4.1.336 PADDING**
- **4.1.337 PAGE**
- **4.1.338 PAGE-COUNTER**
- <span id="page-142-0"></span>**4.1.339 PARAGRAPH**
- **4.1.340 PERFORM**
- **4.1.341 PF**
- **4.1.342 PH**
- **4.1.343 PIC**

A commonly used shortform of PICTURE [4.1.344.](#page-143-0)

#### <span id="page-143-0"></span>**4.1.344 PICTURE**

The PICTURE clause is easily one of COBOL's greatest strengths. Fully detailed pictorial data definitions. The internal complexity is left to compiler authors, while developers and management are free to describe data at a very high conceptual level.

The two most common picture characters are 9 and X, for numeric and alphanumeric data respectively. For alphbetic data, A can be used.

Aside from data storage pictures, a vast array of *edit* pictures are allowed for control of input and output formatting.

 $+, -$ , A, B, N, X, Z, "\*", 'CR', 'DB', E, S, V, ., P, currency symbol

OpenCOBOL offers full standards support of all alpha, alphanumeric and numeric storage specifiers as well as full support for edit and numeric-edit clauses. An example of some of the PICTURE options

Listing 4.103: OpenCOBOL PICTURE samples

```
>>source format is free
*> ********************************************************************
*> Author: jrls (John Ellis)
*> Date:
*> Purpose: formated output examples using pic strings.
*> ********************************************************************
identification division.
program-id. picstring.
data division.
working-storage section.
* > < *01 header.
    05 filler pic xxx value "ln".
    05 filler pic x(11) value " displ".
    05 filler pic x(11) value " disp2".
    05 filler pic x(11) value " disp3".
    05 filler pic x(11) value " disp4".
    05 filler pic x(12) value " disp5".
    05 filler \overrightarrow{pic} x(9) value " an1".<br>05 filler pic x(14) value " photographic " and " and " and " and " and " and " and " and " and " and " and " and " and " and " and " and " and " and " and " and " and " and " and " a
                       pic x(14) value " phone".
    05 filler pic x(10) value " date".
*><*
                        pic x(90) value all "-".
* >< *01 displayformats.
    05 linenum pic 99 value 1.
    05 disp1 pic zzz, zz9.99 value zero.
    05 filler pic x value spaces.<br>05 disp2 pic $zz,zz9.99 value
                        pic $zz,zz9.99 value zero.
    05 filler pic x value spaces.
```
#### 4.1. WHAT ARE THE OPENCOBOL RESERVED WORDS? 145

```
05 disp3 pic ---,--9.99 value zero.<br>05 filler pic x value spaces.
                     pic x value spaces.
   05 disp4 pic $-z,zz9.99 value zero.
   05 filler pic x value spaces.
   05 disp5 pic -zz,zz9.zz- blank zero value zero.<br>05 filler pic x value spaces.
                     pic x value spaces.
*><*an1 is actually a string field because of the embedded blanks, thus you put value spaces
             pic 99b99b99 value spaces.
   05 filler pic x value spaces.
   05 phone pic bxxxbxxxbxxxx value spaces.
   05 filler pic x value spaces.
   05 dispdate pic 99/99/9999 value zero.
*><*
procedure division.
0000-start.
*><*
   display headerLines.
   display header.
   display headerLines.
*><****************************************************
   move 220.22 to disp1,
                         disp2.
   move -220.22 to disp3,
                         disp4,
                         disp5.
   inspect disp5 replacing first "-" by "(",
                          first "-" by ")".move 10122008 to dispdate.
*><****************************************************
*><*Please note the results of moving 'abcd' to an1.
*><*an1 will show up as 00 00 00 because alpha data was
*><*moved into instead of numeric data.
* >< **><*The phone field will display " abc def ghij" because
*><*'b' in the pic string.
*><****************************************************
   move "abcd" to an1.
   move "abcdefghij" to phone.
   display displayformats.
   add 1 to linenum.
   move zero to disp4,
                       disp5.
*><****************************************************
*><*Here after moving data to an1 and phone, I use the
*><*inspect statement to replace the blanks.
```

```
*><****************************************************
    move "123456" to an1.
   move "5555551234" to phone.
    inspect an1 replacing all " " by "-".
    inspect phone replacing first " " by "(",
                           first " " by ")",
                           first " " by "-".
    display displayformats.
    inspect phone converting "23456789" to "adgjmptw".
    display phone.
   perform 0010-endProgram.
*><*
0010-endProgram.
   stop run.
*><*
```
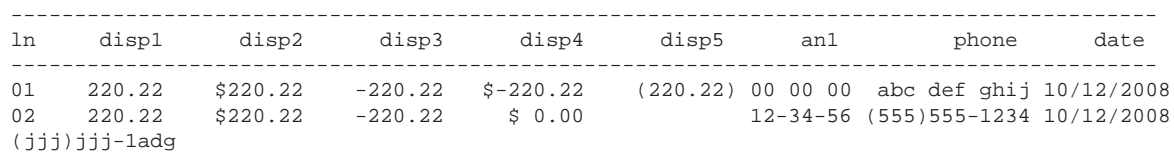

# **4.1.345 PLUS**

# **4.1.346 POINTER**

Listing 4.104: OpenCOBOL

01 C-HANDLE USAGE IS POINTER.

CALL "open-lib" USING C-HANDLE

#### **4.1.347 POSITION**

- **4.1.348 POSITIVE**
- <span id="page-146-0"></span>**4.1.349 PRESENT**
- **4.1.350 PREVIOUS**
- **4.1.351 PRINTER**
- **4.1.352 PRINTING**

#### **4.1.353 PROCEDURE**

The COBOL DIVISION that holds the executable statements.

#### **4.1.354 PROCEDURE-POINTER**

- **4.1.355 PROCEDURES**
- **4.1.356 PROCEED**
- **4.1.357 PROGRAM**

### **4.1.358 PROGRAM-ID**

The program identifier. Case sensitive, unlike all other OpenCOBOL identifiers. Open-COBOL produces C Application Binary Interface linkable entities and this identifier must conform to those rules. Dashes in names are replaced by a hex string equivalent.

#### **4.1.359 PROGRAM-POINTER**

- **4.1.360 PROMPT**
- **4.1.361 PROPERTY**
- **4.1.362 PROTOTYPE**
- **4.1.363 PURGE**
- **4.1.364 QUEUE**
- **4.1.365 QUOTE**

A figurative constant representing ".

Listing 4.105: OpenCOBOL

DISPLAY QUOTE 123 QUOTE END-DISPLAY

Outputs:

"123"

# **4.1.366 QUOTES**

A figurative constant representing "s.

Listing 4.106: OpenCOBOL

01 var PICTURE X(4). MOVE ALL QUOTES TO var

DISPLAY var END-DISPLAY

Outputs:

""""

**4.1.367 RAISE**

# **4.1.368 RAISING**

# **4.1.369 RANDOM**

A file access mode. RANDOM access allows seeks to any point in a file.

# <span id="page-147-0"></span>**4.1.370 RD**

# **4.1.371 READ**

A staple of COBOL. Read a record.

- **4.1.372 RECEIVE**
- **4.1.373 RECORD**
- **4.1.374 RECORDING**
- **4.1.375 RECORDS**
- **4.1.376 RECURSIVE**
- **4.1.377 REDEFINES**
- **4.1.378 REEL**
- **4.1.379 REFERENCE**
- **4.1.380 RELATION**
- <span id="page-148-0"></span>**4.1.381 RELATIVE**
- **4.1.382 RELEASE**
- **4.1.383 REMAINDER**
- **4.1.384 REMOVAL**
- **4.1.385 RENAMES**
- **4.1.386 REPLACE**

A COBOL text preprocessing operator.

#### Listing 4.107: OpenCOBOL REPLACE

```
REPLACE ==MARKER== BY ==DISPLAY "REPLACE EXAMPLE" END-DISPLAY==.
identification division.
program-id. prog.
procedure division.
MARKER
```
goback. end program prog.

And then to see how that REPLACE is working, use cobc with the -E argument

#### Listing 4.108: OpenCOBOL REPLACE

```
# 1 "replacing.cob"
```

```
identification division.
program-id. prog.
```
procedure division.

```
DISPLAY "REPLACE EXAMPLE" END-DISPLAY
goback.
end program prog.
```
### **4.1.387 REPLACING**

An [INSPECT](#page-131-0) subclause.

- <span id="page-149-0"></span>**4.1.388 REPORT**
- **4.1.389 REPORTING**
- **4.1.390 REPORTS**

#### **4.1.391 REPOSITORY**

A paragraph of the CONFIGURATION SECTION. OpenCOBOL supports the FUNCTION ALL INTRINSIC clause of the REPOSITORY. Allows source code to use intrinsic functions without the [FUNCTION](#page-125-0) keyword.

Listing 4.109: OpenCOBOL REPOSITORY

```
OCOBOL >>SOURCE FORMAT IS FIXED
     *> ***************************************************************
     *> Author: Brian Tiffin
     *> Date:
     *> Purpose: Demonstrate an intrinstric function shortcut
      *> Tectonics: cobc -x functionall.cob
      *> ***************************************************************
      identification division.
      program-id. functionall.
      environment division.
      configuration section.
      repository.
           function all intrinsic.
      *> ***************************************************************
      procedure division.
      display function pi space function e end-display
      display pi space e end-display
      goback.
      end program functionall.
```
Sample output:

\$ cobc -x functionall.cob

\$ ./functionall

3.1415926535897932384626433832795029 2.7182818284590452353602874713526625 3.1415926535897932384626433832795029 2.7182818284590452353602874713526625

Without the repository paragraph::

\$ cobc -x functionall.cob functionall.cob:19: Error: 'pi' undefined functionall.cob:19: Error: 'e' undefined

- **4.1.392 REQUIRED**
- **4.1.393 RESERVE**
- **4.1.394 RESET**
- **4.1.395 RESUME**
- <span id="page-150-0"></span>**4.1.396 RETRY**
- **4.1.397 RETURN**
- **4.1.398 RETURNING**

Specify the destination of CAL[L4.1.60](#page-104-0) results.

Listing 4.110: OpenCOBOL

01 result PIC S9(8).

CALL "libfunc" RETURNING result END-CALL

#### **4.1.399 REVERSE-VIDEO**

#### **4.1.400 REWIND**

A really cool lyric in the Black Eyed Peas song, "Hey Mama".

# **4.1.401 REWRITE**

Allow overwrite of records where primary key exists

**4.1.402 RF 4.1.403 RH 4.1.404 RIGHT 4.1.405 ROLLBACK 4.1.406 ROUNDED**

Well defined rounding clause applied to arithmetic. Defined well enough for bank managers to feel comfortable handing their calculations over to a bunch of nerds.

Listing 4.111: OpenCOBOL ROUNDED

COMPUTE total-value ROUNDED = 1.0 / 6.0 END-COMPUTE

<span id="page-151-0"></span>**4.1.407 RUN 4.1.408 SAME 4.1.409 SCREEN 4.1.410 SD 4.1.411 SEARCH**

A powerful table and file search verb.

# **4.1.412 SECONDS**

## **4.1.413 SECTION**

COBOL source code is organized in [DIVISIONs](#page-117-0), SECTIONs, paragraphs and sentences. OpenCOBOL supports user named sections and recognizes the following list of pre-defined sections.

- [CONFIGURATION](#page-113-0)
- [INPUT-OUTPUT](#page-131-1)
- [FILE](#page-123-0)
- [WORKING-STORAGE](#page-166-0)
- [LOCAL-STORAGE](#page-138-0)
- [LINKAGE](#page-138-1)
- [REPORT](#page-149-0) (recognized but unsupported)
- [SCREEN](#page-151-0)

User defined sections provide for source code organization and use of [PERFORM](#page-142-0) with [THROUGH](#page-162-0) for tried and true COBOL procedural programming.

# **4.1.414 SECURE**

- **4.1.415 SEGMENT**
- **4.1.416 SELECT**
- **4.1.417 SELF**
- **4.1.418 SEND**
- **4.1.419 SENTENCE**
- **4.1.420 SEPARATE**
- <span id="page-152-0"></span>**4.1.421 SEQUENCE**
- **4.1.422 SEQUENTIAL**

OpenCOBOL supports both fixed length SEQUENTIAL and newline terminated LINE SEQUENTIAL file access.

#### **4.1.423 SET**

- SET ADDRESS OF ptr-var TO var.
- SET ENVIRONMENT "name" TO "value".
- SET cond-1 TO TRUE

That last one is pretty cool. An *88 level conditional* set TRUE will cause the associated value to change to a value that satifies the condition is true.

Listing 4.112: OpenCOBOL

```
01 field-1 pic 99.
   88 cond-1 value 42.
MOVE 0 TO field-1
DISPLAY field-1 END-DISPLAY
SET cond-1 TO TRUE
DISPLAY field-1 END-DISPLAY
```
00 and 42 are displayed.

- **4.1.424 SHARING**
- **4.1.425 SIGN**
- **4.1.426 SIGNED**
- **4.1.427 SIGNED-INT**
- **4.1.428 SIGNED-LONG**
- **4.1.429 SIGNED-SHORT**
- <span id="page-153-0"></span>**4.1.430 SIZE**
- **4.1.431 SORT**

OpenCOBOL supports USING, GIVING as well as INPUT PROCEDURE and OUT-PUT PROCEDURE clauses for the SORT verb.

```
Listing 4.113: OpenCOBOL SORT
```

```
OCOBOL* OpenCOBOL SORT verb example using standard in and standard out
       identification division.
      program-id. sorting.
       environment division.
      input-output section.
       file-control.
          select sort-in
              assign keyboard
              organization line sequential.
           select sort-out
              assign display
              organization line sequential.
          select sort-work
              assign "sortwork".
       data division.
       file section.
       fd sort-in.
         01 in-rec   pic x(255).
       fd sort-out.
                         pic x(255).
       sd sort-work.
         01 work-rec   pic x(255).
      procedure division.
       sort sort-work
          ascending key work-rec
          using sort-in
          giving sort-out.
```
goback. exit program. end program sorting.

In the next sample, demonstrating INPUT PROCEDURE and OUTPUT PROCEDURE take note of the [RETURN](#page-150-0) and [RELEASE](#page-148-0) verbs as they are key to record by record control over sort operations.

Also, just to complicate things, this sample sorts using a mixed-case alphabet (but also places capital A out of order to demonstrate special cases that can codified in an [ALPHABET\)](#page-92-0).

#### Listing 4.114: OpenCOBOL SORT

```
OCOBOL >>SOURCE FORMAT IS FIXED
      ******************************************************************
      * Author: Brian Tiffin
                 02-Sep-2008
      * Purpose: An OpenCOBOL SORT verb example
      * Tectonics: cobc -x sorting.cob
           ./sorting <input >output
        or simply
          ./sorting
        for keyboard and screen demos
      ******************************************************************
       identification division.
      program-id. sorting.
      environment division.
      configuration section.
      * This sets up a sort order lower then upper except for A and a
      special-names.
          alphabet mixed is " AabBcCdDeEfFgGhHiIjJkKlLmMnNoOpPqQrRsStTu
      -"UvVwWxXyYzZ0123456789".
      \star "
       input-output section.
      file-control.
          select sort-in
              assign keyboard
              organization is line sequential.
           select sort-out
              assign display
              organization is line sequential.
           select sort-work
              assign "sortwork".
       data division.
       file section.
       fd sort-in.
          01 in-rec    pic x(255).
```

```
fd sort-out.
   01 out-rec   pic x(255).
sd sort-work.
   01 work-rec pic x(255).
working-storage section.
01 loop-flag pic 9 value low-value.
procedure division.
sort sort-work
    on descending key work-rec
    collating sequence is mixed
    input procedure is sort-transform
    output procedure is output-uppercase.
display sort-return end-display.
goback.
******************************************************************
sort-transform.
move low-value to loop-flag
open input sort-in
read sort-in
    at end move high-value to loop-flag
end-read
perform
    until loop-flag = high-value
        move FUNCTION LOWER-CASE(in-rec) to work-rec
        release work-rec
        read sort-in
            at end move high-value to loop-flag
        end-read
end-perform
close sort-in
 .
******************************************************************
output-uppercase.
move low-value to loop-flag
open output sort-out
return sort-work
    at end move high-value to loop-flag
end-return
perform
    until loop-flag = high-value
        move FUNCTION UPPER-CASE(work-rec) to out-rec
        write out-rec end-write
        return sort-work
            at end move high-value to loop-flag
        end-return
```

```
end-perform
close sort-out
.
exit program.
end program sorting.
```
Here is a snippet describing TABLE sorts by jrls\_swla[?]

```
Listing 4.115: OpenCOBOL tables
```

```
table define
```

```
01 nbr-of-columns pic 9(4) value zero.
   01 tcindex2 usage is index.
   01 dbtables.
       03 tables-columns occurs 1 to 1000 times
              depending on nbr-of-columns
              ascending key tcTable, tcColumn
                        indexed by tcindex.
       05 tcTable    pic x(64)    value spaces.
       05 tcColumn pic x(64) value spaces.
          05 tcAlias pic x(10) value spaces.
       05 tcOrder pic 9(4) value zero.
          05 tcType pic x(10) value spaces.
          05 tcMaxLen pic 9(4) value zero.
   *><*
   01 aliasName.
       05 pic x value "t".
       05 anVal pic 9(3) value zero.
    01 showdata.
       05 sdTable   pic x(17) value spaces.
       05 sdColumn pic x(17) value spaces.
       05 sdType pic x(10) value spaces.
       05 sd0rder pic zzzzz-.
       05 sdMaxLen pic zzzzz.
table load
  perform varying rows from 1 by 1
      until rows > dbNumRows
      call "dbNextRow" using by value dbResult,
                              by reference ColumnBuff,
                              by reference CbuffDesc
          returning dbResult
      add 1 to nbr-of-columns
      set tcindex up by 1
      move cbTable to tcTable(tcindex)
      move cbColumn to tcColumn(tcindex)
      move cbType to tcType(tcindex)
```

```
move cbOrder to tcOrder(tcindex)<br>move cbMaxLen to tcMaxLen(tcindex
                            to tcMaxLen(tcindex)
       if nbr-of-columns = 1
          add 1 to anVal
       else
          set tcindex2 to tcindex<br>down by 1
          set tcindex2 down by 1
          if cbTable <> tcTable(tcindex2)
             add 1 to anVal
          end-if
       end-if
       move aliasName to tcAlias(tcindex)
   end-perform.
table sort
    sort tables-columns ascending key tcTable, tcColumn.
display table
    perform varying tcindex from 1 by 1
        until tcindex > nbr-of-columns
```

```
move tcTable(tcindex) to sdTable
   move tcColumn(tcindex) to sdColumn
    move tcOrder(tcindex) to sdOrder<br>move tcType(tcindex) to sdType
    move tcType(tcindex)
    move tcMaxLen(tcindex) to sdMaxLen
    display showdata
end-perform.
```
Excercise for the audience. Could the above code be simplified by using

Listing 4.116: OpenCOBOL

MOVE CORRESPONDING cbRecord to table-columns(tcindex) ... MOVE CORRESPONDING table-columns(tcindex) to showdata

with a few judicious field name changes?

#### **An OCSORT support tool**

There is an external sort utility referenced in [What is ocsort?](#page-367-0)

# **4.1.432 SORT-MERGE**

Used in an I-O-CONTROL paragraph with the SAME clause: SAME SORT-MERGE AREA FOR filename-1. The SORT-MERGE keyword and [SORT](#page-153-0) keyword are equivalent in this case.

# **4.1.433 SORT-RETURN**

A *SPECIAL-REGISTER* used by the OpenCOBOL [SORT](#page-153-0) routines.

- $\bullet$  +0000000000 for success
- $\bullet$  +000000016 for failure

A programmer may set SORT-RETURN in an INPUT PROCEDURE.

# **4.1.434 SOURCE**

# **4.1.435 SOURCE-COMPUTER**

#### **4.1.436 SOURCES**

# **4.1.437 SPACE**

A figurative constant representing a space character.

# **4.1.438 SPACES**

A figurative constant representing space characters.

#### **4.1.439 SPECIAL-NAMES**

OpenCOBOL supports a fair complete set of the SPECIAL-NAMES in common use.

#### **4.1.440 STANDARD**

#### **4.1.441 STANDARD-1**

# **4.1.442 STANDARD-2**

#### **4.1.443 START**

Sets a conditional that will influence sequential [READ](#page-147-0) [NEXT](#page-141-0) and [READ](#page-147-0) [PREVIOUS](#page-146-0) for [INDEXED](#page-128-0) files. Can also be used to seek to the [FIRST](#page-123-1) or [LAST](#page-133-0) record of a file for [SEQUENTIAL](#page-152-0) access modes.

Listing 4.117: OpenCOBOL START

```
start indexing
  key is less than
      keyfield of indexing-record
  invalid key
      display
           "bad start: " keyfield of indexing-record
      end-display
      set no-more-records to true
```

```
not invalid key
       read indexing previous record
           at end set no-more-records to true
       end-read
end-start
```
The conditionals are quite powerful.

Listing 4.118: OpenCOBOL START conditionals

```
KEY IS GREATER THAN
KEY IS >
KEY IS LESS THAN
KEY IS <
KEY IS EQUAL TO
KEY IS =
KEY IS NOT GREATER THAN
KEY IS NOT >
KEY IS NOT LESS THAN
KEY IS NOT <
KEY IS NOT EQUAL TO
KEY IS NOT =
KEY IS <>
KEY IS GREATER THAN OR EQUAL TO
KEY IS >=KEY IS LESS THAN OR EQUAL TO
KEY IS <=
```
See [Does OpenCOBOL support ISAM?](#page-243-0) for some example source code.

# **4.1.444 STATEMENT**

**4.1.445 STATUS**

- **4.1.446 STEP**
- **4.1.447 STOP**

End a run and return control to the operating system.

Listing 4.119: OpenCOBOL

STOP RUN RETURNING 5.

# **4.1.448 STRING**

String together a set of variables with controlled delimiters.

#### Listing 4.120: OpenCOBOL STRING

```
01 var PICTURE X(5).
STRING
  "abc" DELIMITED BY "b"
  "def" DELIMITED BY SIZE
  "ghi" DELIMITED BY "z"
  INTO var
  ON OVERFLOW
      DISPLAY "var is full at" SPACE LENGTH OF var END-DISPLAY
END-STRING
DISPLAY var END-DISPLAY
```
Outputs:

var is full at 5 adefg

OpenCOBOL also fully supports the WITH POINTER clause to set the initial and track the position in the output character variable.

- **4.1.449 STRONG**
- **4.1.450 SUB-QUEUE-1**
- **4.1.451 SUB-QUEUE-2**
- **4.1.452 SUB-QUEUE-3**
- **4.1.453 SUBTRACT**
- **4.1.454 SUM**

A REPORT SECTION control break summation field clause.

- **4.1.455 SUPER**
- **4.1.456 SUPPRESS**
- **4.1.457 SYMBOL**
- **4.1.458 SYMBOLIC**
- **4.1.459 SYNC**
- **4.1.460 SYNCHRONIZED**
- **4.1.461 SYSTEM-DEFAULT**
- **4.1.462 TABLE**
- **4.1.463 TALLYING**
- **4.1.464 TAPE**
- **4.1.465 TERMINAL**
- **4.1.466 TERMINATE**
- **4.1.467 TEST**
- **4.1.468 TEXT**
- **4.1.469 THAN**

Part of the conditional clauses for readability.

Listing 4.121: OpenCOBOL THAN

```
IF A GREATER THAN 10
   DISPLAY "A > 10" END-DISPLAY
END-IF
```
# **4.1.470 THEN**

A somewhat disdained keyword that is part of the IF THEN ELSE control structure.

```
Listing 4.122: OpenCOBOL THEN
```

```
IF A > 10 THEN
  DISPLAY "A GREATER THAN 10" END-DISPLAY
ELSE
  DISPLAY "A LESS THAN OR EQUAL TO 10" END-DISPLAY
END-IF
```
# <span id="page-162-0"></span>**4.1.471 THROUGH**

Used as PERFORM paragraph-1 THROUGH paragraph-2 to provide for*source code* modularized *procedural programming* control flow.

# **4.1.472 THRU**

A more commonly used alias for THROUGH [4.1.471.](#page-162-0)

**4.1.473 TIME**

# **4.1.474 TIMES**

Provides for counted loops.

- 
- **4.1.475 TO 4.1.476 TOP**
- **4.1.477 TRAILING**
- **4.1.478 TRUE**
- **4.1.479 TYPE**
- **4.1.480 TYPEDEF**
- **4.1.481 UCS-4**
- **4.1.482 UNDERLINE**
- **4.1.483 UNIT**
- **4.1.484 UNIVERSAL**
- **4.1.485 UNLOCK**
- **4.1.486 UNSIGNED**
- **4.1.487 UNSIGNED-INT**
- **4.1.488 UNSIGNED-LONG**
- **4.1.489 UNSIGNED-SHORT**
- **4.1.490 UNSTRING**
- **4.1.491 UNTIL**
- **4.1.492 UP**
- **4.1.493 UPDATE**
- <span id="page-163-0"></span>**4.1.494 UPON**
- **4.1.495 USAGE**

OpenCOBOL uses standard [big-endian](#page-408-0) internal storage by default. USAGE clauses influence the data representation. The INTEL $^{\circledR}$  architecture uses [little-endian](#page-408-1) form and OpenCOBOL programmers developing for this common chipset may need to pay heed to this for performance purposes. As per the standards, OpenCOBOL supports COMPUTATIONAL-5 native usage.

OpenCOBOL enables use of one to eight byte binary representations in both big and little endian forms.

Along with full support of all common COBOL [PICTURE](#page-143-0) clauses both storage and display, OpenCOBOL supports [USAGE](#page-163-0) clauses of:

- BINARY
- COMPUTATIONAL, COMP
- COMP-1
- COMP-2
- COMP-3
- COMP-4
- COMP-5
- COMP-X
- FLOAT-LONG
- FLOAT-SHORT
- DISPLAY
- INDEX
- PACKED-DECIMAL
- POINTER
- PROGRAM-POINTER
- SIGNED-SHORT
- SIGNED-INT
- SIGNED-LONG
- UNSIGNED-SHORT
- UNSIGNED-INT
- UNSIGNED-LONG
- BINARY-CHAR SIGNED
- BINARY-CHAR UNSIGNED
- BINARY-CHAR
- BINARY-SHORT SIGNED
- BINARY-SHORT UNSIGNED
- BINARY-SHORT
- BINARY-LONG SIGNED
- BINARY-LONG UNSIGNED
- BINARY-LONG
- BINARY-DOUBLE SIGNED
- BINARY-DOUBLE UNSIGNED
- BINARY-DOUBLE
- BINARY-C-LONG SIGNED
- BINARY-C-LONG UNSIGNED
- BINARY-C-LONG
- **4.1.496 USE**
- **4.1.497 USER-DEFAULT**
- **4.1.498 USING**
- **4.1.499 UTF-16**
- **4.1.500 UTF-8**
- **4.1.501 VAL-STATUS**
- **4.1.502 VALID**
- **4.1.503 VALIDATE**
- **4.1.504 VALIDATE-STATUS**
- **4.1.505 VALUE**
- **4.1.506 VALUES**
- **4.1.507 VARYING**

#### **4.1.508 WHEN**

A very powerful keyword used in [EVALUATE](#page-121-0) phrases for specifying conditional expressions.

Listing 4.123: OpenCOBOL WHEN

```
EVALUATE TRUE
   WHEN A = 10DISPLAY "A = 10" END-DISPLAY
   WHEN A = 15PERFORM A-IS-15
   WHEN B IS EQUAL 6
```

```
PERFORM B-IS-6
   WHEN C IS GREATER THAN 5
      DISPLAY "C > 5" END-DISPLAY
   WHEN OTHER
      DISPLAY "Default imperative" END-DISPLAY
END-EVALUATE
```
- <span id="page-166-0"></span>**4.1.509 WITH**
- **4.1.510 WORKING-STORAGE**
- **4.1.511 WRITE**
- **4.1.512 YYYYDDD**
- **4.1.513 YYYYMMDD**
- **4.1.514 ZERO**
- **4.1.515 ZEROES**
- **4.1.516 ZEROS**

# **4.2 Does OpenCOBOL implement any Intrinsic FUNC-TIONs?**

Yes, many. As of the Feb 2009 1.1 pre-release

ABS, ACOS, ANNUITY, ASIN, ATAN, BYTE-LENGTH, CHAR, CONCATE-NATE, COS, CURRENT-DATE, DATE-OF-INTEGER, DATE-TO-YYYYMMDD, DAY-OF-INTEGER, DAY-TO-YYYYDDD, E, EXCEPTION-FILE, EXCEPTION-LOCATION, EXCEPTION-STATEMENT, EXCEPTION-STATUS, EXP, EXP10, FACTORIAL, FRACTION-PART, INTEGER, INTEGER-OF-DATE, INTEGER-OF-DAY, INTEGER-PART, LENGTH, LOCALE-DATE, LOCALE-TIME, LOG, LOG10, LOWER-CASE, MAX, MEAN, MEDIAN, MIDRANGE, MIN, MOD, NUMVAL, NUMVAL-C, ORD, ORD-MAX, ORD-MIN, PI, PRESENT-VALUE, RANDOM, RANGE, REM, REVERSE, SECONDS-FROM-FORMATTED-TIME, SECONDS-PAST-MIDNIGHT, SIGN, SIN, SQRT, STANDARD-DEVIATION, STORED-CHAR-LENGTH, SUBSTITUTE, SUBSTITUTE-CASE, SUM, TAN, TEST-DATE-YYYYMMDD, TEST-DAY-YYYYDDD, TRIM, UPPER-CASE, VARIANCE, WHEN-COMPILED, YEAR-TO-YYYY

## **4.2.1 FUNCTION ABS**

Absolute value of numeric argument

Listing 4.124: OpenCOBOL FUNCTION ABS

DISPLAY FUNCTION ABS(DIFFERENCE).

# **4.2.2 FUNCTION ACOS**

The ACOS function returns a numeric value (in radians) that approximates the arccosine of the argument.

The domain of the arccosine function is  $-1$  to  $+1$ . Domain errors return a result of 0. The inverse cosine function returns a range of  $[0, \pi]$ .

Listing 4.125: OpenCOBOL FUNCTION ACOS

```
DISPLAY FUNCTION ACOS(-1).
```
# **4.2.3 FUNCTION ANNUITY**

Compute the ratio of an annuity paid based on arguments of interest and number of periods.

Listing 4.126: OpenCOBOL FUNCTION ANNUITY

```
WORKING-STORAGE SECTION.
77 INTEREST PIC S9V9999 VALUE 0.08.
TT MONTHLY PIC S9V9999 VALUE ZERO.<br>77 PERIODS PIC 99 VALUE 36.
                 PIC 99 VALUE 36.
77 ANNUITY-VALUE PIC S9V9999 VALUE ZERO.
PROCEDURE DIVISION.
   COMPUTE MONTHLY ROUNDED = INTEREST / 12
   COMPUTE ANNUITY-VALUE ROUNDED =
       FUNCTION ANNUITY (MONTHLY PERIODS)
  DISPLAY "Monthly rate: " MONTHLY
       " Periods: " PERIODS
       " Annuity ratio: " ANNUITY-VALUE
   END-DISPLAY.
```
Outputs:

Monthly rate: +0.0067 Periods: 36 Annuity ratio: +0.0314

# **4.2.4 FUNCTION ASIN**

The ASIN function returns a numeric value (in radians) that approximates the arcsine of the argument. The domain of the arcsine function is [−1, 1]. Domain errors return a result of 0. The inverse sine function returns a range of  $\left[\frac{-\pi}{2}, \frac{\pi}{2}\right]$ .

Listing 4.127: OpenCOBOL

DISPLAY FUNCTION ASIN(-1).

# **4.2.5 FUNCTION ATAN**

The ATAN function returns a numeric value (in radians) that approximates the arctangent of the argument.

The domain of the arctangent function is all real numbers. The inverse tangent function returns a range of  $\left[\frac{-\pi}{2}, \frac{\pi}{2}\right]$ .

Listing 4.128: OpenCOBOL

```
DISPLAY FUNCTION ATAN(1).
```
# **4.2.6 FUNCTION BYTE-LENGTH**

The BYTE-LENGTH function returns an integer that is the internal storage length of the given argument.

Listing 4.129: OpenCOBOL FUNCTION BYTE-LENGTH

```
COBOL >>SOURCE FORMAT IS FIXED
     ******************************************************************
     * Purpose: demonstrate intrinsic FUNCTION BYTE-LENGTH
     ******************************************************************
      identification division.
      program-id. bytelength.
      data division.
      working-storage section.
      01 char-var usage binary-char.<br>01 short-var usage binary-short
                         usage binary-short.
      01 long-var var usage binary-long.
      01 double-var vsage binary-double.
      01 num1-var pic 9.
      01 num4-var pic 99v99.
      01 num9-var pic s9(9).
      01 num18-var pic s9(18).
      01 num18c-var pic s9(18) usage comp.
      01 num18p-var pic s9(18) usage comp-3.
      01 edit-var pic $zzzz9.99.
      01 string-var pic x(10) value "abc".
      01 newline pic x value x'0a'.
      procedure division.
      display
          "num1-var len = " function byte-length(num1-var) newline
          "num4-var len = " function byte-length(num4-var) newline
          "num9-var len = " function byte-length(num9-var) newline
          "num18-var len = " function byte-length(num18-var) newline
```

```
"num18c-var len = " function byte-length(num18c-var) newline
    "num18p-var len = " function byte-length(num18p-var) newline
    "edit-var len = " function byte-length(edit-var) newline
    "12 len = " function byte-length(12) newline
    "12.12 len = " function byte-length(12.12) newline
    "1234567890.123 = " function
       byte-length(1234567890.123) newline
   "string-var len = " function byte-length(string-var) newline
    "trim string = " function
       byte-length(function trim(string-var)) newline
   "char-var len = " function byte-length(char-var) newline
    "short-var len = " function byte-length(short-var) newline
    "long-var len = " function byte-length(long-var) newline
    "double-var len = " function byte-length(double-var)
end-display
goback.
exit program.
```
Outputs:

```
num1-var len = 1
num4-var len = 4
num9-var len = 9
num18-var len = 18
num18c-var len = 8
num18p-var len = 10
edit-var len = 9
12 len = 2
12.12 len = 4
1234567890.123 = 13
string-var len = 10
trim string = 00000003
char-var len = 1
short-var len = 2
long-var len = 4
double-var len = 8
```
# **4.2.7 FUNCTION CHAR**

The CHAR function returns a ONE character alphanumeric field whose value is the character in the current collating sequence having the ordinal position equal to the value of the integer argument. The argument must be greater than 0 and less than or equal to the number of positions in the collating sequence. Errors in the argument range return 0 (the [LOW-VALUE](#page-138-2) by default).

See [ASCII](#page-408-2) or [EBCDIC](#page-117-1) and details of the [ALPHABET](#page-92-0) clause.

Listing 4.130: OpenCOBOL FUNCTION CHAR

DISPLAY FUNCTION CHAR(66).

Would output A in the [ASCII](#page-408-2) character set. Note this may be different than what some expect. *OpenCOBOL CHAR is 1 thru 128 not 0 thru 127 as a C programmer may be used to.*

*And to add a little confusion, most personal computers use an extended character set, usually erroneously called ASCII with a range of 0 to 255. A more appropriate name may be ISO-8859-1 Latin 1. This author is often guilty of this misnomer of the use of the term ASCII.* See [ASCII](#page-408-2) for more accurate details.

#### **4.2.8 FUNCTION COMBINED-DATETIME**

Returns a common datetime form from integer date (years and days from 1600 to 10000) and numeric time arguments (seconds in day). Date should be from 1 to 3067671 and time should be from 1 to 86400. The character string returned is in the form 7.5.

Listing 4.131: OpenCOBOL FUNCTION COMBINED-DATETIME

```
DISPLAY FUNCTION COMBINED-DATETIME(1; 1) END-DISPLAY
```
Outputs:

0000001.00001

# **4.2.9 FUNCTION CONCATENATE**

Concatenate the given fields. **CONCATENATE is an OpenCOBOL extension**.

Listing 4.132: OpenCOBOL

MOVE "COBOL" TO stringvar MOVE FUNCTION CONCATENATE("Open"; stringvar) TO goodsystem DISPLAY goodsystem END-DISPLAY

**OpenCOBOL**

# **4.2.10 FUNCTION COS**

The COS function returns a numeric value that approximates the cosine of the argument (in radians).

The domain of the cosine function is all real numbers, with a nominal domain of 0 thru —PISYM— with a zero returned at —PISYM—/2. The cosine function returns a range of  $-1$  thru  $+1$ .

Listing 4.133: OpenCOBOL

```
DISPLAY FUNCTION COS(1.5707963267949).
```
Gives:

-0.00000000000000304

# **4.2.11 FUNCTION CURRENT-DATE**

Returns an alphanumeric field of length 21 with the current date, time and timezone information in the form  $YYYYYMMDD$ hhmmsscc  $\pm$  tznn

Listing 4.134: OpenCOBOL

DISPLAY FUNCTION CURRENT-DATE.

Example Output:

2008080921243796-0400

# **4.2.12 FUNCTION DATE-OF-INTEGER**

Converts an integer date, days on the Gregorian since December 31 1600 to YYYYM-MDD form

```
Listing 4.135: OpenCOBOL
```

```
DISPLAY DATE-OF-INTEGER(1)
DISPLAY DATE-OF-INTEGER(50000)
```
Outputs:

16010101 17371123

50,000 days after December 31st, 1600 being November 23rd, 1737.

# <span id="page-171-0"></span>**4.2.13 FUNCTION DATE-TO-YYYYMMDD**

Converts a two digit year date format to four digit year form using a sliding window pivot of the optional second argument. The pivot defaults to 50.

The OpenCOBOL implementation of DATE-TO-YYYYMMDD also accepts an optional third argument, replacing the default century value of 1900 and is treated as the years added to the given year portion of the first argument and modified by the sliding 100 window pivot.

Domain errors occur for year values less than 1600 and greater than 999,999. There is no validation of the input date.

Because of the sliding window, this function is dependent on the date of evaluation

Listing 4.136: OpenCOBOL

DISPLAY FUNCTION DATE-TO-YYYYMMDD(000101) DISPLAY FUNCTION DATE-TO-YYYYMMDD(500101) DISPLAY FUNCTION DATE-TO-YYYYMMDD(610101)

```
DISPLAY FUNCTION DATE-TO-YYYYMMDD(990101)
DISPLAY FUNCTION DATE-TO-YYYYMMDD(990101, 50, 1900)
DISPLAY FUNCTION DATE-TO-YYYYMMDD(990101, -10, 1900)
DISPLAY FUNCTION DATE-TO-YYYYMMDD(990101, 50, 2000)
DISPLAY FUNCTION DATE-TO-YYYYMMDD(990101, 50, 2100)
```
When run in August, 2008 produces:

# **4.2.14 FUNCTION DAY-OF-INTEGER**

Converts a Gregorian integer date form to Julian date form (YYYDDD) based on days since December 31, 1600. Errors return 0

Listing 4.137: OpenCOBOL

```
DISPLAY FUNCTION DAY-OF-INTEGER(97336).
```
#### 1867182

97,336 days after 16001231 being the 182nd day of the year 1867. Canada's date of Confederation and recognized birthday.

# **4.2.15 FUNCTION DAY-TO-YYYYDDD**

Converts a Julian 2 digit year and three digit dat integer to a four digit year form. See [FUNCTION DATE-TO-YYYYMMDD](#page-171-0) for some of the details of the calculations involved.

#### <span id="page-172-0"></span>**4.2.16 FUNCTION E**

Returns Euler's number as an alphanumeric field to 34 digits of accuracy after the decimal. E forms the base of the natural logarithms. It has very unique and important properies such as:

• the derivative of  $e^x$  is  $e^x$ 

• and the area below the curve of  $y = \frac{1}{x} |1 \langle x | x \rangle$ 

$$
\sum_{x=1}^{e} \frac{1}{x}
$$

is *exactly* 1.

• making it very useful in calculations of Future Value with compound interest.

Listing 4.138: OpenCOBOL

DISPLAY FUNCTION E END-DISPLAY

outputs:

2.7182818284590452353602874713526625

A small graph to show the magic area.

Listing 4.139: OpenCOBOL plot Euler's number

```
OCOBOL >>SOURCE FORMAT IS FIXED
     *> ***************************************************************
     *> Author: Brian Tiffin
                  29-May-2009
     *> Purpose: Plot Euler's number
     *> Tectonics: requires access to gnuplot. http://www.gnuplot.info
     *> cobc -Wall -x ploteuler.cob
     *> OVERWRITES ocgenplot.gp and ocgpdata.txt
      *> ***************************************************************
      identification division.
      program-id. ploteuler.
      environment division.
      input-output section.
       file-control.
          select scriptfile
              assign to "ocgenplot.gp"
              organization is line sequential.
          select outfile
              assign to "ocgpdata.txt"
              organization is line sequential.
      data division.
      file section.
       fd scriptfile.
         01 gnuplot-command pic x(82).
       fd outfile.
         01 outrec.
            03 x-value pic -z9.999.
            03 filler pic x.
```

```
03 y-value pic -z9.999.
working-storage section.
01 xstep pic 9v999.
01 x pic 9v999.
01 recip pic 9v999.
01 gplot pic x(80) value is 'gnuplot -persist ocgenplot.gp'.
01 result pic s9(9).
procedure division.
*><* Create the script to plot Euler's number
open output scriptfile.
move "set style fill solid 1.0; set grid;"
  to gnuplot-command
write gnuplot-command end-write
move "plot [0:3] [0:2] 'ocgpdata.txt' using 1:2" &
  " with filledcurves below x1 title '1/x'"
  to gnuplot-command
write gnuplot-command end-write
move "set terminal png; set output 'images/euler.png'; replot"
  to gnuplot-command
write gnuplot-command end-write
close scriptfile
*><* Create the reciprocal data
open output outfile
move spaces to outrec
compute xstep = function e / 100 end-compute
perform varying x from 1 by xstep
    until x > function e
        move x to x-value
        compute recip = 1 / x end-compute
        move recip to y-value
        write outrec end-write
end-perform
close outfile
*><* Invoke gnuplot
call "SYSTEM" using gplot returning result end-call
if result not = 0
    display "Problem: " result end-display
    stop run returning result
end-if
goback.
end program ploteuler.
```
The area in red is exactly 1. *Well, not on this plot exactly, as it is somewhat sloppy with the xstep end case and the precisions.*

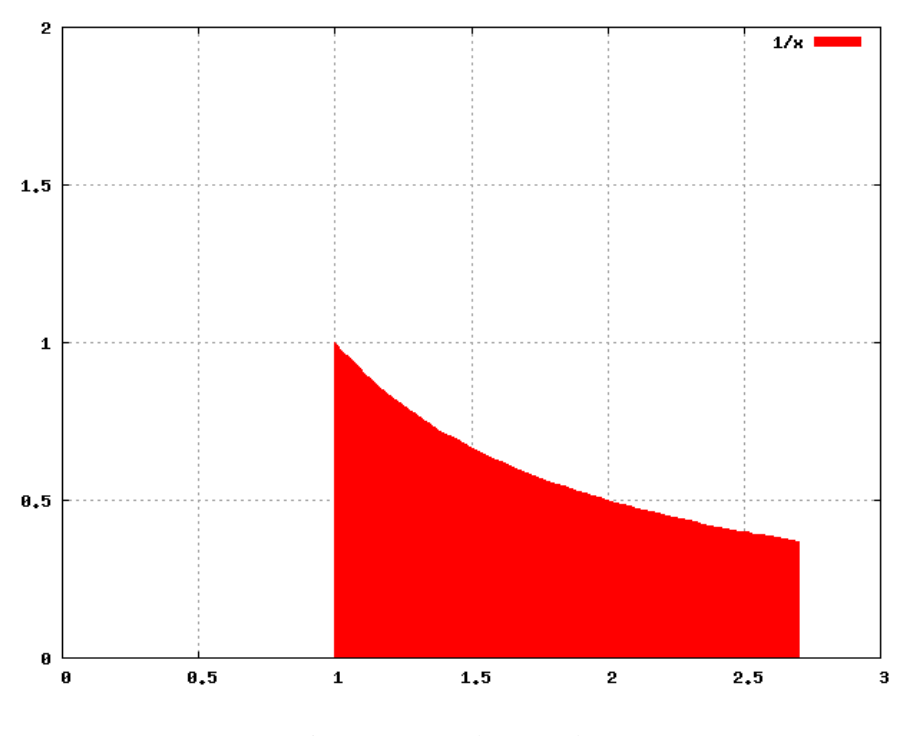

Figure 4.1: e, Euler's number

See [Can OpenCOBOL be used for plotting?](#page-349-0) for some details on plotting.

# **4.2.17 FUNCTION EXCEPTION-FILE**

This special-register holds the error number and name of the source file that caused an input output exception. See [FUNCTION EXCEPTION-STATUS](#page-176-0) for an example.

# **4.2.18 FUNCTION EXCEPTION-LOCATION**

This special-register can be queried for the location of the last exception. See [FUNCTION EXCEPTION-STATUS](#page-176-0) for example source code. Note: This feature requires compilation with \*-fsourcelocation\* compiler switch. This option is also turned on with \*-g\* and \*-debug\* debugging info compiles. Information includes PROGRAM-ID, section and source line.

# **4.2.19 FUNCTION EXCEPTION-STATEMENT**

This special-register holds the statement that was executing when the latest exception was raised. See [FUNCTION EXCEPTION-STATUS](#page-176-0) for an example. Note: This feature requires compilation with -fsource-location compiler switch. This option is also turned on with -g debugging info compiles.

# <span id="page-176-0"></span>**4.2.20 FUNCTION EXCEPTION-STATUS**

This [FUNCTION](#page-125-0) returns the current exception status. The example below is courtesy of Roger While, from a post he made announcing the FUNCTION EXCEPTIONfeatures.

Source format is free, compile with cobc -x -g -free except.cob

Listing 4.140: OpenCOBOL

IDENTIFICATION DIVISION. PROGRAM-ID. MINIPROG.

ENVIRONMENT DIVISION. CONFIGURATION SECTION. SOURCE-COMPUTER. LINUX. OBJECT-COMPUTER. LINUX. SPECIAL-NAMES.

```
INPUT-OUTPUT SECTION.
FILE-CONTROL.
SELECT PRINTFILE ASSIGN TO "XXRXWXX"
FILE STATUS RXWSTAT.
```
DATA DIVISION. FILE SECTION. FD PRINTFILE. 01 PRINTREC PIC X(132).

```
WORKING-STORAGE SECTION.
01 RXWSTAT PIC XX.
```

```
PROCEDURE DIVISION.
A00-MAIN SECTION.
001-MAIN-PROCEDURE.
OPEN INPUT PRINTFILE.
DISPLAY "File Status: " RXWSTAT.
DISPLAY "EXCEPTION-FILE: " FUNCTION EXCEPTION-FILE.
DISPLAY "Return Length: "
    FUNCTION LENGTH (FUNCTION EXCEPTION-FILE).
DISPLAY "EXCEPTION-STATUS: " FUNCTION EXCEPTION-STATUS.
DISPLAY "EXCEPTION-STATEMENT: " FUNCTION EXCEPTION-STATEMENT.
STRING "TOOLONG" DELIMITED SIZE INTO RXWSTAT.
DISPLAY "EXCEPTION-STATUS: " FUNCTION EXCEPTION-STATUS.
DISPLAY "EXCEPTION-STATEMENT: " FUNCTION EXCEPTION-STATEMENT.
DISPLAY "EXCEPTION-LOCATION: " FUNCTION EXCEPTION-LOCATION.
```
STOP RUN.

Example output:

```
File Status: 35
EXCEPTION-FILE: 35PRINTFILE
Return Length: 00000011
EXCEPTION-STATUS: EC-I-O-PERMANENT-ERROR
EXCEPTION-STATEMENT: OPEN
EXCEPTION-STATUS: EC-OVERFLOW-STRING
EXCEPTION-STATEMENT: STRING
EXCEPTION-LOCATION: MINIPROG; 001-MAIN-PROCEDURE OF A00-MAIN; 29
```
TIP: See the source file libcob/exception.def for a list of the run-time exceptions supported by OpenCOBOL.

# **4.2.21 FUNCTION EXP**

Returns an approximation of Euler's number (see [FUNCTION E\)](#page-172-0) raised to the power of the numeric argument.

Listing 4.141: OpenCOBOL FUNCTION EXP

```
DISPLAY FUNCTION EXP(1) END-DISPLAY
```
outputs:

```
2.718281828459045091
```
Be aware that this approximation seems accurate to "only" 15 decimal places. Diligent programmers need to be aware of the foibles of floating point mathematics and take these issues into consideration.

# **4.2.22 FUNCTION EXP10**

Returns an approximation of the value 10 raised to the power of the numeric argument.

Listing 4.142: OpenCOBOL

```
DISPLAY FUNCTION EXP10(1.0) END-DISPLAY
DISPLAY FUNCTION EXP10(1.2) END-DISPLAY
DISPLAY FUNCTION EXP10(10) END-DISPLAY
```
Outputs:

10.000000000000000000 15.848931924611132871 10000000000.000000000000000000

# **4.2.23 FUNCTION FACTORIAL**

Computes the factorial of the integral argument. Valid Range of [0, 19] with a domain of [1, 121645100408832000].

Listing 4.143: OpenCOBOL FUNCTION FACTORIAL

```
OCOBOL*> ***************************************************************
      *> Program to find range and domain of FUNCTION FACTORIAL
      identification division.
      program-id. fact.
       data division.
       working-storage section.
       01 ind pic 999.
       01 result pic 9(18).
      *> ***************************************************************
      procedure division.
       perform varying ind from 0 by 1
           until ind > 20
               add zero to function factorial(ind) giving result
                  on size error
                      display "overflow at " ind end-display
               end-add
               display ind " = " function factorial(ind) end-display
       end-perform
       goback.
       end program fact.
```
Outputs:

```
000 = 000000000000000001
001 = 000000000000000001
002 = 000000000000000002
003 = 000000000000000006
004 = 000000000000000024
005 = 000000000000000120
006 = 000000000000000720
007 = 000000000000005040
008 = 000000000000040320
009 = 000000000000362880
010 = 000000000003628800
011 = 000000000039916800
012 = 000000000479001600
013 = 000000006227020800
014 = 000000087178291200
015 = 000001307674368000
016 = 000020922789888000
```
017 = 000355687428096000 018 = 006402373705728000 019 = 121645100408832000 overflow at 020 020 = 432902008176640000

# **4.2.24 FUNCTION FRACTION-PART**

Returns a numeric value that is the fraction part of the argument. Keeping the sign.

#### Listing 4.144: OpenCOBOL

```
DISPLAY FUNCTION FRACTION-PART(FUNCTION E) END-DISPLAY
DISPLAY FUNCTION FRACTION-PART(-1.5) END-DISPLAY
DISPLAY FUNCTION FRACTION-PART(-1.0) END-DISPLAY
DISPLAY FUNCTION FRACTION-PART(1) END-DISPLAY
```
Outputs:

```
+.718281828459045235
-.500000000000000000
+.000000000000000000
+.000000000000000000
```
# **4.2.25 FUNCTION INTEGER**

Returns the greatest integer less than or equal to the numeric argument.

```
Listing 4.145: OpenCOBOL
DISPLAY
   FUNCTION INTEGER (-3) SPACE
   FUNCTION INTEGER (-3.141)
END-DISPLAY
DISPLAY
   FUNCTION INTEGER (3) SPACE
   FUNCTION INTEGER (3.141)
END-DISPLAY
DISPLAY
   FUNCTION INTEGER (-0.3141) SPACE
   FUNCTION INTEGER (0.3141) SPACE
   FUNCTION INTEGER (0)
END-DISPLAY
```
Outputs:

```
-000000000000000003 -000000000000000004
+000000000000000003 +000000000000000003
-000000000000000001 +000000000000000000 +000000000000000000
```
Note the -4, *greatest integer less than or equal to the argument*.
#### **4.2.26 FUNCTION INTEGER-OF-DATE**

Converts a date in the Gregorian calender to an integer form. Expects a numeric argument in the form \*YYYYMMDD\* based on years greater than or equal to 1601 and less than 10000. Month values range from 1 to 12. Days range from 1 to 31 and should be valud for the specified month and year. Invalid input returns unpredictable results and sets the exception EC-ARGUMENT-FUNCTION to exist. See **??** for the converse function.

#### **4.2.27 FUNCTION INTEGER-OF-DAY**

Converts a Julian date of YYYYDDD to integer date form. See [FUNCTION DAY-OF-INTEGER](#page-172-0) for the converse intrinsic function. Invalid arguments return an undefined result and set the exception EC-ARGUMENT-FUNCTION to exist.

#### **4.2.28 FUNCTION INTEGER-PART**

Returns the integer part of the numeric argument. Similar to [FUNCTION INTEGER](#page-179-0) but returns different values for negative arguments.

```
Listing 4.146: OpenCOBOL FUNCTION INTEGER-PART
```

```
DISPLAY
   FUNCTION INTEGER-PART (-3) SPACE
   FUNCTION INTEGER-PART (-3.141)
END-DISPLAY
DISPLAY
   FUNCTION INTEGER-PART (3) SPACE
   FUNCTION INTEGER-PART (3.141)
END-DISPLAY
DISPLAY
   FUNCTION INTEGER-PART (-0.3141) SPACE
   FUNCTION INTEGER-PART (0.3141) SPACE
   FUNCTION INTEGER-PART (0)
END-DISPLAY
```
Outputs:

```
-000000000000000003 -000000000000000003
+000000000000000003 +000000000000000003
+000000000000000000 +000000000000000000 +000000000000000000
```
### **4.2.29 FUNCTION LENGTH**

Returns an integer that is the length in character positions of the given argument.

Listing 4.147: OpenCOBOL FUNCTION LENGTH

```
working-storage.
01 nat pic n(10).
```

```
01 cha pic x(10).<br>01 bin constant a
           constant as h'ff'.
01 num pic s9(8)y9(8).
01 form pic \zeta-z(7)9.9(8).
procedure division.
display
    function length(nat) space
    function length(cha) space
    function length(bin)
end-display
display
    function length(num) space
    function length(form)
end-display
```
Outputs:

20 10 3 16 19

#### **4.2.30 FUNCTION LOCALE-DATE**

Returns a culturally appropriate date given an alphanumeric of 8 character positions in the form "YYYYMMDD" and an optional locale name that has been associted with a locale in the SPECIAL-NAMES paragraph. See http://en.wikipedia.org/wiki/Locale for a start at the very detail rich computational requirements of LOCALE. Will set EC-ARGUMENT-FUNCTION to exist for invalid input.

#### **4.2.31 FUNCTION LOCALE-TIME**

Returns a culturally appropriate date given an alphanumeric of 6 character positions in the form "HHMMSS" and an optional locale name that has been associted with a locale in the SPECIAL-NAMES paragraph. See http://en.wikipedia.org/wiki/Locale for a start at the very detail rich computational requirements of LOCALE. Will set EC-ARGUMENT-FUNCTION to exist for invalid input.

#### **4.2.32 FUNCTION LOCALE-TIME-FROM-SECONDS**

Returns a culturally appropriate date given an alphanumeric number of seconds and an optional locale name that has been associted with a locale in the SPECIAL-NAMES paragraph. See http://en.wikipedia.org/wiki/Locale for a start at the very detail rich computational requirements of LOCALE. Will set EC-ARGUMENT-FUNCTION to exist for invalid input.

#### **4.2.33 FUNCTION LOG**

Returns an approximation of the natural logarithmic value of the given numeric argument. Uses a base of [FUNCTION E.](#page-172-1)

#### **4.2.34 FUNCTION LOG10**

Returns an approximation of the base-10 logarithmic value of the given numeric argument.

#### **4.2.35 FUNCTION LOWER-CASE**

Convert any uppercase character values (A-Z) in the argument to lowercase (a-z).

#### **4.2.36 FUNCTION MAX**

Returns the maximum value from the list of arguments.

Listing 4.148: OpenCOBOL

```
DISPLAY FUNCTION MAX("def"; "abc";) END-DISPLAY
DISPLAY FUNCTION MAX(123.1; 123.11; 123) END-DISPLAY
```
Outputs:

def 123.11

#### **4.2.37 FUNCTION MEAN**

Returns the arithmetic mean (average) of the list of numeric arguments.

Listing 4.149: OpenCOBOL

DISPLAY FUNCTION MEAN(1; 2; 3; 4; 5; 6; 7; 8; 9) END-DISPLAY

Outputs:

+5.00000000000000000

#### **4.2.38 FUNCTION MEDIAN**

Returns the middle value of the arguments formed by arranging the list in sorted order.

```
Listing 4.150: OpenCOBOL
DISPLAY FUNCTION MEDIAN(1; 2; 3; 4; 5; 6; 7; 8; 9) END-DISPLAY
```
Outputs:

5

#### **4.2.39 FUNCTION MIDRANGE**

Returns the arithmetic mean (average) of the minimum and maximum argument from the list of numeric arguments.

Listing 4.151: OpenCOBOL

DISPLAY FUNCTION MIDRANGE(1; 2; 3; 4; 5; 6; 7; 8; 9) END-DISPLAY

Outputs:

5.000000000000000000

#### **4.2.40 FUNCTION MIN**

Returns the minimum value from the list of arguments.

Listing 4.152: OpenCOBOL FUNCTION MIN

DISPLAY FUNCTION MIN ( "def"; "abc"; ) END-DISPLAY DISPLAY FUNCTION MIN ( 123.1; 123.11; 123 ) END-DISPLAY

Outputs:

abc 123

#### **4.2.41 FUNCTION MOD**

Returns an integer value of that is the first-argument modulo second-argument.

```
Listing 4.153: OpenCOBOL
DISPLAY FUNCTION MOD(123; 23) END-DISPLAY
```
Outputs:

+000000000000000008

#### **4.2.42 FUNCTION NUMVAL**

Returns the numeric value represented by the character string argument.

#### **4.2.43 FUNCTION NUMVAL-C**

Returns the numeric value represented by the culturally appropriate currency specification argument.

#### **4.2.44 FUNCTION ORD**

Returns the integer value that is the ordinal position of the character argument in the program's collating sequence. COBOL uses 1 as the lowest ordinal for character sequencing.

Listing 4.154: OpenCOBOL

DISPLAY FUNCTION ORD("J") END-DISPLAY

Outputs (on an ASCII system with no ALPHABET clause):

00000075

Note that COBOL uses 1 as the first value for collating. So ASCII 74 is ORD 75 for "J".

#### **4.2.45 FUNCTION ORD-MAX**

Returns the integer that is the ordinal position of the maximum value of the given argument list.

Listing 4.155: OpenCOBOL

```
DISPLAY ORD-MAX(9; 8; 7; 6; 5; 4; 3; 2; 1) END-DISPLAY
DISPLAY ORD-MAX('abc'; 'def'; 'ghi') END-DISPLAY
```
Outputs:

00000001 00000003

#### **4.2.46 FUNCTION ORD-MIN**

Returns the integer that is the ordinal position of the minimum value from the argument list.

Listing 4.156: OpenCOBOL

```
OCOBOL >>SOURCE FORMAT IS FIXED
     *> ***************************************************************
      *> Author: Brian Tiffin
                   20090531
      *> Purpose: Demonstration of FUNCTION ORD-MIN and REPOSITORY
      *> Tectonics: cobc -x ordmin.cob
      *> ***************************************************************
      identification division.
      program-id. ordmin.
       environment division.
       configuration section.
```

```
repository.
    function all intrinsic.
data division.
working-storage section.
01 posmin pic 9(8).
*> ***************************************************************
procedure division.
move ord-min (9; 8; 7; 6; 5; 4; 3; 2; 1; 2; 3; 4; 5) to posmin
display posmin end-display
move ord-min ("abc"; "def"; "000"; "def"; "abc") to posmin
display posmin end-display
goback.
end program ordmin.
```
Outputs:

00000009 00000003

Notice how ord-min did not require FUNCTION, as the REPOSITORY entry allows this to be skipped in the source codes.

#### **4.2.47 FUNCTION PI**

Returns an approximation of the ratio of the circumference by the diameter of a circle. It returns an alphanumeric with 34 digits after the decimal. Please be aware of the limitations of using these types of approximated values in computations.

```
Listing 4.157: OpenCOBOL
OCOBOL >>SOURCE FORMAT IS FIXED
     *> ***************************************************************
     *> Author: Brian Tiffin
     *> Date: 20101030
     *> Purpose: Demonstrate PI
      *> Tectonics: cobc -x pi-demo.cob
      *> ***************************************************************
      identification division.
      program-id. pi-demo.
      data division.
      working-storage section.
      01 args pic x(80).
      01 diameter pic 999 value 1.
      01 show-diameter pic zz9.
      01 circumference usage float-long.
      01 plural pic xx.
       01 plural-length pic 9 value 1.
```

```
01 newline pic x value x'0a'.
*> ***************************************************************
procedure division.
accept args from command-line end-accept
if args not equal spaces
    move args to diameter
end-if
if diameter not equal 1
    move "s " to plural
    move 2 to plural-length
else
    move " " to plural
    move 1 to plural-length
end-if
move diameter to show-diameter
display "FUNCTION PI is " function pi newline end-display
compute circumference = function pi * diameter end-compute
display
    "A wheel, " show-diameter " metre" plural(1:plural-length)
    "wide will roll, very close to but only approximately, "
    newline circumference " metres in ONE full rotation."
    newline
end-display
goback.
end program pi-demo.
```
Outputs:

\$ cobc -x pi-demo.cob && ./pi-demo && ./pi-demo 42 FUNCTION PI is 3.1415926535897932384626433832795029

A wheel, 1 metre wide will roll, very close to but only approximately, 3.14159265358979312 metres in ONE full rotation.

FUNCTION PI is 3.1415926535897932384626433832795029

A wheel, 42 metres wide will roll, very close to but only approximately, 131.946891450771318 metres in ONE full rotation.

#### **4.2.48 FUNCTION PRESENT-VALUE**

Returns an approximation of the present value from a discount rate and list of future period end amounts. It attempts to reflect the future value of \$1.00 given time, inflation and interest.

```
Listing 4.158: OpenCOBOL
```

```
OCOBOL >>SOURCE FORMAT IS FIXED
     *> ***************************************************************
      *> Author: Brian Tiffin
      *> Date: 20101030
      *> Purpose: Demo of PRESENT-VALUE
      *> Tectonics: cobc -x present-value-demo.cob
      *> ***************************************************************
      identification division.
      program-id. present-value-demo.
      data division.
      working-storage section.
      01 args pic x(80).
      01 newline pic x value x'0a'.
       01 rate pic s9v9999 value 0.7000.
      01 the-value pic s9(6)v99.
      *> ***************************************************************
      procedure division.
       accept args from command-line end-accept
       if args not equal to spaces
          move args to rate
       end-if
       compute the-value rounded =
          function present-value(rate; 1000, 1010, 1000, 1100)
       end-compute
       display
            "A discount rate of " rate " gives a PRESENT-VALUE of "
            the-value " given" newline
            "end-amounts of 1000, 1010, 1000 and 1100"
       end-display
       compute the-value rounded =
          function present-value(rate; 1000, 1000, 1000, 1000)
       end-compute
       display
            "A discount rate of " rate " gives a PRESENT-VALUE of "
           the-value " given" newline
            "end-amounts of 1000, 1000, 1000 and 1000"
       end-display
       goback.
       end program present-value-demo.
```
Outputs::

\$ ./present-value-demo

#### 4.2. DOES OPENCOBOL IMPLEMENT ANY INTRINSIC FUNCTIONS? 189

A discount rate of +0.7000 gives a PRESENT-VALUE of +001272.96 given end-amounts of 1000, 1010, 1000 and 1100 A discount rate of +0.7000 gives a PRESENT-VALUE of +001257.53 given end-amounts of 1000, 1000, 1000 and 1000 \$ ./present-value-demo 0.333 A discount rate of +0.3330 gives a PRESENT-VALUE of +002089.18 given end-amounts of 1000, 1010, 1000 and 1100 A discount rate of +0.3330 gives a PRESENT-VALUE of +002051.88 given end-amounts of 1000, 1000, 1000 and 1000 \$ ./present-value-demo 0.935 A discount rate of +0.9350 gives a PRESENT-VALUE of +001003.03 given end-amounts of 1000, 1010, 1000 and 1100 A discount rate of +0.9350 gives a PRESENT-VALUE of +000993.23 given end-amounts of 1000, 1000, 1000 and 1000

For details, talk to a professional.

**rant** Any COBOL programmer using financial functions for use by others **HAS** to attain some level of *domain expertise* in the mathematics at work, as well as a level of technical competence to read through and defend both the COBOL source code and the generated C code that OpenCOBOL emits before compiling. **rant over** *By the way, don't ask me to tell you what is going on with financials. I give free advice.*

#### **4.2.49 FUNCTION FUNCTION RANDOM**

Returns a pseudo-random number given a numeric seed value as argument.

Listing 4.159: OpenCOBOL

DISPLAY FUNCTION RANDOM(1) END-DISPLAY DISPLAY FUNCTION RANDOM(1) END-DISPLAY DISPLAY FUNCTION RANDOM() END-DISPLAY

Outputs:

+00000000.1804289383 +00000000.1804289383 +000000000.846930886

#### **4.2.50 FUNCTION RANGE**

Returns the value of the minimum argument subtracted from the maximum argument from the list of numeric arguments.

Listing 4.160: OpenCOBOL FUNCTION RANGE

DISPLAY FUNCTION RANGE(1; 2; 3; 4; 5; 6; 7; 8; 9) END-DISPLAY

Outputs:

+000000000000000008

#### **4.2.51 FUNCTION REM**

Returns the numeric remainder of the first argument divided by the second.

Listing 4.161: OpenCOBOL

DISPLAY FUNCTION REM(123; 23) END-DISPLAY

Outputs:

+000000000000000008

#### **4.2.52 FUNCTION REVERSE**

Returns the reverse of the given character string.

Listing 4.162: OpenCOBOL FUNCTION REVERSE

DISPLAY FUNCTION REVERSE("abc") END-DISPLAY

Outputs:

cba

#### **4.2.53 FUNCTION SECONDS-FROM-FORMATTED-TIME**

#### **4.2.54 FUNCTION SECONDS-PAST-MIDNIGHT**

Returns the seconds past midnight from the current system time.

#### **4.2.55 FUNCTION SIGN**

Returns +1 for positive, 0 for zero and -1 for a negative numeric argument.

#### **4.2.56 FUNCTION SIN**

Returns an approximation for the trigonometric sine of the given numeric angle (expressed in radians) argument. See [Can OpenCOBOL be used for plotting?](#page-349-0) for a sample graph using gnuplot.

#### **4.2.57 FUNCTION SQRT**

Returns an approximation of the square root of the given numeric argument.

Listing 4.163: OpenCOBOL FUNCTION SQRT

```
DISPLAY FUNCTION SQRT(-1) END-DISPLAY
CALL "perror" USING NULL END-CALL
DISPLAY FUNCTION SQRT(2) END-DISPLAY
```
Outputs: *also demonstrates how OpenCOBOL can access 's*

```
0.000000000000000000
Numerical argument out of domain
1.414213562373095145
```
Note: CALL "perror" reveals a bug in OpenCOBOL versions packaged before June 2009 where the stack will evetually underflow due to improper handling of the void return specification. Versions supporting RETURNING NULLi fix this problem. An actual application that needed to verify the results of square roots or other numerical function may be better off placing a small C wrapper to set and get the global [errno.](#page-409-0)

#### <span id="page-190-0"></span>**4.2.58 FUNCTION STANDARD-DEVIATION**

Returns an approximation of the standard deviation from the given list of numeric arguments.

Listing 4.164: OpenCOBOL FUNCTION STANDARD-DEVIATION

```
DISPLAY
    FUNCTION STANDARD-DEVIATION(1 2 3 4 5 6 7 8 9 10) SPACE
    FUNCTION STANDARD-DEVIATION(1 2 3 4 5 6 7 8 9 100)
END-DISPLAY
```
Outputs:

2.872281323269014308 28.605069480775604518

#### **4.2.59 FUNCTION STORED-CHAR-LENGTH**

Returns the numeric value of the internal storage length of the given argument in bytes, not counting spaces.

#### **4.2.60 FUNCTION SUBSTITUTE**

FUNCTION SUBSTITUTE is an OpenCOBOL extension to the suite of intrinsic functions.

Listing 4.165: OpenCOBOL FUNCTION SUBSTITUTE

```
DISPLAY
    FUNCTION SUBSTITUTE("this is a test",
        "this", "that",
        "is a", "was",
        "test", "very cool!")
END-DISPLAY
```
Will display:

that was very cool!

having changed this for that, is a for was and test with **very cool!** The new intrinsic accepts:

```
SUBSTITUTE(subject, lit-pat-1, repl-1 [, litl-pat-2, repl-2, ...])
```
*where lit-pat just means the scan is for literals, not that you have to use literal constants.* WORKING-STORAGE identifiers are fine for any of the subject, the search patterns or the replacements.

As with all intrinsics, you receive a new field and the subject is untouched.

Note: The resulting field can be shorter, the same length or longer than the subject string.

This is literal character **global** find and replace, and there are no wildcards or other pattern expressions. Unlike [INSPECT,](#page-131-0) this function **does not require same length** patterns and replacements. Each pattern replacement pair uses the original subject, not any intermediate in progress result.

As this is an alphanumeric operation, a reference modification is also allowed

```
Listing 4.166: OpenCOBOL ref mod SUBSTITUTE
```

```
MOVE FUNCTION SUBSTITUTE(subject, pat, repl)(2:4) TO xvar4
```
to result in 4 characters starting at the second position after the substitution.

#### **4.2.61 FUNCTION SUBSTITUTE-CASE**

Similar to **??**, but ignores upper and lower case of subject when matching patterns.

#### **4.2.62 FUNCTION SUM**

Returns the numeric value that is the sum of the given list of numeric arguments.

#### **4.2.63 FUNCTION TAN**

Returns an approximation for the trigonometric tangent of the given numeric angle (expressed in radians) argument. Returns ZERO if the argument would cause an infinity or other size error.

#### **4.2.64 FUNCTION TEST-DATE-YYYYMMDD**

Test for valid date in numeric yyyymmdd form.

#### **4.2.65 FUNCTION TEST-DAY-YYYYDDD**

Test for valid date in numeric yyyyddd form.

#### **4.2.66 FUNCTION TRIM**

Returns a character string that is the argument trimmed of spaces. Defaults to trimming both ends, but can be passed LEADING or TRAILING qualifier arguments.

Listing 4.167: OpenCOBOL FUNCTION TRIM

```
DISPLAY '"' FUNCTION TRIM(" abc ") '"' END-DISPLAY
DISPLAY '"' FUNCTION TRIM(" abc " LEADING) '"' END-DISPLAY
DISPLAY '"' FUNCTION TRIM(" abc " TRAILING) '"' END-DISPLAY
```
Outputs:

"abc" "abc " " abc"

### **4.2.67 FUNCTION UPPER-CASE**

Returns a copy of the alphanumeric argument with any lower case letters replaced by upper case letters.

Listing 4.168: OpenCOBOL FUNCTION UPPER-CASE

DISPLAY FUNCTION UPPER-CASE("# 123 abc DEF #") END-DISPLAY

Outputs:

# 123 ABC DEF #

#### **4.2.68 FUNCTION VARIANCE**

Returns the variance of a series of numbers. The variance is defined as the square of the FUNCTION STANDARD-DEVIATIO[N4.2.58](#page-190-0)

Listing 4.169: OpenCOBOL

DISPLAY FUNCTION VARIANCE(1 2 3 4 5 6 7 8 9 100) END-DISPLAY.

+818.250000000000000

#### **4.2.69 FUNCTION WHEN-COMPILED**

Returns a 21 character alphanumeric field of the form YYYYMMDDhhmmsscc —plusminus— zzzz e.g. 2008070505152000-0400 representing when a module or executable is compiled. The WHEN-COMPILED special register reflects when an object module was compiled

Listing 4.170: OpenCOBOL

```
program-id. whenpart1. procedure division.
display "First part :" FUNCTION WHEN-COMPILED end-display.
program-id. whenpart2. procedure division.
display "Second part:" FUNCTION WHEN-COMPILED end-display.
program-id. whenshow. procedure division.
call "whenpart1" end-call.
call "whenpart2" end-call.
display "Main part :" FUNCTION WHEN-COMPILED end-display.
```
For a test

```
$ cobc -c whenpart1.cob && sleep 15 && cobc -c whenpart2.cob &&
> sleep 15 && cobc -x whenshow.cob whenpart1.o whenpart2.o
$ ./whenshow
```
gives:

First part :2008082721391500-0400 Second part:2008082721393000-0400 Main part :2008082721394500-0400

#### **4.2.70 FUNCTION YEAR-TO-YYYY**

Converts a two digit year to a sliding window four digit year. The optional second argument (default 50) is added to the date at execution time to determine the ending year of a 100 year interval.

## **4.3 Can you clarify the use of FUNCTION in Open-COBOL?**

Yes. This information is from Roger [\[8\]](#page-454-0), posted to the <http://opencobol.org> forums.

```
Just to clarify the use of FUNCTION.
(Applies to 0.33)
FUNCTION (generally speaking, there are exceptions) can
be used anywhere where a source item is valid.
It always results in a new temporary field.
This will have the desired characteristics dependant
on the parameters.
eg. FUNCTION MIN (x, y, z)
with x PIC 99
    y PIC 9(8) COMP
     z PIC 9(6)V99
```
#### 4.4. WHAT IS THE DIFFERENCE BETWEEN THE LENGTH VERB AND FUNCTION LENGTH?195

will result in returning a field that has at least 8 positions before the (implied) decimal point and 2 after.

It does NOT ever change the contents of parameters to the function.

FUNCTION's are nestable. eg.

DISPLAY FUNCTION REVERSE (FUNCTION UPPER-CASE (myfield)).

One clarification to the above quote was pointed out by Roger. The line:

be used anywhere where a source item is valid.

should be:

be used anywhere where a sending field is valid.

# **4.4 What is the difference between the LENGTH verb and FUNCTION LENGTH?**

From Roger [\[8\]](#page-454-0):

The standard only defines FUNCTION LENGTH. The LENGTH OF phrase is an extension (from MF)

# **4.5 What STOCK CALL LIBRARY does OpenCOBOL offer?**

OpenCOBOL 1.0 ships with quite a few callable features. See [CALL.](#page-104-0) Looking through the source code, you'll find the current list of service calls in:

libcob/system.def

With the 1.1 pre-release of July 2008, that list included

Listing 4.171: OpenCOBOL Stock Library

/\* COB\_SYSTEM\_GEN (external name, number of parameters, internal name) \*/

COB\_SYSTEM\_GEN ("SYSTEM", 1, SYSTEM) COB\_SYSTEM\_GEN ("CBL\_ERROR\_PROC", 2, CBL\_ERROR\_PROC) COB\_SYSTEM\_GEN ("CBL\_EXIT\_PROC", 2, CBL\_EXIT\_PROC) COB\_SYSTEM\_GEN ("CBL\_OPEN\_FILE", 5, CBL\_OPEN\_FILE) COB\_SYSTEM\_GEN ("CBL\_CREATE\_FILE", 5, CBL\_CREATE\_FILE)

```
COB_SYSTEM_GEN ("CBL_READ_FILE", 5, CBL_READ_FILE)
COB_SYSTEM_GEN ("CBL_WRITE_FILE", 5, CBL_WRITE_FILE)
COB_SYSTEM_GEN ("CBL_CLOSE_FILE", 1, CBL_CLOSE_FILE)
COB_SYSTEM_GEN ("CBL_FLUSH_FILE", 1, CBL_FLUSH_FILE)
COB_SYSTEM_GEN ("CBL_DELETE_FILE", 1, CBL_DELETE_FILE)
COB_SYSTEM_GEN ("CBL_COPY_FILE", 2, CBL_COPY_FILE)
COB_SYSTEM_GEN ("CBL_CHECK_FILE_EXIST", 2, CBL_CHECK_FILE_EXIST)
COB_SYSTEM_GEN ("CBL_RENAME_FILE", 2, CBL_RENAME_FILE)
COB_SYSTEM_GEN ("CBL_GET_CURRENT_DIR", 3, CBL_GET_CURRENT_DIR)
COB_SYSTEM_GEN ("CBL_CHANGE_DIR", 1, CBL_CHANGE_DIR)
COB_SYSTEM_GEN ("CBL_CREATE_DIR", 1, CBL_CREATE_DIR)
COB_SYSTEM_GEN ("CBL_DELETE_DIR", 1, CBL_DELETE_DIR)
COB_SYSTEM_GEN ("CBL_AND", 3, CBL_AND)
COB_SYSTEM_GEN ("CBL_OR", 3, CBL_OR)
COB_SYSTEM_GEN ("CBL_NOR", 3, CBL_NOR)
COB_SYSTEM_GEN ("CBL_XOR", 3, CBL_XOR)
COB_SYSTEM_GEN ("CBL_IMP", 3, CBL_IMP)
COB_SYSTEM_GEN ("CBL_NIMP", 3, CBL_NIMP)
COB_SYSTEM_GEN ("CBL_EQ", 3, CBL_EQ)
COB_SYSTEM_GEN ("CBL_NOT", 2, CBL_NOT)
COB_SYSTEM_GEN ("CBL_TOUPPER", 2, CBL_TOUPPER)
COB_SYSTEM_GEN ("CBL_TOLOWER", 2, CBL_TOLOWER)
COB_SYSTEM_GEN ("\364", 2, CBL_XF4)
COB_SYSTEM_GEN ("\365", 2, CBL_XF5)
COB_SYSTEM_GEN ("\221", 2, CBL_X91)
COB_SYSTEM_GEN ("C$NARG", 1, cob_return_args)
COB_SYSTEM_GEN ("C$PARAMSIZE", 1, cob_parameter_size)
COB_SYSTEM_GEN ("C$MAKEDIR", 1, cob_acuw_mkdir)
COB_SYSTEM_GEN ("C$CHDIR", 2, cob_acuw_chdir)
COB_SYSTEM_GEN ("C$SLEEP", 1, cob_acuw_sleep)
COB_SYSTEM_GEN ("C$COPY", 3, cob_acuw_copyfile)
COB_SYSTEM_GEN ("C$FILEINFO", 2, cob_acuw_file_info)
COB_SYSTEM_GEN ("C$DELETE", 2, cob_acuw_file_delete)
COB_SYSTEM_GEN ("C$TOUPPER", 2, CBL_TOUPPER)
COB_SYSTEM_GEN ("C$TOLOWER", 2, CBL_TOLOWER)
COB_SYSTEM_GEN ("C$JUSTIFY", 1, cob_acuw_justify)
COB SYSTEM GEN ("CBL OC NANOSLEEP", 1, cob oc nanosleep)
```
Note the "SYSTEM". This [CALL](#page-104-0) sends a command string to the shell. It acts as a wrapper to the standard C library "system" call. "SYSTEM" removes any trailing spaces from the argument and appends the null terminator required for the C library "system" call. While shell access opens yet another powerful door for the OpenCOBOL programmer, diligent developers will need to pay heed to cross platform issues when calling the operating system.

#### **4.5.1 A CBL-ERROR-PROC example**

Listing 4.172: OpenCOBOL CBL-ERROR-PROC

```
OCOBOL >>SOURCE FORMAT IS FIXED
     *****************************************************************
     * OpenCOBOL demonstration
     * Author: Brian Tiffin
              26-Jun-2008
     * History:
           03-Jul-2008
           Updated to compile warning free according to standards
     * Purpose:
          CBL ERROR PROC and CBL EXIT PROC call example
           CBL_ERROR_PROC installs or removes run-time error procedures
           CBL_EXIT_PROC installs or removes exit handlers
          Also demonstrates the difference between Run time errors
          and raised exceptions. Divide by zero is raises an
           exception, it does not cause a run time error.
     * NB:
           Please be advised that this example uses the functional but
           now obsolete ENTRY verb. Compiling with -Wall will display
           a warning. No warning will occur using -std=MF
     * Tectonics: cobc -x errorproc.cob
      identification division.
      program-id. error_exit_proc.
      data division.
      working-storage section.
     * entry point handlers are procedure addresses
      01 install-address usage is procedure-pointer.
      01 install-flag pic 9 comp-x value 0.
      01 status-code pic s9(9) comp-5.
     * exit handler address and priority (prio is IGNORED with OC1.1)
      01 install-params.
          02 exit-addr usage is procedure-pointer.
          02 handler-prio pic 999 comp-x.
     * indexing variable for back scannning error message strings
      01 ind pic s9(9) comp-5.
     * work variable to demonstrate raising exception, not RTE
      01 val pic 9.
     * mocked up error procedure reentrancy control, global level
      01 once pic 9 value 0.
          88 been-here value 1.
     * mocked up non-reentrant value
      01 global-value pic 99 value 99.
     * LOCAL-STORAGE SECTION comes into play for ERROR_PROCs that
     * may themselves cause run-time errors, handling reentry.
```

```
local-storage section.
01 reenter-value pic 99 value 11.
* Linkage section for the error message argument passed to proc
* By definition, error messages are 325 alphanumeric
linkage section.
01 err-msg    pic x(325).
* example of OpenCOBOL error and exit procedures
procedure division.
* Demonstrate problem installing procedure
* get address of WRONG handler. NOTE: Invalid address
set exit-addr to entry "nogo-proc".
* flag: 0 to install, 1 to remove
call "CBL_EXIT_PROC" using install-flag
                           install-params
                     returning status-code
end-call.
* status-code 0 on success, in this case expect error.
if status-code not = 0
    display
        "Intentional problem installing EXIT PROC"
        ", Status: " status-code
    end-display
end-if.
* Demonstrate install of an exit handler
* get address of exit handler
set exit-addr to entry "exit-proc".
* flag: 0 to install, 1 to remove
call "CBL_EXIT_PROC" using install-flag
                           install-params
                     returning status-code
end-call.
* status-code 0 on success.
if status-code not = 0
    display
        "Problem installing EXIT PROC"
        ", Status: " status-code
    end-display
    stop run
end-if.
* Demonstrate installation of an error procedure
* get the procedure entry address
```
set install-address to entry "err-proc".

```
* install error procedure. install-flag 0 installs, 1 removes
call "CBL_ERROR_PROC" using install-flag
                            install-address
                      returning status-code
end-call.
* status-code is 0 on success.
if status-code not = 0
    display "Error installing ERROR PROC" end-display
    stop run
end-if.
* example of error that raises exception, not a run-time error
divide 10 by 0 giving val end-divide.
* val will be a junk value, use at own risk
divide 10 by 0 giving val
    on size error display "DIVIDE BY ZERO Exception" end-display
end-divide.
* intentional run-time error
call "erroneous" end-call. *> ** Intentional error **
* won't get here. RTS error handler will stop run
display
     "procedure division, following run-time error"
end-display.
display
     "global-value: " global-value
     ", reenter-value: " reenter-value
end-display.
exit program.
*****************************************************************
*****************************************************************
* Programmer controlled Exit Procedure:
entry "exit-proc".
display
    "**Custom EXIT HANDLER (will pause 3 and 0.5 seconds)**"
end-display.
* sleep for 3 seconds
call "C$SLEEP" using "3" end-call.
* demonstrate nanosleep; argument in billionth's of seconds
* Note: also demonstrates OpenCOBOL's compile time
        string catenation using ampersand;
         500 million being one half second
call "CBL_OC_NANOSLEEP" using "500" & "000000" end-call.
```

```
exit program.
*****************************************************************
* Programmer controlled Error Procedure:
entry "err-proc" using err-msg.
display "**ENTER error procedure**" end-display.
* These lines are to demonstrate local and working storage
display
     "global-value: " global-value
     ", reenter-value: " reenter-value
end-display.
* As reenter-value is local-storage
* the 77 will NOT display on rentry, while the global 66 will
move 66 to global-value.
move 77 to reenter-value.
* Process err-msg.
* Determine Length of error message, looking for null terminator
perform varying ind from 1 by 1
    until (err-msg(ind:1) = x"00") or (ind = length of err-msg)
         continue
end-perform.
display err-msg(1:ind) end-display.
* demonstrate trapping an error caused in error-proc
if not been-here then
     set been-here to true
    display "Cause error while inside error-proc" end-display
    call "very-erroneous" end-call *> Intentional error
 end-if.
* In OpenCOBOL 1.1, the return-code is local and does
* not influence further error handlers
*move 1 to return-code.
move 0 to return-code.
display "**error procedure EXIT**" end-display.
exit program.
```
with tectonics [A.16:](#page-438-0)

```
$ cobc -x errorproc.cob
$ ./errorproc
Intentional problem installing EXIT PROC, Status: -000000001
DIVIDE BY ZERO Exception
**ENTER error procedure**
global-value: 99, reenter-value: 11
```

```
Cannot find module 'erroneous'
Cause error while inside error-proc
**ENTER error procedure**
global-value: 66, reenter-value: 11
Cannot find module 'very-erroneous'
**error procedure EXIT**
libcob: Cannot find module 'very-erroneous'
**Custom EXIT HANDLER (will pause 3 and 0.5 seconds)**
```
#### **4.5.2 Some stock library explanations**

This small gem of a help file was written up by Vincent Coen, included here for our benefit.

Note: The code below is a work in progress. If you see this attention box; the file is not yet deemed complete.

System Calls v1.1.0 for OC v1.1 Author: Vincent B Coen dated 12/01/2009 COB\_SYSTEM\_GEN ("CBL\_ERROR\_PROC", 2, CBL\_ERROR\_PROC):<br>call using install-flag pic x comp-x Indicates operation to be performed<br>(0 = install error procedure)<br>(1 = un-install error procedure) install-addrs Usage procedure pointer Create by 'set install-addr to entry entry-name' (the address of error procedure to install or un-install) COB\_SYSTEM\_GEN ("CBL\_EXIT\_PROC", 2, CBL\_EXIT\_PROC) Register closedown proc call using install-flag pic x comp-x Indicate operation to be performed (0 = install closedown proc. with default priority of 64) (1 = un=install closedown proc.) (2 = query priority of installed proc.)<br>(3 = install closedown proc. with given priority) (3 = install closedown proc. with given priority)<br>install-param group item defined as:<br>install-ddr USAGE PROCEDURE POINTER (addr of closedown proc to install, uninstall or query)<br>install-priv pic x comp-x (when install-fla COB\_SYSTEM\_GEN ("CBL\_OPEN\_FILE", 5, CBL\_OPEN\_FILE)<br>
call using file  $\frac{1}{2}$  file  $\frac{1}{2}$  file  $\frac{1}{2}$  file  $\frac{1}{2}$  file  $\frac{1}{2}$  file  $\frac{1}{2}$  file  $\frac{1}{2}$  file  $\frac{1}{2}$  file  $\frac{1}{2}$  file  $\frac{1}{2}$  file  $\frac$ device pic x comp-5 (must be zero) file-handle pic x(4) (Returns a file handle for a successful open) returning status-code (See section key) COB\_SYSTEM\_GEN ("CBL\_CREATE\_FILE", 5, CBL\_CREATE\_FILE) Create byte stream file call using file-name pic  $x(n)$  (space or null terminated) call using file-name pic x(n) (space or null terminated) access-mode pic x comp-x (1 = read only)  $(2 = write only (deny must be 0)$ <br> $(3 = read / write)$ % (3 = read / write exclusive)<br>
(0 = deny both read & write exclusive)<br>
(1 = deny vrite)<br>
(2 = deny read)<br>
(2 = deny read)<br>
(2 = deny read)<br>
(3 = deny neither read nor write)<br>
(3 = deny neither read nor write)<br>
(3 = deny returning status-code (See section key) COB\_SYSTEM\_GEN ("CBL\_READ\_FILE", 5, CBL\_READ\_FILE")<br>
call using file-bandle pic x(4) comp-x (offset in the file at which to read) (Max limit X"00FFFFFFFF") ??<br>
file-bandle pic x(4) comp-x (offset in the file at which to re buffer pic x(n)<br>status-code (See section key) returning status-code<br>on exit: file-offset on exit: file-offset (Current file size on return if flags = 128 on entry) buffer pic x(n) (Buffer into which bytes are read. IT IS YOUR RESPONSIBILITY TO ENSURE THAT THE BUFFER IS LARGE ENOUGH TO HOLD ALL BYTES TO BE READ) Remarks: See Introduction to Byte Stream Routines as well as example code taken from old version of CobXref

COB\_SYSTEM\_GEN ("CBL\_WRITE\_FILE", 5, CBL\_WRITE\_FILE) Write byte stream file

```
call using file-handle pic x(4) (File handke returned when file opened)<br>file-offset pic x(8) comp-x (offset in the file at which to write) (Max limit x^*00FFFFFFFF") ??<br>byte-count pic x(4) comp-x (number of bytes t
                       buffer p(x \times 1) (Buffer into which bytes are writen from)<br>status-code (See section key)
       returning status-code
        Remarks: See Introduction to Byte Stream Routines as well as example code taken
from old version of CobXref
COB_SYSTEM_GEN ("CBL_CLOSE_FILE", 1, CBL_CLOSE_FILE) Close byte stream file
                                                                  call using file-handle returned when file opened
             r = 1 is the status-code (see section key)<br>returning status-code (see section key)
COB_SYSTEM_GEN ("CBL_FLUSH_FILE", 1, CBL_FLUSH_FILE) ??????????????
                                            pic ????
COB_SYSTEM_GEN ("CBL_DELETE_FILE", 1, CBL_DELETE_FILE) Delete File
                                              call using file-name pic x(n) file-to-delete-name pic x(n) file-to-delete terminated by space can contain path.
       returning status-code
COB_SYSTEM_GEN ("CBL_COPY_FILE", 2, CBL_COPY_FILE) Copy file
         call using file-namel (pic x(n) File to copy, can contain path terniated by space file-name2 (pic x(n) File name of new file, can contain path termiated by space.<br>For both, if no path current directory is assumed.
         returning status-code (see section key)
COB_SYSTEM_GEN ("CBL_CHECK_FILE_EXIST", 2, CBL_CHECK_FILE_EXIST) Check if file exists & return details if it does
       Call using file-name
                             file-details
         returning status-code
      file-name pic x(n)
          file-details Group item defined as:<br>le-details Group item defined as:<br>file-size pic x(8) comp-x
                                 pi(x(8) comp-x
      file-date<br>day<br>month
                                  pic x comp-x
         month pic x comp-x<br>vear pic xx comp-
                                  pic xx comp-x
      file-time
          \begin{tabular}{ll} hours &\quad pic\ x\ comp-x\\ minutes &\quad pic\ x\ comp-x\\ seconds &\quad pic\ x\ comp-x\\ hundredths &\quad pic\ x\ comp-x\\ \end{tabular}minutes pic x comp-x
seconds pic x comp-x
hundredths pic x comp-x
status-code see section key
On entry: file-name The file to look for. name can cotain path and is terminated by a space
                                 If no path given current directory is assumed.
 On Exit: file-size Size if file in bytes
file-date Date the file was created
file-time Time file created
 COB_SYSTEM_GEN ("CBL_RENAME_FILE", 2, CBL_RENAME_FILE) Rename file<br>call using old-file-name pic x(n) (file to rename can contain path terminated by space)<br>new-file-name pic x(n) (new file name as above path must be same)<br>r
COB_SYSTEM_GEN ("CBL_GET_CURRENT_DIR", 3, CBL_GET_CURRENT_DIR) Get details of current directory
        call using ??? pic x(n) ???
??? pic x(n) ???
        returning status-code (see section key)
 COB_SYSTEM_GEN ("CBL_CHANGE_DIR", 1, CBL_CHANGE_DIR) Change current directory
Call using path-name pic x(n) (relative or absolute terminated by x"00")
         returning status-code (see section (relational using status-code (see section key)
 COB_SYSTEM_GEN ("CBL_CREATE_DIR", 1, CBL_CREATE_DIR) Create directory<br>Call using path-name pic x(n) (relative or absolute path-name terminate by x"00")<br>returning status-code (see section key)
COB_SYSTEM_GEN ("CBL_DELETE_DIR", 1, CBL_DELETE_DIR) Delete directory<br>Call using path-name pic x(n) (relative or absolute name terminate
        Call using path-name pic x(n) (relative or absolute name terminated by space or null [x"00"])
returning status-code (see section key)
COB_SYSTEM_GEN ("CBL_AND", 3, CBL_AND) logical AND
        Call using source (Any data item)
target (Any data item)
by value length (numeric literal or pic x(4) comp-5
          returning status-code (see section key)
COB_SYSTEM_GEN ("CBL_OR", 3, CBL_OR) logical OR call using source (Any data item)
    call using source<br>target
           target (Any data item)
by value length (numeric literal or pic x(4) comp-5
returning status-code (see section key)
 COB_SYSTEM_GEN ("CBL_NOR", 3, CBL_NOR) Logial Not OR ?
Call using source (Any data item)
```
#### 4.5. WHAT STOCK CALL LIBRARY DOES OPENCOBOL OFFER? 203

target (Any data item)<br>by value length (numeric litera) http value literal or pic x(4) comp-5 returning status-code (see section key) COB\_SYSTEM\_GEN ("CBL\_XOR", 3, CBL\_XOR) logical eXclusive OR Call using source (Any data item) target (Any data item) by value length (numeric literal or pic x(4) comp-5 returning status-code (see section key) COB\_SYSTEM\_GEN ("CBL\_IMP", 3, CBL\_IMP) Logical IMPlies<br>
call using source any data item call using source target Any data Item by value length Nuneric literal or pic x(4) comp-5 returning status-code (see section key) COB\_SYSTEM\_GEN ("CBL\_NIMP", 3, CBL\_NIMP) <br>
call using source any data item<br>
target any data Item call using source<br>target target Any data Item by value length Nuneric literal or pic x(4) comp-5 returning status-code (see section key) COB\_SYSTEM\_GEN ("CBL\_EQ", 3, CBL\_EQ) Logical EQUIVALENCE between bits of both items Call using source (Any data item) target (Any data item) by value length (numeric literal or pic x(4) comp-5 returning status-code (see section key) COB\_SYSTEM\_GEN ("CBL\_NOT", 2, CBL\_NOT) Logical NOT Call using target Any data item by value length numeric lit or pic x(4) comp-5 COB\_SYSTEM\_GEN ("CBL\_TOUPPER", 2, CBL\_TOUPPER)<br>
Call using string pic  $x(n)$ <br>
by value length pic  $x(n)$  (The string to convert)<br>
by value length pic  $x(4)$  comp-5 (Number of bytes to change)<br>
returning status-code (see sect COB\_SYSTEM\_GEN ("CBL\_TOLOWER", 2, CBL\_TOLOWER)<br>
Call using string pic  $x(n)$ <br>
call using string pic  $x(n)$ <br>
by value length pic  $x(4)$  comp-5 (Number of bytes to change)<br>
by value length pic  $x(4)$  comp-5 (Number of bytes to COB\_SYSTEM\_GEN ("\364", 2, CBL\_XF4)<br>COB\_SYSTEM\_GEN ("\365", 2, CBL\_XF5)<br>COB\_SYSTEM\_GEN ("\221", 2, CBL\_XF5)<br>COB\_SYSTEM\_GEN ("\231", 2, CBL\_XF3)<br>COB\_SYSTEM\_GEN ("\C\$PARAMSIZE", 1, cob\_parameter\_size)<br>COB\_SYSTEM\_GEN ("\C\$PAR COB\_SYSTEM\_GEN ("C\$TOUPPER", 2, CBL\_TOUPPER) Convert string to upper case see cbl\_toupper ??? COB\_SYSTEM\_GEN ("C\$TOLOWER", 2, CBL\_TOLOWER) Convert string to lower case see cbl\_tolower ???<br>COB\_SYSTEM\_GEN ("C\$JUSTIFY", 1, cob\_acuw\_justify)<br>COB\_SYSTEM\_GEN ("CBL\_OC\_NANOSLEEP", 1, CBL\_OC\_NANOSLEEP) Key:<br>Option Returning clause will allow all routine to return a value showing result of the operation.<br>Zero = success and nonzero failure. If this field is omitted the value should be returned in the<br>special register RETUR

values from 0 to 65535 ie, pic xx comp-5.

#### And a sample program too:

Introduction to Byte Streaming Routines.

The byte stream file routines enable you to read, write data files without the need to adhere to Cobol record definitions.

For all of these routines, if the routine is successful the RETURN-CODE register is set to zero. If  $i$  fails, the RETURN-CODE register contains a file status value which indicates the failure. This file status is always t

An extract of a example of working Cobol code that shows usage of byte stream file handling

Listing 4.173: OpenCOBOL

```
000100 Identification division.
000200 program-id. cobxref.
...
...
104000 01 File-Handle-Tables.
104100 03 filler occurs 0 to 99
104200 depending on Fht-Table-Size.
104300 05 Fht-File-Handle pic x(4).
104400 05 Fht-File-OffSet pic x(8) comp-x value zero.
104500 05 Fht-File-Size pic x(8) comp-x value zero.
104600 05 Fht-Block-OffSet pic x(8) comp-x value zero.
104700 05 Fht-Byte-Count \vec{p}ic x(4) comp-x value 4096.<br>104800 05 Fht-Convect bic 9(6) value zero
104800 05 Fht-CopyRefNo2 pic 9(6) value zero.<br>104900 05 Fht-Pointer pic s9(5) comp value zero.
104900 05 Fht-Pointer pic s9(5) comp value zero.
105000 05 Fht-Copy-Line-End pic s9(5) comp value zero.
105100 05 Fht-Copy-Words pic s9(5) comp value zero.
105200 05 Fht-sw-Eof pic 9 value zero.
105300 88 Fht-Eof value 1.
105400 05 Fht-Current-Rec pic x(160) value spaces.<br>105500 05 Fht-File-Name pic x(256).
          05 Fht-File-Name pic x(256).
105600 05 Fht-Buffer pic x(4097).
105700 05 filler pic x value x"FF".
105800 01 Fht-Table-Size pic s9(5) comp value zero.
105900*
106000 01 Cbl-File-Fields.
106100 03 Cbl-File-name pic x(256).
106200 03 Cbl-Access-Mode pic x comp-x value 1.<br>106300 03 Cbl-Deny-Mode pic x comp-x value 3.
         10630 Cbl-Deny-Mode pic x comp-x value 3.<br>
10630 Cbl-Device pic x comp-x value zero.<br>
10630 Cbl-Flags pic x comp-x value zero.
106300 - محمد حدث<br>106400 03 Cbl-Device<br>106500 03 Cbl-Flags
106500 03 Cbl-Flags pic x comp-x value zero.<br>106600 03 Cbl-File-Handle pic x(4) value zero.
106600 03 Cbl-File-Handle pic x(4)106700 03 Cbl-File-OffSet pic x(8) comp-x value zero.
106800*
106900 01 Cbl-File-Details.
107000 03 Cbl-File-Size pic x(8) comp-x value zero.
107100 03 Cbl-File-Date.
107200 05 Cbl-File-Day pic x comp-x value zero.
107300 05 Cbl-File-Mth pic x comp-x value zero.
107400 05 Cbl-File-Year pic x comp-x value zero.
107500 03 Cbl-File-time.
107600 05 Cbl-File-Hour pic x comp-x value zero.
107700 05 Cbl-File-Min pic x comp-x value zero.<br>107800 05 Cbl-File-Sec pic x comp-x value zero.
107800 05 Cbl-File-Sec pic x
107900 05 Cbl-File-Hund pic x comp-x value zero.
...
...
      ********************************************************************
      *
      * zz300, zz400, zz500 & zz600 all relate to copy files/libraries
```
via the COPY verb

\* As it is hoped to only use the filename.i via Open-Cobol \* then this lot can be killed off as well as all the other related \* code. \* NOTE that the COPY verb is implemented in a very basic way despite \* the fact that this code allows for 99 levels of COPY, eg, there is \* NO replacing so hopefully I can remove it all after primary testing \* When it is built into cobc \* 356400 zz300-Open-File. 356500\*\*\*\*\*\*\*\*\*\*\*\*\*\*\*\* 356600\* Open a Copy file using CBL-OPEN-File 356700\* filename is using Cbl-File-name  $356800*$ move zero to Return-Code. 357000 if Fht-Table-Size > 99 357100 move 24 to Return-Code 357200 display Msg11 357300 go to zz300-Exit. 357400\* 357500\* set up New entry in File Table  $357600*$ <br>357700 add 1 to Fht-Table-Size. 357800 move Fht-Table-Size to e. 357900 move zeroes to Fht-File-OffSet (e) Fht-File-Size (e) 358000 Fht-File-Handle (e) Fht-Block-OffSet (e) 358100 Fht-CopyRefNo2 (e) Fht-sw-Eof (e) 358200 Fht-Copy-Line-End (e) Fht-Copy-Words (e). 358300 move 4096 to Fht-Byte-Count (e). 358400 move spaces to Fht-Current-Rec (e). 358500 move 1 to Fht-pointer (e). 358600\* perform zz400-Check-File-Exists thru zz400-Exit. 358800 if Return-Code not = zero 358900 subtract 1 from Fht-Table-Size 359000 go to zz300-Exit. 359100\* move Fht-Table-Size to e. 359300 move Cbl-File-Size to Fht-File-Size (e). 359400 move Cbl-File-name to Fht-File-Name (e). 359500 move 1 to Cbl-Access-Mode 359600 Cbl-Deny-Mode. 359700 move zero to Cbl-Device 359800 Cbl-File-Handle. 359900 move zero to Return-Code.<br>360000 call "CBL\_OPEN\_FILE" usin 360000 call "CBL\_OPEN\_FILE" using 360100 Cbl-File-name 360200 Cbl-Access-Mode 360300 Cbl-Deny-Mode 360400 Cbl-Device 360500 Cbl-File-Handle.

```
360600 if Return-Code not = zero
360700 display Msg12 cbl-File-name
360800 display " This should not happen here"
360900 subtract 1 from Fht-Table-Size
361000 go to zz300-exit.
361100*<br>361200 move
              Cbl-File-Handle to Fht-File-Handle (e).
361300 add 1 to Copy-Depth.
361400 move 1 to sw-Copy.
361500 move zero to Fht-CopyRefNo2 (e)
361600 Return-Code.
362000 zz300-Exit.
362100 exit.
362200/
362300 zz400-Check-File-Exists.
362400*
362500* check for correct filename and extention taken from COPY verb
362600*
362700* input : wsFoundNewWord2
362800* Output : Return-Code = 0 : Cbl-File-Details & Cbl-File-name
362900* Return-Code = 25 : failed fn in wsFoundNewWord2
363000*<br>363100
       move zero to e.
363200 inspect wsFoundNewWord2 tallying e for all ".".
363300 if e not zero
363400 go to zz400-Try1.
363500 perform varying a from 1 by 1 until Return-Code = zero
363600 move 1 to e
363700 move spaces to Cbl-File-name
363800 string wsFoundNewWord2 delimited by space
363900 into Cbl-File-name pointer e
364000 string File-Ext (a) delimited by size
364100 into Cbl-File-name pointer e
364200 move zero to Return-Code
364300 call "CBL_CHECK_FILE_EXIST" using
364400 Cbl-File-name
364500 Cbl-File-Details
364600 end-call
364700 if Return-Code not = zero
364800 and a = 7364900 exit perform
365000 end-if
365100 end-perform
365200 if Return-Code not = zero
365300 display "zz400A Check File exist err=" Return-Code
365400 display Msg13 wsFoundNewWord2
365500 move 25 to Return-Code
365600 go to zz400-Exit.
365700* ok file now found<br>365900 qo to zz400-Exit.
365900 go
```

```
366000*
366100 zz400-Try1.
366200 move wsFoundNewWord2 to Cbl-File-name.
366300 move zero to Return-Code.
366400 call "CBL_CHECK_FILE_EXIST" using
366500 Cbl-File-name
366600 Cbl-File-Details.
366700 if Return-Code not = zero
366800 move function lower-case (wsFoundNewWord2) to
366900 Cbl-File-name
367000 go to zz400-Try2.
367100* ok file now found<br>367200 go to zz
               to zz400-exit.
367300*
367400 zz400-Try2.
367500 move zero to Return-Code.
367600 call "CBL_CHECK_FILE_EXIST" using
367700 Cbl-File-name
367800 Cbl-File-Details.
               Return-Code not = zero
368000 display "zz400C Check File exist err=" Return-Code
368100 display Msg13 wsFoundNewWord2 " or " Cbl-File-name
368200 move 25 to Return-Code
368300 go to zz400-Exit.
368400*
368500* ok file now found
368600*
368700 zz400-Exit.
368800 exit.
368900/
369000 zz500-Close-File.
369100 call "CBL_CLOSE_FILE" using
369200 Fht-File-Handle (Fht-Table-Size).
369300 if Return-Code not = zero
369400 display Msg14
369500 Cbl-File-name.
369800 subtract 1 from Fht-Table-Size.
369900*
370000 if Fht-Table-Size = zero
370100 move zero to sw-Copy.
370200 subtract 1 from Copy-Depth.
370300 move zero to Return-Code.
370400 go to zz500-Exit.
370500*
370600 zz500-Exit.
370700 exit.
370800/
370900 zz600-Read-File.
371000****************
371100* called using file-handle
```

```
371200* returning CopySourceRecin1 size 160 chars
371300* If buffer enpty read a block
371400* and regardless, move record terminated by x"0a"
371500* to Fht-Current-Rec (Fht-Table-Size)
371600*<br>371700
        if Fht-Eof (Fht-Table-Size)
371800 perform zz500-Close-File
371900 go to zz600-Exit.
372000*<br>372100
        if Fht-File-OffSet (Fht-Table-Size) = zero
372200 and Fht-Block-OffSet (Fht-Table-Size) = zero
372300 perform zz600-Read-A-Block
372400 go to zz600-Get-A-Record.
372500*
372600 zz600-Get-A-Record.
372700*******************
372800* Now to extract a record from buffer and if needed read a block 372900* then extract
             then extract
373000*<br>373100
      move spaces to Fht-Current-Rec (Fht-Table-Size).
373200 add 1 to Fht-Block-OffSet (Fht-Table-Size) giving g.
373300*
373400* note size is buffer size + 2
373500*
        unstring Fht-Buffer (Fht-Table-Size) (1:4097)373700 delimited by x"0A" or x"FF"
373800 into Fht-Current-Rec (Fht-Table-Size)
373900 delimiter Word-Delimit3
374000 pointer g.
374100*
374200* Get next Block of data ?
374300*
                 Word-Delimit3 = x"FF"
374500 and g not < 4097
374600 add Fht-Block-OffSet (Fht-Table-Size)
374700 to Fht-File-OffSet (Fht-Table-Size)
374800 perform zz600-Read-A-Block
374900 go to zz600-Get-A-Record.
375000* EOF?
375100 move 1 to Fht-Pointer (Fht-Table-Size).
375200 if Word-Delimit3 = x"FF"375300 move 1 to Fht-sw-Eof (Fht-Table-Size)
375400 go to zz600-Exit.
375500* Now so tidy up
375600 subtract 1 from g giving Fht-Block-OffSet (Fht-Table-Size).<br>375700 go to zz600-exit.
         375700 go to zz600-exit.
375800*
375900 zz600-Read-A-Block.
     *******************
376000 move all x"FF" to Fht-Buffer (Fht-Table-Size).
```

```
376100* if Fht-File-Size (Fht-Table-Size) < 4096 and not = zero 376200* move Fht-File-Size (Fht-Table-Size)
376200* move Fht-File-Size (Fht-Table-Size)<br>376300* to Fht-Byte-Count (F
376300* to Fht-Byte-Count (Fht-Table-Size).<br>376400 call "CBL READ FILE" using
       call "CBL_READ_FILE" using
376500 Fht-File-Handle (Fht-Table-Size)
376600 Fht-File-OffSet (Fht-Table-Size)
376700 Fht-Byte-Count (Fht-Table-Size)
376800 Cbl-Flags
376900 Fht-Buffer (Fht-Table-Size).
377000 if Return-Code not = zero
377100 display Msg15 Return-Code
377200 go to zz600-Exit.
377300* just in case all ff does not work<br>377400 move x"FF" to Fht-Buffer (
        move x"FF" to Fht-Buffer (Fht-Table-Size) (4097:1).
377500 move zero to Fht-Block-OffSet (Fht-Table-Size).
377600 subtract Fht-Byte-Count (Fht-Table-Size)
377700 from Fht-File-Size (Fht-Table-Size).
377800 zz600-Exit.
377900 exit.
```
### **4.6 What are the XF4, XF5, and X91 routines?**

From <http://opencobol.org>

The CALL's X"F4", X"F5", X"91" are from MF. You can find them in the online MF doc under Library Routines.

F4/F5 are for packing/unpacking bits from/to bytes. 91 is a multi-use call. Implemented are the subfunctions get/set cobol switches (11, 12) and get number of call params (16).

Roger

Use

Listing 4.174: OpenCOBOL

```
CALL X"F4" USING
               BYTE-VAR
               ARRAY-VAR
           RETURNING STATUS-VAR
```
to pack the last bit of each byte in the 8 byte ARRAY-VAR into corresponding bits of the 1 byte BYTE-VAR.

The X"F5" routine takes the eight bits of byte and moves them to the corresponding occurrence within array.

X"91" is a multi-function routine.

```
Listing 4.175: OpenCOBOL
```
ALL X"91" USING RESULT-VAR FUNCTION-NUM PARAMETER-VAR RETURNING STATUS-VAR

As mentioned by Roger, OpenCOBOL supports FUNCTION-NUM of 11, 12 and 16.

11 and 12 get and set the on off status of the 8 (eight) run-time OpenCOBOL switches definable in the [SPECIAL-NAMES](#page-158-0) paragraph. 16 returns the number of call parameters given to the current module.

# **4.7 What is CBL-OC-NANOSLEEP OpenCOBOL library routine?**

CBL OC NANOSLEEP allows (upto) nanosecond sleep timing. It accepts a 64 bit integer value which may be in character or numeric data forms.

Listing 4.176: OpenCOBOL

CALL "CBL\_OC\_NANOSLEEP" USING 500000000 RETURNING STATUS

END-CALL

Would wait one-half second. *It may be easier to grok if the source code uses string catenation; "500" & "000000" for example.*

### **4.8 How do you use C-JUSTIFY?**

The C-JUSTIFY sub program can centre, or justify strings left or right.

Listing 4.177: OpenCOBOL

```
OCOBOL >>SOURCE FORMAT IS FIXED
      *> ***************************************************************
      *> Author: Brian Tiffin
      *> Date: 01-Jul-2008
      *> Purpose: Demonstrate the usage of OpenCOBOL call library<br>*> CSJUSTIFY CSTOUPPER CSTOLOWER
                    C$JUSTIFY, C$TOUPPER, C$TOLOWER
      *> Tectonics: Using OC1.1 post 02-Jul-2008, cobc -x -Wall
      *> History: 02-Jul-2008, updated to remove warnings
      *> ***************************************************************
       identification division.
       program-id. justify.
       environment division.
       configuration section.
```

```
source-computer. IBMPC.
object-computer. IBMPC.
data division.
WORKING-STORAGE section.
01 source-str pic x(80)
    value " this is a test of the internal voice communication
- " system".
01 just-str pic x(80).
01 justification pic x.
01 result pic s9(9) comp-5.
procedure division.
move source-str to just-str.
*> Left justification
move "L" to justification.
perform demonstrate-justification.
*> case change to upper, demonstrate LENGTH verb
call "C$TOUPPER" using just-str
                by value function length( just-str )
                returning result
end-call.
*> Centre
move "C" to justification.
perform demonstrate-justification.
*> case change to lower
call "C$TOLOWER" using just-str
                    by value 80
                returning result
end-call.
*> Right, default if no second argument
call "C$JUSTIFY" using just-str
                returning result
end-call.
move "R" to justification.
perform show-justification.
exit program.
stop run.
*> ***************************************************************
demonstrate-justification.
call "C$JUSTIFY" using just-str
                    justification
                 returning result
```

```
end-call
if result not equal 0 then
    display "Problem: " result end-display
    stop run
end-if
perform show-justification
 .
*> ***************************************************************
show-justification.
evaluate justification
    when "L" display "Left justify" end-display
    when "C" display "Centred (in UPPERCASE)" end-display
    when other display "Right justify" end-display
end-evaluate
 display "Source: |" source-str "|" end-display
 display "Justified: |" just-str "|" end-display
display space end-display
```
#### Producing:

.

\$ ./justify Left justify Source:  $\boxed{\phantom{a}}$  this is a test of the internal voice communication system Justified: |this is a test of the internal voice communication system | Centred (in UPPERCASE) Source: | this is a test of the internal voice communication system Justified: | THIS IS A TEST OF THE INTERNAL VOICE COMMUNICATION SYSTEM | Right justify<br>Source: | Source: | this is a test of the internal voice communication system<br>Justified: | this is a test of the internal voice communication this is a test of the internal voice communication system

# **Chapter 5**

# **Features and extensions**

## **5.1 How do I use OpenCOBOL for CGI?**

OpenCOBOL is more than capable of being a web server backend tool. One of the tricks is assigning an input stream to KEYBOARD when you need to get at POST data. Another is using the ACCEPT var FROM ENVIRONMENT feature.

```
Listing 5.1: OpenCOBOL CGI handling
OCOBOL >>SOURCE FORMAT IS FIXED
     ******************************************************************
     * Author: Brian Tiffin, Francois Hiniger
                 30-Aug-2008
     * Purpose: Display the CGI environment space
      * Tectonics: cobc -x cgienv.cob
      * Move cgienv to the cgi-bin directory as cgienv.cgi
      * browse http://localhost/cgi-bin/cgienv.cgi or cgienvform.html
      ******************************************************************
      identification division.
      program-id. cgienv.
      environment division.
      input-output section.
      file-control.
          select webinput assign to KEYBOARD.
      data division.
      file section.
      fd webinput.
         01 postchunk pic x(1024).
      working-storage section.
      78 name-count value 34.
      01 newline pic x value x'0a'.
      01 newthing the pic 99 usage comp-5.
```

```
01 value-string pic x(256).
01 environment-names.
   02 name-strings.
      03 filler pic x(20) value 'AUTH_TYPE'.
      03 filler pic x(20) value 'CONTENT_LENGTH'.
      03 filler pic x(20) value 'CONTENT_TYPE'.
      03 filler pic x(20) value 'DOCUMENT_ROOT'.
      03 filler pic x(20) value 'GATEWAY_INTERFACE'.
      03 filler pic x(20) value 'HTTP_ACCEPT'.
      03 filler pic x(20) value 'HTTP_ACCEPT_CHARSET'.
      03 filler pic x(20) value 'HTTP_ACCEPT_ENCODING'.
      03 filler pic x(20) value 'HTTP_ACCEPT_LANGUAGE'.
      03 filler pic x(20) value 'HTTP_COOKIE'.
      03 filler pic x(20) value 'HTTP_CONNECTION'.
      03 filler pic x(20) value 'HTTP_HOST'.
      03 filler pic x(20) value 'HTTP_REFERER'.
      03 filler pic x(20) value 'HTTP_USER_AGENT'.
      03 filler pic x(20) value 'LIB_PATH'.
      03 filler pic x(20) value 'PATH'.
      03 filler pic x(20) value 'PATH_INFO'.
      03 filler pic x(20) value 'PATH_TRANSLATED'.
      03 filler pic x(20) value 'QUERY_STRING'.
      03 filler pic x(20) value 'REMOTE ADDR'.
      03 filler pic x(20) value 'REMOTE_HOST'.
      03 filler pic x(20) value 'REMOTE_IDENT'.
      03 filler pic x(20) value 'REMOTE_PORT'.
      03 filler pic x(20) value 'REQUEST_METHOD'.
      03 filler pic x(20) value 'REQUEST_URI'.
      03 filler pic x(20) value 'SCRIPT_FILENAME'.
      03 filler pic x(20) value 'SCRIPT_NAME'.
      03 filler pic x(20) value 'SERVER_ADDR'.
      03 filler pic x(20) value 'SERVER_ADMIN'.
      03 filler pic x(20) value 'SERVER_NAME'.
      03 filler pic x(20) value 'SERVER_PORT'.
      03 filler pic x(20) value 'SERVER_PROTOCOL'.
      03 filler pic x(20) value 'SERVER SIGNATURE'.
      03 filler pic x(20) value 'SERVER SOFTWARE'.
   02 filler redefines name-strings.
      03 name-string pic x(20) occurs name-count times.
procedure division.
* Always send out the Content-type before any other IO
display
    "Content-type: text/html"
    newline
end-display.
display
```
"<html><body>"

```
end-display.
       display
           "<h3>CGI environment with OpenCOBOL</h3>"
       end-display.
       display
           '<a href="/cgienvform.html">To cgienvform.html</a>'
           "<p><table>"
       end-display.
      * Accept and display some of the known CGI environment values
       perform varying name-index from 1 by 1
           until name-index > name-count
               accept value-string from environment
                   name-string(name-index)
               end-accept
               display
                   "<tr><td>"
                   name-string(name-index)
                   ": </td><td>"
                   function trim (value-string trailing)
                   "</td></tr>"
               end-display
               if (name-string(name-index) = "REQUEST_METHOD")
                  and (value-string = "POST")
                      open input webinput
                      read webinput
                          at end move spaces to postchunk
                      end-read
                      close webinput
                      display
                          '<tr><td align="right">'
                          "First chunk of POST:</td><td>"
                          postchunk(1:72)
                          "</td></tr>"
                      end-display
               end-if
       end-perform.
       display "</table></p></body></html>" end-display.
COOL goback.
```
Once compiled and placed in an appropriate cgi-bin directory of your web server, a simple form can be used to try the example.

cgienvform.html

#### Listing 5.2: OpenCOBOL cgienv form

```
<html><head><title>OpenCOBOL sample CGI form</title></head>
<body>
<h3>OpenCOBOL sample CGI form</h3>
<form action="http://localhost/cgi-bin/cgienv.cgi" method="post">
    <sub>p</sub></sub>
    Text: <input type="text" name="text"><br>
```

```
Password: <input type="password" name="password"><br>
    Checkbox: <input type="checkbox" name="checkbox"><br>
    <input type="radio" name="radio" value="ONE"> One<br>
    <input type="radio" name="radio" value="TWO"> Two<br>
    <input type="submit" value="Send"> <input type="reset">
    \langle/p>
</form>
</body>
</html>
```
#### **5.1.1 AJAX**

From a post on opencobol.org by DamonH:

As promised, here is the html for AJAX to use the cgenv.cgi example from You need not change anything with the cobol code.

```
ajax.html
```
Listing 5.3: OpenCOBOL cgienv form

```
<html>
<head>
<title>Simple Ajax Example</title>
<script language="Javascript">
function xmlhttpPost(strURL) {
   var xmlHttpReq = false;
   var self = this;
    // Mozilla/Safari
    if (window.XMLHttpRequest) {
        self.xmlHttpReq = new XMLHttpRequest();
    }
    // IE
   else if (window.ActiveXObject) {
        self.xmlHttpReq = new ActiveXObject("Microsoft.XMLHTTP");
    }
   self.xmlHttpReq.open('POST', strURL, true);
   self.xmlHttpReq.setRequestHeader('Content-Type', 'application/x-www-form-urlenco
    self.xmlHttpReq.onreadystatechange = function() {
        if (self.xmlHttpReq.readyState == 4) {
            updatepage(self.xmlHttpReq.responseText);
        }
    }
   self.xmlHttpReq.send(getquerystring());
}
function getquerystring() {
   var form = document.forms['f1'];
   var word = form.word.value;
    qstr = 'w=' + escape(word); // NOTE: no '?' before querystring
```
```
return qstr;
}
function updatepage(str){
    document.getElementById("result").innerHTML = str;
}
</script>
</head>
<body>
<form name="f1">
  <p>word: <input name="word" type="text">
  <input value="Go" type="button" onclick='javascript:xmlhttpPost("/cgi-bin/cgienv.cgi")'></p>
  <div id="result"></div>
</form>
</body>
</html>
```
A quick screenshot from the OpenCOBOL called Vala WebKit sample. **Sometimes, just wow**.

# **5.2 What is ocdoc?**

\*\*ocdoc\*\* is a small utility used to annotate sample programs and to support generation of Usage Documentation using COBOL sourced ReStructuredText extract lines.

```
Listing 5.4: OpenCOBOL ocdoc.cob
```

```
OCOBOL >>SOURCE FORMAT IS FIXED
     *> ***************************************************************
     *><* =====================
     *><* ocdoc.cob usage guide
     *><* =====================
     *><* .. sidebar:: Table of Contents
     *><*
              .. contents:: :local:
     **><* :Author: Brian Tiffin
     *><* :Date: 30-Sep-2008
     *><* :Rights: Copyright (c) 2008, Brian Tiffin.
                     GNU FDL License.
     *><* :Purpose: Extract usage document lines from COBOL sources.
     *><* Using OpenCOBOL 1.1pr. OpenCOBOL is tasty.
     *><* :Tectonics: cobc -x ocdoc.cob
     *><* :Docgen: $ ./ocdoc ocdoc.cob ocdoc.rst ocdoc.html skin.css
     *> ***************************************************************
     * > < **><* ------------
     *><* Command line
     *><* ------------
```
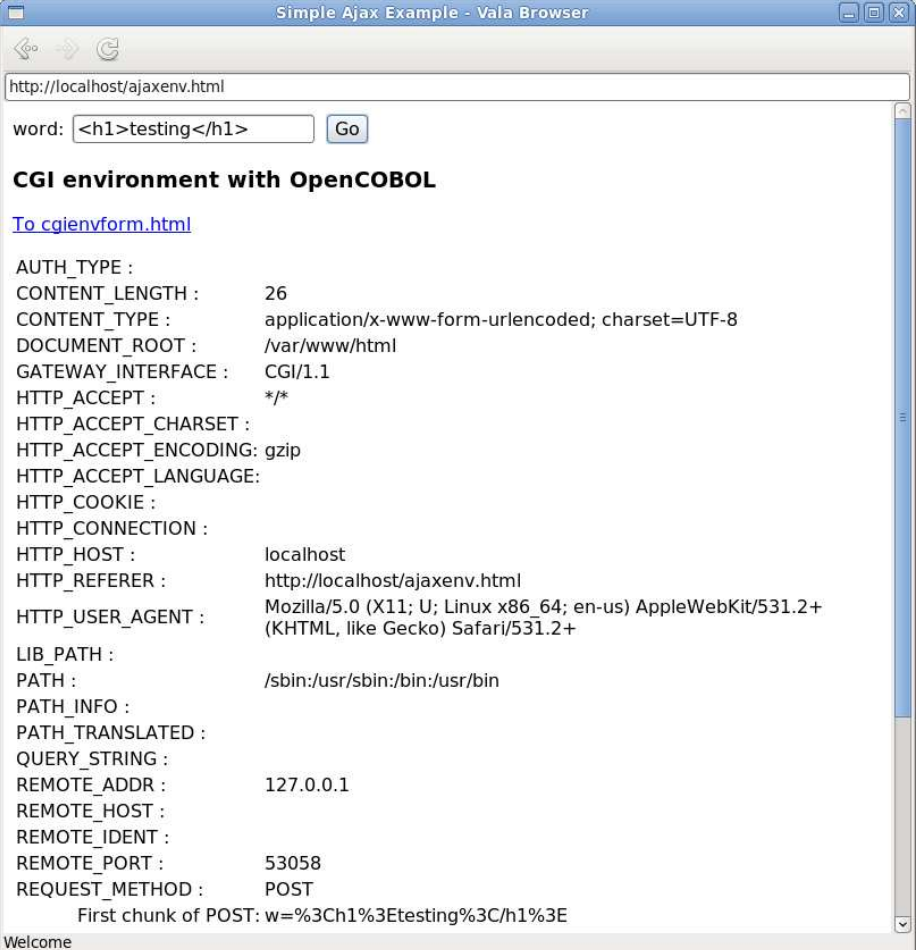

Figure 5.1: OpenCOBOL linked through Vala to WebKit browsing OpenCOBOL responding to CGI/AJAX

```
*><* *ocdoc* runs in two forms.
*><*
*><* Without arguments, *ocdoc* will act as a pipe filter.
*><* Reading from standard in and writing the extract to standard
*><+ out.
*><*
*><* The *ocdoc* command also takes an input file, an extract
*><+ filename, an optional result file (with optional
*><+ stylesheet) and a verbosity option *-v* or a
*><+ special *-fixed* flag (to force skipping sequence numbers).
*><* If a result file is given, ocdoc will automatically
*><* run an *rst2html* command using the SYSTEM service.
```

```
* \times **><* Due to an overly simplistic argument handler, you can only
*><+ turn on verbosity or -fixed when using all four filenames.
* > < *
*><* Examples::
*><*
*><* $ cat ocdoc.cob | ocdoc >ocdoc.rst
*><* $ ./ocdoc ocdoc.cob ocdoc.rst
*><* $ ./ocdoc ocdoc.cob ocdoc.rst
*><+ ocdoc.html skin.css -fixed
\star ><* ...
*><* Input : ocdoc.cob
*><* Output : ocdoc.rst
*><* Command: rst2html --stylesheet=skin.css
*><+ ocdoc.rst ocdoc.html
*><*
*><* -----------------
*><* What is extracted
*><* -----------------
*><* - Lines that begin with \*><\* *ignoring spaces*, are
*><+ extracted.
*><*
*><* - Lines that begin with \*><+ are appended to the
*><+ previous output line. As lines are trimmed of trailing
*><+ spaces, and *ocdoc* removes the space following the
*><+ extract triggers, you may need two spaces after an
*><+ ocdoc append.
* > < **><* - Lines that begin with \*><[ begin a here document
*><+ with lines that follow extracted as is.
* > < **><* - Lines that begin with \*><] close a here document.
*><+ Here document start and end lines are excluded from the
*><+ extract.
*><*
*><* -----------
*><* Source code
*><* -----------
*><* 'Download ocdoc.cob
*><+ <http://opencobol.add1tocobol.com/ocdoc.cob>'_
*><* 'See ocdocseq.cob
*><+ <http://opencobol.add1tocobol.com/ocdocseq.html>'_
* > < **><! This is not extracted. Reminder of how to include source
*><! .. include:: ocdoc.cob
       :literal:
*><*
*><* -----------------------
*><* identification division
*><* -----------------------
```

```
*><* :*><*
*><[
identification division.
program-id. OCDOC.
environment division.
input-output section.
file-control.
     select standard-input assign to KEYBOARD.
    select standard-output assign to DISPLAY.
    select source-input
    assign to source-name
    organization is line sequential
     .
    select doc-output
    assign to doc-name
    organization is line sequential
     .
\star><]
*><*
*><* -------------
*><* data division
* ><* -------------
* > < **><* ::
*><*
*><[
data division.
file section.
fd standard-input.
   01 stdin-record pic x(256).
fd standard-output.
   01 stdout-record pic x(256).
 fd source-input.
   01 source-record pic x(256).
 fd doc-output.
   01 doc-record pic x(256).
 working-storage section.
 01 arguments \begin{array}{ccc} \text{pic } x(256) \\ \text{01 source-name} \\ \text{pic } x(256) \end{array}01 source-name
01 doc-name pic x(256).
01 result-name pic x(256).
01 style-name pic x(256).
 01 verbosity pic x(9).
    88 verbose values "-v" "--v" "-verbose" "--verbose".
```
\*><\*

```
88 skipseqnum values "-fix" "-fixed" "--fix" "--fixed".
 01 usagehelp pic x(6).
   88 helping values "-h" "--h" "-help" "--help".
 01 filter-flag pic x value low-value.
   88 filtering value high-value.
 01 line-count usage binary-long.
01 line-display pic z(8)9.
*><1*><*
*><* Note the conditional test for end of here doc
*><*
* \times * : :*><*
*><[
                     pic x(256).
   88 herestart value "*><[".<br>88 hereend value "*><l".
                      value "*><]".
 01 hereflag pic x value low-value.
   88 heredoc value high-value.
   88 herenone value low-value.
*><]
*><*
*><* Note the here-record adds an ocdoc extract to lines that
*><+ follow.
*><*
\star ><\star ::
*><*
\star><[
01 here-record.
  02 filler pic x(5) value "*><* ".<br>02 here-data pic x(251).
                     pic x(251).
 01 seq-record.
   02 filler \qquad \qquad pic x(7) value " ".
   02 seq-data pic x(249).
 01 doc-buffer pic x(256).
 01 buffer-offset pic 999 usage comp-5 value 1.
 01 buffer-flag pic x value low-value.
   88 buffer-empty value low-value.
   88 buffered-output value high-value.
 01 counter pic 999 usage comp-5.
 01 len-of-comment pic 999 usage comp-5.
 01 first-part pic x(8).
```

```
88 special values "*><*" "*><+".<br>88 autodoc value "*><*".
                         value "*><*".<br>value "*><+".
    88 autoappend
 01 rst-command pic x(256).
 01 result usage binary-long.
*><1*><*
*><* ------------------
*><* procedure division
*><* ------------------
*><*
*><* ::
* \times **><[
*> ***************************************************************
procedure division.
*><1*><*
*><* Accept command line arguments. See if help requested.
* > < **><* ::
*><*
\star><\lceilaccept arguments from command-line end-accept
 move arguments to usagehelp
 if helping
     display
         "$ ./ocdoc source markover [output [skin [--fixed]]]"
     end-display
     display "$ ./ocdoc" end-display
     display
         " without arguments extracts stdin to stdout"
     end-display
     goback
 end-if
*><1*><*
*><* Either run as filter or open given files. Two filenames
*><+ will generate an extract. Three will run the extract
*><+ through *rst2html* using an optional fourth filename
*><+ as a stylesheet.
*><*
*><* : :* >< *\star><\lceil*> Determine if this is running as a filter
```

```
if arguments not equal spaces
     unstring arguments delimited by all spaces
         into source-name doc-name
              result-name style-name
              verbosity
     end-unstring
     open input source-input
     open output doc-output
 else
     set filtering to true
     open input standard-input
     open output standard-output
 end-if
\star><]
*><*
*><* Initialize the output buffer, and line count.
*><*
\star > < \star \; : :
* > < *
*><[
set buffer-empty to true
move 1 to buffer-offset
move spaces to doc-record
move 0 to line-count
*><]
*><*
*><* The read is either from file or stdin. Start with the
*><+ first record.
* > < *\star > < \star : :
* > < **><[
*> filtering requires different reader loop
if filtering
     read standard-input
         at end move high-values to stdin-record
     end-read
     move stdin-record to source-record
 else
     read source-input
         at end move high-values to source-record
     end-read
end-if
*><]
* > < *
```

```
*><* The main loop starts here, having done a pre-read to start
*><+ things off.
*><*
*><* ::
* > < *\star > < \lceilperform until source-record = high-values
     add 1 to line-count
*><1*><*
*><* Small wrinkle if processing fixed form with sequence numbers,
*><+ as the heredoc end marker needs to be recognized
*><+ but we still want the sequence numbers in the heredoc.
*><*
*><* So files processed --fixed play some data shuffling games.
*><*
*><* ::
* > < **><[
     if skipseqnum
         if heredoc
             move source-record(7 : 248) to trimmed
             move source-record to seq-data
             move seq-record to source-record
         else
             move source-record(7 : 248) to source-record
             move source-record to trimmed
         end-if
     else
         move function trim(source-record leading) to trimmed
     end-if
*><]
*><*
*><* First to check for here doc start and end, setting flag
*><+ if trimmed conditional the heredoc start or heredoc end
*><+ strings.
*><*
* ><* : :
*><*
*><[
     if herestart
         set heredoc to true
     end-if
     if hereend
        set herenone to true
     end-if
```

```
*><]*><*
*><* Inside the loop, we skip over heredoc entries.
*><+ If it is normal, than check for heredoc and include
*><+ source lines that follow, by prepending the extract tag
* > < **><* ::
*><*
*><[
     if (not herestart) and (not hereend)
         if heredoc
             move source-record to here-data
             move here-record to trimmed
         end-if
*><]
*><*
*><* Unstring the line, looking for special tags in the first
*><+ part.
* > < *\star >< \star : :
* > < **><[
         unstring trimmed delimited by all spaces
             into first-part
                 count in counter
         end-unstring
*><]
*><*
*><* If special, we either buffer or append to buffer
* > < ** ><* : :
*><*
*><[
         evaluate true when special
             if autoappend and buffer-empty
                 move spaces to doc-record
                 move 1 to buffer-offset
             end-if
             if autodoc and buffered-output
                 if filtering
                     move doc-record to stdout-record
                     write stdout-record end-write
                 else
                     write doc-record end-write
                 end-if
                 if verbose
                     display
```

```
function trim(doc-record trailing)
                     end-display
                 end-if
                 move spaces to doc-record
                 set buffer-empty to true
                 move 1 to buffer-offset
             end-if
\star > < ]
* > < **><* Skip over where the tag was found plus an extra space.
*><* Adding 2 skips over the assumed space after a special tag
* > < ** ><* ::
* > < **><[
             add 2 to counter
             compute len-of-comment =
                 function length(trimmed) - counter
             end-compute
             if len-of-comment > 0
                 move trimmed(counter : len-of-comment)
                     to doc-buffer
             else
                 move spaces to doc-buffer
             end-if
*><]
*><*
*><* Buffer the line, either to position 1 or appending to last.
* > < **><* :*><*
*><[
             string
                 function trim(doc-buffer trailing)
                     delimited by size
                 into doc-record
                 with pointer buffer-offset
                 on overflow
                     move line-count to line-display
                     display
                          "*** truncation *** reading line "
                         line-display
                     end-display
             end-string
             set buffered-output to true
         end-evaluate
     end-if
```

```
*><]
*><*
*><* Again, we either read the next record from file or stdin.
*><*
*><* :**><[
     if filtering
         read standard-input
             at end move high-values to stdin-record
         end-read
         move stdin-record to source-record
     else
         read source-input
             at end move high-values to source-record
         end-read
     end-if
 end-perform
*><]
* > < *
*><* We may or may not end up with buffered data
*><*
* ><* : :
* >< **><[
if buffered-output
     set buffer-empty to true
     move 1 to buffer-offset
     if filtering
         move doc-record to stdout-record
         write stdout-record end-write
     else
         write doc-record end-write
     end-if
     if verbose
          display
             function trim(doc-record trailing)
          end-display
     end-if
     move spaces to doc-record
 end-if
*><1* > < **><* Close the OpenCOBOL files
*><*
*><* : :* > < *
```

```
*><[
if filtering
     close standard-output
     close standard-input
 else
    close doc-output
    close source-input
 end-if
 if verbose
    display "Input : " function trim(source-name) end-display
    display "Output : " function trim(doc-name) end-display
 end-if
*><1*><*
*><* If we have a result file, use the SYSTEM service to
*><+ generate an HTML file, possibly with stylesheet.
* >< ** ><* ::
* >< **><[
*> pass the extract through a markover, in this case ReST
move spaces to rst-command
if result-name not equal spaces
     if style-name equal spaces
         string
             "rst2html " delimited by size
             doc-name delimited by space
            " " delimited by size
             result-name delimited by space
             into rst-command
         end-string
     else
         string
             "rst2html --stylesheet=" delimited by size
             style-name delimited by space
             " " delimited by size
            doc-name delimited by space
             " " delimited by size
            result-name delimited by space
             into rst-command
         end-string
     end-if
     if verbose
        display
             "Command: "
             function trim(rst-command trailing)
         end-display
```

```
end-if
     call "SYSTEM"
         using rst-command
         returning result
     end-call
     if result not equal zero
         display "HTML generate failed: " result end-display
     end-if
 end-if
*><1* \times **><* And before you know it, we are done.
*><*
* ><* : :
*><*
\star><[
goback.
end program OCDOC.
*><]
*><*
*><* Don't forget to visit http://opencobol.org
*><*
*><* Cheers
* > < **><* *Last edit:* 03-Oct-2008
```
See [ocdoc.html](http://opencobol.add1tocobol.com/ocdoc.html) for the output from processing \*ocdoc.cob\* with \*\*ocdoc\*\*.

## **5.3 What is CBL OC DUMP?**

CBL OC DUMP is somewhat of a community challenge application to allow for runtime data dumps. Multiple postings to <http://opencobol.org> has refined the hex display callable to:

```
Listing 5.5: OpenCOBOL CBL-OC-DUMP
```

```
OCOBOL >>SOURCE FORMAT IS FIXED
     *-----------------------------------------------------------------
     * Authors: Brian Tiffin, Asger Kjelstrup, human
     * Date: 27-Jan-2010
     * Purpose: Hex Dump display
     * Tectonics: cobc -c CBL_OC_DUMP.cob
     * Usage: cobc -x program.cob -o CBL_OC_DUMP
     * export OC_DUMP_EXT=1 for explanatory text on dumps
     * (memory address and dump length)
```

```
export OC_DUMP_EXT=Y for extended explanatory text
           (architecture and endian-order)
*-----------------------------------------------------------------
identification division.
program-id. CBL_OC_DUMP.
*
ENVIRONMENT DIVISION.
CONFIGURATION SECTION.
*
data division.
working-storage section.
77 addr usage pointer.<br>77 addr2addr                               usage pointer.
77 addr2addr usage pointer.<br>77 counter pic 999999 usage comp-5.
77 counter pic 999999 usage comp-5.<br>77 byline pic 999 usage comp-5.
77 byline pic 999 usage comp-5.<br>77 offset pic 999999.<br>01 some pic 999 usage comp-5.
                         pic 999999.
                         pic 999 usage comp-5.
    88 some-is-printable-iso88591
      values 32 thru 126, 160 thru 255.
    88 some-is-printable-ebcdic
      values 64, 65, 74 thru 80, 90 thru 97,
              106 thru 111, 121 thru 127, 129 thru 137, 143,
              145 thru 153, 159, 161 thru 169, 176,
              186 thru 188, 192 thru 201, 208 thru 217, 224,
              226 thru 233, 240 thru 249.
77 high-var pic 99 usage comp-5.
                          pic 99 usage comp-5.
*
01 char-set pic x(06).<br>88 is-ascii value 'ASC.
    88 is-ascii value 'ASCII'.<br>88 is-ebdic value 'EBCDIC'
                         value 'EBCDIC'.<br>value '?'.
    88 is-unknown
01 architecture pic x(06).
    88 is-32-bit value '32-bit'.
     88 is-64-bit value '64-bit'.
 01 endian-order pic x(10).
    88 is-big-endian-no value 'Little-Big'.
    88 is-big-endian-yes value 'Big-Little'.
*
77 hex-line \qquad \qquad pic x(48).
77 hex-line-pointer pic 9(02) value 1.
*
77 show pic x(16).
77 dots pic x value '.'.
77 dump-dots pic x.
*
 77 hex-digit pic x(16) value '0123456789abcdef'.
 01 extended-infos pic x.
    88 show-extended-infos values '1', '2', 'Y', 'y'.
    88 show-very-extended-infos values '2', 'Y', 'y'.
```

```
77 len
                        pic 999999 usage comp-5.
77 len-display pic 999999.
*
linkage section.
01 buffer pic x any length.
77 byte pic x.
*-----------------------------------------------------------------
procedure division using buffer.
*
MAIN SECTION.
00.
    perform starting-address
*
    perform varying counter from 0 by 16
           until counter >= len
       move counter to offset
       move spaces to hex-line, show
       move '-' to hex-line (24:01)
       move 1 to hex-line-pointer
       perform varying byline from 1 by 1
             until byline > 16
          if (counter + byline) > len
             if byline < 9
               move space to hex-line (24:01)
             end-if
            inspect show (byline:) replacing all spaces by dots
             exit perform
          else
            move buffer (counter + byline : 1) to byte
            perform calc-hex-value
            if ((some-is-printable-iso88591 and is-ascii) or
                (some-is-printable-ebcdic and is-ebdic)
               move byte to show (byline:1)
            else
               move dots to show (byline:1)
            end-if
          end-if
       end-perform
       display offset ' ' hex-line ' ' show
       end-display
    end-perform
    display ' '
    end-display
*
    continue.
ex. exit program.
*-----------------------------------------------------------------
```
)

```
00.
     subtract 1 from function ord(byte) giving some
     end-subtract
    divide some by 16 giving high-var remainder low-var
    end-divide
    string hex-digit (high-var + 1:1)
           hex-digit (low-var + 1:1)
            space
            delimited by size
            into hex-line
            with pointer hex-line-pointer
    end-string
*
    continue.
ex. exit.
                       *-----------------------------------------------------------------
STARTING-ADDRESS SECTION.
00.
* Get the length of the transmitted buffer
    CALL 'C$PARAMSIZE' USING 1
       GIVING len
    END-CALL
* If wanted, change the dots to something different than points
    accept dump-dots from environment 'OC_DUMP_DOTS'
      not on exception
          move dump-dots to dots
    end-accept
*
    perform TEST-ASCII
    perform TEST-ENDIAN
    set addr to address of buffer
    set addr2addr to address of addr
*
    if len > 0
* To show hex-address, reverse if Big-Little Endian
        if is-big-endian-yes
          set addr2addr up by LENGTH OF addr
          set addr2addr down by 1
        end-if
        move 1 to hex-line-pointer
        perform varying byline from 1 by 1
                until byline > LENGTH OF addr
           set address of byte to addr2addr
           perform calc-hex-value
           if is-big-endian-yes
              set addr2addr down by 1
           else
             set addr2addr up by 1
           end-if
        end-perform
```

```
end-if
*
* Get and display characteristics and headline
    accept extended-infos from environment 'OC_DUMP_EXT'
    end-accept
    if show-extended-infos
       display ' '
       end-display
       if len > 0
           end-display
           display 'Dump of memory beginning at Hex-address: '
                   hex-line (1 : 3 * (byline - 1))end-display
       end-if
       move len to len-display
       display 'Length of memory dump is: ' len-display
       end-display
       if show-very-extended-infos
          perform TEST-64bit
           display 'Program runs in '
                   architecture ' architecture. '
                   'Char-set is '
                   function trim (char-set) '.'
           end-display
          display 'Byte order is ' endian-order
                   ' endian.'
           end-display
       end-if
    end-if
*
* Do we have anything to dump?
    if len > 0
* Ensure that the passed size is not too big
       if len > 999998
          move 999998 to len, len-display
           display 'Warning, only the first '
                  len-display ' Bytes are shown!'
           end-display
       end-if
       display ' '
       end-display
       display 'Offset '
                'HEX--- -- -- -5 -- -- -- -- --'=- -- -- -- 15 -- '
                \mathbf{r}'CHARS----1----5-'
       end-display
    else
       display ' '
       end-display
```

```
display 'Nothing to dump.'
       end-display
    end-if
*
    continue.
ex. exit.
*-----------------------------------------------------------------
TEST-ASCII SECTION.
*Function: Discover if running Ascii or Ebcdic
00.
    evaluate space
       when x'20'
          set is-ascii to true
       when x'40'
          set is-ebdic to true
       when other
          set is-unknown to true
    end-evaluate
*
    continue.
ex. exit.
*-----------------------------------------------------------------
TEST-64BIT SECTION.
*Function: Discover if running 32/64 bit
00.
* Longer pointers in 64-bit architecture
    if function length (addr) <= 4
       set is-32-bit to true
    else
       set is-64-bit to true
    end-if
*
    continue.
ex. exit.
*-----------------------------------------------------------------
TEST-ENDIAN SECTION.
00.
* Number-bytes are shuffled in Big-Little endian
    move 128 to byline
    set address of byte to address of byline
    if function ord(byte) > 0
       set is-big-endian-yes to true
    else
       set is-big-endian-no to true
    end-if
*
    continue.
ex. exit.
*-----------------------------------------------------------------
```

```
end program CBL OC DUMP.
```
Example displays:

Alpha literal Dump Offs HEX-- -- -- 5- -- -- -- -- 10 -- -- -- -- 15 -- CHARS----1----5- 0000 61 62 63 64 65 66 67 68 69 6a 6b 6c 6d 6f 70 71 abcdefghijklmopq Offs HEX-- -- -- 5- -- -- -- -- 10 -- -- -- -- 15 -- CHARS----1----5- Numeric Literal Dump: 0 Dump of memory beginning at Hex-address: bf 80 fc e4 Program runs in 32-bit architecture. Char-set is ASCII . Byte order is Big-Little endian. Offs HEX-- -- -- 5- -- -- -- -- 10 -- -- -- -- 15 -- CHARS----1----5-

## **5.3.1 Update to OC CBL DUMP**

human posted a new version that displays the dump upon SYSERR. Goes to

\*Edit 19-Oct-2010: Put all dump-outputs to syserr. Removed unused paragraphs and minor beauty changes.\*

Listing 5.6: OpenCOBOL

```
OCOBOL >>SOURCE FORMAT IS FIXED
```

```
*-----------------------------------------------------------------
* Authors: Brian Tiffin, Asger Kjelstrup, Simon Sobisch
* Date: 19-Oct-2010
* Purpose: Hex Dump display
* Tectonics: cobc -c CBL_OC_DUMP.cob
    Usage: export OC_DUMP_EXT=1 for explanatory text on dumps
            (memory address and dump length)
            export OC_DUMP_EXT=Y for extended explanatory text
           (architecture and endian-order)
*-----------------------------------------------------------------
IDENTIFICATION DIVISION.
PROGRAM-ID. CBL_OC_DUMP.
*
ENVIRONMENT DIVISION.
CONFIGURATION SECTION.
*
DATA DIVISION.
WORKING-STORAGE SECTION.
77 addr usage pointer.
77 addr2addr usage pointer.
77 counter pic 999999 usage comp-5.<br>77 byline pic 999 usage comp-5.
                        pic 999 usage comp-5.
```

```
17 offset pic 999999.<br>
17 offset pic 999999.
                        pic 999 usage comp-5.
    88 some-is-printable-iso88591
       values 32 thru 126, 160 thru 255.
    88 some-is-printable-ebcdic
       values 64, 65, 74 thru 80, 90 thru 97,
             106 thru 111, 121 thru 127, 129 thru 137, 143,
             145 thru 153, 159, 161 thru 169, 176,
             186 thru 188, 192 thru 201, 208 thru 217, 224,
             226 thru 233, 240 thru 249.
 77 high-var pic 99 usage comp-5.
 77 low-var pic 99 usage comp-5.
*
 01 char-set pic x(06).<br>88 is-ascii value 'ASC
                        value 'ASCII'.
    88 is-ebdic value 'EBCDIC'.
    88 is-unknown value '?'.<br>architecture pic x(06).
 01 architecture
    88 is-32-bit value '32-bit'.
    88 is-64-bit value '64-bit'.
 01 endian-order pic x(10).
    88 is-big-endian-no value 'Little-Big'.
    88 is-big-endian-yes value 'Big-Little'.
*
77 hex-line \text{pic } x(48).
77 hex-line-pointer pic 9(02) value 1.
77 show
                       pic x(16).
 77 dots pic x value '.'.
 77 dump-dots pic x.
*
 77 hex-digit pic x(16) value '0123456789abcdef'.
 01 extended-infos pic x.
    88 show-extended-infos values '1', '2', 'Y', 'y'.
    88 show-very-extended-infos values '2', 'Y', 'y'.
*<br>77 len
                       pic 999999 usage comp-5.
77 len-display pic 999999.
*
 LINKAGE SECTION.
01 buffer pic x any length.
77 byte pic x.
*-----------------------------------------------------------------
PROCEDURE DIVISION USING buffer.
*
*MAIN SECTION.
*00.perform starting-address
*
    perform varying counter from 0 by 16
```
)

```
until counter >= len
       move counter to offset
       move spaces to hex-line, show
       move '-' to hex-line (24:01)move 1 to hex-line-pointer
       perform varying byline from 1 by 1
              until byline > 16
          if (counter + byline) > len
             if byline < 9
                move space to hex-line (24:01)
             end-if
             inspect show (byline:) replacing all spaces by dots
             exit perform
          else
             move buffer (counter + byline : 1) to byte
             perform calc-hex-value
             if ((some-is-printable-iso88591 and is-ascii) or
                 (some-is-printable-ebcdic and is-ebdic)
                move byte to show (byline:1)
             else
                move dots to show (byline:1)
             end-if
          end-if
       end-perform
       display offset ' ' hex-line ' ' show
               upon SYSERR
       end-display
    end-perform
    display ' '
            upon SYSERR
    end-display
*
    exit program.
*-----------------------------------------------------------------
CALC-HEX-VALUE SECTION.
*00.subtract 1 from function ord(byte) giving some
    end-subtract
    divide some by 16 giving high-var remainder low-var
    end-divide
    string hex-digit (high-var + 1:1)
           hex-digit (low-var + 1:1)
           space
           delimited by size
           into hex-line
           with pointer hex-line-pointer
    end-string
*
    exit section.
```

```
*-----------------------------------------------------------------
STARTING-ADDRESS SECTION.
*00.* Get the length of the transmitted buffer
    CALL 'C$PARAMSIZE' USING 1
       GIVING len
    END-CALL
* If wanted, change the dots to something different than points
    accept dump-dots from environment 'OC_DUMP_DOTS'
      not on exception
          move dump-dots to dots
    end-accept
*
    perform TEST-ASCII
    perform TEST-ENDIAN
    set addr to address of buffer
    set addr2addr to address of addr
*
    if len > 0
* To show hex-address, reverse if Big-Little Endian
       if is-big-endian-yes
          set addr2addr up by LENGTH OF addr
          set addr2addr down by 1
       end-if
       move 1 to hex-line-pointer
       perform varying byline from 1 by 1
               until byline > LENGTH OF addr
          set address of byte to addr2addr
          perform calc-hex-value
          if is-big-endian-yes
              set addr2addr down by 1
          else
             set addr2addr up by 1
          end-if
       end-perform
     end-if
*
* Get and display characteristics and headline
     accept extended-infos from environment 'OC_DUMP_EXT'
    end-accept
     if show-extended-infos
       display ' '
               upon SYSERR
       end-display
       if len > 0
          display 'Dump of memory beginning at Hex-address: '
                   hex-line (1 : 3 * (byline - 1))upon SYSERR
          end-display
       end-if
```

```
move len to len-display
        display 'Length of memory dump is: ' len-display
                 upon SYSERR
        end-display
        if show-very-extended-infos
           perform TEST-64bit
           display 'Program runs in '
                   architecture ' architecture. '
                   'Char-set is '
                   function trim (char-set) '.'
                   upon SYSERR
           end-display
           display 'Byte order is ' endian-order
                   ' endian.'
                   upon SYSERR
           end-display
        end-if
    end-if
*
* Do we have anything to dump?
    if len > 0
* Ensure that the passed size is not too big
       if len > 999998
           move 999998 to len, len-display
           display 'Warning, only the first '
                   len-display ' Bytes are shown!'
                   upon SYSERR
           end-display
        end-if
        display ' '
               upon SYSERR
        end-display
        display 'Offset '
                'HEX-- -- -- -5 -- -- -- -- --' -- -- -- -- -- 15 -- '\kappa'CHARS----1----5-'
                upon SYSERR
        end-display
     else
        display ' '
                upon SYSERR
        end-display
        display 'Nothing to dump.'
                upon SYSERR
        end-display
    end-if
*
exit section.<br>*-------------
                  *-----------------------------------------------------------------
```

```
TEST-ASCII SECTION.
*Function: Discover if running Ascii or Ebcdic
*00.
    evaluate space
       when x'20'
          set is-ascii to true
       when x'40'
          set is-ebdic to true
       when other
         set is-unknown to true
    end-evaluate
*
    exit section.
*-----------------------------------------------------------------
TEST-64BIT SECTION.
*Function: Discover if running 32/64 bit
*00.* Longer pointers in 64-bit architecture
    if function length (addr) <= 4
       set is-32-bit to true
    else
      set is-64-bit to true
    end-if
*
    exit section.
*-----------------------------------------------------------------
TEST-ENDIAN SECTION.
*00.
* Number-bytes are shuffled in Big-Little endian
    move 128 to byline
    set address of byte to address of byline
    if function ord(byte) > 0
       set is-big-endian-yes to true
    else
       set is-big-endian-no to true
    end-if
*
    exit section.
*-----------------------------------------------------------------
end program CBL_OC_DUMP.
```
# **5.4 Does OpenCOBOL support any SQL databases?**

Yes. There is no embedded SQL in OpenCOBOL in terms of EXEC but there are *at least* two usable [CALL](#page-104-0) extensions, the EXEC potential of the Firebird gpre and the tried and successful use of Oracle's procob. There are as of March 13, 2011 quite a few active developments for easing SQL engine access.

- as reported on <http://opencobol.org> the procob 10.2 Oracle preprocessor produces code that compiles and executes just fine with OpenCOBOL 1.1 See note about data sizes and the binary-size: configuration below.
- A libdbi *generic database access* extension is also available. See [cobdbi](http://oldsite.add1tocobol.com/tiki-read_article.php?articleId=1) for full details.
- Efforts toward providing a preprocessor for EXEC are underway.
- Jim Currey's team [\[1\]](#page-454-0) has kindly posted an ease-of-use MySQL preprocessing layer. [http://svn.wp0.org/add1/libraries/mysql4Windows4OpenCobol/](http://svn.wp0.org)
- Rumours of a potential Postgres layer have also been heard.
	- **–** Not a rumour anymore. Work on a nicely complete PostgreSQL binding was posted by gchudyk to [opencobol.org](http://www.opencobol.org/modules/newbb/viewtopic.php?topic_id=868&forum=1&post_id=4142)
- **AND** as a *thing to watch for*, one of the good people of the OpenCOBOL community is writing a layer that converts [READ](#page-147-0) and [WRITE](#page-166-0) verbage to SQL calls at run time. More on this as it progresses.

#### **5.4.1 SQLite**

There are workable prototypes for access to the [SQLite3](http://http://www.sqlite.org) shell at

- [ocshell.c](http://opencobol.add1tocobol.com/ocshell.c)
- with a sample usage program at [sqlscreen.cob](http://opencobol.add1tocobol.com/sqlscreen.cob)
- and supporting documentation at [sqlscreen.html](http://opencobol.add1tocobol.com/sqlscreen.html)

The SQLite extension comes in two flavours; a shell mode discussed above and a direct API interface housed at [ocsqlite.c](http://oldsite.add1tocobol.com/tiki-list_file_gallery.php?galleryId=12)

#### **5.4.2 Oracle procob and binary data sizes**

Details of the configuration setting for proper Oracle procob processing.

```
From Angus on opencobol.org
```

```
Hi
```

```
I had some trouble with Oracle procob 10.2 and OpenCobol 1.1 with std=mf.
For PIC S9(2) COMP, procob seems to use 2 bytes, and OpenCobol only one.
It doesn't work well. It comes from the parameter binary-size in the
mf.conf, which seems to tell to opencobol the larger of comp type
I modify to binary-size: 2-4-8 and it works (same as the mvs.conf)
Our application works with Microfocus / Oracle, and microfocus use 2 bytes,
like Oracle. Perhaps because we have the mvs toggle
```
Except for this thing, opencobol and oracle work like a charm, on a debian 32bit.

Regards, Angus

#### **5.4.3 Sybase ASE**

Another post from [http://opencobol.org](http://www.opencobol.org/modules/newbb/viewtopic.php?topic_id=1264&forum=1&post_id=6437#forumpost6437)

Preliminary work with Sybase ASE 15 indicates that the output of the Sybase precompiler cobpre64 and cobpre\_r64) is compatible with OpenCOBOL.

Some fiddling with COB\_LIBRARY\_PATH and COB\_LIBS was necessary to get ld (on AIX 6.1) to see and resolve the externals in the generated code. It's also important to get the "bitness" of the various pieces in agreement, in the UNIX case, 64-bit.

Works with UNIX (AIX), also Windows XP and 7 in 32-bit mode.

I'll put together a writeup on the process when time permits.

Jim

### **5.4.4 DB2**

Another post from [http://opencobol.org](http://www.opencobol.org/modules/newbb/viewtopic.php?viewmode=thread&topic_id=105&forum=1&post_id=873)

Re: AN IDEA FOR SQL SUPPORT IN OPENCOBOL Embedded SQL with DB2 and the DB2 preprocessor (db2 prep)works fine with OpenCobol, too.

Cheers. Juergen

## **5.4.5 PostgreSQL Sample**

Nowhere near as complete as the binding that Gerald posted to [opencobol.org](http://www.opencobol.org/modules/newbb/viewtopic.php?topic_id=868&forum=1#forumpost4142) the example below was a starting point.

Note that the PostgreSQL runtime library is libpq, *ending in q not g*.

Listing 5.7: OpenCOBOL PostgreSQL connection test

```
OCOBOL*> ***************************************************************
     *> Author: Brian Tiffin
                  20091129
     *> Purpose: PostgreSQL connection test
      *> Tectonics: cobc -x -lpq pgcob.cob
      *> ***************************************************************
      identification division.
      program-id. pgcob.
      data division.
       working-storage section.
       01 pgconn usage pointer.
       01 pgres usage pointer.
       01 resptr usage pointer.
       01 resstr pic x(80) based.
       01 result usage binary-long.
       01 answer pic x(80).
      *> ***************************************************************
```

```
procedure division.
display "Before connect:" pgconn end-display
call "PQconnectdb" using
    by reference "dbname = postgres" & x"00"
    returning pgconn
end-call
display "After connect: " pgconn end-display
call "PQstatus" using by value pgconn returning result end-call
display "Status: " result end-display
call "PQuser" using by value pgconn returning resptr end-call
set address of resstr to resptr
string resstr delimited by x"00" into answer end-string
display "User: " function trim(answer) end-display
display "call PQexec" end-display
call "PQexec" using
    by value pgconn
    by reference "select version();" & x"00"
    returning pgres
end-call
display pgres end-display
*> Pull out a result. row 0, field 0 <*
call "PQgetvalue" using
    by value pgres
    by value 0
    by value 0
    returning resptr
end-call
set address of resstr to resptr
string resstr delimited by x"00" into answer end-string
display "Version: " answer end-display
call "PQfinish" using by value pgconn returning null end-call
display "After finish: " pgconn end-display
call "PQstatus" using by value pgconn returning result end-call
display "Status: " result end-display
*> this will now return garbage <*
call "PQuser" using by value pgconn returning resptr end-call
set address of resstr to resptr
string resstr delimited by x"00" into answer end-string
display "User after: " function trim(answer) end-display
goback.
```
end program pgcob.

Run from a user account that has default PostgreSQL credentials:

```
$ cobc -x -lpq pgcob.cob
$ ./pgcob
Before connect:0x00000000
After connect: 0x086713e8<br>Status: +000000000
Status: +0000000000
                 brian
call PQexec
0x08671a28<br>Version:
                PostgreSQL 8.3.7 on i486-pc-linux-gnu, compiled by GCC gcc-4.3.real (Debian 4.3.
After finish: 0x086713e8<br>Status: +0000000001
Status: +0000000001
User after: PostgreSQL 8.3.7 on i486-pc-linux-gnu, compiled by GCC gcc-4.3.real (Debian 4.3.
```
Note that User after is not the valid answer, shown on purpose. The connection had been closed and the status was correctly reported as non-zero, being an error, but this example continued through as a demonstration.

## **5.5 Does OpenCOBOL support ISAM?**

Yes. The official release used Berkeley DB, but there are also experimental configurations of the compiler that use VBISAM, CISAM, DISAM or other external handlers. See What are the configure options available for building OpenCOBOL[?3.2](#page-52-0) for more details about these options. The rest of this entry assumes the default Berkeley database.

[ISAM](#page-448-0) is an acronymn for Indexed Sequential Access Method.

OpenCOBOL has fairly full support of all standard specified ISAM compile and runtime semantics.

For example:

Listing 5.8: OpenCOBOL ISAM sample

OCOBOL >>SOURCE FORMAT IS FIXED \*> \*\*\*\*\*\*\*\*\*\*\*\*\*\*\*\*\*\*\*\*\*\*\*\*\*\*\*\*\*\*\*\*\*\*\*\*\*\*\*\*\*\*\*\*\*\*\*\*\*\*\*\*\*\*\*\*\*\*\*\*\*\*\* \*><\* ================ \*><\* indexing example \*><\* ================ \*><\* :Author: Brian Tiffin \*><\* :Date: 17-Feb-2009 \*><\* :Purpose: Fun with Indexed IO routines \*><\* :Tectonics: cobc -x indexing.cob \*> \*\*\*\*\*\*\*\*\*\*\*\*\*\*\*\*\*\*\*\*\*\*\*\*\*\*\*\*\*\*\*\*\*\*\*\*\*\*\*\*\*\*\*\*\*\*\*\*\*\*\*\*\*\*\*\*\*\*\*\*\*\*\* identification division. program-id. indexing. environment division. configuration section.

input-output section.

```
file-control.
   select optional indexing
   assign to "indexing.dat"
   organization is indexed
   access mode is dynamic
   record key is keyfield of indexing-record
   alternate record key is splitkey of indexing-record
       with duplicates
   .
*> ** OpenCOBOL does not yet support split keys **
*> alternate record key is newkey
*> source is first-part of indexing-record
*> last-part of indexing-record
      with duplicates
data division.
file section.
fd indexing.
01 indexing-record.
   03 keyfield pic x(8).
   03 splitkey.
     05 first-part pic 99.
      05 middle-part pic x.
      05 last-part pic 99.
   03 data-part pic x(54).
working-storage section.
01 display-record.
   03 filler pic x(4) value spaces.
   03 keyfield pic x(8).
   03 filler pic xx value spaces.
   03 splitkey.
      05 first-part pic z9.
      05 filler pic x value space.
      05 middle-part pic x.
      05 filler pic xx value all "+".<br>05 last-part pic z9.
      05 last-part
   03 filler pic x(4) value all "-".
   03 data-part pic x(54).
*> control break
                     pic 99x99.
*> In a real app this should well be two separate flags
01 control-flag
   88 no-more-duplicates value high-value
      when set to false is low-value.
   88 no-more-records value high-value
      when set to false is low-value.
```
\*> \*\*\*\*\*\*\*\*\*\*\*\*\*\*\*\*\*\*\*\*\*\*\*\*\*\*\*\*\*\*\*\*\*\*\*\*\*\*\*\*\*\*\*\*\*\*\*\*\*\*\*\*\*\*\*\*\*\*\*\*\*\*\* procedure division. \*> Open optional index file for read write open i-o indexing \*> populate a sample database move "1234567800a01some 12345678 data here" to indexing-record perform write-indexing-record move "8765432100a01some 87654321 data here" to indexing-record perform write-indexing-record move "1234876500a01some 12348765 data here" to indexing-record perform write-indexing-record move "8765123400a01some 87651234 data here" to indexing-record perform write-indexing-record move "1234567900b02some 12345679 data here" to indexing-record perform write-indexing-record move "9765432100b02some 97654321 data here" to indexing-record perform write-indexing-record move "1234976500b02some 12349765 data here" to indexing-record perform write-indexing-record move "9765123400b02some 97651234 data here" to indexing-record perform write-indexing-record move "1234568900c13some 12345689 data here" to indexing-record perform write-indexing-record move "9865432100c13some 98654321 data here" to indexing-record perform write-indexing-record move "1234986500c13some 12349865 data here" to indexing-record perform write-indexing-record move "9865123400c13some 98651234 data here" to indexing-record perform write-indexing-record \*> close it ... not necessary, but for the example close indexing \*> clear the record space for this example move spaces to indexing-record \*> open the data file again open i-o indexing \*> read all the duplicate 00b02 keys move 00 to first-part of indexing-record move "b" to middle-part of indexing-record move 02 to last-part of indexing-record \*> using read key and then next key / last key compare

```
set no-more-duplicates to false
perform read-indexing-record
perform read-next-record
    until no-more-duplicates
*> read by key of reference ... the cool stuff
move 00 to first-part of indexing-record
move "a" to middle-part of indexing-record
move 02 to last-part of indexing-record
*> using start and read next
set no-more-records to false
perform start-at-key
perform read-next-by-key
    until no-more-records
*> read by primary key of reference
move "87654321" to keyfield of indexing-record
*>
set no-more-records to false
perform start-prime-key
perform read-previous-by-key
    until no-more-records
*> and with that we are done with indexing sample
close indexing
goback.
*> ***************************************************************
*><* Write paragraph
write-indexing-record.
    write indexing-record
         invalid key
             display
                 "rewrite key: " keyfield of indexing-record
             end-display
             rewrite indexing-record
                invalid key
                     display
                         "really bad key: "
                         keyfield of indexing-record
                     end-display
             end-rewrite
    end-write
 .
```
\*><\* read by alternate key paragraph read-indexing-record.

```
display "Reading: " splitkey of indexing-record end-display
     read indexing key is splitkey of indexing-record
         invalid key
             display
                  "bad read key: " splitkey of indexing-record
             end-display
             set no-more-duplicates to true
     end-read
 .
*><* read next sequential paragraph
read-next-record.
    move corresponding indexing-record to display-record
    display display-record end-display
    move splitkey of indexing-record to oldkey
    read indexing next record
         at end set no-more-duplicates to true
        not at end
             if oldkey not equal splitkey of indexing-record
                 set no-more-duplicates to true
             end-if
     end-read
 .
*><* start primary key of reference paragraph
start-prime-key.
    display "Prime < " keyfield of indexing-record end-display
     start indexing
        key is less than
            keyfield of indexing-record
        invalid key
            display
                "bad start: " keyfield of indexing-record
            end-display
            set no-more-records to true
        not invalid key
            read indexing previous record
                at end set no-more-records to true
            end-read
    end-start
*><* read previous by key of reference paragraph
read-previous-by-key.
    move corresponding indexing-record to display-record
    display display-record end-display
    read indexing previous record
         at end set no-more-records to true
```

```
end-read
 .
*><* start alternate key of reference paragraph
start-at-key.
    display "Seeking >= " splitkey of indexing-record end-display
    start indexing
       key is greater than or equal to
           splitkey of indexing-record
       invalid key
           display
                "bad start: " splitkey of indexing-record
            end-display
            set no-more-records to true
       not invalid key
           read indexing next record
                at end set no-more-records to true
            end-read
    end-start
 .
*><* read next by key of reference paragraph
read-next-by-key.
    move corresponding indexing-record to display-record
    display display-record end-display
    read indexing next record
        at end set no-more-records to true
    end-read
 .
end program indexing.
* > < **><* Last Update: 20090220
```
which outputs:

```
Reading: 00b02
   12345679 0 b++ 2----some 12345679 data here
   97654321 0 b++ 2----some 97654321 data here
   12349765 0 b++ 2----some 12349765 data here
   97651234 0 b++ 2----some 97651234 data here
   12345679 0 b++ 2----some 12345679 data here
   97654321 0 b++ 2----some 97654321 data here
   12349765 0 b++ 2----some 12349765 data here
   97651234 0 b++ 2----some 97651234 data here
   12345679 0 b++ 2----some 12345679 data here
   97654321 0 b++ 2----some 97654321 data here
   12349765 0 b++ 2----some 12349765 data here
   97651234 0 b++ 2----some 97651234 data here
Seeking >= 00a02
```
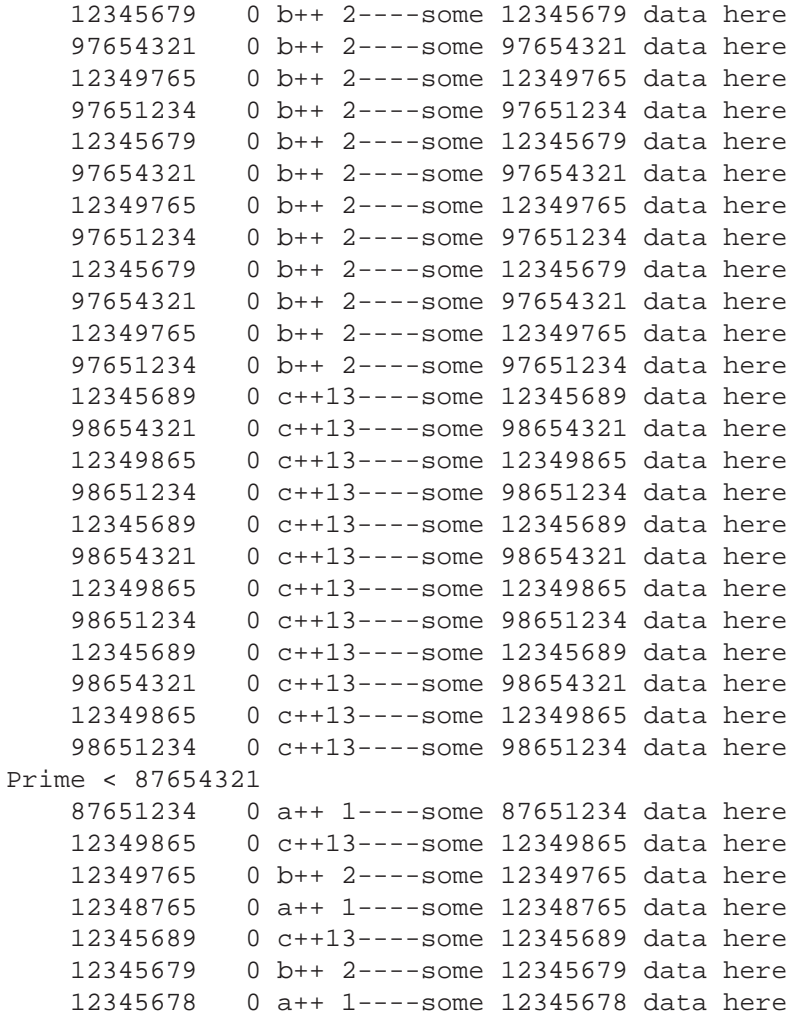

on any first runs, where \*\*indexing.dat\*\* does not exist. Subsequent runs have the same output with::

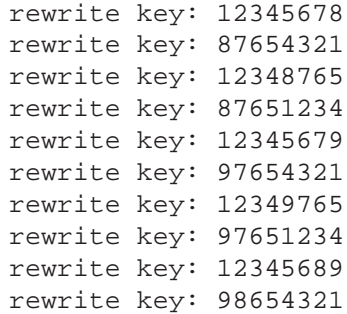

```
rewrite key: 12349865
rewrite key: 98651234
```
prepended, as the WRITE INVALID KEY clause triggers a REWRITE to allow overwriting key and data.

## **5.5.1 FILE STATUS**

Historically, the condition of a COBOL I/O operation is set in an identifier specified in a FILE STATUS IS clause.

John Ellis did us the favour of codifying the OpenCOBOL FILE STATUS codes See [ISAM](#page-448-0) for the details.

## **5.6 Does OpenCOBOL support modules?**

Yes. Quite nicely in fact. Dynamically! COBOL modules, and object files of many other languages are linkable. As OpenCOBOL uses intermediate C, linkage to other languages is well supported across many platforms. The OpenCOBOL [CALL](#page-104-0) instruction maps COBOL USAGE to many common C stack frame data representations.

Multipart, complex system development is well integrated in the OpenCOBOL model.

\$ cobc -b hello.cob goodbye.cob

Combines both source files into a single dynamically loadable module. Example produces hello.so.

Using the  $-1$  link library option, OpenCOBOL has access to most shared libraries supported on it's platforms.

\$ cobc -x -lcurl showcurl.cob

Will link the /usr/lib/libcurl.so from the [cURL project](http://curl.haxx.se/libcurl/) to showcurl. The OpenCOBOL [CALL](#page-104-0) verb will use this linked library to resolve calls at runtime.

Large scale systems are at the heart of COBOL development and OpenCOBOL is no exception.

For more information, see What is COB-PRE-LOAD?.

# **5.7 What is COB PRE LOAD?**

COB PRE LOAD is an environment variable that controls what dynamic link modules are included in a run.

For example:

Listing 5.9: OpenCOBOL ISAM sample

```
$ cobc occurl.c
$ cobc occgi.c
```

```
$ cobc -x myprog.cob
$ export COB_PRE_LOAD=occurl:occgi
$ ./myprog
```
That will allow the OpenCOBOL runtime link resolver to find the entry point for CALL "CBL OC CURL INIT" in the occurl.so module. \*Note:\* the modules listed in the COB PRE LOAD environment variable DO NOT have extensions. OpenCOBOL will do the right thing on the various platforms.

If the [DSO](#page-448-1) files are not in the current working directory along with the executable, the COB LIBRARY PATH can be set to find them.

See What is COB LIBRARY PATH? **??** for information on setting the module search path.

## **5.8 What is the OpenCOBOL LINKAGE SECTION for?**

Argument passing in COBOL is normally accomplished through the LINKAGE SECTION. This section does not allocate or initialize memory as would definitions in the WORKING-STORAGE SECTION.

Care must be taken to inform COBOL of the actual source address of these variables before use. Influences CHAINING and USING phrases. See [CALL](#page-104-0) for more details.

# **5.9 What does the -fstatic-linkage OpenCOBOL compiler option do?**

Under normal conditions, the \*LINKAGE SECTION\* is unallocated and uninitialized. When a LINKAGE SECTION variable, that is not part of the \*USING\* phrase (not a named calling argument), any memory that has been addressed becomes unaddressable across calls. \*-fstatic-linkage\* creates static addressing to the LINKAGE SECTION.

From Roger [\[8\]](#page-454-1)

This relates to LINKAGE items that are NOT referred to in the USING phrase of the PROCEDURE DIVISION. It also only has relevance when the program is CALL'ed from another prog. This means that the addressability of these items must be programmed (usually with SET ADDRESS) before reference.

Per default, the item loses it's addressability on exit from the program. This option causes the module to retain the item's address between CALL invocations of the program.

With some rumours that this may become the default in future releases of Open-COBOL, and the \*-fstatic-linkage\* option may be deprecated.
### **5.10 Does OpenCOBOL support Message Queues?**

Yes, but not out of the box. A linkable POSIX message queue layer is available.

Listing 5.10: OpenCOBOL POSIX message queues

```
/* OpenCOBOL access to POSIX Message Queues */
/* Author: Brian Tiffin * /* Date: August, 2008 * /*/* Date: August, 2008 */
/* Build: gcc -c ocmq.c */
/* Usage: cobc -x -lrt program.cob ocmq.o
#include <fcntl.h> /* For 0_* constants */<br>#include <sys/stat.h> /* For mode constants */
#include <sys/stat.h><br>#include <errno.h>
#include <errno.h> /* Access to error values */<br>#include <mgueue.h> /* The message queues */
#include <mqueue.h> /* The message queues */<br>#include <signal.h> /* for notification */
#include <signal.h> \frac{1}{4} /* for notification */<br>#include <time.h> \frac{1}{4} /* for the timed version
                               /* for the timed versions */#include <stdio.h>
#include <string.h> /* For strerror */
#include <libcob.h> /* for cob_resolve */
/* Forward declarations */
static void ocmq_handler(int, siginfo_t *, void *);
static void (*MQHANDLER)(int *mqid);
/* Return C runtime global errno */
int ERRORNUMBER() {
    return errno;
}
/* Load a COBOL field with an error string */
int ERRORSTRING(char *errbuff, int buflen) {
    void *temperr;
    temperr = strerror(errno);
    memcpy((void *)errbuff, temperr, buflen);
    return strlen(temperr);
}
/*
/* Open Message Queue */
int MQOPEN(char *mqname, int oflags) {
    mqd_t mqres;
    errno = 0;
    mqres = mq_open(mqname, oflags);
    return (int)mqres;
}
```

```
/* Creating a queue requires two extra arguments, permissions and attributes */
int MQCREATE(char *mqname, int oflags, int perms, char *mqattr) {
   mqd_t mqres;
   errno = 0;
   mqres = mq_open(mqname, oflags, (mode_t)perms, (struct mq_attr *)mqattr);
   return (int)mqres;
}
/* Get current queue attributes */
int MQGETATTR(int mqid, char *mqattr) {
   mqd_t mqres;
   errno = 0;
   mqres = mq_getattr((mqd_t)mqid, (struct mq_attr *)mqattr);
   return (int)mqres;
}
/* Set current queue attributes */
/* only accepts mqflags of 0 or MQO-NONBLOCK once created */
int MQSETATTR(int mqid, char *mqattr, char *oldattr) {
   mqd_t mqres;
   errno = 0;
   mqres = mq_setattr((mqd_t)mqid, (struct mq_attr *)mqattr, (struct mq_attr *)olda
   return (int)mqres;
}
/* Send a message to the queue */
int MQSEND(int mqid, char *message, int length, unsigned int mqprio) {
   mqd_t mqres;
   errno = 0;
   mqres = mq_send((mqd_t)mqid, message, (size_t)length, mqprio);
   return (int)mqres;
}
/* Read the highest priority message */
int MQRECEIVE(int mqid, char *msgbuf, int buflen, int *retprio) {
   ssize_t retlen;
   errno = 0;
   retlen = mq_receive((mqd_t)mqid, msgbuf, buflen, retprio);
   return (int)retlen;
}
/* Timeout send */
int MQTIMEDSEND(int mqid, char *message, int length, unsigned int mqprio, int secs,
```

```
mqd_t mqres;
    struct timespec mqtimer;
    struct timeval curtime;
    /* Expect seconds and nanos to wait, not absolute. Add the OpenCOBOL values */
   gettimeofday(&curtime, NULL);
   mqtimer.tv_sec = curtime.tv_sec + (time_t)secs;
   mqtimer.tv_nsec = nanos;
   errno = 0;
   mqres = mq_timedsend((mqd_t)mqid, message, (size_t)length, mqprio, &mqtimer);
   return (int)mqres;
}
/* Read the highest priority message */
int MQTIMEDRECEIVE(int mqid, char *msgbuf, int buflen, int *retprio, int secs, long nanos) {
    ssize_t retlen;
   struct timespec mqtimer;
   struct timeval curtime;
    /* Expect seconds and nanos to wait, not absolute. Add the OpenCOBOL values */
   gettimeofday(&curtime, NULL);
   mqtimer.tv_sec = curtime.tv_sec + (time_t)secs;
   mqtimer.tv_nsec = nanos;
   errno = 0;
   retlen = mq_timedreceive((mqd_t)mqid, msgbuf, buflen, retprio, &mqtimer);
   return (int)retlen;
}
/* Notify of new message written to queue */
int MQNOTIFY(int mqid, char *procedure) {
    struct sigevent ocsigevent;
    struct sigaction ocsigaction;
    /* Install signal handler for the notify signal - fill in a
     * sigaction structure and pass it to sigaction(). Because the
     * handler needs the siginfo structure as an argument, the
     * SA_SIGINFO flag is set in sa_flags.
     */
    ocsigaction.sa_sigaction = ocmq_handler;
    ocsigaction.sa_flags = SA_SIGINFO;
   sigemptyset(&ocsigaction.sa_mask);
    if (sigaction(SIGUSR1, &ocsigaction, NULL) == -1) {
        fprintf(stderr, "%s\n", "Error posting sigaction");
        return -1;
    }
```

```
/* Set up notification: fill in a sigevent structure and pass it
     * to mq_notify(). The queue ID is passed as an argument to the
     * signal handler.
    */
    ocsigevent.sigev_signo = SIGUSR1;
    ocsigevent.sigev_notify = SIGEV_SIGNAL;
    ocsigevent.sigev_value.sival_int = (int)mqid;
    if (mq_notify((mqd_t)mqid, & ocsigevent) == -1)fprintf(stderr, "%s\n", "Error posting notify");
       return -1;
    }
    return 0;
}
/* Close a queue */
int MQCLOSE(int mqid) {
   mqd_t mqres;
    errno = 0;
    mqres = mq_close((mqd_t)mqid);
    return (int)mqres;
}
/* Unlink a queue */
int MQUNLINK(char *mqname) {
    mqd_t mqres;
    errno = 0;
   mqres = mq\_unlink(mqname);return (int)mqres;
}
/* The signal handling section */
/* signal number */
/* signal information */
/* context unused (required by posix) */
static void ocmq_handler(int sig, siginfo_t *pInfo, void *pSigContext) {
    struct sigevent ocnotify;
    mqd_t mqid;
    /* Get the ID of the message queue out of the siginfo structure.
*/
    mqid = (mqd t) pInfo->si value.sival int;
    /* The MQPROCESSOR is a hardcoded OpenCOBOL resolvable module name */
    /* It must accept an mqd_t pointer */cob_init(0, NULL);
    MQHANDLER = cob_resolve("MQPROCESSOR");
```

```
if (MQHANDLER == NULL) {
    /* What to do here? */
    fprintf(stderr, "%s\n", "Error resolving MQPROCESSOR");
    return;
\}/* Request notification again; it resets each time a notification
 * signal goes out.
 \star/ocnotify.sigev_signo = pInfo->si_signo;
ocnotify.sigev_value = pInfo->si_value;
ocnotify.sigev_notify = SIGEV_SIGNAL;
if (mq_notify(mqid, &oconfify) == -1) {
    /* What to do here? */
    fprintf(stderr, "%s\n", "Error posting notify");
    return;
\}/* Call the cobol module with the message queue id */
MQHANDLER(&mqid);
return;
```
With a sample of usage. Note the linkage of the rt.so realtime library.

 $\}$ 

Listing 5.11: OpenCOBOL mq

```
OCOBOL >>SOURCE FORMAT IS FIXED
    * Author: Brian Tiffin
    * Date:
             August 2008
    * Purpose: Demonstration of OpenCOBOL message queues
    * Tectonics: gcc -c ocmq.c
            cobc -Wall -x -lrt mgsample.cob ocmg.o
    identification division.
     program-id. mqsample.
     data division.
     working-storage section.
    * Constants for the Open Flags
                 constant as 0.
     01 MOO-RDONLY
     01 MQO-WRONLY
                      constant as 1.
     01 MQO-RDWR
                      constant as 2.
     01 MQO-CREAT
                     constant as 64.
     01 MOO-EXCL
                      constant as 128.
     01 MQO-NONBLOCK constant as 2048.
    * Constants for the protection/permission bits
                 constant as 256.
     01 MOS-IREAD
     01 MQS-IWRITE
                      constant as 128.
```

```
* Need a better way of displaying newlines
             pic x value x'0a'.
* Message Queues return an ID, maps to int
01 mqid usage binary-long.
01 mqres values usage binary-long.
* Queue names end up in an mqueue virtual filesystem on GNU/Linux
01 mqname.
   02 name-display pic x(5) value "/ocmq".
    02 filler pic x value x'00'.
 01 mqopenflags vasage binary-long.
01 mqpermissions usage binary-long.
01 default-message pic x(20) value 'OpenCOBOL is awesome'.
01 user-message pic x(80).
01 send-length usage binary-long.
01 urgent-message pic x(20) value 'Urgent OpenCOBOL msg'.
* Data members for access to C global errno and error strings
01 errnumber van usage binary-long.
01 errstr \qquad \qquad pic x(256).
* legend to use with the error reporting<br>01 operation pic x(7).
01 operation
01 loopy pic 9.
* Debian GNU/Linux defaults to Message Queue entry limit of 8K
01 msgbuf\frac{01 \text{ m} \cdot \text{m} \cdot \text{m}}{2}01 msglen usage binary-long value 8192.
* Priorities range from 0 to 31 on many systems, can be more
01 msgprio usage binary-long.
* MQ attributes. See /usr/include/bits/mqueue.h
01 mqattr.
   03 mqflags usage binary-long.
   03 mqmaxmsq usage binary-long.
   03 mqmsgsize usage binary-long.<br>03 mqcurmsqs usage binary-long.
                      usage binary-long.
   03 mqcurmoque and the usage binary-long occurs 4 times.
01 oldattr.
   03 mqflags variage binary-long.
   03 mqmaxmsg usage binary-long.<br>03 mqmsgsize usage binary-long.<br>03 mqcurmsqs usage binary-long.
                      usage binary-long.
                      usage binary-long.
   03 filler usage binary-long occurs 4 times.
procedure division.
```
\* The ocmq API support MQCREATE and MQOPEN.

\* This example uses non blocking, non exclusive create

```
* read/write by owner and default attributes
compute
    mqopenflags = MQO-RDWR + MQO-CREAT + MQO-NONBLOCK
end-compute.
compute
    mqpermissions = MQS-IREAD + MQS-IWRITE
end-compute.
* Sample shows the two types of open, but only evaluates create
if zero = zero
call "MQCREATE" using mqname
                     by value mqopenflags
                     by value mqpermissions
                     by value 0
                 returning mqid
end-call
else
call "MQOPEN" using mqname
                  by value mqopenflags
              returning mqid
end-call
end-if.
move "create" to operation.
perform show-error.
* Show the attributes after initial create
perform show-attributes.
* Register notification
call "MQNOTIFY" using by value mqid
                mqname
                returning mqres
end-call.
move "notify" to operation.
perform show-error.
* Create a temporary queue, will be removed on close
* call "MQUNLINK" using mqname
                returning mqres
* end-call.
* move "unlink" to operation.
* perform show-error.
* Use the command line arguments or a default message
accept user-message from command-line end-accept.
if user-message equal spaces
    move default-message to user-message
end-if.
move function length
     (function trim(user-message trailing))
```

```
to send-length.
* Queue up an urgent message (priority 31)
call "MQSEND" using by value mqid
                    by reference urgent-message
                    by value 20
                    by value 31
end-call.
move "send-31" to operation.
perform show-error.
* Queue up a low priority message (1)
call "MQSEND" using by value mqid
                    by reference user-message
                    by value send-length
                    by value 1
              returning mqres
end-call.
move "send-1" to operation.
perform show-error.
* Queue up a middle priority message (16)
inspect urgent-message
    replacing leading "Urgent" by "Middle".
call "MQSEND" using by value mqid
                    by reference urgent-message
                    by value 20
                    by value 16
              returning mqres
end-call.
move "send-16" to operation.
perform show-error.
* Redisplay the queue attributes
perform show-attributes.
* Pull highest priority message off queue
call "MQRECEIVE" using by value mqid
                      by reference msgbuf
                      by value msglen
                      by reference msgprio
                  returning mqres
end-call.
display
    newline "receive len: " mqres " prio: " msgprio
end-display.
if mqres > 0
    display
         "priority 31 message: " msgbuf(1:mqres)
    end-display
```

```
end-if.
move "receive" to operation.
perform show-error.
* Pull the middling priority message off queue
call "MQRECEIVE" using by value mqid
                      by reference msgbuf
                      by value msglen
                      by reference msgprio
                  returning mqres
end-call.
display
    newline "receive len: " mqres " prio: " msgprio
end-display.
if mqres > 0
    display
         "priority 16 message: " msgbuf(1:mqres)
    end-display
end-if.
move "receive" to operation.
perform show-error.
* ** INTENTIONAL ERROR msglen param too small **
* Pull message off queue
call "MQRECEIVE" using by value mqid
                      by reference msgbuf
                      by value 1024
                      by reference msgprio
                  returning mqres
end-call.
display
    newline "receive len: " mqres " prio: " msgprio
end-display.
if mqres > 0
    display
         "no message: " msgbuf(1:mqres)
    end-display
end-if.
move "receive" to operation.
perform show-error.
* Pull the low priority message off queue, in blocking mode
move MQO-NONBLOCK to mqflags of mqattr.
call "MQSETATTR" using by value mqid
                      by reference mqattr
                      by reference oldattr
                  returning mqres
end-call
move "setattr" to operation.
perform show-error.
```

```
perform show-attributes.
call "MQRECEIVE" using by value mqid
                      by reference msgbuf
                      by value msglen
                      by reference msgprio
                  returning mqres
end-call.
display
    newline "receive len: " mqres " prio: " msgprio
end-display.
if mqres > 0
    display
         "priority 1 message: " msgbuf(1:mqres)
    end-display
end-if.
move "receive" to operation.
perform show-error.
perform varying loopy from 1 by 1
    until loopy > 5
        display "Sleeper call " loopy end-display
        call "CBL_OC_NANOSLEEP" using 50000000000
                                returning mqres
        end-call
end-perform.
* Close the queue. As it is set unlinked, it will be removed
call "MQCLOSE" using by value mqid
               returning mqres
end-call.
move "close" to operation.
perform show-error.
* Create a temporary queue, will be removed on close
call "MQUNLINK" using mqname
                returning mqres
end-call.
move "unlink" to operation.
perform show-error.
goback.
******************************************************************
* Information display of the Message Queue attributes.
show-attributes.
call "MQGETATTR" using by value mqid
                     by reference mqattr
                 returning mqres
end-call
```

```
move "getattr" to operation.
perform show-error.
* Display the message queue attributes
display
                                 newline
    name-display " attributes: "
    "flags: " mqflags of mqattr newline
    "max msg: " mqmaxmsg of mqattr newline
    "mqs size: " mqmsgsize of mqattr newline
    "cur msgs: " mqcurmsqs of mqattr
end-display
* The C global errno error display paragraph
show-error.
    call "ERRORNUMBER" returning mqres end-call
    if mqres > 0display
          operation " errno: " mqres
       end-display
       call "ERRORSTRING" using errstr
                           by value length errstr
                        returning mgres end-call
       if mqres > 0display
             " strerror: " errstr(1:mqres)
           end-display
       end-ifend-ifend program mqsample.
* Author: Brian Tiffin
         August 2008
* Date:
* Purpose: Demonstration of OpenCOBOL message queue notification
* Tectonics: qcc -c ocmq.c
         cobc -Wall -x -lrt mgsample.cob ocmg.o
identification division.
program-id. MQSIGNAL.
data division.
working-storage section.
01 msgbuf pic x(8192).
01 msglen usage binary-long value 8192.
01 msgprio usage binary-long.
01 mqres usage binary-long.
linkage section.
```

```
01 mqid usage binary-long.
procedure division using mqid.
display "in MQSIGNAL".
display "In the COBOL procedure with " mqid end-display.
perform
   with test after
   until mqres <= 0
    call "MQRECEIVE" using by value mqid
                         by reference msgbuf
                         by value msglen
                         by reference msgprio
                     returning mqres
    end-call
    display
        "receive len: " mqres " prio: " msgprio
    end-display
    if mqres > 0
        display
            "priority 31 message: " msgbuf(1:mqres)
        end-display
    end-if
end-perform.
goback.
end program MQSIGNAL.
```
# **5.11 Can OpenCOBOL interface with Lua?**

Yes. Lua can be embedded in OpenCOBOL applications.

```
Listing 5.12: OpenCOBOL Lua interface
```

```
OCOBOL >>SOURCE FORMAT IS FIXED
     *><* =======================
     *><* OpenCOBOL Lua Interface
     *><* =======================
      *><*
     *><* .. sidebar:: Contents
     *><*
     *><* .. contents::
     *><* :local:<br>*><* :local:
     *><* :depth: 2
                 :backlinks: entry
     *><*
     *><* :Author: Brian Tiffin
     *><* :Date: 28-Oct-2008
```
### 5.11. CAN OPENCOBOL INTERFACE WITH LUA?

```
*><* : Purpose: interface to Lua scripting
*><* : Rights: | Copyright 2008 Brian Tiffin
\star><\star| Licensed under the GNU General Public License
               | No warranty expressed or implied
\star > < \star*><* :Tectonics: | cobc -c -I/usr/include/lua5.1/ oclua.c
      | cobc -x -llua5.1 luacaller.cob oclua.o
\star > < \star| ./ocdoc luacaller.cob oclua.rst oclua.html ocfaq.css
* > \leq **><* : Requires: lua5.1, liblua5.1, liblua5.1-dev
*><* :Link: http://www.lua.org
*><* :Thanks to: The Lua team, Pontifical Catholic University
\star><\starof Rio de Janeiro in Brazil.
               http://www.lua.org/authors.html
\star><\star*><* :Sources: | http://opencobol.add1tocobol.com/luacaller.cob
               | http://opencobol.add1tocobol.com/oclua.c
+56+* > < *http://opencobol.add1tocobol.com/oclua.lua
* > < *http://opencobol.add1tocobol.com/oclua.rst
*><*http://opencobol.add1tocobol.com/ocfaq.rss
*>\leqidentification division.
program-id. luacaller.
data division.
 working-storage section.
 01 luastate
                      usage pointer.
 01 luascript
                      pic x(10) value 'oclua.lua' & x"00".
 01 luacommand
                      pic x(64).
 01 luaresult<br>01 lualength
                       pic x(32).
                      usage binary-long.
 01 items
                      pic 9 usage computational-5.
 01 luastack.
                      pic x(32) occurs 5 times.
   03 luaitem
 01 depth
                       usage binary-long.
procedure division.
 call "OCLUA_OPEN" returning luastate end-call
 move 'return "OpenCOBOL " .. 1.0 + 0.1' & x"00" to luacommand
 call "OCLUA_DOSTRING"
    using
        by value luastate
        by reference luacommand
        by reference luaresult
        by value function length(luaresult)
    returning depth
 end-call
 display
```

```
"OpenCOBOL displays: " depth " |" luaresult "|"
end-display
call "OCLUA_DOFILE"
   using
       by value luastate
       by reference luascript
       by reference luaresult
       by value 32
   returning depth
end-call
display
   "OpenCOBOL displays: " depth " |" luaresult "|"
end-display
call "OCLUA_DOFILE"
   using
       by value luastate
       by reference luascript
       by reference luaresult
       by value 32
   returning depth
end-call
display
    "OpenCOBOL displays: " depth " |" luaresult "|"
end-display
call "OCLUA_DEPTH"
   using
       by value luastate
   returning depth
end-call
display "Lua depth: " depth end-display
perform varying items from 1 by 1
   until items > depth
        call "OCLUA_GET"
            using
                by value luastate
                by value items
               by reference luaresult
                by value 32
            returning lualength
        end-call
        move luaresult to luaitem(items)
end-perform
perform varying items from 1 by 1
   until items > depth
        display
```
#### 5.11. CAN OPENCOBOL INTERFACE WITH LUA?

```
"Item " items ": " luaitem(items)
         end-display
 end-perform
 call "OCLUA POP"
    using
        by value luastate
        by value depth
    returning depth
 end-call
 call "OCLUA DEPTH"
    using
        by value luastate
    returning depth
 end-call
 display "Lua depth: " depth end-display
call "OCLUA_CLOSE" using by value luastate end-call
goback.
end program luacaller.
*><* ++++++++
*><* Overview
*><* ++++++++
*><* The OpenCOBOL Lua interface is defined at a very high level.
*><*
*><* The objective is to provide easy access to Lua through
*><* script files or strings to be evaluated.
*><**><* Command strings and script file names passed to Lua MUST be
*><* terminated with a null byte, as per C Language conventions.
*><**><* A Lua engine is started with a call to OCLUA OPEN, which
*><* returns an OpenCOBOL POINTER that is used to reference
*><* the Lua state for all further calls.
\star > < \star*><* A Lua engine is run down with a call to OCLUA_CLOSE.
\star > < \star*><* .. Attention::
\star > < \starCalls to Lua without a valid state will cause
\star > < \starundefined behaviour and crash the application.
* > < **><* Lua uses a stack and results of the Lua RETURN reserved
*><* word are placed on this stack. Multiple values can be
*><* returned from Lua.
* > < **><* The developer is responsible for stack overflow conditions
```

```
*><* and the size of the stack (default 20 elements) is
*><* controlled with OCLUA_STACK using an integer that
*><* determines the numbers of slots to reserve.
\star > < \star*><* Requires package installs of:
* > < **><* * lua5.1
\star > < \star + liblua5.1
*><* * liblua5.1-dev
* > < **><* ++++++++++++++++++
*><* OpenCOBOL Lua API
\star><* ++++++++++++++++++
\star><\star ----------
*><* OCLUA_OPEN
\star><\star ----------
*><* Initialize the Lua engine.
*><*
*><* ::
*><*
*><* 01 luastate USAGE POINTER.
* > < **><* CALL "OCLUA OPEN" RETURNING luastate END-CALL
\star > < \star*><* -----------
*><* OCLUA_STACK
\star><\star ------------
*><* Check and possibly resize the Lua data stack. Returns 0 if
*><* Lua cannot expand the stack to the requested size.
\star><\star*><* ::
\star > < \star*><* 01 elements USAGE BINARY-LONG VALUE 32.
*><* 01 result USAGE BINARY-LONG.
\star > < \star*><* CALL "OCLUA STACK"
        USING
\star > < \star\star><\starBY VALUE luastate
               BY VALUE elements
\star > < \starRETURNING result
\star > < \star\star><\star END-CALL
\star > < \star\star><\star ---------------
*><* OCLUA DOSTRING
\star><\star --------------
*><* Evaluate a null terminated alphanumeric field as a Lua program
*><* producing any top of stack entry and returning the depth of
*><* stack after evaluation.
*><*
*><* Takes a luastate, a null terminated command string,
```
||

```
*><* a result field and length and returns an integer depth.
* > < **><* .. Attention::
       The Lua stack is NOT popped while returning the top of stack entry.
* > < **><* : :*><*<br>*><*
*><* 01 luacommand pic x(64).<br>*><* 01 luaresult pic x(32)*><* 01 luaresult pic x(32).
                    usage binary-long.
*><*
     move 'return "OpenCOBOL " .. 1.0 + 0.1' & x"00" to luacommand
*><* call "OCLUA_DOSTRING"
*><* using
               by value luastate
*><* by reference luacommand
*><* by reference luaresult<br>*><* by value function length
*><* by value function length(luaresult)
          returning depth
*><* end-call
*><* display
*><* "OpenCOBOL displays: " depth " |" luaresult "|"
      end-display
*><*
*><* Outputs::
*><*
*><* OpenCOBOL displays: +0000000001 |OpenCOBOL 1.1
*><*
*><* ------------
*><* OCLUA_DOFILE
*><* ------------
*><* Evaluate a script using a null terminated alphanumeric field
*><* naming a Lua program source file, retrieving any top of
*><* stack entry and returning the depth of stack after evaluation.
* >< **><* Takes a luastate, a null terminated filename,
*><* a result field and length and returns an integer depth.
* >< **><* .. Attention::
*><* The Lua stack is NOT popped while returning the top of
*><* stack entry.
*><*
*><* ::
*><*
*><* 01 luascript pic x(10) value 'oclua.lua' & x"00".
*><* 01 luaresult pic x(32).
*><*
*><* call "OCLUA_DOFILE"
*><* using
```

```
*><* by value luastate
*><* by reference luascript
*><* by reference luaresult<br>*><* by value function leng
*><* by value function length(luaresult)
          returning depth
*><* end-call
*><* display<br>*><* display
*><* "OpenCOBOL displays: " depth " |" luaresult "|"
       end-display
*><*
*><* Given oclua.lua::
* >< *<br>* >< *-- Start
*><* -- Script: oclua.lua
      print("Lua prints hello")
*><*<br>*><*
*><* hello = "Hello OpenCOBOL from Lua"
*><* return math.pi, hello
      --- End
*><*
*><* Outputs::
*><*
*><* Lua prints hello
*><* OpenCOBOL displays: +0000000002 |Hello OpenCOBOL from Lua
*><*
*><* and on return from Lua, there is *math.pi* and the
*><* Hello string remaining on the Lua state stack.
*><*
*><* -----------
*><* OCLUA_DEPTH
*><* -----------
*><* Returns the current number of elements on the Lua stack.
*><*
* ><* ::
*><*
*><* call "OCLUA_DEPTH"
        using
*><* by value luastate
*><* returning depth
*><* end-call
*><* display "Lua depth: " depth end-display
*><*
* > < * ---------
*><* OCLUA_GET
* ><* ---------
*><* Retrieves values from the Lua stack, returning the length
*><* of the retrieved item.
* > < **><* An example that populates and displays an OpenCOBOL table::
```
 $|||$ 

```
\star > < \star\star > < \star01 items
                                  pic 9 usage computational-5.
\star><\star01 luastack.
          03 luaitem
                                  pic x(32) occurs 5 times.
* > < ** > < *perform varying items from 1 by 1
\star > < \staruntil items > depth
* > < *call "OCLUA_GET"
*><**><*using
                         by value luastate
* > < *by value items
* > < *\star><\starby reference luaresult
                         by value function length(luaresult)
*>\leq+55+returning lualength
* > < *end-call
*><*move luaresult to luaitem(items)
\star><\starend-perform
\star><\star* > < *perform varying items from 1 by 1
* > \lt *until items > depth
\star><\stardisplay
*>\lt*
                   "Item " items ": " luaitem(items)
\star><\starend-display
*><* end-perform
*><*
*><* Lua numbers the indexes of stacked items from 1, first
*><* item to n, last item (current top of stack). Negative
*><* indexes may also be used as documented by Lua, -1 being
*><* top of stack.
\star><\star*><* Sample output::
\star > < \star*><* Item 1: OpenCOBOL 1.1
*><* Item 2: 3.1415926535898
*><* Item 3: Hello OpenCOBOL from Lua
*><* Item 4: 3.1415926535898
*><* Item 5: Hello OpenCOBOL from Lua
\star><\star\star><\star ---------
*><* OCLUA_POP
\star><\star ---------
*><* Pops the given number of elements off of the Lua stack
*><* returning the depth of the stack after the pop.
*><*
*><* Example that empties the Lua stack::
* > < **><* call "OCLUA_POP"
\star > < \starusing
\star > < \starby value luastate
               by value depth
*><*
```

```
\star > < \starreturning depth
*><* end-call
\star><\star\star><\star -----------
*><* OCLUA CLOSE
\star><\star -----------
*><* Close and free the Lua engine.
\star > < \star*><* .. Danger::
       Further calls to Lua are unpredictable and may well
\star > < \star*><* lead to a SIGSEGV crash.
\star><\star*><* ::
\star > < \star\star > < \starcall "OCLUA_CLOSE" using by value luastate end-call
*><*
```
With usage document at oclua.html The above code uses a wrapper layer of C code

Listing 5.13: OpenCOBOL Lua C glue

```
/* OpenCOBOL Lua interface */
/* tectonics: cobc -c -I/usr/include/lua5.1 oclua.c */
#include <stdlib.h>
#include <stdio.h>
#include <string.h>
/* Include the Lua API header files. */
#include <lua.h>
#include <lauxlib.h>
#include <lualib.h>
/* Open the Lua engine and load all the default libraries */lua_State *OCLUA_OPEN() {
   lua_State *oclua_state;
    oclua_state = lua_open();
   luaL_openlibs(oclua_state);
    return oclua_state;
\}int OCLUA_DO(lua_State *L, int which, const char *string, unsigned char *cobol, in
   int result;
   int stacked;
   const char *retstr;
   int retlen;
   memset(cobol, ' ', coblen);
   result = ((which == 0) ? luaL_dostring(L, string) : luaL_dofile(L, string));
```

```
if (result == 1) {
  /* error condition */
 return -1;
    } else {
  stacked = lua_gettop(L);
  if (stacked > 0) {
      /* populate cobol field with top of stack */
     retstr = lua_tolstring(L, stacked, &retlen);
      memcpy(cobol, retstr, (coblen > retlen) ? retlen : coblen);
  }
  /* return number of items on the stack */
 return stacked;
   }
}
/* by filename */
int OCLUA_DOFILE(lua_State *L, const char *filename, unsigned char *cobol, int coblen) {
   return OCLUA_DO(L, 1, filename, cobol, coblen);
}
/* by string */int OCLUA_DOSTRING(lua_State *L, const char *string, unsigned char *cobol, int coblen) {
   return OCLUA_DO(L, 0, string, cobol, coblen);
}
/* retrieve stack item as string */
int OCLUA_GET(lua_State *L, int element, unsigned char *cobol, int coblen) {
    const char *retstr;
   int retlen;
   /* populate cobol field with top of stack */
   memset(cobol, ' ', coblen);
   retstr = lua_tolstring(L, element, &retlen);
   if (retstr == NULL) {
 return -1;
   } else {
 memcpy(cobol, retstr, (coblen > retlen) ? retlen : coblen);
 return retlen;
   }
}
/* check the stack, resize if needed, returns false if stack can't grow */
int OCLUA_STACK(lua_State *L, int extra) {
   return lua_checkstack(L, extra);
}
/* depth of Lua stack */
int OCLUA_DEPTH(lua_State *L) {
   return lua_gettop(L);
}
```

```
/* pop elements off stack */
int OCLUA_POP(lua_State *L, int elements) {
    lua_pop(L, elements);
    return lua_gettop(L);
}
/* close the engine */
void OCLUA_CLOSE(lua_State *L) {
    lua_close(L);
}
/**/
```
and this sample Lua script \*\*oclua.lua\*\*

```
Listing 5.14: Lua script
```

```
-- Start
-- Script: oclua.lua
print("Lua prints hello")
hello = "Hello OpenCOBOL from Lua"
return math.pi, hello
-- End
```
### **5.12 Can OpenCOBOL use ECMAScript?**

Yes. Using the SpiderMonkey **??** engine. See [Can OpenCOBOL use JavaScript?](#page-273-0)

## <span id="page-273-0"></span>**5.13 Can OpenCOBOL use JavaScript?**

Yes. A wrapper for the SpiderMonkey engine allows OpenCOBOL access to core JavaScript.

Listing 5.15: OpenCOBOL with SpiderMonkey ECMAScript

```
/* OpenCOBOL with embedded spidermonkey javascript */<br>/* cobc -c -L/usr/include/smis ocis c
    cobc -c -I/usr/include/smjs ocjs.c
 * cobc -x -lsmjs jscaller.cob
 * some people found mozjs before smjs
*/
#include <stdio.h>
#include <string.h>
/* javascript api requires an environment type */
#define XP_UNIX
```

```
#if (defined(XP_WIN) || defined(XP_UNIX) || defined(XP_BEOS) || defined(XP_OS2))
#include "jsapi.h"
#else
#error "Must define one of XP_BEOS, XP_OS2, XP_WIN or XP_UNIX"
#endif
/* Error codes */
#define OCJS_ERROR_RUNTIME -1
#define OCJS_ERROR_CONTEXT -2
#define OCJS_ERROR_GLOBAL -3
#define OCJS_ERROR_STANDARD -4
#define OCJS_ERROR_EVALUATE -5
/* OpenCOBOL main CALL interface */
/* javascript layer requires
   a runtime per process,
   a context per thread,
* a global object per context
 * and will initialize
* standard classes.
*/
static JSRuntime *rt;
static JSContext *cx;
static JSObject *global;
static JSClass global_class = {
    "global",0,
   JS_PropertyStub,JS_PropertyStub,JS_PropertyStub,JS_PropertyStub,
   JS_EnumerateStub,JS_ResolveStub,JS_ConvertStub,JS_FinalizeStub
};
/* Initialize the engine resources */
int ocjsInitialize(int rtsize, int cxsize) {
   JSBool ok;
    /* on zero sizes, pick reasonable values */
    if (rtsize == 0) { rtsize = 0x100000; }
   if (cxsize == 0) { cxsize = 0x1000; }
    /* Initialize a runtime space */
   rt = JS_NewRuntime(rtsize);
   if (rt == NULL) { return OCJS_ERROR_RUNTIME; }
    /* Attach a context */
   cx = JS_NewContext(rt, cxsize);
   if (cx == NULL) { return OCJS_ERROR_CONTEXT; }
    /* And a default global */
   global = JS_NewObject(cx, &global_class, NULL, NULL);
   if (global == NULL) { return OCJS_ERROR_GLOBAL; }
    /* Load standard classes */
   ok = JS_InitStandardClasses(cx, global);
```

```
/* Return success or standard class load error */
    return (ok == JS_TRUE) ? 0 : OCJS_ERROR_STANDARD;
}
/* Evaluate script */
int ocjsEvaluate(char *script, char *result, int length) {
   jsval rval;
   JSString *str;
   int reslen = OCJS_ERROR_EVALUATE;
   JSBool ok;
   /* filename and line number, not reported */
   char *filename = NULL;
   int lineno = 0;
    /* clear the result field */
   memset(result, ' ', length);
   /* Evaluate javascript */
   ok = JS_EvaluateScript(cx, global, script, strlen(script), filename, lineno, &rval
   /* Convert js result to JSString form */
   if (ok == JS_TRUE) {
 str = JS_ValueToString(cx, rval);
 reslen = strlen(JS_GetStringBytes(str));
 if (length < reslen) { reslen = length; }
  /* convert down to char and move to OpenCOBOl result field */
 memcpy(result, JS_GetStringBytes(str), reslen);
   }
   return reslen;
}
/* Evaluate script from file */
int ocjsFromFile(char *filename, char *result, int length) {
   FILE *fin;
   int bufsize = 10240;
   char inbuf[bufsize];
   int reslen;
   fin = fopen(filename, "r");
   if (fin == NULL) { return OCJS_ERROR_EVALUATE; }
   //while (fread(inbuf, sizeof(char), bufsize, fin) > 0) {
   if (fread(inbuf, 1, bufsize, fin) > 0) {
 reslen = ocjsEvaluate(inbuf, result, length);
   }
   return reslen;
}
/* release js engine */
```

```
int ocjsRunDown() {
    if (cx := NULL) { JS_DestroyContext(cx); }
    if (rt := NULL) { JS_DestroyRuntime(rt); }
   JS ShutDown();
   return 0;
\}/* Quick call; start engine, evaluate, release engine */
int ocjsString(char *script, char *result, int length) {
   int reslen;
   reslen = ocjsInitialize(0, 0);if (reslen < 0) { return reslen; }
   reslen = ocjsEvaluate(script, result, length);
    ocjskunDown();
   return reslen;
\}
```

```
A sample OpenCOBOL application:
```
Listing 5.16: OpenCOBOL embedding SpiderMonkey

```
OCOBOL >>SOURCE FORMAT IS FIXED
                         *>*********************
     *>Author: Brian Tiffin
              11 - Sep - 2008*>Date:
     *>Purpose: Embed some javascript
     *>Tectonics: cobc -c -I/usr/include/smjs ocjs.c
     *> cobc -x -1/smjs jscaller.cob ocjs.o
     identification division.
     program-id. jscaller.
     data division.
     working-storage section.
     78 ocjs-error-runtime value -1.
     78 ocjs-error-context value -2.
     78 ocjs-error-global value -3.
      78 ocjs-error-standard value -4.
      78 ocjs-error-evaluate value -5.
                         value x"0a".
      78 newline
                         pic x(40)01 source-data
         value "----+----1----+-$56.78 90----3----+----4".
      01 result
                       pic s9(9).
      01 result-field
                         pic x(81).
                      pic x(1024).<br>pic x value x"00".
      01 javascript
      01 safety-null
```

```
*>****************************************************************
*><* Evaluate spidermonkey code, return the length of js result
procedure division.
display "js> " with no advancing end-display
accept javascript end-accept
call "ocjsString"
    using javascript
        result-field
        by value function length(result-field)
    returning result
 end-call
display "OpenCOBOL result-field: " result-field end-display
display "OpenCOBOL received : " result newline end-display
*><* Initialize the javascript engine
call "ocjsInitialize"
    using by value 65536
        by value 1024
    returning result
 end-call
 if result less 0
    stop run returning result
end-if
*><* find (zero offest) dollar amount, space, number
move spaces to javascript
string
     "pat = /\sqrt{\frac{d^+}{d^+}} = \sqrt{\frac{d^+}{d^+}}'a = "' delimited by size
    source-data delimited by size
    '"; ' delimited by size
    "a.search(pat); " delimited by size
    x"00" delimited by size
    into javascript
 end-string
display
    "Script: " function trim(javascript, trailing)
 end-display
call "ocjsEvaluate"
    using javascript
        result-field
        by value function length(result-field)
    returning result
 end-call
display "OpenCOBOL result-field: " result-field end-display
display "OpenCOBOL received : " result newline end-display
```

```
*><* values held in js engine across calls
move spaces to javascript
string
    'a;' delimited by size
    x"00" delimited by size
    into javascript
end-string
display
    "Script: " function trim(javascript, trailing)
end-display
call "ocjsEvaluate"
    using javascript
        result-field
        by value function length(result-field)
    returning result
end-call
display "OpenCOBOL result-field: " result-field end-display
display "OpenCOBOL received : " result newline end-display
*><* erroneous script
move spaces to javascript
string
    'an error of some kind;' delimited by size
    x"00" delimited by size
    into javascript
end-string
display
    "Script: " function trim(javascript, trailing)
end-display
call "ocjsEvaluate"
    using javascript
        result-field
        by value function length(result-field)
    returning result
end-call
if result equal ocjs-error-evaluate
    display " *** script problem ***" end-display
end-if
display "OpenCOBOL result-field: " result-field end-display
display "OpenCOBOL received : " result newline end-display
*><* script from file
move spaces to javascript
string
    'ocjsscript.js' delimited by size
    x"00" delimited by size
```

```
into javascript
end-string
display
     "Script: " function trim(javascript, trailing)
end-display
call "ocjsFromFile"
    using javascript
        result-field
        by value function length(result-field)
    returning result
end-call
if result equal ocjs-error-evaluate
    display " *** script problem ***" end-display
end-if
display "OpenCOBOL result-field: " result-field end-display
display "OpenCOBOL received : " result newline end-display
*><* Rundown the js engine
call "ocjsRunDown" returning result
*><* take first name last name, return last "," first
move spaces to javascript
string
     "re = /(\w+)\s(\w+)/; " delimited by size
    'str = "John Smith"; ' delimited by size
    'newstr = str.replace(re, "$2, $1"); ' delimited by size
    "newstr;" delimited by size
    x"00" delimited by size
    into javascript
end-string
display
    "Script: " function trim(javascript, trailing)
end-display
call "ocjsString"
    using javascript
        result-field
        by value function length(result-field)
    returning result
end-call
display "OpenCOBOL result-field: " result-field end-display
display "OpenCOBOL received : " result newline end-display
*><* split a string using numbers return array (as js string form)
move spaces to javascript
string
    'myString = "Hello 1 word. Sentence number 2."; '
```

```
delimited by size
     'splits = myString.split(/(\d)/); ' delimited by size
     'splits;' delimited by size
    x"00" delimited by size
    into javascript
end-string
display
    "Script: " function trim(javascript, trailing)
end-display
call "ocjsString"
    using javascript
        result-field
        by value function length(result-field)
    returning result
end-call
display "OpenCOBOL result-field: " result-field end-display
display "OpenCOBOL received : " result newline end-display
*><* Get javascript date
move "new Date()" & x"00" to javascript
display
    "Script: " function trim(javascript, trailing)
end-display
call "ocjsString"
    using javascript
        result-field
        by value function length(result-field)
    returning result
end-call
display "OpenCOBOL result-field: " result-field end-display
display "OpenCOBOL received : " result end-display
goback.
end program jscaller.
```
And with a sample script: ocjsscript.js

```
Listing 5.17: javascript
```

```
var x = 2
var y = 39
var z = "42"
// boths line evaluate to 42
eval("x + y + 1")eval(z)
```
Sample output:

 $js$  123  $*$  456 + 789 OpenCOBOL result-field: 56877 OpenCOBOL received : +000000005 Script: pat =  $/\sqrt{3}\d+ \.\d+ \s\d+ / i$  a = "----+----1----+-\$56.78 90----3----+---OpenCOBOL result-field: 16 OpenCOBOL received : +000000002 Script:  $a$ ; OpenCOBOL result-field: ----+----1----+-\$56.78 90----3----+----4 OpenCOBOL received : +000000040 Script: an error of some kind; \*\*\* script problem \*\*\* OpenCOBOL result-field: OpenCOBOL received : -000000005 Script: re =  $/(\w+)\s(\w+)/$ ; str = "John Smith"; newstr = str. replace(re, ") OpenCOBOL result-field: Smith, John OpenCOBOL received  $: +000000011$ Script: myString = "Hello 1 word. Sentence number 2."; splits = myString.spl OpenCOBOL result-field: Hello ,1, word. Sentence number ,2,. OpenCOBOL received : +000000036 Script: new Date() OpenCOBOL result-field: Mon Sep 15 2008 04:16:06 GMT-0400 (EDT) OpenCOBOL received : +000000039

#### **Can OpenCOBOL interface with Scheme?** 5.14

Yes, directly embedded with Guile?? and libguile. callguile.cob

Listing 5.18: OpenCOBOL

```
OCOBOL >>SOURCE FORMAT IS FIXED
   *> Author: Brian Tiffin
   *> Date:
           20090215
   *> Purpose: Demonstrate libguile Scheme interactions
   *> Tectonics: cobc -x -lquile callquile.cob
   identification division.
    program-id. callguile.
```

```
data division.
working-storage section.
 01 tax-scm usage pointer.
 01 shipping-scm usage pointer.
 01 scm-string usage pointer.
 01 radix-scm usage pointer.
01 subtotal pic 999v99 value 80.00.
01 subtotal-display pic z(8)9.99.
 01 weight pic 99v99 value 10.00.
 01 weight-display pic Z9.99.
 01 breadth pic 99v99 value 20.00.
01 breadth-display pic 29.99.
01 answer pic x(80).
01 len usage binary-long.
 01 tax pic 9(9)v9(2).
 01 tax-display pic z(8)9.9(2).
 01 shipping \begin{array}{ccc} \text{pic } 9(9)\text{v}9(2) \text{.} \end{array}01 shipping-display pic z(8)9.9(2).
 01 invoice-total pic 9(9)v9(2).
 01 invoice-display pic $(8)9.9(2).
*> ***************************************************************
procedure division.
display "OC: initialize libguile" end-display
call "scm_init_guile" end-call
display "OC: load scheme code" end-display
call "scm_c_primitive_load" using "script.scm" & x"00" end-call
display "OC:" end-display
display "OC: evaluate one of the defined functions" end-display
call "scm_c_eval_string" using "(do-hello)" & x"00" end-call
display "OC:" end-display
display "OC: perform tax calculation" end-display
move subtotal to subtotal-display
move weight to weight-display
move breadth to breadth-display
call "scm_c_eval_string"
    using
       function concatenate(
          "(compute-tax "; subtotal-display; ")"; x"00"
        )
    returning tax-scm
end-call
```

```
display "OC: perform shipping calculation" end-display
display "OC: " function concatenate(
                   "(compute-shipping "; weight-display; " ";
                   breadth-display; ")"; x"00"
               \lambdaend-display
call "scm_c_eval_string"
   using
        function concatenate(
            "(compute-shipping "; weight-display; " ";
           breadth-display; ")"; x"00"
        )
   returning shipping-scm
end-call
display "OC: have guile build a scheme integer 10" end-display
call "scm_from_int32"
   using by value size is 4 10 returning radix-scm
end-call
display "OC: have guile convert number, base 10" end-display
call "scm_number_to_string"
   using
       by value tax-scm by value radix-scm
   returning scm-string
end-call
display "OC: get numeric string to COBOL" end-display
call "scm_to_locale_stringbuf"
   using
       by value scm-string
       by reference answer
       by value 80
   returning len
end-call
display "OC: tax as string: " answer end-display
move answer to tax
call "scm_number_to_string"
   using
       by value shipping-scm by value radix-scm
   returning scm-string
end-call
call "scm_to_locale_stringbuf"
   using
       by value scm-string
       by reference answer
       by value 80
```

```
returning len
end-call
display "OC: shipping as string: " answer end-display
move answer to shipping
compute invoice-total = subtotal + tax + shipping end-compute
move subtotal to subtotal-display
move tax to tax-display
move shipping to shipping-display
move invoice-total to invoice-display
display "OC:" end-display
display "OC: subtotal " subtotal-display end-display display "OC: tax " tax-display end-display
                        " tax-display end-display
display "OC: shipping " shipping-display end-display
display "OC: total: " invoice-display end-display
goback.
end program callguile.
```
script.scm

Listing 5.19: Guile script

```
(define (do-hello)
  (begin
    (display "Welcome to Guile")
    (newline)))
(define (compute-tax subtotal)
 (* subtotal 0.0875))
(define (compute-shipping weight length)
  i; For small, light packages, charge the minimum
 (if (and (< weight 20) (< length 5))
     0.95
     ;; Otherwise for long packages, charge a lot
      (if (> length 100)
    (+ 0.95 (* weight 0.1))
    i; Otherwise, charge the usual
    (+ 0.95 (* weight 0.05)))))
```
(display "Loaded script.scm")(newline)

Outputs:

OC: initialize libguile OC: load scheme code

```
Loaded script.scm
OC:
OC: evaluate one of the defined functions
Welcome to Guile
OC:OC: perform tax calculation
OC: perform shipping calculation
OC: (compute-shipping 10.00 20.00)
OC: have guile build a scheme integer 10
OC: have guile convert number, base 10
OC: get numeric string to COBOL
OC: tax as string: 7.0
OC: shipping as string: 1.45
OC:
OC: subtotal 80.00
OC: tax 7.00
OC: shipping 1.45
OC: total: $88.45
```
Of course using Scheme for financial calculations in an OpenCOBOL application would not be a smart usage. This is just a working sample.

## **5.15 Can OpenCOBOL interface with Tcl/Tk?**

Yes. OpenCOBOL supports the Tcl/Tk embedding engine developed by Rildo Pragana [\[7\]](#page-454-0) as part of the TinyCOBOL project. We have been given permission by Rildo to embed his engine in OpenCOBOL.

See <http://ww1.pragana.net/cobol.html> for sources. Rildo's working sample

Listing 5.20: TinyCOBOL tclgui

```
TCOBOL IDENTIFICATION DIVISION.
     PROGRAM-ID. tclgui.
      AUTHOR. Rildo Pragana.
     *> REMARKS.<br>*> Examp
           Example tcl/tk GUI program for Cobol.
     *>
      ENVIRONMENT DIVISION.
      DATA DIVISION.
     *>
      WORKING-STORAGE SECTION.
      01 DATA-BLOCK.
         05 NAME PIC X(40).
         05 W-ADDRESS PIC X(50).
         05 PHONE PIC X(15).
         05 END-PGM PIC X.
         05 QUICK-RET PIC X.
```

```
01 SITE-INFO.
   05 TITLE PIC X(20).
   05 URL PIC X(50).
 77 GUI-01 PIC X(64) VALUE "formA.tcl".
 77 GUI-02 PIC X(64) VALUE "formB.tcl".
77 END-OF-STRING pic X value LOW-VALUES.
77 T-SCRIPT PIC X(128).
77 T-RESULT PIC X(80).
01 dummy pic X value X"00".
PROCEDURE DIVISION.
CALL "initTcl"
*> test for stcleval function
string "expr 12 * 34" END-OF-STRING into T-SCRIPT
call "stcleval" using T-SCRIPT T-RESULT
display "eval by tcl: |" T-SCRIPT "| returned " T-RESULT
MOVE "Your name here" to NAME
MOVE "Your address" TO W-ADDRESS
MOVE "Phone number" to PHONE
*> this variable tells Cobol that the user required an exit
MOVE "0" to END-PGM
MOVE "1" to QUICK-RET
MOVE "Afonso Pena" to NAME
*> now we may have the script name as a variable, terminated by a space
CALL "tcleval" USING DATA-BLOCK "./formA.tcl "
MOVE "Deodoro da Fonseca" to NAME
CALL "tcleval" USING DATA-BLOCK GUI-01
MOVE "Rui Barbosa" to NAME
CALL "tcleval" USING DATA-BLOCK GUI-01
MOVE "Frei Caneca" to NAME
CALL "tcleval" USING DATA-BLOCK GUI-01
MOVE "0" to QUICK-RET
MOVE "Your name here" to NAME.
100-restart.
*> call C wrapper, passing data block and size of data
CALL "tcleval" USING DATA-BLOCK GUI-01
DISPLAY "Returned data:"
DISPLAY "NAME [" NAME "]"
DISPLAY "ADDRESS [" W-ADDRESS "]"
DISPLAY "PHONE [" PHONE "]"
*> if not end of program required, loop
if END-PGM = 0go to 100-restart.
*> to start a new GUI (graphical interface), call this first
call "newGui"
```

```
MOVE "Title of the site" to TITLE
MOVE "URL (http://..., ftp://..., etc)" to URL
*> now we may draw other main window...
CALL "tcleval" USING SITE-INFO GUI-02
DISPLAY "Returned data:"
DISPLAY "TITLE [" TITLE "]"
DISPLAY "URL
                [ " URL "] "
```

```
STOP RUN.
```
Which uses two Tcl/Tk scripts

Listing 5.21: TCL in OpenCOBOL, by Rildo Pragana for TinyCOBOL

```
#!/bin/sh
# the next line restarts using wish\
exec wish "$0" "$@"
if {![info exists vTcl(sourcing)]} {
   package require Tk
   switch $tcl_platform(platform) {
 windows {
         option add *Button.padY 0
 \}default \{option add *Scrollbar.width 10
         option add *Scrollbar.highlightThickness 0
         option add *Scrollbar.elementBorderWidth 2
         option add *Scrollbar.borderWidth 2
 \}\}\}# Visual Tcl v1.60 Project
## VTCL LIBRARY PROCEDURES
#if {![info exists vTcl(sourcing)]} {
## Library Procedure: Window
proc ::Window {args}## This procedure may be used free of restrictions.
       Exception added by Christian Gavin on 08/08/02.
   ##
```
}

```
## Other packages and widget toolkits have different licensing requirements.
    ## Please read their license agreements for details.
    global vTcl
    foreach {cmd name newname} [lrange $args 0 2] {}
    set rest [lrange $args 3 end]
    if {\{} $name == "" || $cmd == ""} {\{} return }
    if \{ $newname == ""} \{ set newname $name }
    if {\mathfrak{s}}name == "."} {\mathfrak{f}} wm withdraw {\mathfrak{s}}name; return }
    set exists [winfo exists $newname]
    switch $cmd {
        show {
            if {$exists} {
                wm deiconify $newname
            } elseif {[info procs vTclWindow$name] != ""} {
                eval "vTclWindow$name $newname $rest"
            }
            if \{[winfo exists $newname] \& [wm state $newname] == "normal" } \{vTcl:FireEvent $newname <<Show>>
            }
        }
        hide {
            if {$exists} {
                wm withdraw $newname
                vTcl:FireEvent $newname <<Hide>>
                return}
        }
        iconify { if $exists {wm iconify $newname; return} }
        destroy { if $exists {destroy $newname; return} }
    }
#############################################################################
## Library Procedure: vTcl:DefineAlias
proc ::vTcl:DefineAlias {target alias widgetProc top_or_alias cmdalias} {
    ## This procedure may be used free of restrictions.
    ## Exception added by Christian Gavin on 08/08/02.
    ## Other packages and widget toolkits have different licensing requirements.
    ## Please read their license agreements for details.
    global widget
    set widget($alias) $target
    set widget(rev,$target) $alias
    if {$cmdalias} {
        interp alias {} $alias {} $widgetProc $target
    }
    if {$top_or_alias != ""} {
        set widget($top_or_alias,$alias) $target
        if {$cmdalias} {
            interp alias {} $top_or_alias.$alias {} $widgetProc $target
```

```
}
    }
}
#############################################################################
## Library Procedure: vTcl:DoCmdOption
proc ::vTcl:DoCmdOption {target cmd} {
    ## This procedure may be used free of restrictions.
    ## Exception added by Christian Gavin on 08/08/02.
    ## Other packages and widget toolkits have different licensing requirements.
    ## Please read their license agreements for details.
    ## menus are considered toplevel windows
    set parent $target
    while {[winfo class $parent] == "Menu"} {
        set parent [winfo parent $parent]
    }
    regsub -all {\%widget} $cmd $target cmd
    regsub -all {\%top} $cmd [winfo toplevel $parent] cmd
    uplevel #0 [list eval $cmd]
}
#############################################################################
## Library Procedure: vTcl:FireEvent
proc ::vTcl:FireEvent {target event {params {}}} {
    ## This procedure may be used free of restrictions.
    ## Exception added by Christian Gavin on 08/08/02.
    ## Other packages and widget toolkits have different licensing requirements.
    ## Please read their license agreements for details.
    ## The window may have disappeared
    if {![winfo exists $target]} return
    ## Process each binding tag, looking for the event
    foreach bindtag [bindtags $target] {
        set tag events [bind $bindtag]
        set stop_processing 0
        foreach tag_event $tag_events {
            if {$tag_event == $event} {
                set bind_code [bind $bindtag $tag_event]
                foreach rep "\{%W $target\} $params" {
                    regsub -all [lindex $rep 0] $bind_code [lindex $rep 1] bind_code
                }
                set result [catch {uplevel #0 $bind_code} errortext]
                if \{Sresult == 3\} {
                    ## break exception, stop processing
                    set stop_processing 1
                } elseif {$result != 0} {
                    bgerror $errortext
```

```
}
                break
            }
        }
        if {$stop_processing} {break}
    }
}
#############################################################################
## Library Procedure: vTcl:Toplevel:WidgetProc
proc ::vTcl:Toplevel:WidgetProc {w args} {
    ## This procedure may be used free of restrictions.
    ## Exception added by Christian Gavin on 08/08/02.
    ## Other packages and widget toolkits have different licensing requirements.
    ## Please read their license agreements for details.
    if \{[llength $s$] == 0\}## If no arguments, returns the path the alias points to
        return $w
    }
    set command [lindex $args 0]
    set args [lrange $args 1 end]
    switch -- [string tolower $command] {
        "setvar" {
            foreach {varname value} $args {}
            if \{$value == ""} \{return [set ::${w}::${varname}]
            } else {
                return [set ::${w}::${varname} $value]
            }
        }
        "hide" - "show" {
            Window [string tolower $command] $w
        }
        "showmodal" {
            ## modal dialog ends when window is destroyed
            Window show $w; raise $w
            grab $w; tkwait window $w; grab release $w
        }
        "startmodal" {
            ## ends when endmodal called
            Window show $w; raise $w
            set ::$\{w\}::_modal 1
            grab $w; tkwait variable ::${w}::_modal; grab release $w
        }
        "endmodal" {
            ## ends modal dialog started with startmodal, argument is var name
            set ::$\{w\}::_modal 0
           Window hide $w
        }
```

```
default {
            uplevel $w $command $args
        }
    }
}
#############################################################################
## Library Procedure: vTcl:WidgetProc
proc ::vTcl:WidgetProc {w args} {
    ## This procedure may be used free of restrictions.
    ## Exception added by Christian Gavin on 08/08/02.
    ## Other packages and widget toolkits have different licensing requirements.
    ## Please read their license agreements for details.
    if {[llength $args] == 0} {
        ## If no arguments, returns the path the alias points to
        return $w
    }
    set command [lindex $args 0]
    set args [lrange $args 1 end]
    uplevel $w $command $args
}
#############################################################################
## Library Procedure: vTcl:toplevel
proc ::vTcl:toplevel {args} {
    ## This procedure may be used free of restrictions.
    ## Exception added by Christian Gavin on 08/08/02.
    ## Other packages and widget toolkits have different licensing requirements.
    ## Please read their license agreements for details.
    uplevel #0 eval toplevel $args
    set target [lindex $args 0]
    namespace eval :: $target {set _modal 0}
}
}
if {[info exists vTcl(sourcing)]} {
proc vTcl:project:info {} {
    set base .top43
    namespace eval ::widgets::$base {
       set set,origin 1
       set set,size 1
       set runvisible 1
    }
    namespace eval ::widgets::$base.lab44 {
        array set save \{-distance\} array set save \{-distance\}
```

```
}
namespace eval ::widgets::$base.cpd45 {
    array set save {-disabledforeground 1 -font 1 -text 1}
}
namespace eval ::widgets::$base.cpd46 {
    array set save {-disabledforeground 1 -font 1 -text 1}
}
namespace eval ::widgets::$base.che47 {
    array set save {-disabledforeground 1 -font 1 -text 1 -variable 1}
}
namespace eval ::widgets::$base.but48 {
    array set save {-command 1 -disabledforeground 1 -font 1 -text 1}
}
namespace eval ::widgets::$base.ent49 {
    array set save {-background 1 -insertbackground 1 -textvariable 1}
}
namespace eval ::widgets::$base.cpd50 {
    array set save {-background 1 -insertbackground 1 -textvariable 1}
}
namespace eval ::widgets::$base.cpd51 {
    array set save {-background 1 -insertbackground 1 -textvariable 1}
}
namespace eval ::widgets::$base.lis43 {
    array set save {-background 1 -listvariable 1}
}
namespace eval ::widgets::$base.lab45 {
    array set save {-disabledforeground 1 -font 1 -text 1}
}
namespace eval ::widgets::$base.but47 {
    array set save \{-\text{command } 1 - \text{disabledforeground } 1 - \text{text } 1\}}
namespace eval ::widgets::$base.but51 {
    array set save {-command 1 -disabledforeground 1 -text 1}
}
set base .top47
namespace eval ::widgets::$base {
    set set,origin 1
   set set,size 1
   set runvisible 1
}
namespace eval ::widgets::$base.ent48 {
    array set save {-background 1 -disabledforeground 1 -insertbackground 1 -textvariable
}
namespace eval ::widgets::$base.but49 {
   array set save \{-\text{command } 1 - \text{disabledforeground } 1 - \text{text } 1\}}
namespace eval ::widgets::$base.but50 {
   array set save {-command 1 -disabledforeground 1 -text 1}
}
namespace eval ::widgets bindings {
```

```
set tagslist _TopLevel
   \}namespace eval :: vTcl:: modules: : main {
      set procs {
         init
         main
         cobol_update
      \}set compounds {
      \}set projectType single
   \}\}J
# USER DEFINED PROCEDURES
### Procedure: main
proc :: main {argc argv} {
global cobol fields widget
set cobol_fields {
  name 40
  address
           50phone
           15
           \mathbf{1}endpgm
   quickret 1
\left\{ \right\}global nomes_anteriores
if {![info exists nomes_anteriores]} {
 set nomes_anteriores {}
\}#bind all <Return> do exit
\}proc :: cobol_preprocess {args} {
 global quickret
 if {$quickret} {
  do_exit
 \}\}## Procedure: cobol_update
proc ::cobol\_update {\} {\}
```

```
global widget
global nomes_anteriores name
#puts "tcl-TC LOG: lappend nomes anteriores $name"
lappend nomes_anteriores $name
focus $widget(nome_entry)
\}## Initialization Procedure: init
proc :: init {argc argv} {
\left\{ \right\}init $argc $argv
##################################
# VTCL GENERATED GUI PROCEDURES
#proc vTclWindow. {base} {
   if \{\text{phase} == \text{""}\}\set base.
    \}###################
   # CREATING WIDGETS
   ##################
   wm focusmodel $top passive
   wm geometry $top 1x1+0+0; update
   wm maxsize $top 1265 994
   wm minsize $top 1 1
   wm overrideredirect $top 0
   wm resizable $top 1 1
   wm withdraw $top
   wm title $top "vtcl.tcl"
   bindtags $top "$top Vtcl.tcl all"
   vTcl:FireEvent $top << Create>>
   wm protocol $top WM_DELETE_WINDOW "vTcl:FireEvent $top <<DeleteWindow>>"
    ##################
    # SETTING GEOMETRY
   ###################
   vTcl:FireEvent $base <<Ready>>
\}proc vTclWindow.top43 {base} {
   if \{\text{phase} == \text{'''}\}\
```

```
set base .top43
}
if {[winfo exists $base]} {
   wm deiconify $base; return
}
set top $base
###################
# CREATING WIDGETS
###################
vTcl:toplevel $top -class Toplevel \
    -highlightcolor black
wm focusmodel $top passive
wm geometry $top 570x523+318+169; update
wm maxsize $top 1265 994
wm minsize $top 1 1
wm overrideredirect $top 0
wm resizable $top 1 1
wm deiconify $top
wm title $top "New Toplevel 1"
vTcl:DefineAlias "$top" "Toplevel1" vTcl:Toplevel:WidgetProc "" 1
bindtags $top "$top Toplevel all _TopLevel"
vTcl:FireEvent $top <<Create>>
wm protocol $top WM_DELETE_WINDOW "vTcl:FireEvent $top <<DeleteWindow>>"
label $top.lab44 \
    -disabledforeground #a1a4a1 -font {helvetica 18 bold} -text Nome:
vTcl:DefineAlias "$top.lab44" "Label1" vTcl:WidgetProc "Toplevel1" 1
label $top.cpd45 \
    -disabledforeground #a1a4a1 -font {helvetica 18 bold} -text Endere o:
vTcl:DefineAlias "$top.cpd45" "Label2" vTcl:WidgetProc "Toplevel1" 1
label $top.cpd46 \
    -disabledforeground #a1a4a1 -font {helvetica 18 bold} -text Telefone:
vTcl:DefineAlias "$top.cpd46" "Label3" vTcl:WidgetProc "Toplevel1" 1
checkbutton $top.che47 \
    -disabledforeground #a1a4a1 -font {helvetica 10} -text concluido \
    -variable endpgm
vTcl:DefineAlias "$top.che47" "Checkbutton1" vTcl:WidgetProc "Toplevel1" 1
button $top.but48 \
    -command do_exit -disabledforeground #a1a4a1 \
    -font {helvetica 10 bold} -text entra
vTcl:DefineAlias "$top.but48" "Button1" vTcl:WidgetProc "Toplevel1" 1
entry $top.ent49 \
    -background white -insertbackground black -textvariable name
vTcl:DefineAlias "$top.ent49" "nome_entry" vTcl:WidgetProc "Toplevel1" 1
entry $top.cpd50 \
    -background white -insertbackground black -textvariable address
vTcl:DefineAlias "$top.cpd50" "Entry2" vTcl:WidgetProc "Toplevel1" 1
entry $top.cpd51 \
    -background white -insertbackground black -textvariable phone
vTcl:DefineAlias "$top.cpd51" "Entry3" vTcl:WidgetProc "Toplevel1" 1
```

```
listbox $top.lis43 \
         -background white -listvariable nomes_anteriores
    vTcl:DefineAlias "$top.lis43" "Listbox1" vTcl:WidgetProc "Toplevel1" 1
     label $top.lab45 \
         -disabledforeground #a1a4a1 -font {verdana -11} \
         -text {nomes
anteriores}
    vTcl:DefineAlias "$top.lab45" "Label4" vTcl:WidgetProc "Toplevel1" 1
    button $top.but47 \
         -command {source /usr/bin/tkcon} -disabledforeground #a1a4a1 \
         -text tkcon
    vTcl:DefineAlias "$top.but47" "Button2" vTcl:WidgetProc "Toplevel1" 1
    button $top.but51 \
         -command {MinhaJanela show} -disabledforeground #a1a4a1 \
         -text {nome (aux)}
    vTcl:DefineAlias "$top.but51" "Button3" vTcl:WidgetProc "Toplevel1" 1
     ###################
     # SETTING GEOMETRY
     ###################
    place $top.lab44 \
         -x 25 -y 35 -anchor nw -bordermode ignore
    place $top.cpd45 \
         -x 25 -y 100 -anchor nw
    place $top.cpd46 \
         -x 25 -y 170 -anchor nw
    place $top.che47 \
         -x 30 -y 440 -anchor nw -bordermode ignore
    place $top.but48 \
         -x 205 -y 430 -anchor nw -bordermode ignore
    place $top.ent49 \
         -x 140 -y 40 -width 403 -height 27 -anchor nw -bordermode ignore
    place $top.cpd50 \
         -x 175 -y 100 -width 368 -height 27 -anchor nw
    place $top.cpd51 \
         -x 175 -y 175 -width 273 -height 27 -anchor nw
    place $top.lis43 \
         -x 155 -y 245 -width 383 -height 156 -anchor nw -bordermode ignore
    place $top.lab45 \
         -x 35 -y 250 -anchor nw -bordermode ignore
    place $top.but47 \
         -x 470 -y 430 -anchor nw -bordermode ignore
    place $top.but51 \
         -x 320 -y 430 -anchor nw -bordermode ignore
    vTcl:FireEvent $base <<Ready>>
}
proc vTclWindow.top47 {base} {
    if {\{\text{}} {\text{}} 
         set base .top47
```

```
}
    if {[winfo exists $base]} {
        wm deiconify $base; return
    }
    set top $base
    ###################
    # CREATING WIDGETS
    ###################
    vTcl:toplevel $top -class Toplevel \
        -highlightcolor black
    wm withdraw $top
    wm focusmodel $top passive
    wm geometry $top 433x150+169+728; update
    wm maxsize $top 1265 994
    wm minsize $top 1 1
    wm overrideredirect $top 0
    wm resizable $top 1 1
    wm title $top "New Toplevel 2"
    vTcl:DefineAlias "$top" "MinhaJanela" vTcl:Toplevel:WidgetProc "" 1
    bindtags $top "$top Toplevel all _TopLevel"
    vTcl:FireEvent $top <<Create>>
    wm protocol $top WM_DELETE_WINDOW "vTcl:FireEvent $top <<DeleteWindow>>"
    entry $top.ent48 \
        -background white -disabledforeground #a1a4a1 -insertbackground black \
        -textvariable name1
    vTcl:DefineAlias "$top.ent48" "Entry1" vTcl:WidgetProc "MinhaJanela" 1
    button $top.but49 \
        -command {global name name1
set name $name1
MinhaJanela hide} \
        -disabledforeground #a1a4a1 -text ok
    vTcl:DefineAlias "$top.but49" "Button1" vTcl:WidgetProc "MinhaJanela" 1
    button $top.but50 \
        -command {MinhaJanela hide} -disabledforeground #a1a4a1 -text fechar
    vTcl:DefineAlias "$top.but50" "Button2" vTcl:WidgetProc "MinhaJanela" 1
    ###################
    # SETTING GEOMETRY
    ###################
    place $top.ent48 \
        -x 50 -y 30 -width 353 -height 27 -anchor nw -bordermode ignore
    place $top.but49 \
        -x 145 -y 90 -anchor nw -bordermode ignore
    place $top.but50 \
        -x 240 -y 90 -anchor nw -bordermode ignore
    vTcl:FireEvent $base <<Ready>>
}
#############################################################################
```

```
## Binding tag: _TopLevel
bind "_TopLevel" <<Create>> {
   if {![info exists _topcount]} {set _topcount 0}; incr _topcount
}
bind "_TopLevel" <<DeleteWindow>> {
   if {[set ::%W::_modal]} {
                vTcl:Toplevel:WidgetProc %W endmodal
            } else {
                destroy W; if \{5\text{-topcount} == 0\} \{exit\}}
}
bind "_TopLevel" <Destroy> {
   if \{[winfo toplevel 8W] == "8W"\} \{incr\_topcount -1\}}
Window show .
Window show .top43
Window show .top47
```

```
main $argc $argv
```
and

```
Listing 5.22: TCL in OpenCOBOL, by Rildo Pragana for TinyCOBOL
```

```
#!/bin/sh
# the next line restarts using wish\
exec wish "$0" "$@"
# this script receives "data_block" with the (group) value
# of the cobol variable and returns "result"
## visual tcl leaves the main window iconified, so let's show it
wm deiconify .
####### put in this list varname, size pairs
set cobol_fields {
 title 20
 url 50
}
grid [label .msg -text \
 "Use <Tab> to navigate, <Return> (or click button) \n\
to return to main program."] -columnspan 2
grid \
 [label .lab1 -text "Title:"] \
  [entry .e1 -width 20 -textvariable title] -padx 5 -pady 5 -sticky nsw
grid \
  [label .lab2 -text "URL:"] \
```

```
[entry .e2 -width 50 -textvariable url] -padx 5 -pady 5 -sticky nsw
grid [button .ready -text Enter -command do_exit] \
  -columnspan 2 -pady 20 -sticky ns
bind all <Return> do_exit
focus .e1
#trace add variable ::ready write show_variables
proc show_variables {args} {
  uplevel #0 {
    set exclude \{^{\cdot}::(env|auto\_index|tc1_{\cdot}, *|wide|tt_{\cdot}, *|auto_{\cdot}, *)\puts "variables: ----------------------------------
    foreach v [info vars ::*] {
      if {[regexp $exclude $v]} {
        continue
       }
      if {[array exists $v]} {
        puts "$v: [array get $v]"
      } else {
        puts "$v: [set $v]"
      }
    }
  }
}
```
## **5.16 Can OpenCOBOL interface with Falcon PL?**

Not yet, but work with Giancarlo to allow embedding of Falcon scripts is in progress. \*\*Update on December 31st, 2010\*\*

[http://en.wikipedia.org/wiki/Falcon\\_\(programming\\_language\)](http://en.wikipedia.org/wiki/Falcon_(programming_language)) Yes, yes it can.

This is from the linked post ... but the Falcon programming language embeds in OpenCOBOL just fine.

falconscript.fal

Listing 5.23: Giancarlo Niccolai Falcon, list comprehension

```
> "Falcon list comprehension called from OpenCOBOL"
sums = [ ]\text{.mfcomp}( \{x, y = > x + y \}, [1 2 3], [4 5 6] )return sums.describe()
```
it goes

```
$ ./callfalcon
argv[1]: falconscript.fal
```

```
Falcon list comprehension called from OpenCOBOL
VM Output: [ 5, 6, 7, 6, 7, 8, 7, 8, 9]
Intermediate: [ 5, 6, 7, 6, 7, 8, 7, 8, 9]
Falcon says: [ 5, 6, 7, 6, 7, 8, 7, 8, 9]
```
A Falcon list comprehension with \*\*mfcomp\*\* applies the reduction  $x+y$  on 1 and 4, 1 and 5, 1 and 6, then 2 and 4, 2 and 5 etc.

See http://www.opencobol.org/modules/newbb/viewtopic.php?topic\_id=1221&forum=1&post for details.

FalconPL has some nice features.

Listing 5.24: Giancarlo Niccolai's Falcon

```
saying = List("Have", "a", "nice", "day")
for elem in saying
   >> elem
   formiddle: >> " "
   forlast: > "!"
end
```
giving: Have a nice day! Source files can be found in http://fossile.plpwebs.com/ocsamples.cgi/dir?ci=tip

## **5.17 Can OpenCOBOL interface with Ada?**

Yes. The freely available \*\*gnat\*\* system can be used and will create object files that can be included in an OpenCOBOL project.

This example compiles an gnat package that includes \*hello\* and \*ingress\* PRO-CEDURE and a \*echo\* FUNCTION. These will be called from an OpenCOBOL \*\*adacaller.cob\*\* program.

The gnat specification file

Listing 5.25: GNAT Ada

```
with Interfaces.C;
use Interfaces.C;
package HelloAda is
   procedure hello;
  procedure ingress(value : in INTEGER);
   function echo(message : in char_array) return integer;
   pragma export(C, hello);
   pragma export(C, ingress);
   pragma export(C, echo);
end HelloAda;
```
The gnat implementation body

#### Listing 5.26: GNAT Ada

```
with Ada. Text_IO, Ada. Integer_Text_IO, Interfaces. C;
use Ada.Text_IO, Ada.Integer_Text_IO, Interfaces.C;
package body HelloAda is
procedure hello is
begin
   Put_Line("Hello from Ada and OpenCOBOL");
  New Line;
end hello;
procedure ingress(value : in integer) is
begin
  Put_Line("Passing integer to Ada from OpenCOBOL");
  Put("OpenCOBOL passed: ");
  Put(value);New_Line;
  New Line;
end ingress;
function echo(message: in char_array) return integer is
begin
    Put(To_Ada(message, true));
   return To_Ada(message, true)'length;
end echo;
```
end HelloAda;

The adacaller.cob source file

Listing 5.27: OpenCOBOL interfacing to Ada

```
OCOBOL******************* adacaller.cob ***********************************
     >>SOURCE FORMAT IS FIXED
    * Author:
             Brian Tiffin
             08 - Sep - 2008* Date:
    * Purpose: Demonstrate using Ada sub-programs
    * Tectonics: gnatgcc -c helloada.adb
              qnatbind -n helloada
    \stargnatgcc -c b helloada.abd
    \starcobc -x -lgnat caller.cob helloada.o b~helloada.o
    identification division.
     program-id. caller.
     data division.
     working-storage section.
     01 ada-message
                 pic x(10) value "Ada echo" & x'0a' & x'00'.
```

```
01 result pic s9(9) value high-value.
*****************************************************************
procedure division.
begin.
call "adainit" end-call
call "hello" end-call
call "ingress" using by value 42 end-call
call "echo" using
    by reference ada-message
    returning result
end-call
display "Ada return: " result end-display
call "adafinal" end-call
goback
.
end program caller.
```
And the tectonics; Debian GNU/Linux \*build.sh\*

Listing 5.28: OpenCOBOL interfacing to Ada

```
gnatgcc -c helloada.adb
gnatbind -n helloada
gnatgcc -c b˜helloada.adb
cobc -x -lgnat adacaller.cob helloada.o b˜helloada.o
```
An important step is the creation of the object file from the \*gnatbind\* output \*with -n\* that is used in the final OpenCOBOL executable.

```
Sample run using ./adacaller:
```
Hello from Ada and OpenCOBOL Passing integer to Ada from OpenCOBOL OpenCOBOL passed: 42 Ada echo Ada return: +000000009

See Can the GNAT Programming Studio be used with OpenCOBOL[?5.20](#page-316-0) for more.

## **5.18 Can OpenCOBOL interface with Vala?**

Yes. Very easily. The Vala design philosophy of producing C application binary interface code means that Vala is directly usable with OpenCOBOL's [CALL](#page-104-0) statement.

See http://live.gnome.org/Vala for some details on this emerging programming enviroment.

This interface will be seeing more and more use as it really does open the door to some very powerful extensions.

- WebKit embedding
- PDF Viewers
- $\bullet$  GTK
- Media streaming
- much more

#### 5.18.1 **Call OpenCOBOL programs from Vala**

Using a few simple tricks, Vala can easily call OpenCOBOL programs. Vala uses a predictable link module naming convention. Inside a class, from.vala, the linker will try and find from\_vala\_name, in this case from\_vala\_ochello.

Listing 5.29: Vala call OpenCOBOL

```
/* Call OpenCOBOL from Vala */
public class from.vala
\left\{ \right.public static int main(string[] args)
    \{stdout.printf("Result: %d\n", ochello());
        return 0;
    \mathcal{E}[import()]public extern static int ochello();
```
So the PROGRAM-ID here is from\_vala\_ochello.

Listing 5.30: OpenCOBOL interfacing to Vala

```
OCOBOL >>SOURCE FORMAT IS FIXED
   *> Author: Brian Tiffin
   *> Date:
           20101017
   *> Purpose: Call ochello from Vala in a from.vala Class
   *> Tectonics:
   *> cobc -fimplicit-init -C ochello.cob
   *> valac callcobol.vala ochello.c -X -lcob
```

```
identification division.
program-id. from_vala_ochello.
*> ***************************************************************
procedure division.
display "Hello OpenCOBOL's World!" end-display
move 42 to return-code
goback.
end program from_vala_ochello.
```
The tectonics might seem a little bit mysterious. \*cobc\* is used to produce C source code, including calls for initialization of the OpenCOBOL runtime.

\*valac\* is then used to compile and link the Vala source, the generated ochello.c and then the \*gcc\* compiler is passed the -lcob to link in libcob.so.

### **5.18.2 Call OpenCOBOL from a Vala GTK gui application**

And another experiment, with a gui button and repeated timer calls. callhellogui.vala

```
Listing 5.31: Vala GTK call OpenCOBOL
```

```
// Call OpenCOBOL program from Vala and show the return code on a button
using Gtk;
public class from.vala {
    public static int cobolcode;
   public static char[] valarray = new char[80];
   public static int main (string[] args) {
        Gtk.init (ref args);
        var time = new TimeoutSource(50);
        var window = new Window (WindowType.TOPLEVEL);
        window.title = "Invoke OpenCOBOL program";
        window.set_default_size (300, 50);
        window.position = WindowPosition.CENTER;
        window.destroy.connect (Gtk.main_quit);
        cobolcode = ochello();
```

```
var button = new Button.with_label (cobolcode.to_string());
button.clicked.connect (() => {
   button.label = "Thanks for all the fish!";
    stdout.printf("%d\n", fishy());
});
time.set_callback(() => {
```

```
var t = Time.load(time_t());
```

```
string fromvala = "From vala string type + time to_string:
" + t.to \text{string}()string fromcobol = "xxxx/xx/xxbxx/xx/xxxxxxx/xx";
            stdout.printf("Vala fromcobol string was : %s\n", fromcobol);
            datey(fromvala, fromcobol);
            stdout.printf("Vala fromcobol string set to: %s\n", fromcobol);
            return true;
        \}) ;
        time.attach(null);
       window.add (button);
       window.show_all ();
       Gtk.main ();
       return 0;
   \}[import()]public extern static int ochello();
   public extern static int fishy();
   public extern static int datey(string arg1, string arg2);
\}
```
ochellogui.cob

And here we define from\_vala\_ochello, from\_vala\_fishy, from\_vala\_datey.

Listing 5.32: OpenCOBOL call ochellogui from Vala

```
OCOBOL >>SOURCE FORMAT IS FIXED
    *> ********************
                    *> Author: Brian Tiffin
    *> Date:
            20101017
   *> Purpose: Call ochello from Vala in a from.vala Class
    *> Tectonics:
      cobc -fimplicit-init -C ochellogui.cob
    \star >
      valac --pkg gtk+-2.0 callcobolgui.vala ochellogui.c -X -lcob
    \star >
    identification division.
    program-id. from_vala_ochello.
    procedure division.
    display "Hello OpenCOBOL's Wonderful World!" end-display
    move 42 to return-code
    goback.
    end program from_vala_ochello.
```

```
program-id. from_vala_fishy.
procedure division.
display "We really do mean, thanks for all the fish!" end-display
goback.
end program from_vala_fishy.
*> ***************************************************************
*> ***************************************************************
program-id. from_vala_datey.
data division.
working-storage section.
01 editted-date pic xxxx/xx/xxbxx/xx/xxxxxxx/xx.
linkage section.
01 datafromvala pic x(60).
01 datafromcobol pic x(27).
procedure division using datafromvala datafromcobol.
move function current-date to editted-date
inspect editted-date replacing all "/" by ":" after initial space
display editted-date end-display
display datafromvala end-display
move editted-date to datafromcobol
goback.
end program from_vala_datey.
```
[Tectonics](#page-438-0) similar to the first sample. With this one, a timer fires every 50 milliseconds passing data back and forth between Vala and OpenCOBOL *unsafely, mind you*. If you push button "42", a message is printed to standard out.

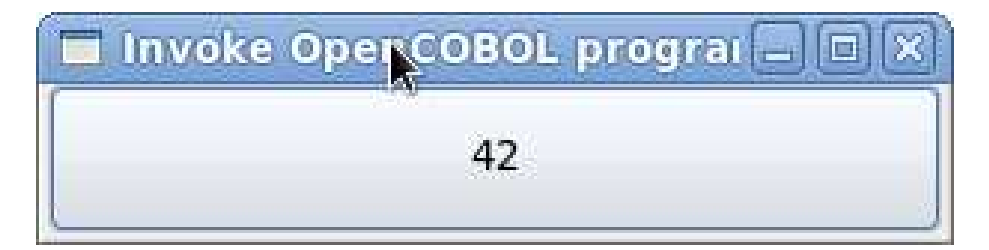

Figure 5.2: Call OpenCOBOL GUI

Along with the GUI button, produces:

```
$ ./callcobolgui
...
```

```
Vala fromcobol string was : xxxx/xx/xxbxx/xx/xxxxxxx/xx
2010/10/17 18:19:5598-04:00
From vala string type + time to_string: 2010-10-17 18:19:55
Vala fromcobol string set to: 2010/10/17 18:19:5598-04:00
Vala fromcobol string was : xxxx/xx/xxbxx/xx/xxxxxxx/xx
2010/10/17 18:19:5603-04:00
From vala string type + time to_string: 2010-10-17 18:19:56
Vala fromcobol string set to: 2010/10/17 18:19:5603-04:00
...
```
#### **5.18.3 Call Genie program from OpenCOBOL**

Here is a sample that calls a small Genie program.

piping.gs, a small program that spawns out some shell commands. One fails on purpose, ech is not a valid executable. The next echo call has the output captured in ret stdout. 42 is then passed as the return code to OpenCOBOL.

#### Listing 5.33: Genie piping

```
Tectonics: valac -c piping.gs
ndent=4]
ass wrapper : Object
 def static hellogenie() : int
      ret_stdout : string
     ret_stderr : string
     ret_status : int
      try
          Process.spawn_command_line_sync("ech 'ech?'",out ret_stdout,out ret_stderr
      except ex : Error
          print("in catch")
          print(ex.message)
      print("stdout: %s", ret_stdout)
      print("stderr: %s", ret_stderr)
      print("status: %d", ret_status)
      try
          Process.spawn_command_line_sync("echo -n 'hey it works!'", out ret_stdout, c
      except ex : Error
         print("in catch")
          print(ex.message)
      print("stdout: %s", ret_stdout)
      print("stderr: %s", ret_stderr)
      print("status: %d", ret_status)
      return 42
```
callgenie.cob

```
Listing 5.34: OpenCOBOL call Genie
```

```
OCOBOL >>SOURCE FORMAT IS FIXED
    *><* ==========
    *><* callgenie
    \star><\star ==========
    *><* :Author:
                 Brian Tiffin
                29-Sep-2010
    \ast > \ast : Date:
    **** "Date" Demonstrate getting at Genie code
    *><* :Tectonics:
    *><* valac -c piping.gs
    *><* cobc -x callgenie.cob piping.vala.o
    \star><\star-lqlib-2.0 - lqobject-2.0identification division.
     program-id. callgenie.
     data division.
     working-storage section.
     01 result usage binary-long.
    procedure division.
     call "wrapper_hellogenie" returning result end-call
     display "Result from Genie: " result end-display
     goback.
     end program callgenie.
    *><*
    *><* Last Update: 29-Sep-2010
```
The Vala/Genie link naming is predictable. Inside a class, wrapper, the Genie generated link name for hellogenie is wrapper\_hellogenie.

With a sample run producing:

```
[btiffin@home vala]$ ./callgenie
in catch
Failed to execute child process "ech" (No such file or directory)
stdout: (null)
stderr: (null)
status: 0
stdout: hey it works!
stderr:
status: 0Result from Genie: +0000000042
```
## 5.18.4 Pass data to and from Genie

The Genie

#### Listing 5.35: Genie regex

```
// Tectonics: valac -c genieregex.gs
[indent=4]class cbl.oc.genie : Object
   def static regexing(pattern: string, subject: string, out value: string, out
       print " "
       print "Pattern: %s", pattern
       print "Subject: %s", subject
       try
           var r = new Regex(pattern)var s = subjects = r.\text{replace}(s, s.length, 0, "COBOL")value = sleng = (int)s.lengthexcept ex : Error
            print ex.message
            value = subjectleng = (int) subject.lengthreturn 1
        return 0
```
The COBOL

Listing 5.36: OpenCOBOL call Genie Regex

```
OCOBOL >>SOURCE FORMAT IS FIXED
     *><* =================
     *><* Call Genie Regex
     \star><\star ==================
     *><* : Author: Brian Tiffin
     \ast > \cdot : Date:
                   20101101
     *><* : Purpose: Getting at Genie Regex code
     *><* : Tectonics: vala -c genieregex.gs
     \star > < \starcobc -x callgenieregex.cob genieregex.vala.o
     \star > < \star-lglib-2.0 -lgobject-2.0
     identification division.
      program-id. callgenieregex.
      data division.
      working-storage section.
      01 pattern pic x(80) value "Fortran | APL | Python" & x"00".
      01 subject pic x(80) value
         "OpenCOBOL, Fortran, Vala, Genie, Python, C, APL" & x"00".
      01 out-pointer usage pointer.
      01 out-length usage binary-long.
      01 middleman pic x(80) based.
      01 replacement pic x(80).
      01 result usage binary-long.
```

```
*> ***************************************************************
procedure division.
call "cbl_oc_genie_regexing"
    using
        by reference pattern
        by reference subject
        by reference out-pointer
        by reference out-length
    returning result
end-call
display "Result from Genie: " result end-display
set address of middleman to out-pointer
move middleman(1:out-length) to replacement
display "replacement now: " replacement end-display
move "(red)" & x'00' to pattern
move "The red car was going too fast" & x'00' to subject
move 0 to out-length
set out-pointer to null
free middleman
call "cbl_oc_genie_regexing"
    using
        by reference pattern
        by reference subject
        by reference out-pointer
        by reference out-length
    returning result
end-call
display "Result from Genie: " result end-display
set address of middleman to out-pointer
move middleman(1:out-length) to replacement
display "replacement now: " replacement end-display
move "[:digit:]" & x'00' to pattern
move "The Regex fails" & x'00' to subject
move 0 to out-length
set out-pointer to null
free middleman
call "cbl_oc_genie_regexing"
    using
        by reference pattern
        by reference subject
        by reference out-pointer
        by reference out-length
    returning result
```

```
end-call
display "Result from Genie: " result end-display
set address of middleman to out-pointer
move middleman(1:out-length) to replacement
display "replacement now: " replacement end-display
goback.
end program callgenieregex.
```
#### The Output

\$ valac -g -v -c genieregex.gs<br>cc -g -c '/home/btiffin/lang/cobol/genieregex.vala.c' -pthread -I/usr/include/glib-2.0 -I/usr/lib64/glib-2 \$ cobc -g -debug -v -x callgenieregex.cob genieregex.vala.o -lgobject-2.0 -lglib-2.0

```
Preprocessing: callgenieregex.cob to callgenieregex.i
Return status: 0
Parsing: callgenieregex.i
Return status: 0
Translating: callgenieregex.i to callgenieregex.c
Executing: gcc -c -I/usr/local/include -pipe -g -Wno-unused -fsigned-char
                  -Wno-pointer-sign -o "/tmp/cob3411_0.o" "callgenieregex.c"
Return status: 0<br>Executing: 90
                  gcc -Wl,--export-dynamic -o "callgenieregex"
                   "/tmp/cob3411_0.o" "genieregex.vala.o" -L/usr/local/lib -lcob
-lm -lgmp -lncurses -ldb -ldl -l"gobject-2.0" -l"glib-2.0"
Return status: 0
$ ./callgenieregex
Pattern: Fortran|APL|Python
```

```
Subject: OpenCOBOL, Fortran, Vala, Genie, Python, C, APL
Result from Genie: +0000000000
replacement now: OpenCOBOL, COBOL, Vala, Genie, COBOL, C, COBOL
Pattern: (red)
Subject: The red car was going too fast
Result from Genie: +0000000000
replacement now: The COBOL car was going too fast
Pattern: [:digit:]
```

```
Subject: The Regex fails
Error while compiling regular expression [:digit:] at char 0: POSIX named classes are supported only within
Result from Genie: +0000000001
replacement now: The Regex fails
```
## **5.19 Can OpenCOBOL interface with S-Lang?**

Yes. The *S-Lang engine* can be used with OpenCOBOL for two purposes. Supporting a very nice terminal and keyboard programmer interface S-Lang can be used to scan the keyboard for non-waiting ACCEPT key routines. As a bonus, S-Lang has a very nice scripting engine that allows easy and direct linkage of script variables with OpenCOBOL defined storage members.

#### **5.19.1 Setup**

You will need the S-Lang library for this interface. Under Debia[n3.1.2](#page-50-0) that is simply

```
$ apt-get install libslang2
```
See http://www.s-lang.org/fordetails of this very capable library.

#### 5.19.2 Keyboard control

This sample only show S-Lang terminal input. A very sophisticated terminal output control interface is also available.

Listing 5.37: OpenCOBOL

```
OCOBOL >>SOURCE FORMAT IS FIXED
    *> Author: Brian Tiffin
               20090503
    *> Date:
    *> Purpose: Experimental S-Lang interface
    *> Tectonics: cobc -x slangkey.cob -lslang
    identification division.
     program-id. slangkey.
     data division.
     working-storage section.
     01 thekey waage binary-long unsigned.
     01 thekm
                       usage binary-long.
     01 result
                        usage binary-long.
    *> exit handler address and priority (prio is IGNORED with OC1.1)
     01 install-flag
                   pic 9 comp-x value 0.
     01 install-params.
        02 exit-addr usage is procedure-pointer.
        02 handler-prio pic 999 comp-x.
    procedure division.
    *> Initialize low and high level S-Lang terminal routines
     call "SLtt_get_terminfo" end-call
     call "SLkp_init" returning result end-call
     if result equal -1
        display "problem intializing S-Lang tty" end-display
        stop run giving 1
     end-ifcall "SLang_init_tty" using
        by value -1 \qquad *> abort char
        by value -1*> flow ctrl
        by value 0 *> output processing
       returning result
     end-call
```

```
if result equal -1
    display "problem intializing S-Lang tty" end-display
    stop run giving 1
 else
    display "Keyboard in special mode" x"0d" end-display
 end-if*> install an exit handler to put terminal back
set exit-addr to entry "tty-reset"
call "CBL EXIT PROC" using
    install-flag
    install-params
    returning result
 end-callif result not equal zero
    display "error installing exit procedure" end-display
 end - if*> Not sure? Have SLang handle ^C or let OpenCOBOL take over?
call "SLang_set_abort_signal" using by value 0 end-call
*> The demo. Fetch a key, then fetch a keycode. 4 times.
\star >
   SLang terminals display newline as newline. Need explicit
\starCR to get a carriage return. Hence the x"0d".
   Plus, output is buffered until line terminators.
\star >
display
    "Tap a normal key, then tap a 'special' key, ie F1, 4 times"
    x"0d"end-display
perform 4 times
    call "SLang_getkey" returning thekey end-call
    display thekey space with no advancing end-display
    call "SLkp_getkey" returning thekm end-call
    display thekm x"0d" end-display
 end-perform
*> Exit handler will take care of resetting terminal
goback.
*> Exit procedure to ensure terminal properly reset
entry "tty-reset".
call "SLang_reset_tty" end-call
display "exit proc reset the tty" end-display
goback.
end program slangkey.
```
Outputs:

```
Keyboard in special mode
Tap a normal key, then tap a 'special' key, ie F1, 4 times
0000000097 +0000000513
0000000001 +0000000002
0000000099 +0000065535
0000000003 +0000000003
exit proc reset the tty
```
having tapped, A, F1, Ctrl-A, Ctrl-B, C, EscEsc and Ctrl-C. The S-Lang abort handler pretty much takes over the Ctrl-C handling in this sample so it looks at though Ctrl-C was tapped twice, but it wasn't.

#### 5.19.3 Scripting

S-Lang also provides a very comprehensive scripting language, which is very easy to embed.

Listing 5.38: OpenCOBOL call S-Lang

```
OCOBOL >>SOURCE FORMAT IS FIXED
      *> *******************
                                *> Author: Brian Tiffin
                   20090505
      *> Date:
      *> Purpose: Experimental S-Lang interface
      *> Tectonics: cobc -x callslang.cob -lslang
      identification division.
       program-id. callslang.
       data division.
       working-storage section.
       01 result<br>
01 cobol-integer<br>
01 cobol-float<br>
01 cobol-float<br>
01 slint-type<br>
01 slint-type<br>
0.0.<br>
02 senstat as 20<br>
02 senstat as 20<br>
03 senstat as 20<br>
03 senstat as 20<br>
03 senstat as 20<br>
03 senstat as 20<br>
03 senstat as 20<br>
                               constant as 20.
       01 sl-int-type
       01 sl-double-type constant as 27.<br>01 read-write constant is 0
       01 read-write
                                constant as 0.
      procedure division.
      *> Initialize S-Lang
       call "SLang_init_all" returning result
       if result equal -1
           display "Sorry, problem initializing SLang" end-display
       end-if*> Register "slint" variable
```

```
call "SLadd_intrinsic_variable" using
     by reference "slint" & x"00"
     by reference cobol-integer
     by value sl-int-type
     by value read-write
     returning result
  end-call
  if result equal -1
     display "Could not register cobol-integer" end-display
  end-if
 *> Register "sldbl" variable
 call "SLadd_intrinsic_variable" using
     by reference "sldbl" & x"00"
     by reference cobol-float
     by value sl-double-type
     by value read-write
     returning result
  end-call
  if result equal -1
     display "Could not register cobol-float" end-display
 end-if
 call "SLang_load_string" using
"sldbl = sum([0, 1, 2, 3, 4, 5, 6, 7, 8, 9]);" & x"00"
     returning result
 end-call
 if result equal -1
     display "Could not interpret sum intrinsic" end-display
  end-if
 display "S-Lang set cobol-float to " cobol-float end-display
 display "Next lines of output are S-Lang printf" end-display
 call "SLang_load_string" using
      '() = print("slint (cobol-integer) = %d\nu, silint);' & x"00"returning result
  end-call
  if result equal -1
     display "Could not interpret printf" end-display
  end-if
 add 1 to cobol-integer
 call "SLang_load_string" using
      '() = printf("slint after COBOL add = \delta d \nightharpoonup n", slint);' & x"00"
     returning result
  end-call
  if result equal -1
     display "error with printf after cobol add" end-display
  end-if
```
5.20. CAN THE GNAT PROGRAMMING STUDIO BE USED WITH OPENCOBOL?317

```
*> Let's get out of here and do the Dilbert Nerd Dance...Woohoo!
 goback.
 end program callslang.
```
Which produces:

```
S-Lang set cobol-float to 45.000000000000000000
Next lines of output are S-Lang printf
slint (cobol-integer) = 42
slint after COBOL add = 43
```
# <span id="page-316-0"></span>**5.20 Can the GNAT Programming Studio be used with OpenCOBOL?**

Yes. Extensions to smooth the integration of OpenCOBOL development in gnat-gps is posted at <http://svn.wp0.org/ocdocs/brian/opencobol.xml>

```
Listing 5.39: GNAT Programming Studio
```

```
<?xml version="1.0"?>
<Custom>
  <Language>
   <Name>OpenCOBOL</Name>
    <Spec_Suffix>.cob</Spec_Suffix>
    <Extension>.cbl</Extension>
    <Extension>.cpy</Extension>
    <Keywords>ˆ(identification|id|environment|data|procedure|division|</Keywords>
    <Keywords>program-id|author|</Keywords>
    <Keywords>configuration|source-computer|object-computer|</Keywords>
    <Keywords>special-names|repository|</Keywords>
    <Keywords>input-output|file-control|io-control|</Keywords>
    <Keywords>file|working-storage|local-storage|linkage|</Keywords>
    <Keywords>communication|report|screen|</Keywords>
    <Keywords>section|declaratives|</Keywords>
    <Keywords>end|</Keywords>
    <Keywords>perform|end-perform|until|times|varying|</Keywords>
    <Keywords>add|subtract|multiply|divide|compute|</Keywords>
    <Keywords>end-add|end-subtract|end-multiply|end-divide|end-compute|</Keywords>
    <Keywords>accept|display|read|write|rewrite|sort|</Keywords>
    <Keywords>end-accept|end-display|end-read|end-write|end-rewrite|</Keywords>
    <Keywords>move|evaluate|end-evaluate|if|end-if|when|</Keywords>
    <Keywords>(un)?string|end-(un)?string|call|end-call|</Keywords>
    <Keywords>goback|stop[\s]+run|</Keywords>
    <Keywords>filler|low-value[s]?|high-value[s]?|space[s]?|zero[es]?[s]?)\b</Keywords>
    <Context>
```

```
<New_Line_Comment_Start>\*&gt;|[ ]{6}\*</New_Line_Comment_Start>
```

```
<String_Delimiter>&quot;</String_Delimiter>
   <Constant_Character>&apos;</Constant_Character>
   <Can_Indent>True</Can_Indent>
   <Syntax_Highlighting>True</Syntax_Highlighting>
   <Case_Sensitive>False</Case_Sensitive>
 \langle/Context>
 <Categories>
   <Category>
     <Name>procedure</Name>
     <Pattern>^[0-9a-z]+\.</Pattern>
     <Index>1</Index>
     <Icon>subprogram_xpm</Icon>
   </Category>
 </Categories>
</Language>
<alias name="program">
 <param name="pid">prog</param>
 <text>*&gt;OC&lt;*
   *> > SOURCE FORMAT IS FIXED
   *&qt; Author: Brian Tiffin
   *> Date:
                 8D*> Purpose: %_
   *> Tectonics: make
   identification division.
    program-id %(pid).
    environment division.
    configuration section.
    repository.
    special-names.
    input-output section.
    data division.
    file section.
    working-storage section.
    local-storage section.
    linkage section.
    screen section.
    procedure division.
    declaratives.
    end declaratives.
    00-main.
```

```
00-finish.
     goback.
    *> ***************************************************************
     end program %(pid).
  \langletext>
</alias>
<Language>
  <Name>Vala</Name>
  <Spec_Suffix>.vala</Spec_Suffix>
  <Keywords>ˆ(bool|char|constpointer|double|float|size_t|ssize_t|string|unichar|void|</Keywords
  <Keywords>int|int8|int16|int32|int64|long|short|</Keywords>
  <Keywords>uint|uint8|uint16|uint32|uint64|ulong|ushort|</Keywords>
  <Keywords>class|delegate|enum|errordomain|interface|namespace|struct|</Keywords>
  <Keywords>break|continue|do|for|foreach|return|while|</Keywords>
  <Keywords>else|if|switch|</Keywords>
  <Keywords>case|default|</Keywords>
  <Keywords>abstract|const|dynamic|ensures|extern|inline|internal|override|</Keywords>
  <Keywords>private|protected|public|requires|signal|static|virtual|volatile|weak|</Keywords
  <Keywords>false|null|true|</Keywords>
  <Keywords>try|catch|finally|throw|</Keywords>
  <Keywords>as|base|construct|delete|get|in|is|lock|new|out|params|ref|</Keywords>
  <Keywords>sizeof|set|this|throws|typeof|using|value|var|yield|yields)\b</Keywords>
  <Context>
   <New_Line_Comment_Start>//</New_Line_Comment_Start>
    <Comment_Start>/*</Comment_Start>
    <Comment_End>*/</Comment_End>
   <String_Delimiter>&quot;</String_Delimiter>
   <Constant_Character>&apos;</Constant_Character>
   <Can_Indent>True</Can_Indent>
    <Syntax_Highlighting>True</Syntax_Highlighting>
    <Case_Sensitive>True</Case_Sensitive>
  </Context>
  <Categories>
   <Category>
      <Name>procedure</Name>
      <Pattern>ˆ[0-9a-z]+\.</Pattern>
      <Index>1</Index>
      <Icon>subprogram_xpm</Icon>
   </Category>
  </Categories>
</Language>
<tool name="cobc" package="OpenCOBOL" index="opencobol">
  <language>OpenCOBOL</language>
  <initial-cmd-line>-m</initial-cmd-line>
```

```
<switches lines="3" columns="2">
   <title line="1" column="1" >Code generation</title>
   <title line="1" column="2" >Run-time options</title>
  <title line="2" column="1" line-span="2" >Source forms and Warnings</title
  <title line="3" column="1" line-span="0" />
  <title line="2" column="2" >Debugging</title>
  <title line="3" column="2" >Syntax</title>
  <radio>
     <radio-entry label="Build dynamic module (default)" switch="-m" />
     <radio-entry label="Build executable" switch="-x" />
     <radio-entry label="Build object file" switch="-c" />
     <radio-entry label="Preprocess only" switch="-E" />
      <radio-entry label="Translation only, COBOL to C" switch="-C" />
      <radio-entry label="Compile only, output assembly file" switch="-S" />
   </radio>
   <check label="Syntax checking only" switch="-fsyntax-only"
          tip="Syntax error checking only; no output emitted" />
  <combo label="Optimization" switch="-O" nodigit="1" noswitch="0"
          tip="Controls the optimization level">
     <combo-entry label="No optimization" value="0" />
     <combo-entry label="Simple optimization" value="1" />
     <combo-entry label="Some more optimization" value="s" />
     <combo-entry label="Full optimization" value="2" />
   </combo>
   <field label="Generate Listing to " switch="-t" separator=" " as-file="tr
          tip="Generate a listing file to given filename" />
   <field label="Save Generated files to " switch="-save-temps" separator="=
          tip="Save temporary files to given directory" />
   <radio line="2" column="1">
     <radio-entry label="Format FIXED" switch="-fixed"
          tip="Standards mandate default is fixed format source code" />
      <radio-entry label="Format FREE (FIXED is default)" switch="-free"
          tip="Assume free format source code" />
   </radio>
   <check label="MF comment (may lead to ambiguous source)" switch="-fmfcomment
          tip="Allow * or / in column 1 as FIXED format line comment" />
   <check label="FUNCTION implied" switch="-ffunctions-all" line="2" column=
          tip="Allow use of intrinsic functions without FUNCTION keyword" />
   <check label="Fold Copy LOWER" switch="-ffold-copy-lower" line="2" column
          tip="Fold COPY subject to lower case" />
   <check label="Fold Copy UPPER" switch="-ffold-copy-upper" line="2" column
          tip="Fold COPY subject to upper case" />
   <check label="Full Warnings" switch="-W" line="2" column="1"
          tip="ALL possible warnings" />
   <popup label="Warnings" line="2" column="1">
      <check label="All (exceptions listed below)" switch="-Wall" />
```
#### 5.20. CAN THE GNAT PROGRAMMING STUDIO BE USED WITH OPENCOBOL?321

<check label="Obsolete" switch="-Wobsolete" tip="Warn if obsolete features used" /> <check label="Archaic" switch="-Warchaic" tip="Warn if archaic features used" /> <check label="Redefinition" switch="-Wredefinition" tip="Warn of incompatible redefinition of data items" /> <check label="Constant" switch="-Wconstant" tip="Warn of inconsistent constant" /> <check label="Parentheses" switch="-Wparentheses" tip="Warn of lack of parentheses around AND within OR" /> <check label="Strict typing" switch="-Wstrict-typing" tip="Warn of type mismatch, strictly" /> <check label="Implicit define" switch="-Wimplicit-define" tip="Warn of implicitly defined data items" /> <check label="Call params (Not set for All)" switch="-Wcall-params" tip="Warn of non 01/77 items for CALL" /> <check label="Column overflow (Not set for All)" switch="-Wcolumn-overflow" tip="Warn for FIXED format text past column 72" /> <check label="Terminator (Not set for All)" switch="-Wterminator" tip="Warn when missing scope terminator (END-xxx)" /> <check label="Truncate (Not set for All)" switch="-Wtruncate" tip="Warn of possible field truncation" /> <check label="Linkage (Not set for All)" switch="-Wlinkage" tip="Warn of dangling LINKAGE items" /> <check label="Unreachable (Not set for All)" switch="-Wunreachable" tip="Warn of unreachable statements" /> </popup> <check label="Internal run-time error checks" switch="-debug" column="2" tip="generate extra internal tests" /> <check label="Implicit initialize" switch="-fimplicit-init" column="2" tip="Do automatic initialization of the Cobol runtime system" /> <check label="No truncation" switch="-fnotrunc" column="2" tip="Do not truncate binary fields according to PICTURE" /> <check label="Sign ASCII" switch="-fsign-ascii" column="2" tip="Numeric display sign ASCII (Default on ASCII machines)" /> <check label="Sign EBCDIC" switch="-fsign-ebcdic" column="2" tip="Numeric display sign EBCDIC (Default on EBCDIC machines)" /> <check label="Stack checking for PERFORM" switch="-fstack-check" column="2" tip="Generate code to verify that you do not go beyond the boundary of the s <check label="Pass extra NULL" switch="-fnull-param" column="2" tip="Pass extra NULL terminating pointers on CALL statements" /> <check label="Enable Debugging lines" switch="-fdebugging-line" line="2" column="2" tip="Enable column 7 D (FIXED FORMAT) debug lines and  $\>g(t)\>0$  inline compi <check label="Object Debug Information" switch="-g" line="2" column="2" tip="Link level debug information" /> <check label="Trace (SECTION/PARAGRAPH)" switch="-ftrace" line="2" column="2" tip="Enable output of trace statements for SECTION and PARAGRAPH" /> <check label="Trace all (SECTION/PARAGRAPH/STATEMENT)" switch="-ftraceall" line="2"

```
tip="Enable output of trace statements for SECTION, PARAGRAPH and
       <check label="Source locations" switch="-fsource-location" line="2" column
              tip="Generate source location code (Turned on by -debug or -g)" />
       <check label="COBOL2002" switch="-std=cobol2002" line="3" column="2"
              tip="Override the compiler's default, and configure for COBOL 2002
       <check label="COBOL 85" switch="-std=cobol85" line="3" column="2"
              tip="Override the compiler's default, and configure for COBOL 85"
       <check label="Micro Focus" switch="-std=mf" line="3" column="2"
              tip="Override the compiler's default, and Micro Focus compatibility
    </switches>
</tool>
<action name="make">
 <external>make</external>
</action>
<action name="cobc">
 <external>cobc -x %f</external>
</action>
<action name="cobcrun">
 <external>cobcrun %p</external>
</action>
<action name="valac">
 <external>valac --pkg gtk+-2.0 %f</external>
</action>
<action name="gdb">
 <external>konsole --vt_sz 132x24 -e gdb ./%p</external>
</action>
<action name="cgdb">
 <external>konsole --vt_sz 132x24 -e cgdb ./%p</external>
</action>
<action name="cgdb...">
 <shell>MDI.input_dialog "Enter command arguments" "Args"</shell>
 <external>konsole --vt_sz 132x24 -e cgdb --args ./%p %1</external>
</action>
<action name="gdbtui">
 <external>konsole --vt_sz 132x24 -e gdbtui --args ./%p %1</external>
</action>
<action name="gdbtui...">
 <shell>MDI.input_dialog "Enter command arguments" "Args"</shell>
 <external>konsole --vt_sz 132x24 -e gdbtui --args ./%p %1</external>
</action>
```
#### 5.20. CAN THE GNAT PROGRAMMING STUDIO BE USED WITH OPENCOBOL?323

```
<action name="DDD">
    <external>ddd ./%p</external>
  </action>
  <submenu after="Build">
    <title>OpenCOBOL</title>
    <menu action="make">
      <title>make</title>
    </menu>
    <menu action="cobc">
     <title>cobc</title>
    </menu>
    <menu action="cobcrun">
     <title>cobcrun</title>
    </menu>
    <menu action="valac">
     <title>valac</title>
    </menu>
    <menu><title /></menu>
    <menu action="gdb">
     <title>gdb</title>
    </menu>
    <menu action="cgdb">
     <title>cgdb</title>
    </menu>
    <menu action="cgdb...">
     <title>cgdb...</title>
    </menu>
    <menu action="gdbtui">
      <title>gdbtui</title>
    </menu>
    <menu action="gdbtui...">
      <title>gdbtui...</title>
    </menu>
    <menu action="DDD">
      <title>ddd</title>
    </menu>
  </submenu>
</Custom>
```
which allows for development screens like

or *to be honest* would do, if the final touches were added to the XML to integrate more with the GPS suite. There is more work required to make a proud developer's interface. *Anyone?*

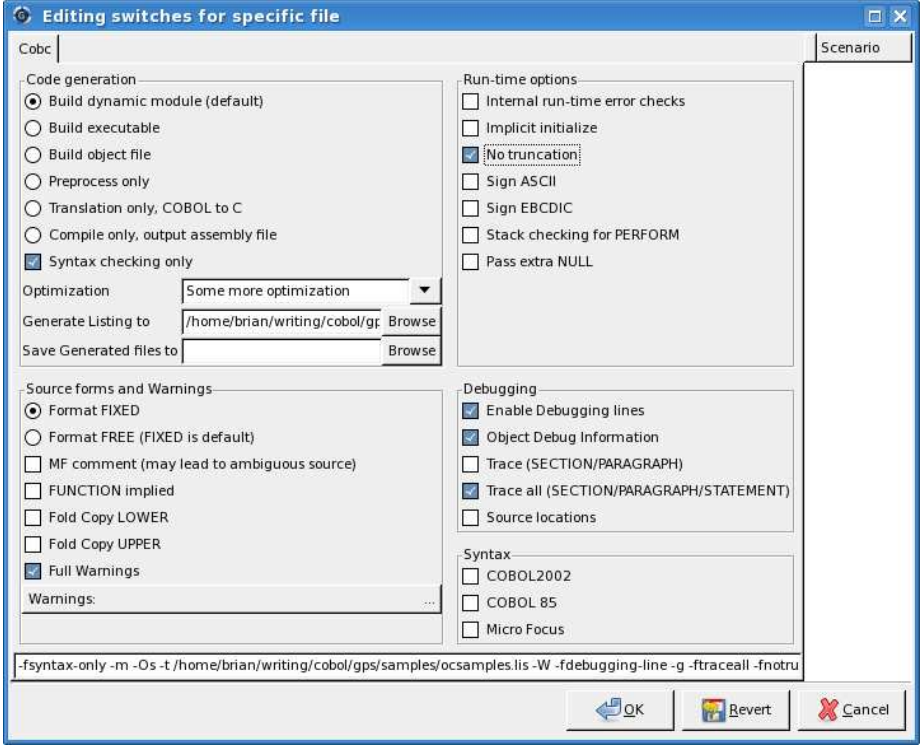

Figure 5.3: GNAT Programming Studio

## **5.21 Does OpenCOBOL support SCREEN SECTION?**

Yes. The OpenCOBOL 1.1 pre-release now includes support for SCREEN SECTION. Experimental release for this support occurred in early July, 2008.

The compiler recognizes most (if not all) of the \*Screen description entry\* of the COBOL 20xx Draft standard.

External variables that influence screen handling include

COB SCREEN EXCEPTIONS=Y To enable exceptions during ACCEPT.

COB SCREEN ESC=Y To enable handling of the escape key.

See [Does OpenCOBOL support CRT STATUS?](#page-324-0) for more information on key codes and exception handling.

According to the standard a SCREEN SECTION ACCEPT does not need to be proceeded by a DISPLAY. The extra DISPLAY won't hurt, but is not necessary.

#### **5.21.1 Environment variables in source code**

Thanks to Gary Cutler [\[2\]](#page-454-0) and <opencobol.org>.

In order to detect the PgUp, PgDn or PrtSc (screen print) keys, you must i
5.22. WHAT ARE THE OPENCOBOL SCREEN SECTION COLOUR VALUES?325

set the environment variable COB\\_SCREEN\\_EXCEPTIONS to a non-blank value.

If you want to detect the Esc key, you must set COB\\_SCREEN\\_EXCEPTIONS as described above AND you must also set COB\\_SCREEN\\_ESC to a non-blank value. Fortunately, both of these can be done within your OpenCOBOL program, as long as they're done before the ACCEPT.

Listing 5.40: OpenCOBOL set SCREEN EXCEPTIONS at runtime

SET ENVIRONMENT 'COB\_SCREEN\_EXCEPTIONS' TO 'Y' SET ENVIRONMENT 'COB\_SCREEN\_ESC' TO 'Y'

# **5.22 What are the OpenCOBOL SCREEN SECTION colour values?**

The FOREGROUND-COLOR and BACKGROUND-COLOR clauses will accept

Listing 5.41: OpenCOBOL SCREEN SECTION color values

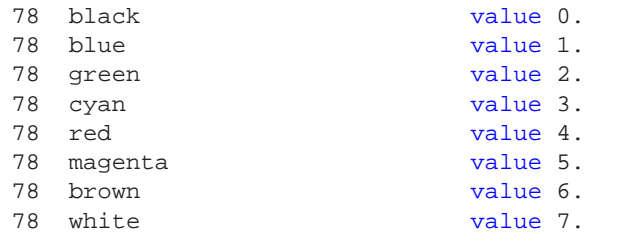

The display of these colours are also influenced by HIGHLIGHT, LOWLIGHT and REVERSE-VIDEO options. For instance, brown will display as yellow when HIGHLIGHT is used.

### **5.23 Does OpenCOBOL support CRT STATUS?**

#### Yes.

Listing 5.42: OpenCOBOL SCREEN SECTION color values

```
ENVIRONMENT DIVISION.
CONFIGURATION SECTION.
SPECIAL-NAMES.
    CRT STATUS IS screen-status.
DATA DIVISION.
WORKING-STORAGE SECTION.
COPY screenio.
01 screen-status pic 9(4).
```

```
PROCEDURE DIVISION.
ACCEPT screen-sample.
IF screen-status = COB-SCR-F1
    ...
```
There is also a special OpenCOBOL variable, \*\*COB-CRT-STATUS\*\* which can be used instead of the CRT STATUS special name.

There is also a COPY text that ships with OpenCOBOL, copy/screenio.cpy that can be included in the DATA DIVISION and provides 78 level constants for supported key status codes. Some values include:

\* COB-SCR-F1 thru \* COB-SCR-F64 \* COB-SCR-ESC examine the file to see the other values.

## **5.24 What is CobCurses?**

CobCurses is an optional package designed to work with OpenCOBOL 1.0, before OpenCOBOL 1.1 SCREEN SECTION support was initiated. It has many features beyond simple SCREEN SECTION handling.

See <http://sourceforge.net/projects/cobcurses> for full details. This is a major piece of work by Warren Gay, ve3wwg.

From an <opencobol.org> posting by Warren announcing release 0.95

CobCurses is a package designed to allow Open-Cobol programmers to create screens on open system platforms, or those (like Windows) that can use PDCurses. Since handcrafting screens is tedious work, this package includes a "Screen Designer" utility.

All User Guides and Programmer Guide documentation can be found on the source forge (see link at bottom).

 $====$  RELEASE NOTES  $====$ 

A large number of internal changes were implemented in this release, but first let's cover the user visible improvements:

1. MENUS! Popup menus are now supported, and are available in sdesign with every Action field. In fact, any sdesign field that is marked with a diamond graphic, has the ability to popup a menu with F1 (or ˆO).

2. To support menus, FUNCTION keys are now available in Action mode (though CONTROL-O is an alternate way of opening a menu). This included a new event

callback NC-FKEY-EVENT.

- 3. GRAPHIC characters in the screen background. It is now possible using sdesign to draw alternate-charset graphics in your screen background. See the notes in the opening help screen for the "Paint" function.
- 4. TRACE facilities. CobCurses now includes an environment variable that can enable capturing of trace information to a file for debugging. A routine named NC\_TRACE\_MSG can also be used to add custom messages to the trace file.

INTERNAL CHANGES:

The main two major internal changes were:

1. The terminal support has been virtualized, so that the CobCurses routines deal with a "terminal" object (not curses routines). This will eventually lead to other possible windowing interfaces like perhaps graphic X Window or native Windows support.

The other motivation for this was to allow CobCurses to have one consistent set of constants for colours, attributes and character sets. Previously, these values were different depending upon the platform and implementation of curses used.

2. Menu support has been provided independently of curses. This is important for portability since PDCurses and some platforms do not provide a curses menu library. This also guarantees that CobCurses menus will behave consistently on all platforms (and overcome menu paging bugs in ncurses).

PLANNED FOR THE NEXT RELEASE:

Please avoid writing much code that works with colour pairs. In the next release, it is planned to hide the colour pair value altogether by using a TDC (Terminal Drawing Context). This TDC will tie together attributes and colours, and perhaps other "drawing contexts" so that you won't have to manage colour pairs (this will be transparent). This will also pave the way for graphical interfaces where a selected font and line styles etc. may also be supported.

```
NOTES:
```
HPUX users will need to link with ncurses, instead of the native HPUX curses libraries. I didn't have time to fully investigate this, but the native include files define things like MENU and ITEM types that conflict with the CobCurses defined ones.

 $=$ 

The release is available for download here:

http://sourceforge.net/projects/cobcurses

## **5.25 What is CobXRef?**

CobXRef is a COBOL cross-referencing utility written by Vincent Coen and ported to OpenCOBOL 1.1.

Current source code is available at http://svn.wp0.org/add1/tools/cobxref or http://sourceforge.net/projects/cob and is, as of March 13, 2011, in active development.

The system ships with full documentation and information for building from source is included in the \*readme\* file.

Fetching the utility

Listing 5.43: cobxref

\$ svn checkout http://svn.wp0.org/add1/tools/cobxref

Example \*\*truncated\*\* to 72 and using the ocdoc.cob OpenCOBOL program for source code:

```
$ cobc -save-temps ocdoc.cob
$ cobxref ocdoc.i -L
$ cut -c1-72 ocdoc.lst
ACS Cobol Cross Reference Xref v0.95.27 (04/01/2009@11:27) Dictionary Fi
Symbols of Module: ocdoc (ocdoc)
--------------------------------
Data Section (FILE) Defn Locations
---------------------------------+--------------------------------------
doc-output 000124F 000252 000499
doc-record 000125F 000269 000381 000387 000390 00
                                     000478 000482 000485
```
#### 5.25. WHAT IS COBXREF? 329

source-input 000122F 000251 000287 000458 000500 source-record 000123F 000285 000288 000300 000316 00 000324 000355 000456 000459 standard-input 000117F 000256 000282 000453 000497 standard-output 000119F 000257 000496 stdin-record 000118F 000283 000285 000454 000456 stdout-record 000120F 000387 000388 000475 000476 ACS Cobol Cross Reference Xref v0.95.27 (04/01/2009@11:27) Dictionary Fi Symbols of Module: ocdoc (ocdoc) -------------------------------- Data Section (WORKING-STORAGE) Defn Locations ---------------------------------+------------------------------------- arguments 000128W 000219 000221 000244 000245 autoappend 000187W 000380 autodoc 000186W 000385 buffer-empty 000178W 000267 000380 000398 000472 buffer-flag 000177W buffer-offset 000176W 000268 000382 000399 000433 00 buffered-output 000179W 000385 000441 000471 counter 000181W 000369 000410 000412 000416 data-field1 000193W data-field2 000194W data-field3 000197W data-record 000192W data-subfield1 000195W data-subfield2 000196W 000218 doc-buffer 000175W 000417 000419 000430 doc-name 000130W 000246 000505 000522 000532 filter-flag 000138W filtering 000139W 000254 000281 000386 000452 00 first-part 000184W 000368 helping 000137W 000222 here-data 000169W 000355 here-record 000167W 000356 heredoc 000156W 000315 000337 000354 hereend 000153W 000340 000353 hereflag 000155W herenone 000157W 000341 herestart 000152W 000336 000353 len-of-comment 000182W 000411 000415 000416 line-count 000141W 000270 000301 000435 line-display 000142W 000435 000438

#### 330 CHAPTER 5. FEATURES AND EXTENSIONS

result 000190W 000548 000551 000552 result-name 000131W 000247 000518 000524 000534 rst-command 000189W 000517 000525 000535 000542 00 seq-data 000173W 000317 seq-record 000171W 000318 skipseqnum 000135W 000314 source-name 000129W 000246 000504 special 000185W 000379 style-name 000132W 000247 000519 000530 trimmed 000151W 000316 000321 000324 000356 00 usagehelp 000136W 000221 verbose 000134W 000392 000480 000503 000539 verbosity 000133W 000248 ACS Cobol Cross Reference Xref v0.95.27 (04/01/2009@11:27) Dictionary Fi Variable Tested [S] Symbol (88-Conditions) ------------------------------------------------------------- buffer-flag buffer-empty buffer-flag buffered-output filter-flag filtering first-part special first-part autodoc first-part autoappend hereflag heredoc hereflag herenone trimmed herestart trimmed hereend usagehelp helping verbosity verbose verbosity skipseqnum ACS Cobol Cross Reference Xref v0.95.27 (04/01/2009@11:27) Dictionary Fi Variable Tested Symbol (88-Conditions) [S] ------------------------------------------------------------- first-part autoappend first-part autodoc buffer-flag buffer-empty buffer-flag buffered-output filter-flag filtering usagehelp helping hereflag heredoc trimmed hereend

hereflag herenone trimmed herestart verbosity skipseqnum first-part special verbosity verbose ACS Cobol Cross Reference Xref v0.95.27 (04/01/2009@11:27) Dictionary Fi Procedure **Definitions** Definitions Definitions ---------------------------------+------------------------------------- trim 000324P 000394 000430 000482 000504 00 ACS Cobol Cross Reference Xref v0.95.27 (04/01/2009@11:27) Dictionary Fi Unreferenced Working Storage Symbols buffer-flag 000177W data-field1 000193W data-field2 000194W data-field3 000197W data-record 000192W data-subfield1 000195W filter-flag 000138W hereflag 000155W ACS Cobol Cross Reference Xref v0.95.27 (04/01/2009@11:27) Dictionary Fi Unreferenced Procedures None

\*CobXRef produces 132 column output by default and the commands used here limit the width to 72 characters in order to fit the FAQ file.\*

## **5.26 Does OpenCOBOL implement Report Writer?**

Not at this time. *July, 2008*, or later March 13, 2011.

But it does support LINAGE. See Does OpenCOBOL implement LINAGE[?Does OpenCOBOL implement LINAGE?](#page-330-0)

## <span id="page-330-0"></span>**5.27 Does OpenCOBOL implement LINAGE?**

Yes. LINAGE sets up logical pages inside file descriptors enhancing the WRITE operations and enabling the END-OF-PAGE clause.

Listing 5.44: OpenCOBOL LINAGE

```
FILE SECTION.
FD A-REPORT
   LINAGE IS 13 LINES
    TOP 2
    FOOTING 2
    BOTTOM 3.
```
LINAGE clauses can set::

TOP LINES FOOTING BOTTOM

The LINAGE-COUNTE[R4.1.277](#page-138-0) noun is maintained during writes to LINAGE output files.

See LINAG[E4.1.276](#page-134-0) for a sample program.

## **5.28 Can I use ctags with OpenCOBOL?**

Yes. Use the Exuberant version of ctags. Exuberant ctags recognizes COBOL, producing a TAGS or tags file suitable for \*\*emacs\*\*, \*\*vi\*\*, \*\*nedit\*\* and other editors that support the ctags format. \*ctags, by default, only supports the competition, C and Fortran.\*

After running ctags program.cob

Listing 5.45: vi with ctags

\$ vi -t WORKING-STORAGE

will open program.cob and start at the line defining the working-storage section. Note: tags are case-sensitive and for larger projects, the above vi command would start an edit of the \*first\* file with an occurrence of WORKING-STORAGE found in the tags.

#### <span id="page-331-0"></span>**5.29 What about debugging OpenCOBOL programs?**

OpenCOBOL internal runtime checks are enabled with -debug.

Support for tracing is enabled with -ftrace and -ftraceall.

Source line location is enabled with -fsource-location, and implied with the -g and -debug options..

Activation of FIXED format D indicator debug lines is enabled with -fdebugging-line.

In FREE format, >>D can be used anywhere on a line. [Does OpenCOBOL support D indicator debug lines?.](#page-340-0)

-fstack-check will perform stack checking when -debug or -g is used.

-fsyntax-only will ask the compiler to only check for syntax errors, and not emit any output.

To view the intermediate files that are generated, using -C will produce the .c source files and any .c.l.h and c.h header files. -save-temps[=dir] will leave all intermediate files in the current directory or the optional directory specified, including .i files that are the COBOL sources after COPY processing.

Support for gd[bA.7](#page-410-0) is enabled with  $-g$ .

```
$ gdb hello
GNU gdb 6.7.1-debian
Copyright (C) 2007 Free Software Foundation, Inc.
License GPLv3+: GNU GPL version 3 or later <http://gnu.org/licenses/gpl.html>
This is free software: you are free to change and redistribute it.
There is NO WARRANTY, to the extent permitted by law. Type "show copying"
and "show warranty" for details.
This GDB was configured as "i486-linux-gnu"...
Using host libthread_db library "/lib/i686/cmov/libthread_db.so.1".
(gdb) break 106
Breakpoint 1 at 0xOBFUSCA: file hello.c, line 106.
(gdb) break 109
Breakpoint 2 at 0xTETHESY: file hello.c, line 109.
(gdb) run
Starting program: /home/brian/writing/cobol/hello
[Thread debugging using libthread_db enabled]
[New Thread 0xSTEMADDR (LWP 5782)]
[Switching to Thread 0xESSES6b0 (LWP 5782)]
Breakpoint 1, hello_ (entry=0) at hello.c:106
106 cob_new_display (0, 1, 1, &c_1);
(gdb) cont
Continuing.
Hello World!
Breakpoint 2, hello_ (entry=0) at hello.c:109
109 cob_set_location ("hello", "hello.cob", 6, "MAIN SECTION", "MAIN PARAGH
(gdb) cont
Continuing.
Program exited normally.
(qdb)
```
Setting a break at line 106 and 109 was found by a quick look through the C code from \$ cobc -C hello.cob and seeing where the DISPLAY call and STOP RUN was located. \*Note: just because; the gdb displayed addresses were obfuscated from this listing.\*

#### **5.29.1 Some debugging tricks**

From human [**?**] on opencobol.org:

If you want to have different outputs in debug / normal mode use a fake if  $1 = 1$  like

Listing 5.46: OpenCOBOL debug tips

```
OCOBOL
     D IF 1 = 1
     D DISPLAY "Debug Line" END-DISPLAY
     D ELSE
            DISPLAY "Normal Line" END-DISPLAY
     D END-IF
```
For using the environment Just define

Listing 5.47: OpenCOBOL debug tips

OCOBOL

01 debugmode pic x. 88 debugmode-on values 'O', 'Y', 'J', 'o', 'y', 'j', '1'.

put an

Listing 5.48: OpenCOBOL debug tips

OCOBOL

accept debugmode from Environment "DEBUGMODE" end-accept

at the beginning of each program (or define debugmode as external) and use it in your programs like

#### Listing 5.49: OpenCOBOL debug tips

OCOBOL

IF debugmode-on DISPLAY "Debug Line" END-DISPLAY ELSE DISPLAY "Normal Line" END-DISPLAY END-IF

For having no debug code in runtime you can combine these two

Listing 5.50: OpenCOBOL debug tips

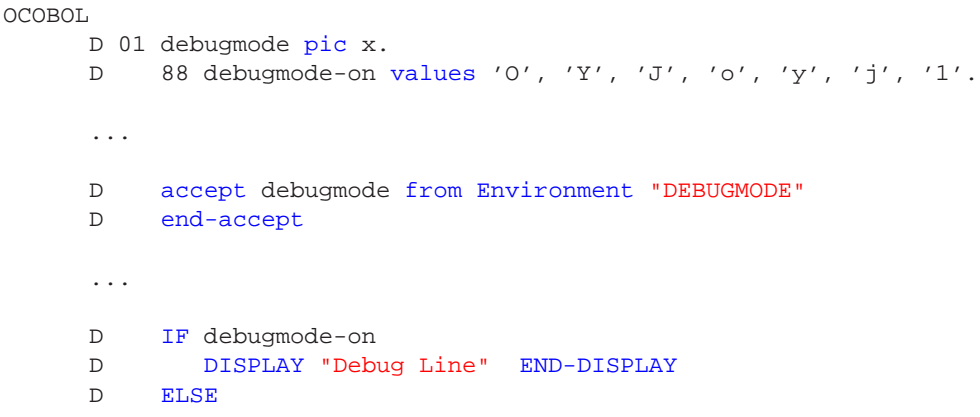

```
DISPLAY "Normal Line" END-DISPLAY
D END-IF
```
In this way you have fast code at runtime (if not compiled with -fdebugging-line) and can switch the output during development.

The advantages over a compiler switch to disable the displays are:

- You can always use display in your program, not only for debug information.
- You see in the code what you do.
- If compiled with lines that have 'D' indicator you can switch at runtime.
- If compiled without lines that have 'D' indicator you can have faster and smaller modules.

#### **5.29.2 Animator**

Federico Priolo posted this beauty of a present on <http://opencobol.org> TP-COBOL-DEBUGGER

<http://sourceforge.net/projects/tp-cobol-debugg/> and on his company site at <http://www.tp-srl.it/>

A system to preprocess OpenCOBOL inserting animator source code that at runtime provides a pretty slick stepper with WORKING-STORAGE display.

This open source bundle is OpenCOBOL. Compile the animator, run it over your own programs and it generates a new source file that when compiled and evaluated, runs in a nice SCREEN SECTION showing original source and a view pane into WORKING-STORAGE.

# **5.30 Is there a C interface to OpenCOBOL?**

Most definitely. See [C interface](http://www.opencobol.org/modules/bwiki/index.php?cmd=read&page=UserManual%2F2_3#content_1_0) for details.

As a short example, showing off a little of cobc's ease of use when it comes to C source code.

Listing 5.51: hello cobc and cobcrun sample

```
#include <stdio.h>
int main(int argc, char *argv[]) {
    printf("Hello C compiled with cobc\n");
}
int hello(int argc, char *argv[]) {
   printf("Hello C compiled with cobc, run from hello.so with cobcrun\n");
}
```
With a sample run of

```
$ cobc hello.c
$ cobcrun hello
Hello C compiled with cobc, run from hello.so with cobcrun
$ cobc -x hello.c
$ ./hello
Hello C compiled with cobc
[btiffin@home cobol]$ cobc -v -x hello.c
Executing: gcc -c -I/usr/local/include -pipe -Wno-unused -fsigned-char
               -Wno-pointer-sign -o "/tmp/cob2785_0.o" "hello.c"
Return status: 0
Executing: gcc -Wl,--export-dynamic -o "hello" "/tmp/cob2785_0.o"
                -L/usr/local/lib -lcob -lm -lgmp -lncurses -ldb -ldl
Return status: 0
```
# **5.31 What are some idioms for dealing with C char \* data from OpenCOBOL?**

*Thanks to Frank Swarbrick for pointing these idioms out* To add or remove a null terminator, use the STRING verb. For example

Listing 5.52: OpenCOBOL

```
OCOBOL
      * Add a null for calling C
      STRING current-url
          DELIMITED BY SPACE
          X"00" DELIMITED BY SIZE
          INTO display-url
      MOVE display-url TO current-url
      * Remove a null for display
      STRING current-url
          DELIMITED BY LOW-VALUE
          INTO display-url.
```
Or to make changes in place

Listing 5.53: OpenCOBOL

OCOBOL

```
* Change nulls to spaces
INSPECT current-url
    REPLACING ALL X"00" WITH SPACE.
```
Or there is also modified references in OpenCOBOL

Listing 5.54: OpenCOBOL

```
OCOBOL.
```

```
* Assume IND is the first trailing space (or picture limit).
* Note: OpenCOBOL auto initializes working-storage to SPACES or ZEROES
       depending on numeric or non-numeric pictures.
* Remove null
MOVE SPACE TO current-url(IND:1).
* Add a zero terminator
MOVE X"00" TO current-url(IND:1).
```
And the OpenCOBOL CONCATENATE intrinsic

Listing 5.55: OpenCOBOL

OCOBOL

MOVE FUNCTION CONCATENATE(filename; X"00") TO c-field.

Roger [\[8\]](#page-454-0) While points out: \*X"00" is almost always interchangeable with LOW-VALUE\*.

In all of the above snippets, the source code X"00" can be replaced by the COBOL noun \*\*LOW-VALUE\*\* or \*LOW-VALUES\*. \*Except when a program collating sequence is active and where the first character is not X"00"\*.

.. Note to maintainers. The section below is just wrong. BASED is a different thing altogether and simply means the item does not have any permanent storage area. Entry commented out until corrected.

.. When a parameter needs to be passed between C and OpenCOBOL, you can use .. the BASED optional clause in WORKING-STORAGE:: .. .. \* Create a BASED allocation .. WORKING-STORAGE SECTION. .. 01 current-url PIC X(80) BASED. .. .. This may be a cleaner solution than:: .. .. LINKAGE SECTION. .. 01 current-url PIC X(80). .. .. And a SET ADDRESS OF CARG ... sequence.

With the CALL verb, use ADDRESS OF and/or BY REFERENCE

Listing 5.56: OpenCOBOL

CALL "CFUNCTION" USING BY REFERENCE ADDRESS OF current-url.

The above being equivalent to char\*\* in C.

COBOL, by it's nature, passes all arguments by reference. That can be overridden with the \*\*BY VALUE\*\* clause and the \*\*BY CONTENT\*\* clause.

#### **5.32 Does OpenCOBOL support COPY includes?**

Yes. COPY is fully supported, all variations from the standards up to and including the proposed 20xx standards.

Inline REPLACE text substitutions are also supported.

The \*\*-I\*\* compiler option influences the copybook search path and \*\*-E\*\* can be used to examine the \*after\* COPY preprocessor output.

There is also \*\*-ffold-copy-upper\*\* and \*\*-ffold-copy-lower\*\* compiler controls.

## **5.33 Does OpenCOBOL support WHEN-COMPILED?**

Both as a noun and as an intrinsic function.

Listing 5.57: OpenCOBOL

DISPLAY WHEN-COMPILED. DISPLAY FUNCTION WHEN-COMPILED.

07/05/0805.15.20 2008070505152000-0400

Note: The noun WHEN-COMPILED is non-standard and was deemed obsolete in the pre 85 standard.

## **5.34 What is PI in OpenCOBOL?**

With OpenCOBOL 1.1

```
Listing 5.58: OpenCOBOL
DISPLAY FUNCTION PI.
3.1415926535897932384626433832795029
DISPLAY FUNCTION E.
2.7182818284590452353602874713526625
```
Thats 34 digits after the decimal. Developers that need to know the tolerances for use in calculations are directed to poke around the freely available source code, and to read up on GM[PA.8.](#page-410-1)

# **5.35 Does OpenCOBOL support the Object features of the 2002 standard?**

Not yet. \*July 2008\*

## **5.36 Does OpenCOBOL implement PICTURE 78?**

Yes. PICTURE 78 clauses can be used for constants, translated at compile time. This common non-standard extension is supported in OpenCOBOL.

#### **5.37 Does OpenCOBOL implement CONSTANT?**

Current OC 1.1 has preliminary support for a subset of the standard conforming "CON-STANT" phrase. eg

Listing 5.59: OpenCOBOL

01 MYCONST CONSTANT AS 1.

Note: there is a syntax difference between 78 and CONSTANT.

#### **5.38 What source formats are accepted by OpenCOBOL?**

Both FIXED and FREE COBOL source formats are supported. FIXED format follows the 1-6, 7, 8-72 special columns of the COBOL standards. The compiler directives:

```
Column
12345678901234567890
       >>SOURCE FORMAT IS FREE
       >>SOURCE FORMAT IS FIXED
```
can be used. The directive must occur at column 8 or beyond if the ACTIVE scan format is FIXED. As per the 2002 standard this directive can be used to switch formats multiple times within a compilation unit.

Continuation indicators in column 7 are not applicable to FREE format and are not supported in this mode of translation. String catenation can always be used; the & operator.

The special  $\chi$  \*till end of line\* comment is supported in both FREE and FIXED forms, but by necessity will need to be placed at column 7 or greater in FIXED format sources.

.. Note to readers. The comment operator is  $*_i$  the backslash is for ReST

The \*\*-free\*\* and \*\*-fixed\*\* options to \*\*cobc\*\* also influence the expected source formats, with the default being mandated by the standards as FIXED.

## **5.39 Does OpenCOBOL support continuation lines?**

Yes. A dash \*\*-\*\* in column 7 can be used for continuation lines. But, by necessity continuation lines only apply in FIXED format source code. FREE format COBOL does not support continuation as there is no real meaning to \*column 7\* in FREE form source.

Note that in this example there is no terminating quote on the string continuations, but there is an extra starting quote following the dash

#### Listing 5.60: OpenCOBOL

```
123456789012345678901234567890123456789012345678901234567890123456789012
      identification division.
      program-id. longcont.
      data division.
      working-storage section.
      01 longstr pic X(80)
                      value "This will all be one string in FIXED forma
     -"t source code".
      01 otherstr pic X(148) value "this
      -"string will have spaces between the words THIS and STRING, as
```

```
-"continuation lines always fill to column 72.".
procedure division.
display longstr.
display length longstr.
display function length(function trim(longstr trailing)).
display otherstr(1:72).
display otherstr(73:75).
display length otherstr.
display function length(function trim(otherstr trailing)).
goback.
```
Compiled with:

\$ cobc longcont.cob \$ cobcrun longcont produces:

```
This will all be one string in FIXED format source code
80
00000055
this string will have spaces between the words
THIS and STRING, as continuation lines always fill to column 72.
148
00000139
```
\*Note: The DISPLAY of\* \*\*otherstr\*\* \*was split to avoid any wide browser scrolling, not for any COBOL reasons.\*

\*Also note that the rules for continuation lines are quite difficult to describe simply and concerned OpenCOBOL programmers are urged to read through the standards documents for full details.\*

#### **5.40 Does OpenCOBOL support string concatenation?**

Absolutely. Sources that need long strings, or those wishing to enhance source code readability, can use the & operator

Listing 5.61: OpenCOBOL

```
identification division.
program-id. longstr.
data division.
working-storage section.
01 longstr pic X(80)
               value "This " & "will " & "all " & "be " &
                      "one " &
                      "string " & "in both FIXED and FREE" &
                      " format source code".
```

```
procedure division.
display longstr.
goback.
```
Run this with

Listing 5.62: OpenCOBOL

```
$ cobc longstr.cob
$ cobcrun longstr
This will all be one string in both FIXED and FREE format source code
$ cobc -free longstr.cob
$ cobcrun longstr
This will all be one string in both FIXED and FREE format source code
```
And for an Intrinsic FUNCTION unique to OpenCOBOL, see FUNCTION CONCATENAT[E4.2.9.](#page-170-0)

## <span id="page-340-0"></span>**5.41 Does OpenCOBOL support D indicator debug lines?**

Yes, in two forms. As for continuation lines, column 7 has no meaning for SOURCE FORMAT IS FREE source code so the standard  $*D**$  in column 7 can not be used. FORMAT FREE source code can use the  $**_{\mathcal{G}'}D^{**}$  compiler directive instead. Use \*\*D\*\* lines as a conditional include of a source code line. These debug lines will only be compiled if the \*-fdebugging-line\* compiler switch is used.

From human on <opencobol.org>

If you put a D in column 7 OC handles this as a comment. These lines are only compiled if you run cobc with -fdebugging-line.

By using this you can put some test messages etc. into your program that are only used if necessary (and therefore build with -fdebugging-line).

OpenCOBOL also supports a \*\* $\ddot{\ }$ <sub>6</sub> $D$ \*\* debug compile time directive and a handy trick for those that like to write code that be compiled in both FIXED and FREE forms, is to place the directive in column 5, 6 and 7.

:: Column 12345678901234567890 DISPLAY "Normal Line" END-DISPLAY *i.j*DDIS-

PLAY "Debug Line" END-DISPLAY

This allows use of the directive form in FORMAT FREE and also, with the \*\*D\*\* in column 7, will compile properly in FORMAT FIXED. In FORMAT FIXED the \*\* $i \dot{\mathbf{i}}$  \*\* in columns 5 and 6 will be ignored as part of the \*sequence number\* field.

For more information on debugging support see What about debugging Open-COBOL programs[?5.29](#page-331-0)

#### **5.42 Does OpenCOBOL support mixed case source code?**

Absolutely, kind of. Mixed case and mixed format, ASCI[IA.3](#page-408-0) and EBCDI[C4.1.144.](#page-117-0) Most COBOL compilers have not required uppercase only source code for quite a few years now. Still, most COBOL compilers including OpenCOBOL folds parts of the source to uppercase \*with certain rules\* before translating.

The compiler is case insensitive to names

Listing 5.63: OpenCOBOL

```
000100 identification division.
000200 program-id. mixcase.
000300 data division.
000400 working-storage section.
000500 01 SOMEUPPER pic x(9).
000600 01 SomeUpper pic x(9).
000700 01 someupper pic x(9).
000800
000900 procedure division.
001000 move "SOMEUPPER" to SOMEUPPER.
001100 move "SomeUpper" to SomeUpper.
001200 move "someupper" to someupper.
001300 display "SOMEUPPER: " SOMEUPPER end-display.
001400 display "SomeUpper: " SomeUpper end-display.
001500 display "someupper: " someupper end-display.
001600 stop run.
```
Attempted compile with:

Listing 5.64: OpenCOBOL

\$ cobc -x mixcase.cob

produces::

Listing 5.65: OpenCOBOL

mixcase.cob:10: Error: 'SOMEUPPER' ambiguous; need qualification mixcase.cob:5: Error: 'SOMEUPPER' defined here mixcase.cob:6: Error: 'SOMEUPPER' defined here mixcase.cob:7: Error: 'SOMEUPPER' defined here

Note; that although the folded declarations conflict, the DISPLAY quoted strings will NOT be folded, and would display as expected.

\*Case sensitivity is also at the mercy of operating system conventions\*. Under GNU/Linux, OpenCOBOL's dynamic link loader is case sensitive.

Listing 5.66: OpenCOBOL

CALL "C\$JUSTIFY" USING center-string "C" END-CALL.

is not the same as

Listing 5.67: OpenCOBOL

CALL "c\$justify" USING center-string "C" END-CALL.

In support of case folding and COPY libraries, OpenCOBOL supports -ffold-copy-lower and -ffold-copy-upper. For mixing and matching legacy sources.

Trivia The expressions *uppercase* and *lowercase* date back to early moveable type. Typographers would keep two cases of metal casted letters, Capitalized and normal. Usually set on stacked shelves over the workbench. The small letters, being used more frequently, ended up on the lower shelf; the lower case letters.

#### **5.43 What is the shortest OpenCOBOL program?**

All that is needed is a program-id. Doesn't do much.

Listing 5.68: OpenCOBOL shortest

program-id. a.

# **5.44 What is the shortest Hello World program in Open-COBOL?**

A short version of OpenCOBOL hello world, compiled -free

Listing 5.69: OpenCOBOL short Hello

program-id.h.procedure division.display "Hello World!".

Thanks to human and the <http://opencobol.org> forums.

**Please note:** This is *not good* COBOL form, and is only shown as an example of the possibilities.

# **5.45 How do I get those nifty sequential sequence numbers in a source file?**

**??** format COBOL uses the first 6 positions of each line as a programmer defined *sequence* field. This field is stripped as part of the preprocessing and is not validated. Historically, the sequence numbers were used to verify that card punch cards were read into a card reader in the proper order. Many legacy COBOL programs have sequentially numbered sequence values. Here is a little  $v_i$  trick to renumber the sequence field by 100s.

Given

Listing 5.70: OpenCOBOL sequence numbers

```
000005* HELLO.COB OpenCOBOL FAQ example
000010 IDENTIFICATION DIVISION.
000020 PROGRAM-ID. hello.
000030 PROCEDURE DIVISION.
```

```
000040 DISPLAY "Hello World!".
000100 STOP RUN.
```
Running the following ex perl filter

Listing 5.71: vi perl numbers

perl -ne 'printf("\%06d\%s\n", \$. \* 100, substr(\$\_, 6, -1));'

.. Note to readers of the plain text of this FAQ. ReStructuredText uses backslash to escape certain features. That line is actually : $\text{Perl -ne 'printf("\\806d\\s\n", $; \cdot \cdot 100, \text{ substr}(\xi_0, 6, -1));'$ 

produces a nicely resequenced source file.

Listing 5.72: OpenCOBOL sequence numbers

```
000100* HELLO.COB OpenCOBOL FAQ example
000200 IDENTIFICATION DIVISION.
000300 PROGRAM-ID. hello.
000400 PROCEDURE DIVISION.
000500 DISPLAY "Hello World!".
000600 STOP RUN.
```
Note: Only use this on already FIXED form source. If used on any FREE format COBOL, the first 6 columns will be damaged.

This has no effect on the compilation process, it only effects the appearance of the sources.

Note:: Be careful not to confuse *SEQUENCE NUMBERS* with source code *LINE NUMBERS*. They are not the same.

\* Vim: For users of the Vim editor, the command

:set number

will display the number of each source line. Many editors support the display of line numbers. Even

\$ less -N

can be used to display line numbers of its input.

# **5.46 Is there a way to count trailing spaces in data fields using OpenCOBOL?**

Yes. Quite a few. But instead of resorting to a PERFORM VARYING sequence try

```
Listing 5.73: OpenCOBOL
01 B-COUNT PIC 999 VALUE 0.
01 TEST-CASE PIC X(80)
   VALUE "This is my string.".
ONE-WAY.
   INSPECT FUNCTION REVERSE(TEST-CASE)
       TALLYING B-COUNT
       FOR LEADING ' '.
   DISPLAY B-COUNT.
TWO-WAY.
   INSPECT TEST-CASE
      TALLYING B-COUNT
       FOR TRAILING SPACE.
   DISPLAY B-COUNT.
THREE-WAY.
   IF TEST-CASE EQUAL SPACES
       COMPUTE B-COUNT = LENGTH OF TEST-CASE
   ELSE
       COMPUTE
          B-COUNT = LENGTH TEST-CASE -
              FUNCTION LENGTH(FUNCTION TRIM(TEST-CASE TRAILING))
       END-COMPUTE
   END-IF
   DISPLAY B-COUNT.
```
produces:

062 124 062

The second value is 124 as TWO-WAY accumulates another 62 after ONE-WAY. The INSPECT verb does not initialize a TALLYING variable.

Information modified from <http:\opencobol.org> forum post.

# **5.47 Is there a way to left justify an edited numeric field?**

Yes, a couple of ways.

Assuming a working storage of

Listing 5.74: OpenCOBOL

```
01 mynumber PIC 9(8) VALUE 123.
01 myedit PIC Z(7)9.
01 mychars PIC X(8).
```

```
01 spcount PIC 99 USAGE COMPUTATIONAL.
MOVE mynumber TO myedit
MOVE myedit TO mychars
DISPLAY mynumber END-DISPLAY
DISPLAY myedit END-DISPLAY
00000123
    123
```
With OpenCOBOL, the intrinsic

```
FUNCTION TRIM(myedit LEADING)
```
will trim leading whitespace. The LEADING is not really necessary as TRIM removes both leading and trailing whitespace.

OpenCOBOL also ships with a library function for justification of strings

CALL "C\$JUSTIFY" USING mychars "L" END-CALL

to left justify an alphanumeric field. "R" for right, or "C" for centre. But a generic idiom that should work across all capable COBOL systems

Listing 5.75: OpenCOBOL

```
MOVE 0 TO spcount
INSPECT myedit TALLYING spcount FOR LEADING SPACE
MOVE myedit(spcount + 1:) TO mychars
DISPLAY myedit END-DISPLAY
DISPLAY mychars END-DISPLAY
     123
123
```
Listing 5.76: OpenCOBOL

```
MOVE 0 TO spcount
INSPECT mynumber TALLYING spcount FOR LEADING ZERO
DISPLAY mynumber
DISPLAY mynumber(spcount + 1:)
```
Uses the INSPECT verb to count leading spaces, then reference modification to move the characters one past the spaces till the end of the edit field to an alpha field.

# **5.48 Is there a way to detemermine when OpenCOBOL is running ASCII or EBCDIC?**

OpenCOBOL supports both ASCII and EBCDIC character encodings. A simple test such as

5.49. IS THERE A WAY TO DETERMINE WHEN OPENCOBOL IS RUNNING ON 32 OR 64 BITS?347

Listing 5.77: OpenCOBOL

```
01 MYSPACE PIC X VALUE X"20".
    88 MYISASCII VALUE SPACE.
IF MYISASCII
   DISPLAY "I'm ASCII" END-DISPLAY
END-IF
```
can be used to determine the character set at run-time.

#### 5.49 Is there a way to determine when OpenCOBOL is running on 32 or 64 bits?

OpenCOBOL builds and supports both 32 and 64 bit architectures. A simple test such as

Listing 5.78: OpenCOBOL

```
USAGE POINTER.
01 MYPOINTER
IF FUNCTION LENGTH (MYPOINTER) EQUALS 8
   DISPLAY "This is a 64 bit machine" END-DISPLAY
END-IF
```
can be used to determine the native bit size at run-time.

#### **Does OpenCOBOL support recursion?** 5.50

Yes. Not completely to standard, but as of March 13, 2011, as there are no restrictions on calling programs in a recursive manner, but yes.

A made up example using a factorial called program

Listing 5.79: OpenCOBOL recurvise factorial

```
*> Author: Brian Tiffin
           29 - Dec - 2008*> Date:
   *> Purpose: Horsing around with recursion
   *> Tectonics: cobc -x recurse.cob
   identification division.
    program-id. recurse.
    data division.
    working-storage section.
    78 n
          value 4.
    01 fact usage binary-long.
```

```
procedure division.
call "factorial" using by value n returning fact end-call
display n "! = " fact end-display
goback.
end program recurse.
identification division.
program-id. factorial is recursive.
data division.
local-storage section.
01 result usage is binary-long.
linkage section.
01 num usage is binary-long.
procedure division using by value num.
display "num: " num end-display
if num equal zero
   move 1 to return-code
   display "ret: " return-code end-display
   qoback
end - ifsubtract 1 from num end-subtract
call "factorial" using by value num returning result end-call
compute return-code = (num + 1) * result end-computedisplay "ret: " return-code end-display
goback.
```

```
end program factorial.
```
Produces:

```
num: +0000000004
num: +0000000003
num: +0000000002
num: +0000000001
num: +0000000000
ret: +000000001
ret: +000000001
ret: +000000002
```
ret: +000000006 ret: +000000024  $4! = +0000000024$ 

Of course the \*Intrinsic FUNCTION FACTORIAL\* might be a more efficient and much easier way at getting factorials.

#### Does OpenCOBOL capture arithmetic overflow? 5.51

Yes. Here is one sample using ADD with ON SIZE ERROR.

#### Listing 5.80: OpenCOBOL overflow

```
*> Author: Brian Tiffin
    *> Date:
             04 - Feb - 2009*> Purpose: Factorial and overflow
    *> Tectonics: cobc -x overflowing.cob
    identification division.
    program-id. overflowing.
     data division.
     working-storage section.
     01 fact usage binary-long.
     01 answer usage binary-double.
    procedure division.
     00-main.
     perform
        varying fact from 1 by 1
        until fact > 21add function factorial(fact) to zero giving answer
              on size error
                 display
                    "overflow at: " fact " is " answer
                    " without test " function factorial(fact)
                 end-display
              not on size error
                 display fact ": " answer end-display
           end-add
     end-perform
     00-leave.
     goback.
```

```
end program overflowing.
*> ***************************************************************
```
which outputs:

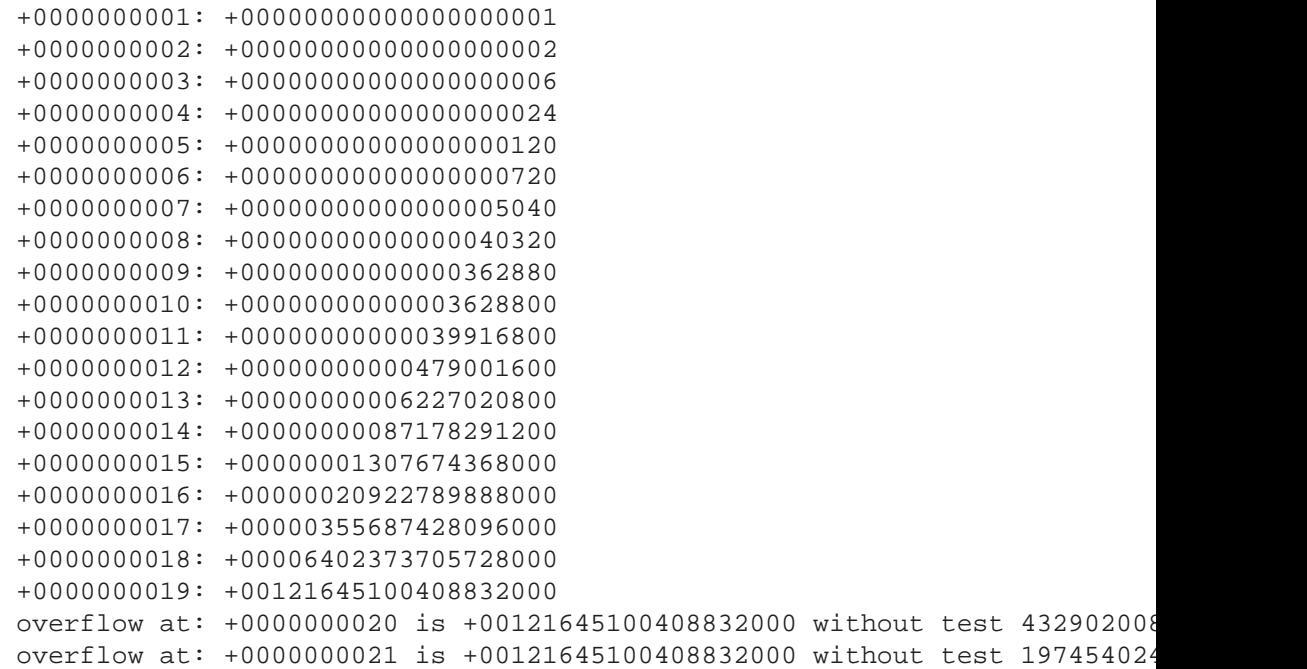

## **5.52 Can OpenCOBOL be used for plotting?**

Yes? One way is with an external call to gnuplot.

```
Listing 5.81: Plot SIN/COS and Networth
```

```
OCOBOL >>SOURCE FORMAT IS FIXED
     ******************************************************************
      * Author: Brian Tiffin
      * Date: 29-July-2008
      * Purpose: Plot trig and a random income/expense/worth report
      * Tectonics: requires access to gnuplot. http://www.gnuplot.info
                  cobc -Wall -x plotworth.cob
      * OVERWRITES ocgenplot.gp ocgpdata.txt sincos.png ploworth.png
      ******************************************************************
      identification division.
      program-id. plotworth.
      environment division.
      input-output section.
      file-control.
```

```
select scriptfile
    assign to "ocgenplot.gp"
    organization is line sequential.
select outfile
    assign to "ocgpdata.txt"
    organization is line sequential.
select moneyfile
    assign to "ocgpdata.txt"
    organization is line sequential.
   data division.
   file section.
   fd scriptfile.
01 gnuplot-command pic x(82).
   fd outfile.
01 outrec.
  03 x-value    pic -zzzzzz9.99.
  03 filler pic x.
  03 sin-value pic -zzzz9.9999.
  03 filler pic x.
  03 cos-value pic -zzzz9.9999.
   fd moneyfile.
01 moneyrec.
  03 timefield pic 9(8).
  03 filler pic x.
  03 income pic -zzzzzz9.99.
  03 filler pic x.
  03 expense pic -zzzzzz9.99.
   03 filler pic x.
   03 networth pic -zzzzzz9.99.
   working-storage section.
   01 angle pic s9(7)v99.
   01 dates pic 9(8).
   01 days pic s9(9).
   01 worth pic s9(9).
   01 amount pic s9(9).
   01 gplot pic x(80) value is 'gnuplot -persist ocgenplot.gp'.
   01 result pic s9(9).
   procedure division.
   * Create the script to plot sin and cos
   open output scriptfile.
   move "plot 'ocgpdata.txt' using 1:2 with lines title 'sin(x)'"
   - to gnuplot-command.
   write gnuplot-command.
   move "replot 'ocgpdata.txt' using 1:3 with lines title 'cos(x)'"
```

```
- to gnuplot-command.
  write gnuplot-command.
  move "set terminal png; set output 'sincos.png'; replot"
  - to gnuplot-command.
  write gnuplot-command.
  close scriptfile.
  * Create the sinoidal data
  open output outfile.
  move spaces to outrec.
  perform varying angle from -10 by 0.01
until angle > 10
   move angle to x-value
   move function sin(angle) to sin-value
   move function cos(angle) to cos-value
   write outrec
  end-perform.
  close outfile.
  * Invoke gnuplot
  call "SYSTEM" using gplot
   returning result.
  if result not = 0
display "Problem: " result
stop run returning result
  end-if.
  * Generate script to plot the random networth
  open output scriptfile.
  move "set xdata time" to gnuplot-command.
  write gnuplot-command.
  move 'set timefmt "%Y%m%d"' to gnuplot-command.
  write gnuplot-command.
  move 'set format x "%m"' to gnuplot-command.
  write gnuplot-command.
  move 'set title "Income and expenses"' to gnuplot-command.
  write gnuplot-command.
  move 'set xlabel "2008 / 2009"' to gnuplot-command.
  write gnuplot-command.
  move 'plot "ocgpdata.txt" using 1:2 with boxes title "Income"
  -' linecolor rgb "green"' to gnuplot-command.
  write gnuplot-command.
  move 'replot "ocgpdata.txt" using 1:3 with boxes title "Expense"
  -' linecolor rgb "red"' to gnuplot-command.
  write gnuplot-command.
  move 'replot "ocgpdata.txt" using 1:4 with lines title "Worth"'
     - to gnuplot-command.
  write gnuplot-command.
  move 'set terminal png; set output "plotworth.png"; replot'
  - to gnuplot-command.
```

```
write gnuplot-command.
  close scriptfile.
  * Generate a bi-weekly dataset with date, income, expense, worth
  open output moneyfile.
  move spaces to moneyrec.
  move function integer-of-date(20080601) to dates.
  move function random(0) to amount.
  perform varying days from dates by 14
until days > dates + 365
   move function date-of-integer(days) to timefield
   compute amount = function random() * 2000
   compute worth = worth + amount
   move amount to income
   compute amount = function random() * 1800compute worth = worth - amount
   move amount to expense
   move worth to networth
   write moneyrec
  end-perform.
  close moneyfile.
  * Invoke gnuplot again. Will open new window.
  call "SYSTEM" using gplot
   returning result.
  if result not = 0
display "Problem: " result
stop run returning result
  end-if.
  goback.
```
Which displays and saves:

# **5.53 Does OpenCOBOL support the GIMP ToolKit, GTK+?**

Yes. A binding for GTK+ is in the works. Early samples have proven workable and screenshots of OpenCOBOL GUI screens are shown here.

```
What does GIMP stand for?
GIMP is an acronym for the *GNU Image Manipulation Program*, a very complete
     and robust grapic design tool. See the GIMP site for more information.
```
**GTK+** is the GIMP ToolKit. See the [GTK](#page-0-0) site for more information.

Simple buttons Text entry widget Sample OpenCOBOL that generated the above

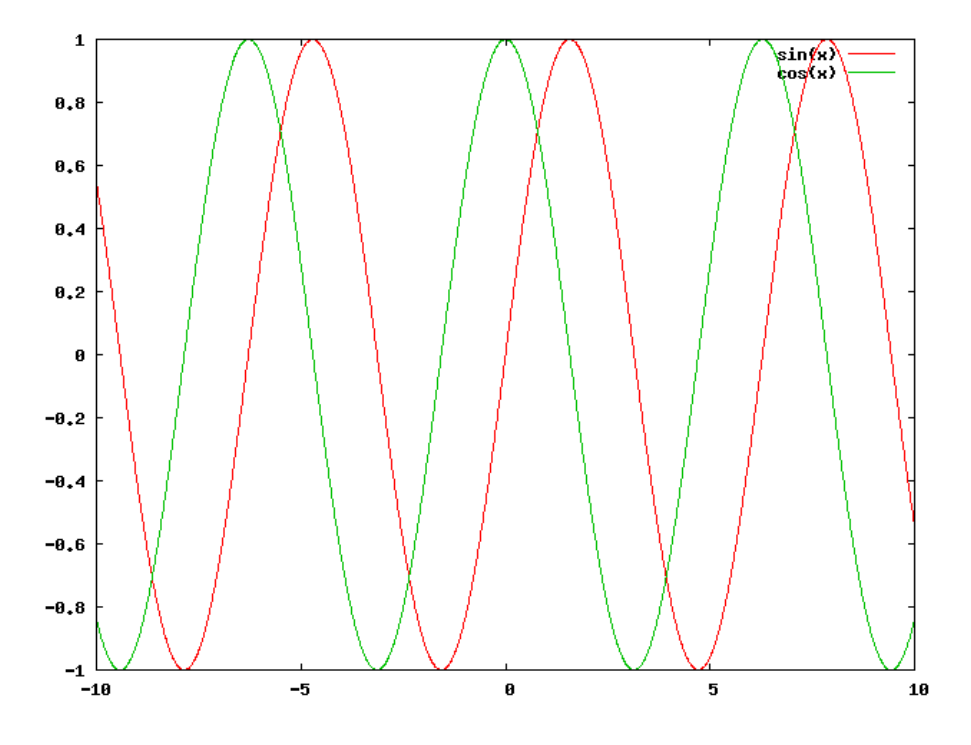

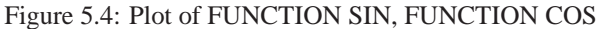

#### Listing 5.82: Hello from GTK+

```
OCOBOL >>SOURCE FORMAT IS FIXED
    *> Author: Brian Tiffin
    *> Date:
              03 - Dec - 2008*> Purpose: Hello from GTK+
    *> Requires: libgtk2.0, libgtk2.0-dev, gtk2.0, pkg-config
    *> Tectonics:
          cobc -c 'pkg-config --cflags gtk+-2.0' ocgtk.c
    \star >cobc -x 'pkg-config --libs gtk+-2.0' gtkhello.cob ocgtk.o
    \staridentification division.
     program-id. gtkhello.
     data division.
     working-storage section.
     01 result
                       usage binary-long.
     01 qtk-window
                       usage pointer.
                       usage pointer.
     01 gtk-box
     01 gtk-hello
                       usage pointer.
                    usage pointer.
     01 gtk-textentry
```
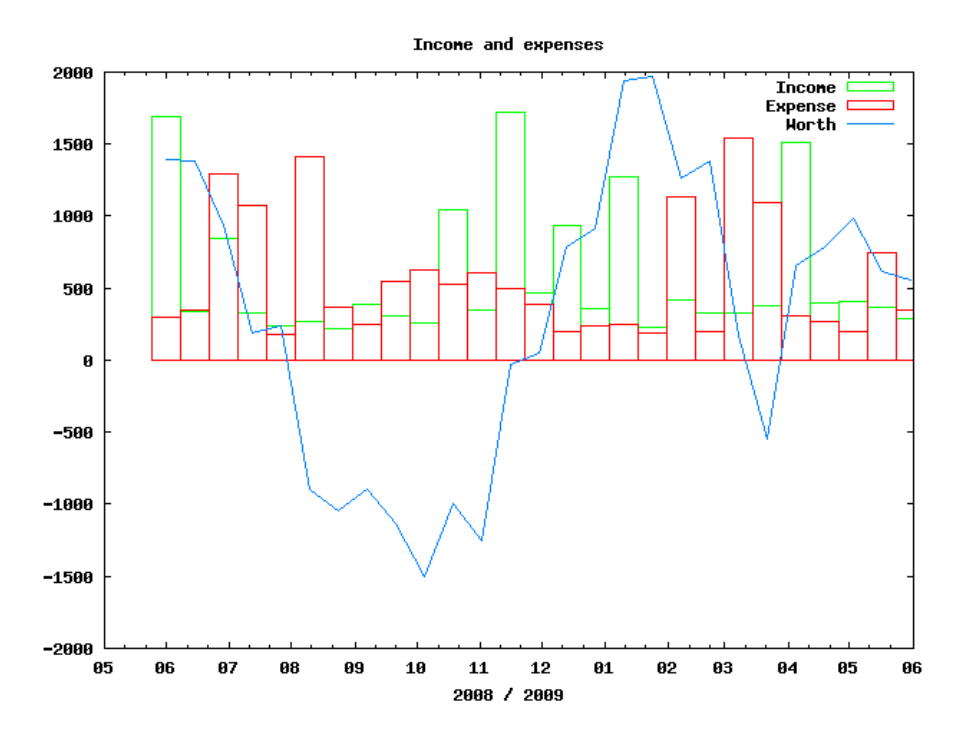

Figure 5.5: Plot of Income, Expenses, Networth

Hello from GTK in OpenCOBOL at 2008120111495787-0500 Hello from GTK in OpenCOBOL at 2008120111500044-0500 П

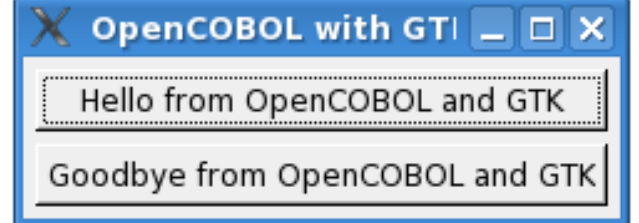

Figure 5.6: OpenCOBOL Hello from GTK+

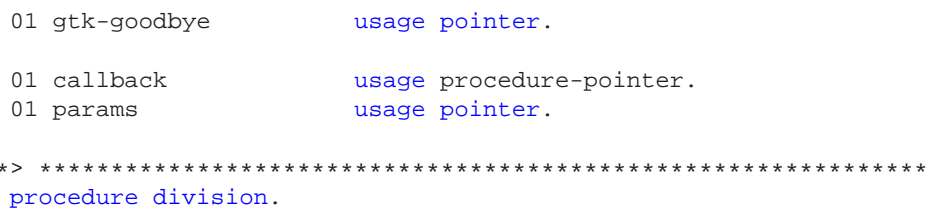

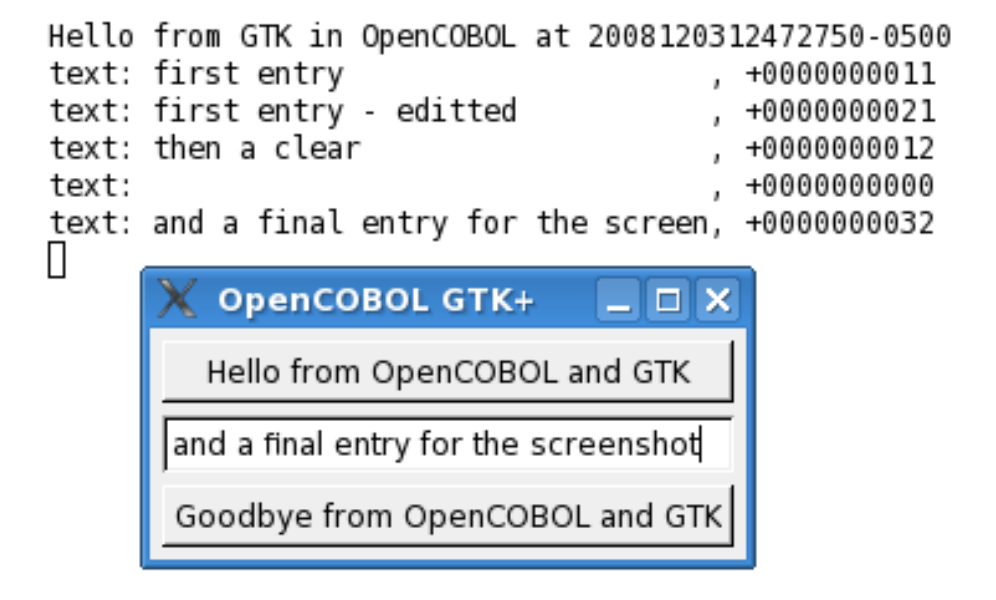

Figure 5.7: OpenCOBOL text entry with GTK+

```
*> Initialize GTK
  CALL "CBL_OC_GTK_INIT_CHECK" returning result END-CALL
>>D display "init: " result end-display
  *> Create a toplevel window
  CALL "CBL_OC_GTK_WINDOW_NEW" returning gtk-window END-CALL
>>D display "win: " gtk-window end-display
  *> Set the titlebar - using cob_field now **HERE**
  CALL "CBL_OC_GTK_WINDOW_SET_TITLE"
    using by value gtk-window
        by reference "OpenCOBOL GTK+"
  END-CALL
>>D display "title: " gtk-window end-display
  *> Set the border width
  CALL "CBL_OC_GTK_CONTAINER_SET_BORDER_WIDTH"
    using by value gtk-window
        by value 5
  END-CALL
>>D display "border: " gtk-window end-display
  *> connect a window destroy, quit main loop handler
  set callback to entry "CBL_OC_destroy"
  CALL "CBL_OC_G_SIGNAL_CONNECT"
```

```
using by value gtk-window
         by reference "delete_event" & x"00"
         by value callback
         by value params
   END-CALL
  *> Create a vertically packed box
  CALL "CBL_OC_GTK_VBOX_NEW"
    using by value 0
        by value 5
    returning gtk-box
  END-CALL
>>D display "box: " gtk-box end-display
  *> Add the box to the window
  CALL "CBL_OC_GTK_CONTAINER_ADD"
    using by value gtk-window
        by value gtk-box
  END-CALL
 *> Create the hello button
  CALL "CBL_OC_GTK_BUTTON_NEW_WITH_LABEL"
using by reference "Hello from OpenCOBOL and GTK" & x"00"
returning gtk-hello
  END-CALL
>>D display "button: " gtk-hello end-display
  *> Connect the hello button to the hello code
  set callback to entry "CBL_OC_hello"
  CALL "CBL_OC_G_SIGNAL_CONNECT"
     using by value gtk-hello
         by reference "clicked" & x"00"
        by value callback
        by value params
  END-CALL
  *> Pack the button into the box, top to bottom
  CALL "CBL_OC_GTK_BOX_PACK_START"
     using by value gtk-box
        by value gtk-hello
        by value 1
         by value 1
        by value 0
   END-CALL
  *> button is ready to show
  CALL "CBL_OC_GTK_WIDGET_SHOW"
    using by value gtk-hello
  END-CALL
```

```
*> Add a text entry field
  CALL "CBL_OC_GTK_ENTRY_NEW"
    returning gtk-textentry
   END-CALL
  *> Connect code to the text entry, passing the entry widget
  set callback to entry "CBL_OC_activate"
  CALL "CBL_OC_G_SIGNAL_CONNECT"
    using by value gtk-textentry
         by reference "activate" & x"00"
         by value callback
         by value gtk-textentry
  END-CALL
  *> Pack the text field into the box, top to bottom
  CALL "CBL_OC_GTK_BOX_PACK_START"
     using by value gtk-box
         by value gtk-textentry
         by value 1
        by value 1
         by value 0
  END-CALL
  *> text field is ready to show
  CALL "CBL_OC_GTK_WIDGET_SHOW"
    using by value gtk-textentry
  END-CALL
  *> Create the bye button
  CALL "CBL_OC_GTK_BUTTON_NEW_WITH_LABEL"
using by reference "Goodbye from OpenCOBOL and GTK" & x"00"
    returning gtk-goodbye
   END-CALL
>>D display "button: " gtk-goodbye end-display
  *> Connect the bye button to the bye code
  set callback to entry "CBL OC destroy"
  CALL "CBL_OC_G_SIGNAL_CONNECT"
     using by value gtk-goodbye
         by reference "clicked" & x"00"
         by value callback
         by value params
   END-CALL
  *> Pack the button into the box, under hello
  CALL "CBL_OC_GTK_BOX_PACK_START"
     using by value gtk-box
        by value gtk-goodbye
        by value 1
        by value 1
```

```
by value 0
  END-CALL>>D display "pack: " gtk-box end-display
 *> button is ready to show
  CALL "CBL_OC_GTK_WIDGET_SHOW"
    using by value gtk-goodbye
  END-CALL*> box is ready to show
  CALL "CBL_OC_GTK_WIDGET_SHOW"
    using by value gtk-box
  END-CALL*> window is ready to show
  CALL "CBL_OC_GTK_WIDGET_SHOW"
    using by value qtk-window
  END-CALL
 *> Start up the event loop, control returned when GTK main exits
  CALL "CBL_OC_GTK_MAIN" END-CALL
 *> Something terminated the GTK main loop, sys-close or bye or
  display "ending..." end-display
  goback.
  end program gtkhello.
 *> **** window shutdown callback ********************************
  identification division.
  program-id. CBL_OC_destroy.
  data division.
  linkage section.
                      usage pointer.
  01 qtk-window
  01 qtk-data
                      usage pointer.
  procedure division using by value gtk-window by value gtk-data.
  CALL "CBL_OC_GTK_MAIN_QUIT" END-CALL
  goback.
  end program CBL OC destroy.
  *> **** hello button click callback ******************************
  identification division.
  program-id. CBL OC hello.
  data division.
```

```
linkage section.
01 gtk-window usage pointer.
01 gtk-data usage pointer.
procedure division using by value gtk-window by value gtk-data.
display
  "Hello from GTK in OpenCOBOL at "
  function current-date
end-display
goback.
end program CBL_OC_hello.
*> **** text entry activation callback **************************
*> This procedure called from GTK on enter key pressed in entry
identification division.
program-id. CBL_OC_activate.
data division.
working-storage section.
01 textfield pic x(32).
01 textlen vsage binary-long.
linkage section.
01 gtk-window usage pointer.
01 gtk-data usage pointer.
procedure division using by value gtk-window by value gtk-data.
CALL "CBL_OC_GTK_ENTRY_GET_TEXT"
  using by value gtk-data
      textfield
  returning textlen
END-CALL
display "text: " textfield ", " textlen end-display
goback.
end program CBL_OC_activate.
```
Using this very early thin wrapper to GTK+

Listing 5.83: OpenCOBOL GTK+ wrapper

```
/* OpenCOBOL GTK+ 2.0 wrapper */
/* Tectonics: cobc -c 'pkg-config --cflags gtk+-2.0' ocgtk.c */
#include <memory.h>
#include <stdlib.h>
#include <libcob.h>
#include <gtk/gtk.h>
#include <glib.h>
```
```
#include "ocgtk.h"
/* Initialize the toolkit, abends if not possible */
void
CBL_OC_GTK_INIT(int argc, char *argv[])
{
   gtk_init(&argc, &argv);
}
/* Initialize the toolkit, return false if not possible */
/* Need pointers to argc and argv here */
int
CBL_OC_GTK_INIT_CHECK()
{
   gboolean gres = gtk_init_check(0, NULL);
   return (gres == TRUE) ? 0 : -1;}
/* Create new window */
GtkWidget*
CBL_OC_GTK_WINDOW_NEW()
{
   return gtk_window_new(GTK_WINDOW_TOPLEVEL);
}
/* set the title */
void
CBL_OC_GTK_WINDOW_SET_TITLE(void *window, char *title)
{
   struct cob_module *module;
   cob_field *title_field;
              *cstr;
    /* Error conditions simply return, doing nothing */
   if (cob_get_global_ptr()->cob_call_params < 2) { return; }
   module = cob_get_global_ptr()->cob_current_module;
   if (module == NULL) {
       //cob_runtime_error("No module!");
       cob_stop_run(1);
    }
    title_field = module->cob_procedure_parameters[1];
   if (!title_field) { return; }
   cstr = (char *)malloc(title_field->size + 1);
   if (!cstr) { return; }
   memcpy(cstr, title field->data, title field->size);
```

```
cstr[title_field->size] = '\0';
    gtk_window_set_title(GTK_WINDOW(window), cstr);
    free(cstr);
}
/* Widget sizing */
void
CBL_OC_GTK_WIDGET_SET_SIZE_REQUEST(void *widget, int x, int y)
{
    gtk_widget_set_size_request(GTK_WIDGET(widget), x, y);
}
/* Set border width */
void
CBL_OC_GTK_CONTAINER_SET_BORDER_WIDTH(void *window, int pixels)
{
    gtk_container_set_border_width(GTK_CONTAINER(window), pixels);
}
/* New vertical box */
GtkWidget*
CBL_OC_GTK_VBOX_NEW(int homogeneous, int spacing)
{
    return gtk_vbox_new((gboolean)homogeneous, (gint)spacing);
}
/* New horizontal box */
GtkWidget*
CBL_OC_GTK_HBOX_NEW(int homogeneous, int spacing)
{
    return gtk_hbox_new((gboolean)homogeneous, (gint)spacing);
}
/* packing boxes */
void
CBL_OC_GTK_BOX_PACK_START(void *gcont, void *gobj, int expand, int fill, int padding
{
    gtk_box_pack_start(GTK_BOX(gcont), gobj, (gboolean)expand, (gboolean)fill, (guint
}
/* menus */GtkWidget*
CBL_OC_GTK_MENU_BAR_NEW()
\{return gtk_menu_bar_new();
}
GtkWidget*
```

```
CBL_OC_GTK_MENU_NEW()
{
   return gtk_menu_new();
}
GtkWidget*
CBL_OC_GTK_MENU_ITEM_NEW_WITH_LABEL(char *label)
{
    struct cob_module *module;
   cob_field *title_field;
             *cstr;
   GtkWidget *item;
    /* Error conditions simply return, doing nothing */
    if (cob_get_global_ptr()->cob_call_params < 1) { return; }
    module = cob_get_global_ptr()->cob_current_module;
    if (module == NULL) {
       //cob_runtime_error("No module!");
        cob_stop_run(1);
    }
    title_field = module->cob_procedure_parameters[0];
    if (!title_field) { return; }
    cstr = (char *)<i>malloc</i>(title_fileld-&gt;size + 1);if (!cstr) { return; }
   memcpy(cstr, title_field->data, title_field->size);
    cstr[title_field->size] = '\0';
    item = gtk_menu_item_new_with_label(cstr);
    gtk_widget_set_tooltip_text(item, (gchar *)cstr);
    free(cstr);
   return item;
}
void
CBL_OC_GTK_MENU_ITEM_SET_SUBMENU(void *item, void *menu)
{
   gtk_menu_item_set_submenu(GTK_MENU_ITEM(item), menu);
   return;
}
void
CBL OC GTK MENU SHELL APPEND(void *menu, void *item)
{
    gtk menu shell append(GTK MENU SHELL(menu), item);
```

```
return;
}
/* New button */
GtkWidget*
CBL_OC_GTK_BUTTON_NEW_WITH_LABEL(char *label)
{
    GtkWidget *button;
   button = gtk_button_new_with_label(label);
    if (button) {
       gtk_widget_set_tooltip_text(button, (gchar *)label);
    }
   return button;
}
/* New text entry */
GtkWidget*
CBL_OC_GTK_ENTRY_NEW() {
   return gtk_entry_new();
}
/* Set text in entry */
void
CBL_OC_GTK_ENTRY_SET_TEXT(void *entry, char *text)
{
    gtk_entry_set_text(GTK_ENTRY(entry), text);
   return;
}
/* Get the text in an entry */int
CBL_OC_GTK_ENTRY_GET_TEXT(void *entry, char *text)
{
   struct cob_module *module;
   cob_field *text_field;
   size_t text_length;
   module = cob_get_global_ptr()->cob_current_module;
    text_field = module->cob_procedure_parameters[1];
    const gchar *entry_text;
    entry_text = gtk_entry_get_text(GTK_ENTRY(entry));
    text_length = entry_text ? strlen(entry_text) : 0;
    text_length = (text_length > text_field->size) ? text_field->size : text_length;
   memset(text_field->data, ' ', text_field->size);
   memcpy(text_field->data, entry_text, text_length);
   return (int)text_length;
}
```

```
/* connect event to callback */
void
CBL_OC_G_SIGNAL_CONNECT(void *gobj, char *sgn, void (cb)(void *, void *), void *parm)
{
   g_signal_connect(G_OBJECT(gobj), sgn, G_CALLBACK(cb), parm);
}
/* add object to container */
void
CBL_OC_GTK_CONTAINER_ADD(void *window, void *gobj)
{
   gtk_container_add(GTK_CONTAINER(window), gobj);
}
/* tell gtk that object is now ready */
void
CBL_OC_GTK_WIDGET_SHOW(void *gobj)
{
   gtk_widget_show(gobj);
}
/* tell gtk to ready all the wdigets */void
CBL_OC_GTK_WIDGET_SHOW_ALL(void *window)
{
   gtk_widget_show_all(window);
}
/* Some dialogs */
GtkWidget*
CBL_OC_GTK_FILE_SELECTION_NEW(char *title)
{
   return gtk_file_selection_new(title);
}
/* the event loop */
void
CBL_OC_GTK_MAIN()
{
   gtk_main();
}
/* stop the gui */
void
CBL_OC_GTK_MAIN_QUIT()
{
   gtk_main_quit();
}
```
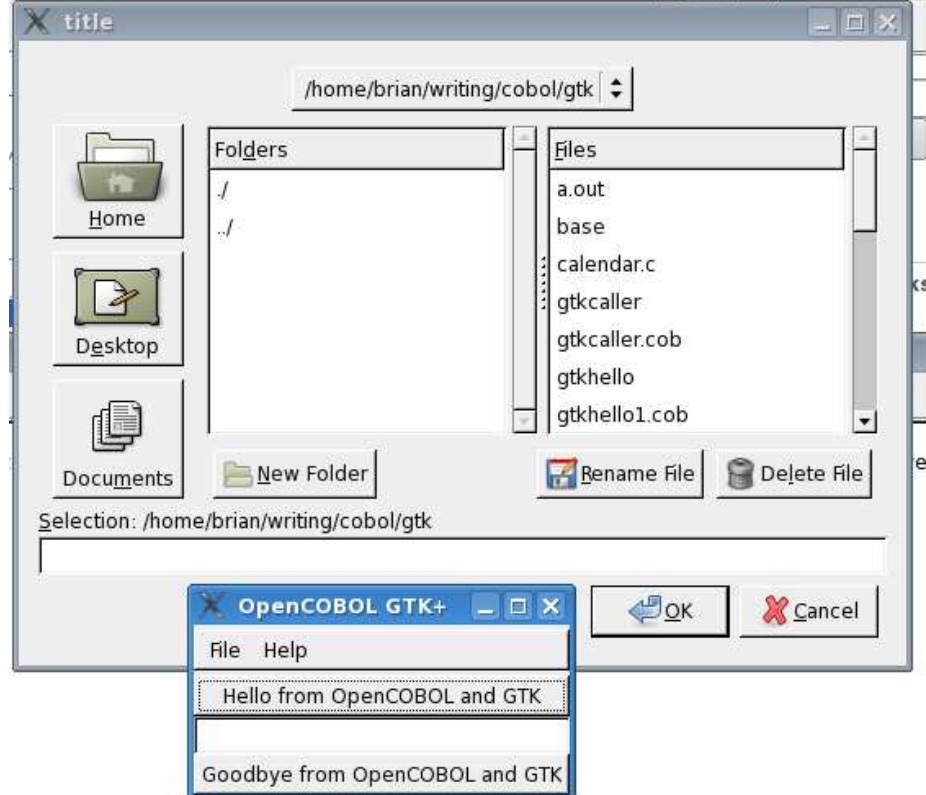

A screenshot with added menu and file dialog after hitting File  $-i$ , Open

Figure 5.8: OpenCOBOL with GTK+ file menu

## **5.53.1 A web browsing widget embedded in OpenCOBOL?**

Yep.

A short sample, made for OpenCOBOL 1.0's first birthday, Dec 27th, 2008.

Listing 5.84: OpenCOBOL GTK+ HTML rendering

```
int
CBL_OC_GTKHTML (char *html_string)
{
        GtkWidget *app;
        GtkWidget *html;
        GtkWidget *scrolled_window;
        char *fakeargv[2] = {\text{``happybday''}, "''};
```

```
/* prepare our environment, we need gnome and gconf */gnome_init ("Example_1", "1.0", 1, fakeargv);
gconf_init (1, fakeargv);
/* create GtkHTML widget */
html = gtk_html_new ();
gtk_signal_connect (GTK_OBJECT (html), "url_requested",
                    GTK_SIGNAL_FUNC (url_requested), NULL);
gtk_signal_connect (GTK_OBJECT (html), "object_requested",
                    GTK_SIGNAL_FUNC (object_requested), NULL);
gtk_html_load_from_string (GTK_HTML (html), html_string, -1);
/* create GNOME app and put GtkHTML in scrolled window in it */
app = gnome_app_new ("Example_1", "Happy Birthday OpenCOBOL");
scrolled_window = qtk_scrolled_window_new (NULL, NULL);
gtk_scrolled_window_set_policy (GTK_SCROLLED_WINDOW (scrolled_window),
                                GTK_POLICY_AUTOMATIC, GTK_POLICY_AUTOMATIC);
gtk_container_add (GTK_CONTAINER (scrolled_window), html);
gnome_app_set_contents (GNOME_APP (app), scrolled_window);
gtk_window_set_default_size (GTK_WINDOW (app), 320, 100);
gtk_widget_show_all (app);
/* run the main loop */
gtk_main ();
return 0;
```
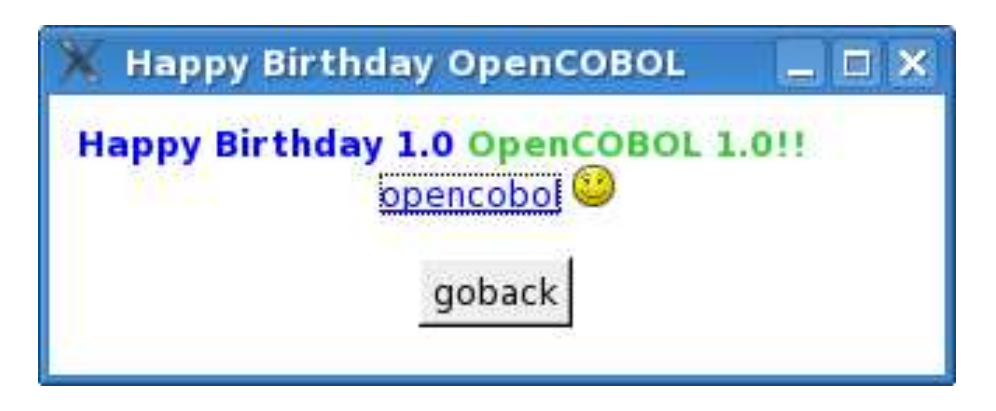

Figure 5.9: Happy Birthday 1.0 OpenCOBOL 1.0

And the COBOL:

}

Listing 5.85: OpenCOBOL GTK+ HTML rendering

```
*> Author: Brian Tiffin
*> Date:
           27 - Dec - 2008*> Purpose: Happy Birthday OpenCOBOL
*> Tectonics:
*> gcc -c 'pkg-config --cflags --libs libgnome-2.0 libgnomeui-2.0
      gtk+-2.0 libgtkhtml-3.14' hellogtk.c
\star >
*> cobc -lgtkhtml-3.14 -lgnomeui-2 -lSM -lICE -lglade-2.0
      -1bonoboui-2 -1gnomevfs-2 -1gnomecanvas-2 -1gnome-2 -1popt
\star-lbonobo-2 -lbonobo-activation -lORBit-2 -lart_lqpl_2
\star-lgconf-2 -lgthread-2.0 -lrt -lgtk-x11-2.0 -lxml2
\star-lgdk-x11-2.0 -latk-1.0 -lgdk_pixbuf-2.0 -lm\star-lpangocairo-1.0 -lpango-1.0 -lcairo -lgobject-2.0
\star-lgmodule-2.0 -1dl -1glib-2.0 -x ocgtkhtml.cob hellogtk.o
+5identification division.
program-id. ocgtkhtml.
data division.
working-storage section.
01 result
                    usage binary-long.
01 html-string
                    pic x(512) value
    "<B><FONT COLOR=Blue>Happy Birthday 1.0</FONT> " &
    "<FONT COLOR=LimeGreen>OpenCOBOL 1.0!!</FONT></B><br />>/ >" &
    "<div align='center'><a href='http://opencobol.org'>" &
    "opencobol</a> <img src='file:smiley.png' />" &
    "<br /><br /><<br />OBJECT CLASSID=close_button>Closebutton" &
    "</OBJECT></div>" & x"00".
procedure division.
call "CBL_OC_GTKHTML" using
    by reference html-string
    returning result
end-call
goback.
end program ocgtkhtml.
```
## 5.54 What is ocsort?

Proof of concept release as of February 2010

A powerful external sort utility using OpenCOBOL for the sort engine.

A preliminary version can be referenced through http://www.opencobol.org/modules/newbb/vi ordirectly from http://oldsite.add1tocobol.com/tiki-download\_file.php?fileId=74 ocsort supports a variety of sorting options, for example::

```
ocsort sort fields"(1,5,CH,A,11,4,CH,A)" use inputfile record f,391 org sq give out
```
Users of MFSORT may recognize the syntax. Explaining the above example, Angus posted:

```
This will sort the file "inputfile", a fixed length file (391 byte each
record, organization sequential), and create a file "outputfile" sorted
(which is of the same type). The sort fields are :
(start, length, type, direction)
\Rightarrow start=1
\Rightarrow length=5
=> type = character (you can sort on comp3 fields, but ocsort don't handle it)
=> direction = ascending (or descending)
It's like an order by.
The omit/include condition allow to remove record from the file (ex if
character number 5 of this record is 'F', omit the record). You can use and,
or, greater than...)
```
The sources include the parser for the ocsort command language.

#### $5.55$ **When is Easter?**

A short program to display the day of Easter for a given year.

Listing 5.86: Display the date of Easter

```
OCOBOL >>SOURCE FORMAT IS FIXED
    *> Author: Brian Tiffin
    *> Date:
              17 - Nov - 2008*> Purpose: Display Easter Day for any given year, 1580 - 2050xx
    *> Tectonics: cobc -x easter.cob
    \star./easter [year]
    identification division.
     program-id. easter.
     data division.
     working-storage section.
     01apicture 9(8) usage comp-x.
          picture 9(8).
     01 bpicture 9(8).
     01<sub>c</sub>01 d picture 9(8).
     01 zpicture 9(8). *> Why z? COBOL has pi for pi and e for e
     01 fpicture 9(8).
     01 qpicture 9(8).
     01 h
          picture 9(8).
     01 i
          picture 9(8).
     01 j picture 9(8).
```

```
01 year picture 9(4).
 01 mo picture 9(2).01 da picture 9(2).
 01 args picture x(80).
procedure division.
 accept args from command-line end-accept
 if args not equal spaces
    move args to year
 else
    display "Year: " with no advancing end-display
    accept year end-accept
 end-ifcompute a = function mod(year 19)end-compute
 divide year by 100 giving b remainder c end-divide
divide b by 4 giving d remainder z end-divide
compute f = (b + 8) / 25end-compute
 compute g = (b - f + 1) / 3end-compute
 compute h = (19 * a) + b - d - g + 15end-compute
 compute h = function mod(h 30)end-compute
divide c by 4 giving i remainder j end-divide
compute c = (z + i) * 2 + 32 - h - jend-compute
 compute c = function mod(c 7)end-compute
 compute b = (a + (11 * h) + (22 * c)) / 451 end-compute
 compute a = h + c - (7 * b) + 114end-compute
                                       end-compute
 compute da = function mod(a 31) + 1
divide a by 31 giving mo
                                        end-divide
display "yyyy/mm/dd: " year "/" mo "/" da end-display
goback.
end program easter.
*> Snagged from a REBOL script, easter-day.r by Didier Cadieu
*> http://www.rebol.org/view-script.r?script=easter-day.r
\star*> easter-day: func [
    {Compute the easter date for the wanted year.}
\star >
     year [integer!] {Year for whitch you want the easter date}
\star >
\star >
     /local a b c d z f q h i k
\star> 1 [
     a: year / / 19\starb: to integer! year / 100
\star >
    c: year // 100
\star >
    d: to integer! b / 4\star >
*> z: b // 4
*> f: to integer! b + 8 / 25
```

```
*> g: to integer! b - f + 1 / 3<br>*> h: 19 * a + b - d - q + 15 /
        h: 19 * a + b - d - g + 15 // 30
*> i: to integer! c / 4<br>*> k: c // 4
*> k: c // 4<br>*> c: z + i *
       c: z + i * 2 + 32 - h - k // 7
*> b: to integer! a + (11 * h) + (22 * c) / 451*> a: h + c - (7 * b) + 114<br>*> to date! reduce [
*> to date! reduce [
*> a // 31 + 1<br>*> to integer!
            to integer! a / 31*> year
*> ]
*> ]
```
Sample, with and without command line argument:

```
$ cobc -x easter.cob
$ ./easter 2011
yyyy/mm/dd: 2011/04/24
$ ./easter
Year: 2010
yyyy/mm/dd: 2010/04/04
```
## **5.56 Does Vim support OpenCOBOL?**

Very well. See cobol.vi[mA.13](#page-422-0) for a syntax highlighter tuned for OpenCOBOL.

Vim's Visual Block mode can be very handy at reforming COBOL source code.

Author's choice. ocfaq.rst is edited using Vim, Bram Moolenaar's [**?**] vi enhancement. See below for some settings that can make OpenCOBOL more productive.

### **5.56.1 vim code completion**

For *code completion* (Ctrl-P while in insert mode) start by creating a reserved word list using your cobc command

```
$ cobc --list-reserved | tail -n+3 | cut -f1 >˜/.vim/ocreserved.lis
```
followed by this change in /.vimrc

```
:set ignorecase
:set infercase
:set complete=k˜/.vim/ocreserved.lis
```
### **5.56.2 freedom**

To free the cursor (allowing the cursor to travel past line endings) use:

```
:set virtualedit=all
```
#### 5.56.3 autoload a skeleton

For a quick template when starting a new file (in . vimrc, change the filename /lang/cobol/headfix.cob to where you keep your favourite COBOL starter skeleton).

```
" Auto load COBOL template
autocmd BufNewFile *.cob
                            0r \degree/lang/cobol/headfix.cob
```
#### 5.57 What is w3m?

w3m is a text based web browser. OpenCOBOL can leverage some of the power of this application by directly calling it with SYSTEM.

Listing 5.87: Call w3m and get a web page

```
OCOBOL >>SOURCE FORMAT IS FIXED
    *> Author: Brian Tiffin
             30-Dec-2008
    *> Date:
    *> Purpose: Textualize a webpage
    *> Tectonics: cobc -x w3mcaller.cob
              ./w3mcaller opencobol.org
    \star >
    identification division.
     program-id. w3mcaller.
     data division.
     working-storage section.
     01 args pic x(256).
     01 command
               pic x(256).
     01 result
               usage binary-long.
    procedure division.
     accept args from command-line.
     string
        "w3m -dump " delimited by size
        function trim(args) delimited by size
        into command
     end-string
     call "SYSTEM" using command returning result end-call
     goback.
     end program w3mcaller.
```
Sample run on 28-Feb-2010:

\$ ./w3mcaller opencobol.org

[logo] [arrow] HOME [arrow] NEWS [arrow] FORUM [arrow] D [arrow] LINK OWNLOAD OpenCOBOL - an open-source COBOL compiler [arrow] Welcome to the OpenCOBOL Website! OpenCOBOL is an open-source COBOL compiler. [arrow] Main OpenCOBOL implements a substantial part of the Menu COBOL 85 and COBOL 2002 standards, as well as Home News Wiki many extensions of the existent COBOL Forum Downloads compilers. Links [arrow] Search \* OpenCOBOL translates COBOL into C and compiles [ ] the translated code using the native C Download compiler. You can build your COBOL programs on Advanced Search various platforms, including Unix/Linux, Mac OS [arrow] Login OpenCOBOL X, and Microsoft Windows. The COBON Username:  $1.0$  [ ] OpenCOBOL The compiler is licensed under GNU General Password: 1.1 Public License. [ ] pre-release The run-time library is licensed under GNU [User Login] Lesser General Public License. The Cost Password? \* [arrow] [arrow] Recent News [200] [arrow] Reqister now! Documentation [arrow] Recent OpenCOBOL 1.0 released (2007/12/27) Links FAQ Features [arrow] Recent Topics J&C Install Forum Topic Replies Views Last Migrations Guide (2008/12/10) User Manual using gui 2010/2/ COBOL Data OpenCOBOL interface 18 733 28 10:12 Correlation  $federico$  a... (2006/9<br>2010/2/ /21) [arrow] SET index-var 2010/2/ /21) Development OpenCOBOL TO DISP-FIELD 2 99 27 18:53 COBOL User wmklein Groups : SourceForge implementation 2010/2/ COBU... Mailing OpenCOBOL of ocsort 7 308 27 5:15 (2006/1/17) List btiffin The Kasten Tasks  $\qquad \qquad$  Select fname  $\qquad \qquad 2010/2/$  COBOL Page OpenCOBOL clause, 9 426 26 14:26 (2005/9/8) Variable value shaj Die COBOL as filename shaw shaj Die COBOL en Shaj Die COBOL en Shanj Die Connection [arrow] Who's Online 2010/2/ (2005/9/8) 12 user(s) are OpenCOBOL Benchmarks 5 285 24 23:45 University online btiffin of Limerick

2010/2/ (2005/9/8)

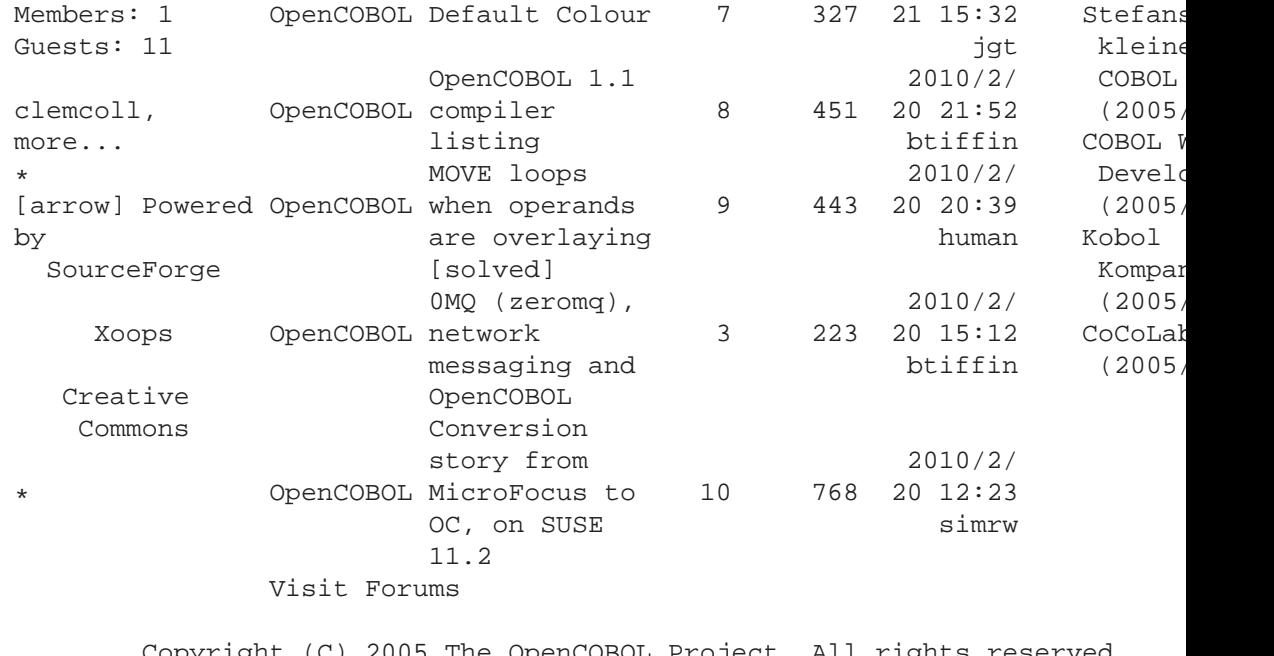

Copyright (C) 2005 The OpenCOBOL Project. All rights reserved. Powered by Xoops2 | PHP | MySQL | Apache ocean-net

## **5.58 What is COB LIBRARY PATH?**

If the [DSO](#page-448-0) files are not in the current working directory along with the executable, the COB LIBRARY PATH can be set to find them.

On GNU/Linux and bash it could be

```
export COB_LIBRARY_PATH=/home/developer/ocnewstuff:/home/developer/ocstuff
```
to search for link libraries ocnewstuff then ocstuff, giving your testing versions priority during development.

## **5.59 Can OpenCOBOL interface with Rexx?**

Yes, ooRexx linkage is commented on at http://www.opencobol.org/modules/newbb/viewtopic. A Regina Rexx layer can be as simple as

Listing 5.88: Embed Regina Rexx in OpenCOBOL

```
/* OpenCOBOL interface to Regina Rexx Interpreter */
/* Requires regina3 and regina3-dev */
/* cobc -I/usr/include/regina -c ocrexx.c */
```

```
#include <stdio.h>
#include <string.h>
#include <rexxsaa.h>
int ocrexx(char *script, char *args, char *resfield, int reslen, short *result) {
   APIRET rexxapiret;
   RXSTRING retstr;
   RXSTRING arglist[1];
   short rexxret = 0;
   int ignore = 0;
    /* Initialize the engine, run the script */retstr.strptr = NULL;
   retstr.strlength = 0;arglist[0].strptr = args;arglist[0].strlength = strlen(args);rexxapiret = RexxStart(1, (PRXSTRING) & arglist, script, NULL, NULL,
        RXCOMMAND | | RXRESTRICTED, NULL, & rexxret, & retstr);
    /* set result back to OpenCOBOL */
   memset(resfield, ' ', reslen);
    if (rexxapiret == 0) {
       memcpy(resfield, retstr.strptr, (retstr.strlength > reslen) ? reslen : retstr.strlengt
        *result = rexxret;\}/* Let Rexx do all the memory alllocation */
    if (retstr.strptr != NULL) { iqnore = RexxFreeMemory(retstr.strptr);return (int) rexxapiret;
\}int ocrexxcmd(char *cmds, char *args, char *resfield, int reslen, short *result) {
   APIRET rexxapiret;
   RXSTRING retstr;
   RXSTRING arglist[1];
   RXSTRING instore[2];
   short rexxret = 0;
   int ignore = 0;
    /* For syntax check, no evaluate, taken from 8.4 of the Regina3.4 pdf */
   arglist[0].strptr = "\//T";arglist[0].strlength = 3;arglist[0].striptr = args;arglist[0].strlength = strlen(args);
```

```
/* Move the command(s) to the instore array */instore[0].striptr = cmds;\text{instance[0].strlength} = \text{strlen}(\text{cmds}):instore[1].strptr = NULL;\text{instore}[1].\text{strlength} = 0/* Call Rexx. Use argcount 1 and &arglist to call syntax check */
retstr.strptr = NULL;retstr.strlength = 0;
rexxapiret = RexxStart(1, (PRXSTRING)&arglist, "FILLER", (PRXSTRING)&instore, "C
    RXCOMMAND, NULL, &rexxret, &retstr);
/* set result back to OpenCOBOL */
memset(resfield, ' ', reslen);
if (rexxapiret == 0) {
    memcpy(resfield, retstr.strptr, (retstr.strlength > reslen) ? reslen : retst
    *result = rexxret;\}/* Let Rexx do all the memory alllocation */
if (instore[1].strptr != NULL) { ignore = RexxFreeMemory(instore[1].striptr); }if (retstr.strptr != NULL) { ignore = RexxFreeMemory(retstr.strptr); }
return (int) rexxapiret;
```
with a usage example of

Listing 5.89: Call Regina Rexx from OpenCOBOL

```
OCOBOL >>SOURCE FORMAT IS FIXED
    *><* *****************
    *><* Rexx in OpenCOBOL
    *><* ******************
    * > < **><* : Author: Brian Tiffin
                  13-Nov-2008
    \ast > \ast : Date:
    *><* : Purpose: Very High Level Regina Rexx engine
    *><* :Requires: regina-rexx, regina3, regina3-dev, OC 1.1 pre-rel
    *><* :Tectonics:
          | cobc -I/usr/include/regina -c ocrexx.c
    * > < *| cobc -x -lregina rexxcaller.cob ocrexx.o
    * > < *| ocdoc rexxcaller.cob rexxcaller.rst rexxcaller.html
    * > < *identification division.
     program-id. rexxcaller.
     data division.
    * > < **><* ==============
```
376

 $\}$ 

```
*><* Working Store
\star><\star ==============
\star > < \star* > < * : :
* > < **><working-storage section.
01 newline constant as x"0a".
01 apicode variage binary-long.
01 resultcode
                       usage binary-short.
                       pic x(12) value 'verrexx.cmd' & x'00'.
01 scriptname
01 argument
                       pic x(256) value 'OC1.1 args' & x"00".
01 cmds
                        pic x(1024).01 rexxstring
                        pic x(1048576).
\ast > < ]
procedure division.
*>\lt*
\star><\star ===
\star><\star API
*> < * = = =
\star > < \star*><* ------
*><* ocrexx
*><* ------
*><* Pass a null-term scriptname, a null-term argument string
*><* the return value field and length, the return code and
*><* returning the Rexx api result code.
* > < *\ast > \ast Usage::
* > < *compute
    apicode = function length(function trim(scriptname))
end-compute
display
     "CALL Rexx with |" scriptname(1:apicode - 1) "|"
end-display
\rightarrowcall "ocrexx"
     using
        by reference scriptname
        by reference argument
        by reference rexxstring
        by value function length(rexxstring)
        by reference resultcode
     returning apicode
 end-call
 display "|" apicode "|" resultcode with no advancing end-display
```

```
display "|" function trim(rexxstring trailing) "|" end-display
*><]
*><*
*><* ---------
*><* ocrexxcmd
*><* ---------
*><* Usage::
*><*
*><[
move "say 'Hello World!'; return 'From Rexx';" & x'00' to cmds.
compute
    apicode = function length(function trim(cmds))
end-compute
display newline
     "CALL Rexx command with |" cmds(1:apicode - 1) "|"
end-display
call "ocrexxcmd"
    using
        by reference cmds
         by reference argument
        by reference rexxstring
        by value function length(rexxstring)
        by reference resultcode
    returning apicode
end-call
display "|" apicode "|" resultcode with no advancing end-display
display "|" function trim(rexxstring trailing) "|" end-display
*><]
*><*
*><* or perhaps::
*><*
*><[
move
    "parse arg argument; say '##' || argument || '##';" & x"0a" &
    "capture = ';" & x"0a" &
    "address system 'cat tectonic && cat verrexx.cmd && ls -l" &
     " && w3m rexxcaller.html'" &
     " with output fifo '';" & x"0a" &
     "DO i=1 WHILE queued() \geq 0;" & x"0a" &
         parse pull line;" & x"0a" &
          capture = capture || line || '0a'x;" & x"0a" &
     "END;" & x'0a' &
     "return capture;" & x'00' to cmds
compute
    apicode = function length(function trim(cmds))
end-compute
display newline
     "CALL Rexx command with |" cmds(1:apicode - 1) "|"
end-display
```

```
call "ocrexxcmd"
    using
        by reference cmds
        by reference argument
        by reference rexxstring
        by value function length(rexxstring)
        by reference resultcode
    returning apicode
end-call
*><]
display "|" apicode "|" resultcode with no advancing end-display
display "|" function trim(rexxstring trailing) "|" end-display
goback.
end program rexxcaller.
```
And as a sample Rexx script

Listing 5.90: sample Rexx script

```
Parse Version ver;
Say ver;
return ver;
```
With a sample run producing:

```
$ ./tectonic
CALL Rexx with |verrexx.cmd|
REXX-Regina_3.3(MT) 5.00 25 Apr 2004
ocrexx.c ocrexx.o rexxcaller rexxcaller.cob rexxcaller.html rexxcaller.rst re
|+0000000000|+00000|REXX-Regina_3.3(MT) 5.00 25 Apr 2004|
CALL Rexx command with | say 'Hello World!'; return 'From Rexx'; |
Hello World!
|+0000000000|+00000|From Rexx|
CALL Rexx command with |parse arg argument; say '##' || argument || '##';
capture = ';
address system 'cat tectonic && cat verrexx.cmd && ls -l && w3m rexxcaller.html' with
DO i=1 WHILE queued() \geq 0;
   parse pull line;
   capture = capture || line || '0a'x;
END;
return capture;|
##OC1.1 args##
|+0000000000|+00000|cobc -I/usr/include/regina/ -c ocrexx.c
cobc -x -lregina rexxcaller.cob ocrexx.o
../ocdoc rexxcaller.cob rexxcaller.rst rexxcaller.html ../ocfaq.css
./rexxcaller
/* script for OpenCOBOL Regina Rexx */
```

```
Parse Version ver;
Say ver;
address system;
'ls';
return ver;
total 68
-rw-r--r-- 1 btiffin btiffin 2469 2008-11-16 11:09 ocrexx.c
-rw-r--r-- 1 btiffin btiffin 2568 2010-05-06 22:51 ocrexx.o
-rwxr-xr-x 1 btiffin btiffin 18128 2010-05-06 22:51 rexxcaller
-rw-r--r-- 1 btiffin btiffin 4477 2008-11-16 11:28 rexxcaller.cob
-rw-r--r-- 1 btiffin btiffin 9312 2010-05-06 22:51 rexxcaller.html
-rw-r--r-- 1 btiffin btiffin 3187 2010-05-06 22:51 rexxcaller.rst
-rw-r--r-- 1 btiffin btiffin 4131 2008-11-16 11:30 rexx.output
-rwxr-xr-x 1 btiffin btiffin 162 2008-11-16 11:21 tectonic
-rw-r--r-- 1 btiffin btiffin 101 2008-11-15 23:24 verrexx.cmd
Rexx in OpenCOBOL
Author: Brian Tiffin
 Date: 13-Nov-2008
Purpose: Very High Level Regina Rexx engine
Requires: regina-rexx, regina3, regina3-dev, OC 1.1 pre-rel
          cobc -I/usr/include/regina -c ocrexx.c
Tectonics: cobc -x -lregina rexxcaller.cob ocrexx.o
          ocdoc rexxcaller.cob rexxcaller.rst rexxcaller.html
Working Store
working-storage section.
01 newline constant as x"0a".
01 apicode vsage binary-long.
01 resultcode usage binary-short.
01 scriptname pic x(12) value 'verrexx.cmd' & x'00'.
01 argument pic x(256) value 'OC1.1 args' & x"00".
01 cmds pic x(1024).
01 rexxstring pic x(1048576).
API
```

```
ocrexx
```
Pass a null-term scriptname, a null-term argument string the return value and length, the return code and returning the Rexx api result code.

Usage:

call "ocrexx"

```
using
       by reference scriptname
       by reference argument
       by reference rexxstring
       by value function length(rexxstring)
        by reference resultcode
   returning apicode
end-call
display "|" apicode "|" resultcode with no advancing end-display
display "|" function trim(rexxstring trailing) "|" end-display
ocrexxcmd
Usage:
move "say 'Hello World!'; return 'From Rexx';" & x'00' to cmds.
compute
   apicode = function length(function trim(cmds))
end-compute
display newline
    "CALL Rexx command with |" cmds(1:apicode - 1) "|"
end-display
call "ocrexxcmd"
   using
       by reference cmds
       by reference argument
       by reference rexxstring
       by value function length(rexxstring)
       by reference resultcode
   returning apicode
end-call
display "|" apicode "|" resultcode with no advancing end-display
display "|" function trim(rexxstring trailing) "|" end-display
or perhaps:
move
    "parse arg argument; say '##' || argument || '##';" & x"0a" &
    "capture = '';" & x"0a" &
    "address system 'cat tectonic && cat verrexx.cmd && ls -l" &
    " && w3m rexxcaller.html'" &
    " with output fifo '';" & x"0a" &
    "DO i=1 WHILE queued() \iota = 0;" & x"0a" &
        parse pull line;" & x"0a" &
         capture = capture || line || '0a'x;" & x"0a" &
    "END;" & x'0a' &
```

```
"return capture;" & x'00' to cmds
compute
    apicode = function length(function trim(cmds))
end-compute
display newline
    "CALL Rexx command with |" cmds(1:apicode - 1) "|"
end-display
call "ocrexxcmd"
    using
        by reference cmds
        by reference argument
        by reference rexxstring
        by value function length(rexxstring)
        by reference resultcode
    returning apicode
end-call
```
and the ocdoc output at rexxcaller.html

# 5.60 Does OpenCOBOL support table SEARCH and SORT?

Yep.

This is a two part example. A small tax table search, and a dictionary sort and lookup.

## 5.60.1 Linear SEARCH

Listing 5.91: Demonstrate linear SEARCH

```
OCOBOL >>SOURCE FORMAT IS FIXED
    *> Author: Brian Tiffin, with some suggestions from human<br>*> Date: 30-Nov-2008, 02-Dec-2008
    *> Purpose: Demonstration of the SEARCH verb
    *> Tectonics: cobc -x searchlinear.cob
    identification division.
    program-id. searchlinear.
     data division.
```
working-storage section. 01 taxinfo.

```
05 tax-table occurs 4 times indexed by tt-index.
      10 province pic x(2).
                   pic 999v9999.
      10 taxrate
                   pic 999v9999.
      10 federal
01 prov
                    pic x(2).
01 percent
                    pic 999v9999.
01 percentage
                    pic zz9.99.
procedure division.
begin.
*> Sample for linear SEARCH, requires INDEXED BY table
*> populate the provincial tax tabler; not really, only a couple
*> populate Ontario and then PEI using different field loaders
move 'AB' to province(1)
move 'ON' to province(2)
move 0.08 to taxrate(2)
move 0.05 to federal(2)
move 'PE00014000000000' to tax-table(3)
move 'YT' to province(4)*> Find Ontario tax rate
move "ON" to prov
perform search-for-taxrate
*> Setup for Prince Edward Island
move 'PE' to prov
perform search-for-taxrate
*> Setup for failure
move 'ZZ' to prov
perform search-for-taxrate
goback.
search-for-taxrate.
    set tt-index to 1
    search tax-table
       at end display "no province: " prov end-display
       when \n  <i>province(tt-index)</i> = <i>prov</i>\nperform display-taxrate
    end-search
display-taxrate.
    compute percent = \text{taxrate}(\text{tt-index}) * 100move percent to percentage
```

```
display
    "found: " prov " at " taxrate(tt-index)
    ", " percentage "%, federal rate of " federal(tt-index)
end-display
```
end program searchlinear.

A sample run producing:

\$ cobc -x searchlinear.cob && ./searchlinear found: ON at 000.0800, 8.00%, federal rate of 000.0500 found: PE at 000.1400, 14.00%, federal rate of 000.0000 no province: ZZ

### 5.60.2 SORT and binary SEARCH ALL

Listing 5.92: Demonstrate binary SEARCH ALL

```
OCOBOL >>SOURCE FORMAT IS FIXED
    *> Author: Brian Tiffin, with some suggestions from human
               30-Nov-2008, 02-Dec-2008
     \star> Date:
     *> Purpose: Demonstration of the SEARCH ALL verb and table SORT
     *> Tectonics: cobc -x -fdebugging-line searchbinary.cob
     identification division.
     program-id. searchbinary.
     environment division.
     input-output section.
     file-control.
        select optional wordfile
        assign to infile
        organization is line sequential.
     data division.
     file section.
     fd wordfile.
        01 wordrec
                        pic x(20).
     working-storage section.
     01 infile <br>pic x(256) value spaces.
        88 defaultfile value '/usr/share/dict/words'.
     01 arguments
                        pic x(256).
     *> Note the based clause, this memory is initially unallocated
     78 maxwords
                        value 100000.
     01 wordlist
                        based.
        05 word-table occurs maxwords times
```

```
depending on wordcount
       descending key is wordstr
       indexed by wl-index.
      10 wordstr pic x(20).<br>10 wordline usage bina
                      usage binary-long.
 01 wordcount usage binary-long.
01 file-eof pic 9 value low-value.
   88 at-eof value high-values.
01 word pic x(20).
*> ***************************************************************
procedure division.
begin.
*> Get the word file filename
accept arguments from command-line end-accept
if arguments not equal spaces
    move arguments to infile
else
    set defaultfile to true
end-if
*> ***************************************************************
*> Try playing with the words file and binary SEARCH ALL
*> requires KEY IS and INDEXED BY table description
*> Point wordlist to valid memory
allocate wordlist initialized
open input wordfile
move low-value to file-eof
read wordfile
    at end set at-eof to true
end-read
perform
    with test before
    until at-eof or (wordcount >= maxwords)
        add 1 to wordcount
        move wordrec to wordstr(wordcount)
        move wordcount to wordline(wordcount)
        read wordfile
            at end set at-eof to true
        end-read
 end-perform
close wordfile
```

```
*> ensure a non-zero length table when allowing optional file
                                     also file-eof
          when wordcount = 0 also any
              move 1 to wordcount
              display "No words loaded" end-display
          when wordcount >= maxwords also low-value
              display "Word list truncated to " maxwords end-display
      end-evaluate
   >>D display "Count: " wordcount ": " wordstr(wordcount) end-display
     *> Sort the words from z to a
      sort word-table on descending key wordstr
     *> fetch a word to search for
      display "word to find: " with no advancing end-display
      accept word end-accept
     *> binary search the words for word typed in and display
     *> the original line number if/when a match is found
      set wl-index to 1
      search all word-table
          at end
              display
                  word " not a word of " function trim(infile)
              end-display
          when wordstr(wl-index) = word
              display
                  word " sorted to " wl-index ", originally "
                  wordline(wl-index) " of " function trim(infile)
              end-display
      end-search
     *> Release memory ownership
      free address of wordlist
      goback.
      end program searchbinary.
with some sample words and a Debian 5.0.4 system:
```

```
$ cobc -x searchbinary.cob
$ ./searchbinary
word to find: zygote
zygote sorted to +000000018, originally +0000098552 of /usr,
$ ./searchbinary
word to find: abacus
abacus sorted to +000080466, originally +0000018104 of /usr,
```
See SOR[T4.1.431](#page-153-0) for other examples.

#### **Can OpenCOBOL handle named pipes?** 5.61

Yes. Here is a sample, using a tongue-in-cheek corncob filename.

Listing 5.93: Demonstrate mkfifo named pipes

```
OCOBOL >>SOURCE FORMAT IS FIXED
    *> Author: Brian Tiffin
     *> Date: 10 - Apr - 2010*> Purpose: playing with the corncob pipe
     *> Tectonics: mkfifo corncob
     \star >cobc -x popcorn.cob
               ls >corncob & ./popcorn
     \star >identification division.
     program-id. popcorn.
     environment division.
     configuration section.
     input-output section.
      file-control.
         select corncob
         assign to 'corncob'
         organization is line sequential
     data division.
      file section.
     fd corncob.
        01 tobacco pic x(32768).
     working-storage section.
      01 filestat pic x value low-value.
        88 done
                   value high-value.
     01 liner    pic 99999.
     01 looper pic 99999.
     01 atmost constant as 32768.
      01 bowl.
        02 popcorn occurs atmost times depending on liner
           ascending key kernel.
          03 kernel pic x(132).
     procedure division.
     *> Read from the pipe into a table
     open input corncob
     move zero to liner
     perform until done or (liner greater than or equal to atmost)
```

```
read corncob
        at end
            set done to true
        not at end
             add 1 to liner end-add
            move tobacco to kernel(liner)
    end-read
end-perform
close corncob
*> Sort it descending and display
sort popcorn on descending key kernel
perform varying looper from 1 by 1 until looper > liner
    display
         "OpenCOBOL: " function trim(kernel(looper) trailing)
     end-display
end-perform
goback.
```
end program popcorn.

With a sample run producing:

```
$ rm corncob
$ mkfifo corncob
$ ls -d n* >corncob & ./popcorn
[1] 5033
OpenCOBOL: nums.cob
OpenCOBOL: nums
OpenCOBOL: network
[1]+ Done ls -d n* > corncob
$ 1s -d n*network nums nums.cob
$ date >corncob & ./popcorn
[1] 5037
OpenCOBOL: Sun Apr 11 08:04:48 EDT 2010
[1]+ Done date > corncob
```
## **5.62 Can OpenCOBOL interface with ROOT/CINT?**

Yes. The Feburary 2009 pre-release generates acC code that can be loaded by the ROOT/CINT framework. acROOT is a high energy physics data analysis framework released by acCERN. acROOT/CINT embeds the acCINT C/C++ interactive interpreter.

See <http://root.cern.ch/drupal/content/cint> for details. OpenCOBOL programmers can use ROOT/CINT for interactive testing of COBOL subprograms.

Given:

#### Listing 5.94: pass arguments to ROOT/CINT

```
OCOBOL >>SOURCE FORMAT IS FIXED
    *> Author: Brian Tiffin
             20101119
    *> Date:
    *> Purpose: Pass arguments to ROOT/CINT invoked subprograms
    *> Tectonics: cobc -fimplicit-init -C cobparams.cob
    identification division.
    program-id. cobparams.
    data division.
    linkage section.
    01 a-number usage binary-long.
    procedure division using by reference a-number.
    display a-number end-display
    move a-number to return-code
    goback.
    end program cobparams.
```
and the command line

```
$ cobc -fimplicit-init -C cobparams.cob
```
gives a set of C source code output for cobparams. ROOT/CINT can then be used to play with the program.

```
$ cobc -fimplicit-init -C cobparams.cob
$root -1root [0] gSystem->Load("/usr/local/lib/libcob.so");
root [1] .L cobparams.c+
root [2] int a = 0;
root [3] int d = 42;
root [4] a = cobparams( (unsigned char*) &d);
+0000000042
root [5] print("ad\nu", a);42
root [6]
```
There is some magic in the above snippet. LHC LCG ROOT/Framework (ROOT) preloads the runtime libcob.so. Then it's .L command is used with the plus + option to interpret and link load the cobc generated cobparams.c file.

The ROOT/CINT console now has access to the cobparams "function", defined by OpenCOBOL to have an unsigned char pointer as it's BY REFERENCE access; A cast of the integer d's address allows CINT to call up the COBOL subprogram, passing the 42 for DISPLAY and then returning the same value as the result. The interactively defined integer a, gets this 42 from OpenCOBOL's RETURN-CODE.

### 5.62.1 Graphing sample

ROOT/CINT is built for analysis. So, plotting and graphing are built-in. Given:

**OCOBOL\*>>SOURCE FORMAT IS FIXED** 

\*> Author: Brian Tiffin  $*$ > Date: 20101119 \*> Purpose: Pass arguments to ROOT/CINT invoked subprograms \*> Tectonics: cobc -fimplicit-init -C cobparams.cob identification division. program-id. cobparams. data division. linkage section. 01 a-number usage binary-long. procedure division using by reference a-number. display a-number end-display move a-number to return-code goback. end program cobparams. identification division. program-id. cobalpha.

data division. working-storage section. 01 incobol pic  $x(80)$ . linkage section. 01 from root pic  $x(81)$ .

```
procedure division using by reference from oot.
display "fromroot: |" fromroot "|" end-display
move spaces to incobol
string fromroot delimited by low-value into incobol end-string
```
display "incobol:  $\|\cdot\|$ " incobol " $\|\cdot\|$ " end-display move function  $ord(fromroot(1:1))$  to return-code goback. end program cobalpha.

REPLACE == ARRAYSIZE ==  $BY$  == 450 ==

#### identification division. program-id. cobfloats.

### data division.

working-storage section. 01 cnt pic 999. 01 val **usage** float-long.  $01$  xes. 02 an-x usage float-long occurs ARRAYSIZE times.  $01$  yes. 02 an-y usage float-long occurs ARRAYSIZE times.

linkage section.

```
01 vxes.
 02 an-x usage float-long occurs ARRAYSIZE times.
01 vyes.
```

```
02 an-y usage float-long occurs ARRAYSIZE times.
```

```
procedure division using by reference vxes, vyes.
perform varying cnt from 1 by 1 until cnt >= ARRAYSIZE
  compute val = ent * function random() end-computemove cnt to an-x in xes(cnt)move val to an-y in yes(cnt)
end-perform
move xes to vxes.
move yes to vyes.
move cnt to return-code
goback.
end program cobfloats.
```
identification division. program-id. cobmachine.

```
data division.
working-storage section.
01 time-field pic 999999.
01 job-field pic x(4).
*> ***************************************************************
procedure division.
perform 10 times
  display
    "DEBUG: Your time and job " with no advancing
  end-display
  accept time-field end-accept
  accept job-field end-accept
  evaluate time-field also job-field
    when 0800 also 'Army' perform a-late
    when 1200 also 'Army' perform a-lunch
    when 2300 also 'Army' perform a-lights
    when 0800 also 'Baby' perform b-cryandpee
    when 1200 also 'Baby' perform b-cryandpee
    when 2300 also 'Baby' perform b-finally
  end-evaluate
end-perform
goback.
a-late.
  display "You're late! I'm docking 2 hours pay!" end-display
.
a-lunch.
  display "Eats!" end-display
.
a-lights.
  display "Can I sleep yet?" end-display
.
b-cryandpee.
  display "Whaaaa... pssssssss" end-display
.
b-finally.
  display "Zzzzzz..." end-display
.
end program cobmachine.
```
which, with  $\cosh c$  -C, produces:

*/\* Generated by cobc 1.1.0 \*/ /\* Generated from cobparams.cob \*/ /\* Generated at Mar 06 2011 22:15:57 EST \*/ /\* OpenCOBOL build date Jan 04 2011 21:39:38 \*/ /\* OpenCOBOL package date Feb 06 2009 10:30:55 CET \*/ /\* Compile command cobc -C cobparams.cob \*/*

#define \_\_USE\_STRING\_INLINES 1 **#include** <stdio.h> **#include** <stdlib.h> **#include** <string.h> **#include** <math.h> #include <libcob.h>

**#define** COB SOURCE FILE "cobparams.cob" **#define** COB PACKAGE VERSION "1.1" **#define** COB PATCH LEVEL 0

```
/* Global variables */
#include "cobparams.c.h"
```

```
static void
cob decimal set uint (cob decimal *d, const unsigned int n)
{
    mpz set ui (d->value, n);
    d->scale = 0;
}
```

```
/* Function prototypes */
```

```
int cobparams (unsigned char *);
static int cobparams (const int, unsigned char *);
int cobalpha (unsigned char *);
static int cobalpha (const int, unsigned char *);
int cobfloats (unsigned char *, unsigned char *);
static int cobfloats (const int, unsigned char *, unsigned char *);
int cobmachine (void);
static int cobmachine (const int);
```

```
/* Functions */
```

```
int
cobparams (unsigned char *b 5)
{
```

```
return cobparams (0, b_5);
}
static int
cobparams (const int entry, unsigned char *b 5)
{
 /* Local variables */
 #include "cobparams.c.l1.h"
 static int initialized = 0;
```

```
static cob field *cob user parameters[COB MAX FIELD PARAMS];
static struct cob_module module = { NULL, NULL, NULL, NULL, cob_user_parameters,
0, '.', '\frac{\xi}{2}', ',', 1, 1, 1, 0 };
```

```
/* Start of function code */
```

```
/* CANCEL callback handling */
if (unlikely(entry < 0)) {
     if (!initialized) {
          return 0;
     }
     initialized = 0;
     return 0;
}
```

```
/* Initialize frame stack */
frame_ptr = &frame_stack[0];
frame_ptr->perform_through = 0;
```

```
/* Push module stack */
module.next = cob-current_model;\text{cob\_current\_module} = \& \text{module};
```

```
/* Initialize program */
if (unlikely(initialized == 0))
 {
  if (!cob_initialized) {
   cob fatal error (COB FERROR INITIALIZED);
  }
 cob check version (COB SOURCE FILE, COB PACKAGE VERSION, COB PATCH LEVEL);
  if (module.next)
  cob set cancel ((const char *)"cobparams", (void *)cobparams, (void *)cobparams );
  (* (int *) (b_1)) = 0;initialized = 1;
 }
```
cob save call params = cob call params;

*/\* Entry dispatch \*/* **goto** 1.2;

*/\* PROCEDURE DIVISION \*/*

*/\* Entry cobparams \*/*

 $1.2$ :;

*/\* MAIN SECTION \*/*

*/\* MAIN PARAGRAPH \*/*

```
/* cobparams.cob:17: DISPLAY */
{
 cob_display (0, 1, 1, (f_5. \text{data} = b_5, \&f_5));}
/* cobparams.cob:18: MOVE */
{
 (* (int ^{*}) (b_1)) = (* (int ^{*}) (b_5));}
/* cobparams.cob:19: GOBACK */
{
 goto exit program;
}
```

```
/* Program exit */
```
exit program:

```
/* Pop module stack */
cob current module = cob current module->next;
```

```
/* Program return */
return (*(int *) (b<sub>-1</sub>));
}
```
int **cobfloats** (unsigned char \*b 24, unsigned char \*b 26) { **return cobfloats** (0, b 24, b 26); }

**static** int

```
cobfloats (const int entry, unsigned char *b 24, unsigned char *b 26)
```

```
{
/* Local variables */
#include "cobparams.c.l3.h"
```

```
static int initialized = 0;
 static cob field *cob user parameters[COB MAX FIELD PARAMS];
static struct cob_module module = { NULL, NULL, NULL, NULL, cob_user_parameters,
0, '.'', '$', ',', 1, 1, 1, 0 };
```

```
/* Start of function code */
```

```
/* CANCEL callback handling */
if (unlikely(entry < 0)) {
     if (!initialized) {
          return 0;
     }
     mpz clear (d0.value);
     d0.\text{scale} = 0;mpz clear (d1.value);
     d1.scale = 0;
     initialized = 0;
     return 0;
}
```

```
/* Initialize frame stack */
frame_ptr = &frame_stack[0];
frame_ptr->perform_through = 0;
```

```
/* Push module stack */
module.next = cob-current_model;\text{cob\_current\_module} = \& \text{module};
```

```
/* Initialize program */
if (unlikely(initialized == 0))
 {
  if (!cob_initialized) {
   cob fatal error (COB FERROR INITIALIZED);
  }
 cob check version (COB SOURCE FILE, COB PACKAGE VERSION, COB PATCH LEVEL);
  if (module.next)
  cob set cancel ((const char *)"cobfloats", (void *)cobfloats, (void *)cobfloats );
  /* Initialize decimal numbers */
  cob decimal init (&d0);
  cob decimal init (&d1);
```
```
(*(int *) (b_14)) = 0;
memset (b<sub>-18</sub>, 48, 3);
 \{\text{double temp} = 0.0; \text{ memory } (b_1, 19), (\text{char}^*)\& \text{temp}, \text{sizeof}(\text{temp}))\}for (i1 = 1; i1 \leq 450; i1++{
   {double temp = 0.0; memcpy (b_20 + 8 * (i_1 - 1)), (char^*)&temp, sizeof(temp);}
   }
 for (i1 = 1; i1 \leq 450; i1++){
   {\text{double temp = 0.0; <b>memory</b> (b.22 + 8 * (i1 - 1), (char *)\&temp, <b>sizeof</b>(temp));}}
initialized = 1;
}
```
 $\cosh$  save call params =  $\cosh$  call params;

*/\* Entry dispatch \*/* **goto** 1.8;

*/\* PROCEDURE DIVISION \*/*

*/\* Entry cobfloats \*/*

 $1.8$ :;

```
/* MAIN SECTION */
```

```
/* MAIN PARAGRAPH */
```

```
/* cobparams.cob:68: PERFORM */
{
 memcpy (b_18, "001", 3);
 while (1)
  {
   if (((int)cob_cmp_numdisp (b_18, 3, 450) >= 0))
    break;
   {
    /* cobparams.cob:69: COMPUTE */
     {
      {
       {
        cob decimal set uint (&d0, cob get numdisp (b 18, 3));
        cob decimal set field (&d1, cob intr random (0));
        cob decimal mul (&d0, &d1);
        cob decimal get field (&d0, &f 19, 2);
       }
```

```
}
       }
      /* cobparams.cob:70: MOVE */
       {
        cob_move (&f_18, (f0.size = 8, f0.data = b_20 + 8 * (cob_get_numdisp (b_18,
3) - 1), f0.attr = &a.3, \&f(0);}
      /* cobparams.cob:71: MOVE */
       {
        memcpy (b -22 + 8 * (cob get numdisp (b -18, 3) - 1), b -19, 8);
       }
     }
     cob_add_int (&f_18, 1);
    }
 }
 /* cobparams.cob:73: MOVE */
 {
  memcpy (b<sub>-24</sub>, b<sub>-20</sub>, 3600);
 }
 /* cobparams.cob:74: MOVE */
 {
  memcpy (b<sub>-26</sub>, b<sub>-22</sub>, 3600);
 }
 /* cobparams.cob:75: MOVE */
 {
  (* (int ^{*}) (b_1 1 4)) = <b>cob.get_number</b> (b_1 18, 3);}
 /* cobparams.cob:76: GOBACK */
 {
  goto exit program;
  }
 /* Program exit */
 exit program:
 /* Pop module stack */
 \cosh current module = \cosh current module->next;
 /* Program return */
 return (*(int *) (b<sub>-14)</sub>);
}
/* End functions */
```
Listing 5.95: pass WORKING-STORAGE data structure to ROOT/CINT

```
OCOBOL >>SOURCE FORMAT IS FIXED
      *> *************************************************************
      *> Author: Brian Tiffin
      *> Date:
      *> Purpose: Pass arguments to ROOT/CINT invoked subprograms
      *> Tectonics: cobc -fimplicit-init -C cobparams.cob
      *> *************************************************************
      REPLACE ==ARRAYSIZE== BY ==450==.
       identification division.
       program-id. cobfloats.
       data division.
       working-storage section.
       01 cnt pic 999.
       01 val usage float-long.
       01 xes.
          02 an-x usage float-long occurs ARRAYSIZE times.
       01 yes.
          02 an-y usage float-long occurs ARRAYSIZE times.
       linkage section.
       01 vxes.
          02 an-x usage float-long occurs ARRAYSIZE times.
       01 vyes.
          02 an-y usage float-long occurs ARRAYSIZE times.
      *> ***************************************************************
       procedure division using by reference vxes, vyes.
       perform varying cnt from 1 by 1 until cnt >= ARRAYSIZE
           compute val = cnt * function random() end-completemove cnt to an-x in xes(cnt)
           move val to an-y in yes(cnt)
       end-perform
       move xes to vxes
       move yes to vyes
      move cnt to return-code
       goback.
       end program cobfloats.
```
And then a console session of:

```
$ cobc -fimplicit-init -C cobparams.cob
$ vi cobparams.c
... add a single line
... #pragma K&R
 ... to lighten up CINT's type safety for ease of use at the console
$ root -l
root [0] gSystem->Load("/usr/local/lib/libcob.so");
root [1] .L cobparams.c+
root [2] int a = 0; double x[450]; double y[450];
root [3] a = \text{cobfloads}(\&x, \&y);
```

```
root [4] a
(int)450
root [5] printf("%f %f\n", x[42], y[42]);
43.000000 8.232543
root [6] TGraph *graph1 = new TGraph(450, x, y);
root [7] graph1->Draw("A*");
root [8] TGraphPolar *polar1 = new TGraphPolar(450, x, y);
root [9] polar1->SetLineColor(2);
root [10] polar1->Draw("AOL");
```
produces the following graphs; some constrained random numbers, and a circular view of those random numbers. \*Nerd heaven\*.

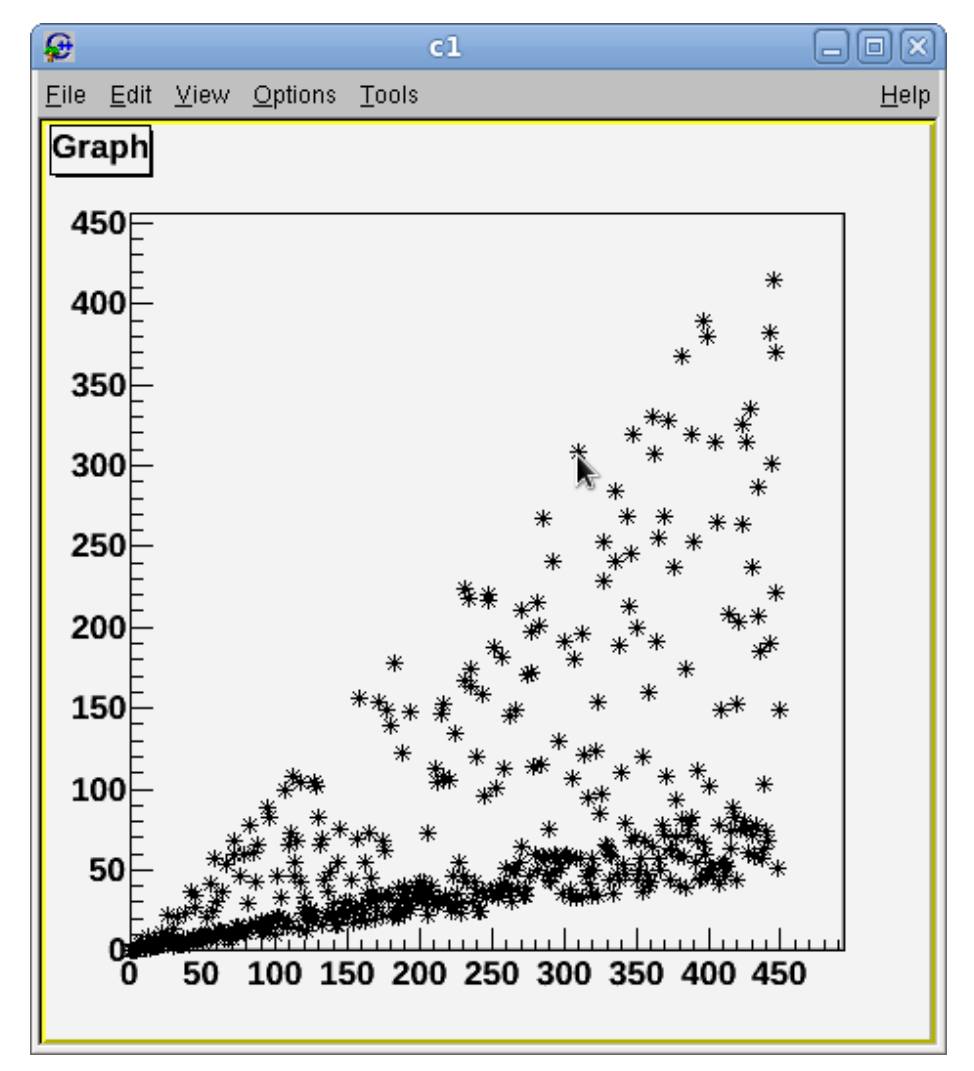

Figure 5.10: [constrained random numbers](http://opencobol.org)

A trials and tribulations thread can be read at http://www.opencobol.org/modules/newbb/viewt

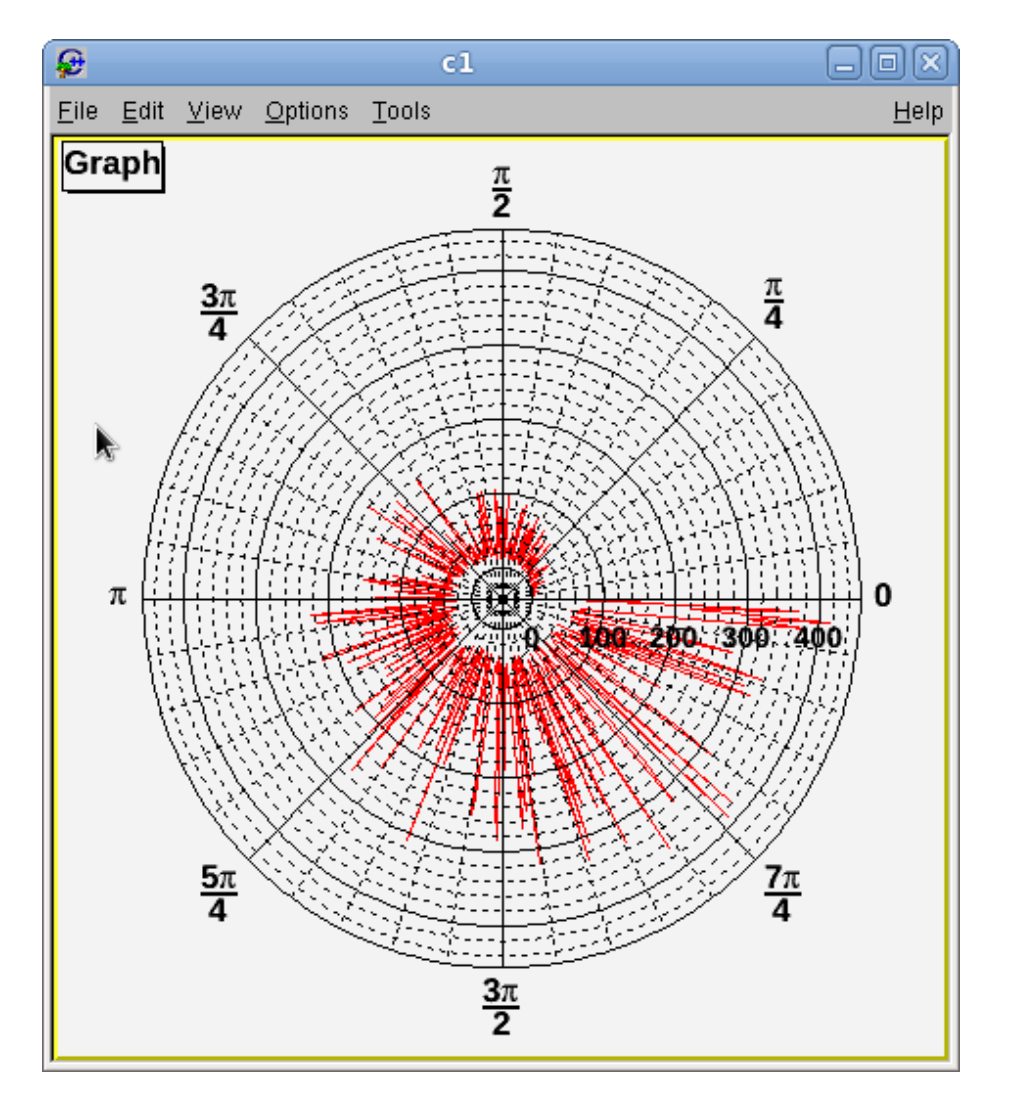

Figure 5.11: polar graph of the same contrained random numbers

# **5.63 Can OpenCOBOL be used to serve HTTP?**

Not directly, COBOL preceding the World Wide Web by some 35 years, but yes.

#### **5.63.1 libsoup HTTP server**

```
Vala and libsoup is one way.
   Given soupserver.vala
```
Listing 5.96: Vala libSoup

```
// vala .10 specific. .11 changes string to uint8 array
// valac -c --pkg libsoup-2.4 --thread soupserver.vala
// Give the server a default
void default_handler (Soup.Server server, Soup.Message msg, string path,
                      GLib.HashTable? query, Soup.ClientContext client)
{
    string response_text = """
        <html>
          <body>
            <p>Current location: %s</p>
            <p><a href="/xml">Test XML</a></p>
            <p><a href="/cobol">Test COBOL</a></p>
            <p><a href="/exit">Tell server to exit</a></p>
          </body>
        </html>""".printf (path);
    msg.set_response ("text/html", Soup.MemoryUse.COPY,
                      response_text, response_text.size ());
    msg.set_status (Soup.KnownStatusCode.OK);
}
void xml_handler (Soup.Server server, Soup.Message msg, string path,
                  GLib.HashTable? query, Soup.ClientContext client)
{
    string response_text = "<node><subnode>test</subnode></node>";
    msg.set_response ("text/xml", Soup.MemoryUse.COPY,
                      response_text, response_text.size ());
}
void cobol_handler (Soup.Server server, Soup.Message msg, string path,
                  GLib.HashTable? query, Soup.ClientContext client)
{
    string response_text = """
        <html>
          <body>
            <p>Current location: %s</p>
            <p><a href="/xml">Test XML</a></p>
            <p><a href="/">Home</a></p>
            <p><a href="/exit">Tell server to exit</a></p>
          </body>
        </html>""".printf (path);
    msg.set_response ("text/html", Soup.MemoryUse.COPY,
                      response_text, response_text.size ());
    msg.set_status (Soup.KnownStatusCode.OK);
}
```
void exit\_handler (Soup.Server server, Soup.Message msg, string path,

```
GLib.HashTable? query, Soup.ClientContext client)
{
   server.quit();
}
int CBL_OC_SOUPSERVER(ref Soup.Server* ss, int port) {
   var server = new Soup.Server(Soup.SERVER_PORT, port);
   server.add_handler("/", default_handler);
   server.add_handler("/xml", xml_handler);
   server.add_handler("/cobol", cobol_handler);
   server.add_handler("/exit", exit_handler);
   ss = (owned)server;
   stdout.printf("ss: %X\n", (uint)ss);
   return 0;
}
int CBL_OC_SOUPRUN(Soup.Server ss) {
   ss.run();
   return 0;
}
```
Listing 5.97: Demonstrate a libsoup sever

```
OCOBOL >>SOURCE FORMAT IS FIXED
     *> ***************************************************************
     *> Author: Brian Tiffin
      *> Date: 20101205
      *> Purpose: An HTTP server with libsoup
     *> Tectonics: valac -c --pkg libsoup-2.4 --thread soupserver.vala
     *> cobc -x ocsoup.cob soupserver.vala.o -lglib-2.0
     *> -lsoup-2.4 -lgobject-2.0
      *> ***************************************************************
      identification division.
      program-id. ocsoup.
      data division.
      working-storage section.
      01 soup-server usage pointer.
       01 port usage binary-long value 8088.
       01 result usage binary-long.
      *> ***************************************************************
      procedure division.
      call "g_type_init" end-call
      display "Initialize soup HTTP server on port " port end-display
      call "CBL_OC_SOUPSERVER" using
          by reference soup-server
          by value port
          returning result
       end-call
```

```
display "Result: " result " Server at: " soup-server end-display
display "About to run server, ˆC to terminate" end-display
call "CBL_OC_SOUPRUN" using
   by value soup-server
   returning result
end-call
goback.
end program ocsoup.
```
and a little bash

```
$ valac -c --pkg libsoup-2.4 --thread soupserver.vala
$ ... some warnings about unused methods ...
$ cobc -x ocsoup.cob soupserver.vala.o -lglib-2.0 -lsoup-2.4 -lgobject-2.0
$ ./ocsoup
Initialize soup HTTP server on port +0000008088
ss: 21CF060
Result: +0000000000 Server at: 0x00000000021cf060
About to run server, ˆC to terminate
```
You get RESTful screen shots like...

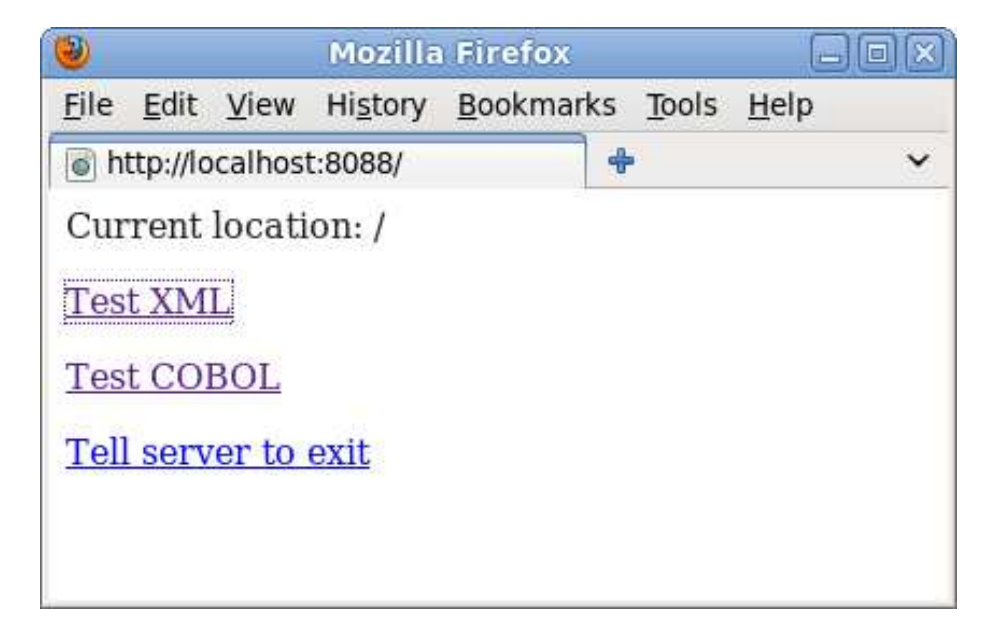

Figure 5.12: ocsouphome

The next steps are getting the add handler callbacks into COBOL, and then play with the template and replace model.

5.63. CAN OPENCOBOL BE USED TO SERVE HTTP? 405

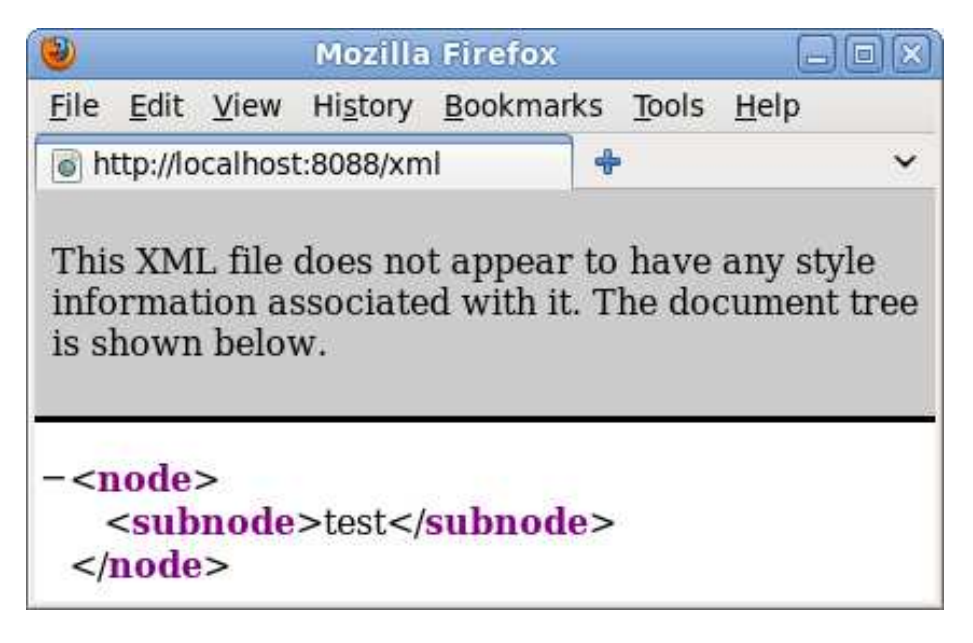

Figure 5.13: ocsoupxml

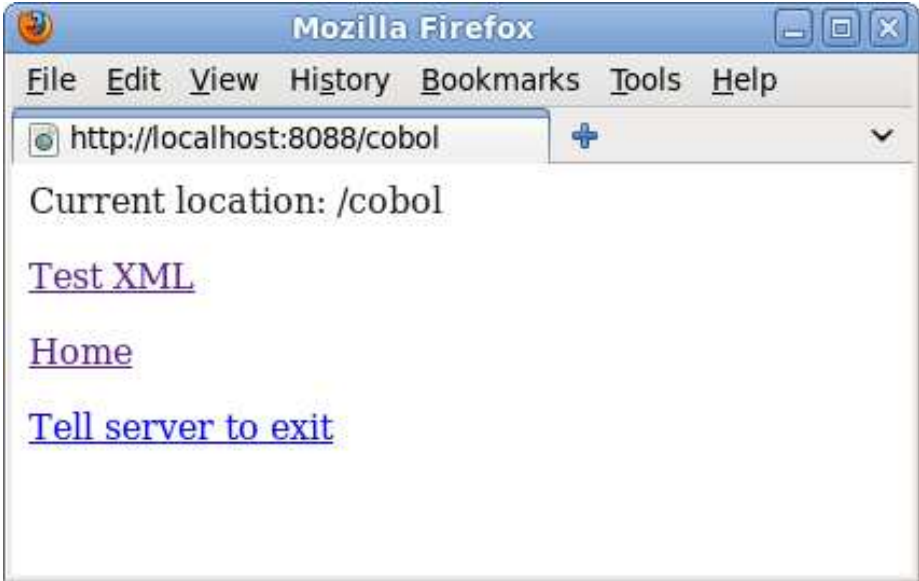

Figure 5.14: ocsoupcobol

| (a) ocsouphome                                              |              | (b) ocsoupxml                                                                                                    |         | (c) ocsoupcobol                                     |              |
|-------------------------------------------------------------|--------------|----------------------------------------------------------------------------------------------------|---------|-----------------------------------------------------|--------------|
| Tell server to exit                                         |              | $-$ <node><br/><subnode>test</subnode><br/><math>&lt;</math>/node&gt;</node>                                            |         | Tell server to exit                                 |              |
| Current location: /<br><b>Test XML</b><br><b>Test COBOL</b> |              | This XML file does not appear to have any style<br>information associated with it. The document tree<br>is shown below. |         | Current location: /cobol<br><b>Test XML</b><br>Home |              |
| o http://localhost:8088/                                    | $\checkmark$ | o http://localhost:8088/xml                                                                                             |         | o http://localhost:8088/cobol<br>Ф                  | $\checkmark$ |
| Edit View History Bookmarks Tools Help<br>File              |              | File Edit View History Bookmarks Tools Help                                                                             |         | File Edit View History Bookmarks Tools Help         |              |
| <b>Mozilla Firefox</b>                                      | eioirte      | <b>Mozilla Firefox</b>                                                                                                  | eioirío | <b>Mozilla Firefox</b>                              | eioix)       |

Figure 5.15: ocsoup

### **5.64 Is there a good SCM tool for OpenCOBOL?**

In this author's opinion, yes. [Fossil.](http://fossil-scm.org)

Where **SCM!** is *Software Configuration Management*, and not simply *Source Code Management*, which Fossil does quite well.

See the [Fossil](http://fossil-scm.org) site, snag a tar ball, make, and move the binary to /usr/bin. Then, to start up your next OpenCOBOL COBOL project:

```
# Create the fossil distributed repository
$ mkdir ˜/fossils
$ cd ˜/fossils
$ fossil new nextbigthing.fossil
# Serve it up on the localhost port 8080
$ fossil server . &
# browse to the admin panel and do a little nicey nice config
$ opera http://localhost:8080/nextbigthing
# set up the working copy
$ cd ˜/projects
$ mkdir nextbigthing
$ cd nextbigthing
$ fossil clone http://localhost:8080/nextbigthing nbt.fossil
# now look at the shiny copy of nextbig
$ ls
$ vi nextbigthing.cob
$ fossil add nextbigthing.cob
$ fossil ci -m "On to the next big thing"
# browse to the repo and create some wiki pages for morale boosting
$ opera http://localhost:8080/nextbigthing
# compile and run the next big thing
$ cobc -x nextbigthing.cob
$ ./nextbigthing
# browse again, and create the bug tickets
$ opera http://localhost:8080/nextbigthing/tktnew
 Ahh, morale boosting bugs.
```
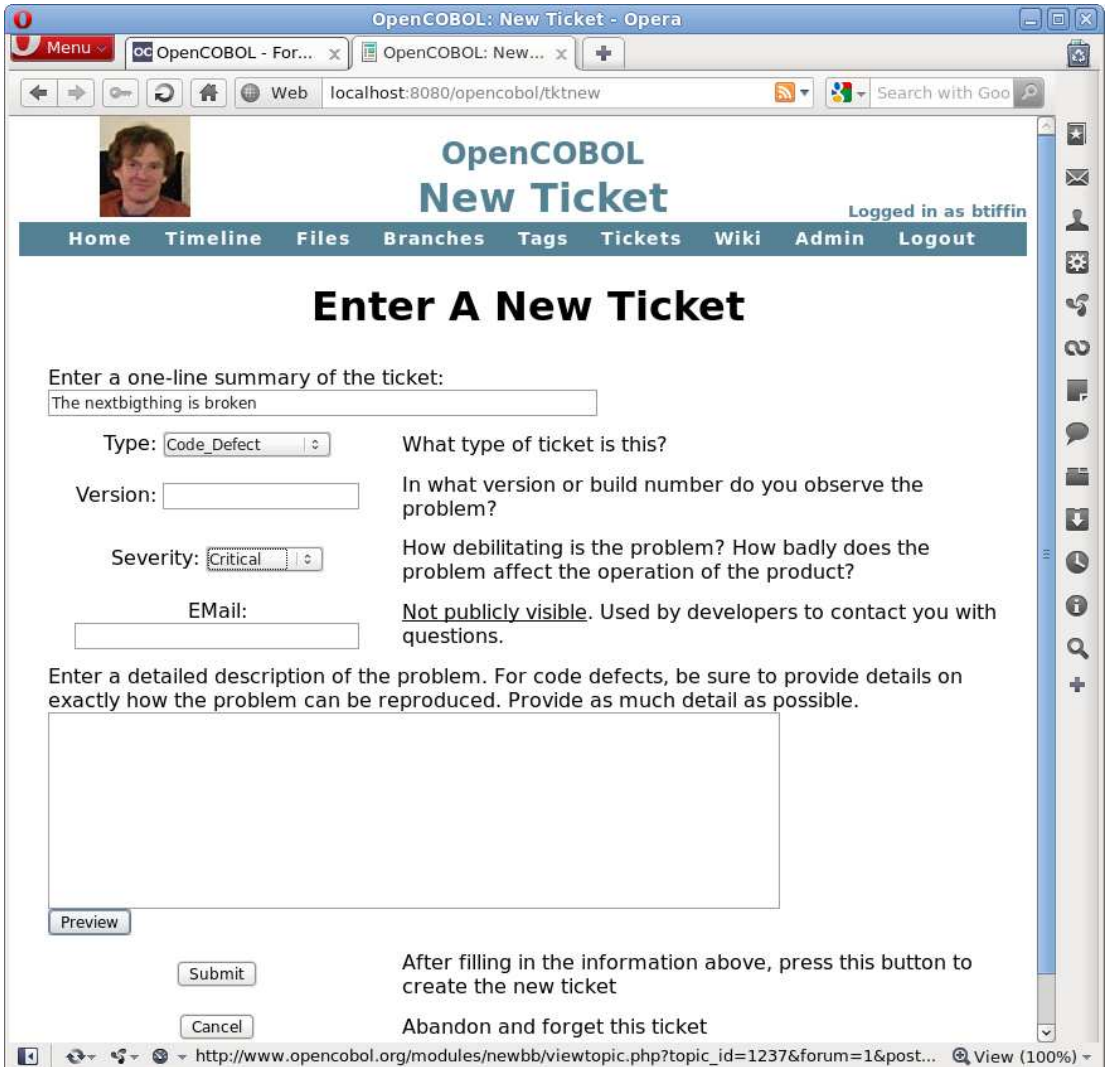

Figure 5.16: Fossil Ticket New

# **Appendix A**

# **Notes**

### **A.1 big-endian**

Binary values stored with the most significant byte at the lowest memory address. **Big End First**.

See <http://en.wikipedia.org/wiki/Endianness> for more details. The OpenCOBOL compiler *default* storage format for USAGE [4.1.495](#page-163-0) BINARY [4.1.46](#page-102-0) and COMP **??**.

# **A.2 little-endian**

Binary values stored with the most significant byte at the highest memory address.

**Little End First**.

See <http://en.wikipedia.org/wiki/Endianness> for more details.

This is the common Intel architecture form, and USAGE [4.1.495](#page-163-0) clauses of COMPUTATIONAL-

5 **??**, BINARY-CHAR [4.1.48,](#page-102-1) BINARY-SHORT [4.1.51,](#page-103-0) BINARY-LONG [4.1.50,](#page-103-1) BINARY-

DOUBLE [4.1.49](#page-102-2) are a true performance boost on this hardware. See [http://www.opencobol.org/modules/bwiki/index.php?cmd=read&page=User](http://www.opencobol.org/modules/bwiki/index.php?cmd=read&page=UserManual%2F4#content_1_0)e=Usere=Usere=Usere=Usere=Usere=Usere=Usere=Usere=Usere=Usere=Usere=Usere=Usere=Usere=User for some details.

## **A.3 ASCII**

[ascii.](#page-448-0)

The character encoding common to personal computers and the early Internet Age, therefore OpenCOBOL. OpenCOBOL also supports the EBCDIC [4.1.144](#page-117-0) character encoding so some data transfers and keyboard handling or console display programs may need programmer attention to detail. Although this is a rare case as OpenCOBOL operates using an intelligent choice of encoding for each platform build.

See [http://en.wikipedia.org/wiki/American\\_Standard\\_Code\\_for\\_Information\\_Interchange](http://en.wikipedia.org/wiki/American_Standard_Code_for_Information_Interchange) for more info.

**Unicode? OpenCOBOL supports PIC N, a two-byte character field.**

#### **A.4 currency symbol**

COBOL allows a SPECIAL-NAMES clause that determines the currency symbol. This effects both source codes and input/output PICTURE [4.1.344](#page-143-0) definitions.

Listing A.1: SPECIAL-NAMES currency symbol

```
CONFIGURATION SECTION.
SPECIAL-NAMES.
CURRENCY SIGN IS "#".
```
### **A.5 DSO**

Dynamic Shared Object [\(DSO\)](#page-448-1)

Similar to but subtly different from *share libraries*.

#### **A.6 errno**

OpenCOBOL and C are fairly closely related as OpenCOBOL produces intermediate C source code and passes this off to another compiler.

Some C functions had no easy way to report out-of-bound errors so a global int errno is defined in the standard C library as a thread safe variable. Conscientious programmers will reset and test this variable for any and all functions documented as setting errno.

This is not straight forward for OpenCOBOL, but a small wrapper along the lines of

Listing A.2: access errno

```
/* set/get errno */
#include <errno.h>
int reset_errno() {
    errno = 0;
    return errno;
}
int get_errno() {
    return errno;
}
```
exposes this critical run-time variable. Usage:

```
$ cobc -c geterrno.c
$ cobc -x program.cob geterrno.o
```
A.7. GDB  $411$ 

and then something like

Listing A.3: access errno from OpenCOBOL

```
CALL "reset_errno" END-CALL
MOVE FUNCTION SQRT(-1) TO root
CALL "get_errno" RETURNING result END-CALL
IF result NOT EQUAL ZERO
  CALL "perror" USING NULL END-CALL
END-IF
```
Outputs:: Numerical argument out of domain

#### **A.7 gdb**

The GNU symbolic debugger. Big, deep, wide.

\$ info gdb for the details.

or visit <http://www.gnu.org/software/gdb/documentation/>

### **A.8 GMP**

[GMP.](#page-448-2) GNU Library for decimal arithmetic. See <http://gmplib.org/> for complete details on the library advertised as *Arithmetic without limitations*.

### **A.9 ISAM**

[ISAM.](#page-448-3) A system to allow a variety of access methods for data records in file storage. See <http://en.wikipedia.org/wiki/ISAM> for more details.

#### **A.9.1 OpenCOBOL FILE STATUS codes**

From [http://oldsite.add1tocobol.com/tiki-list\\_file\\_gallery.php?galleryId=1](http://oldsite.add1tocobol.com/tiki-list_file_gallery.php?galleryId=1) statcodes.cpy courtesy of John Ellis.

Listing A.4: File operations Status Codes

```
01 status-code pic x(2) value spaces.
  88 SUCCESS value '00'.
  88 SUCCESS_DUPLICATE value '02'.
  88 SUCCESS_INCOMPLETE value '04'.
  88 SUCCESS OPTIONAL value '05'.
  88 SUCCESS_NO_UNIT value '07'.
  88 END_OF_FILE value '10'.
  88 OUT_OF_KEY_RANGE value '14'.
```
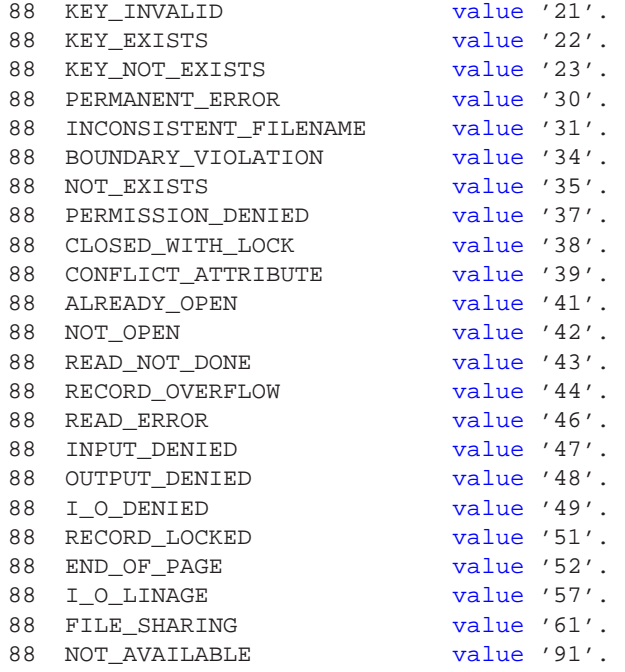

Download and then in your WORKING-STORAGE SECTION use COPY "statcodes.cpy".

## **A.10 line sequential**

An access method for newline terminated files. OpenCOBOL reads each line and strips off carriage returns and line feeds. Filling the record buffer with the current line and padding with spaces.

#### **A.11 APT**

Advanced Package Tool [\(apt\)](#page-448-4). One of the strengths of the Debian GNU/Linux system. Allows for dependency checked binary packages.

# **A.12 ROBODoc Support**

Below is a sample of a configuration file for using ROBODoc with OpenCOBOL programs.

```
# robodoc.rc for OpenCOBOL
#
items:
   NAME
```
AUTHOR DATE PURPOSE TECTONICS SYNOPSIS INPUTS OUTPUTS SIDE EFFECTS HISTORY BUGS EXAMPLE SOURCE ignore items: HISTORY BUGS item order: PURPOSE SYNOPSIS INPUTS OUTPUTS source items: SYNOPSIS preformatted items: INPUTS OUTPUTS format items: PURPOSE SIDE EFFECTS options:  $\#$  --src ./ # --doc ./doc --html --syntaxcolors # --singledoc # --multidoc --index --tabsize 4 headertypes:<br>J "Projects"<br>F "Files" J "Projects" robo\_projects 2 F "Files" robo\_files 1 e "Makefile Entries" robo\_mk\_entries x "System Tests" robo\_syst\_tests q Queries ignore files: README CVS \*.bak  $_{\star}$   $\sim$ "a test\_\*" accept files: \*.cob \*.COB \*.cbl \*.CBL \*.cpy \*.CPY header markers:

```
*>****
remark markers:
   *>
end markers:
   *>****
header separate characters:
   \lambdaheader ignore characters:
  \Boxremark begin markers:
   *>+
remark end markers:
   *>-
source line comments:
   *>
# OpenCOBOL keywords *><*
keywords:
   accept
   access
   active-class
   add
   address
   advancing
   after
   aligned
   all
   allocate
   alphabet
   alphabetic
   alphabetic-lower
   alphabetic-upper
   alphanumeric
   alphanumeric-edited
   also
   alter
   alternate
   and
   any
   anycase
   are
   area
   areas
   argument-number
   argument-value
   arithmetic
   as
   ascending
   assign
   at
   attribute
   auto
   auto-skip
   automatic
   autoterminate
   b-and
   b-not
   b-or
```
b-xor background-color based beep before bell binary binary-c-long binary-char binary-double binary-long binary-short bit blank blink block boolean bottom by byte-length call cancel cd center cf ch chain chaining character characters class class-id classification close code code-set col collating cols column columns comma command-line commit common communication comp comp-1 comp-2 comp-3 comp-4 comp-5 comp-x computational computational-1 computational-2 computational-3

#### 416 APPENDIX A. NOTES

computational-4 computational-5 computational-x compute condition configuration constant contains content continue control controls converting copy corr corresponding count crt currency cursor cycle data data-pointer date day day-of-week de debugging decimal-point declaratives default delete delimited delimiter depending descending destination detail disable disk display divide division down duplicates dynamic ebcdic ec egi else emi enable end end-accept end-add end-call end-compute

end-delete end-display end-divide end-evaluate end-if end-multiply end-of-page end-perform end-read end-receive end-return end-rewrite end-search end-start end-string end-subtract end-unstring end-write entry entry-convention environment environment-name environment-value eo eol eop eos equal equals erase error escape esi evaluate exception exception-object exclusive exit expands extend external factory false fd file file-control file-id filler final first float-extended float-long float-short footing for foreground-color forever

418 APPENDIX A. NOTES

format free from full function function-id generate get giving global go goback greater group group-usage heading high-value high-values highlight i-o i-o-control id identification if ignoring implements in index indexed indicate inherits initial initialize initialized initiate input input-output inspect interface interface-id into intrinsic invalid invoke is just justified key label last lc\_all lc\_collate lc\_ctype lc\_messages lc\_monetary lc\_numeric lc\_time

leading left length less limit limits linage linage-counter line line-counter lines linkage local-storage locale lock low-value low-values lowlight manual memory merge message method method-id minus mode move multiple multiply national national-edited native negative nested next no none normal not null nulls number numbers numeric numeric-edited object object-computer object-reference occurs of off omitted on only open optional options

or order organization other output overflow overline override packed-decimal padding page page-counter paragraph perform pf ph pic picture plus pointer position positive present previous printer printing procedure procedure-pointer procedures proceed program program-id program-pointer prompt property prototype purge queue quote quotes raise raising random rd read receive record recording records recursive redefines reel reference relation relative release remainder

removal renames replace replacing report reporting reports repository required reserve reset resume retry return returning reverse-video rewind rewrite rf rh right rollback rounded run same screen sd search seconds section secure segment select self send sentence separate sequence sequential set sharing sign signed signed-int signed-long signed-short size sort sort-merge source source-computer sources space spaces special-names standard standard-1

standard-2 start statement status step stop string strong sub-queue-1 sub-queue-2 sub-queue-3 subtract sum super suppress symbol symbolic sync synchronized system-default table tallying tape terminal terminate test text than then through thru time times to top trailing true type typedef  $ucs-4$ underline unit universal unlock unsigned unsigned-int unsigned-long unsigned-short unstring until up update upon usage use user-default using

```
utf-16utf-8
val-status
valid
validate
validate-status
value
values
varying
when
with
working-storage
write
yyyyddd
yyyymmdd
zero
zeroes
zeros
```
To be used with:

```
$ robodoc --src program.cob --doc program --singlefile --rc robocob.rc
```
Producing a nice HTML file documenting the program using embedded ROBODoc comment line directives. See ROBODoc for more information.

#### **A.13 cobol.vim**

Many thanks to the good people at <www.vim.org>:

```
" Vim syntax file
" Language: COBOL
" Maintainers: Davyd Ondrejko
" (formerly Sitaram Chamarty
" James Mitchell
" Last change: 2001 Sep 02
" For version 5.x: Clear all syntax items
" For version 6.x: Quit when a syntax file was already loaded
" Stephen Gennard
" - added keywords - AS, REPOSITORY
" - added extra cobolCall bits
if version < 600
 syntax clear
elseif exists("b:current_syntax")
 finish
endif
" MOST important - else most of the keywords wont work!
if version < 600
  set isk=@,48-57,-
else
  setlocal isk=@,48-57,-
```

```
endif
syn case ignore
if exists("cobol_legacy_code")
  syn match cobolKeys "^\a\{1,6\}" contains=cobolReserved
else
 syn match cobolKeys "" contains=cobolReserved
endif
```
syn keyword cobolReserved contained ACCEPT ACCESS ADD ADDRESS ADVANCING AFTER ALPHABET ALPI syn keyword cobolReserved contained ALPHABETIC-LOWER ALPHABETIC-UPPER ALPHANUMERIC ALPHANU syn keyword cobolReserved contained ALTERNATE AND ANY ARE AREA AREAS ASCENDING ASSIGN AT A syn keyword cobolReserved contained BLANK BLOCK BOTTOM BY CANCEL CBLL CD CF CH CHARACTER CH syn keyword cobolReserved contained CLOCK-UNITS CLOSE COBOL CODE CODE-SET COLLATING COLUMN syn keyword cobolReserved contained COMMUNICATIONS COMPUTATIONAL COMPUTE CONFIGURATION CONT syn keyword cobolReserved contained CONTROL CONVERTING CORR CORRESPONDING COUNT CURRENCY DA syn keyword cobolReserved contained DATE-WRITTEN DAY DAY-OF-WEEK DE DEBUG-CONTENTS DEBUG-I syn keyword cobolReserved contained DEBUG-NAME DEBUG-SUB-1 DEBUG-SUB-2 DEBUG-SUB-3 DEBUGGII syn keyword cobolReserved contained DELARATIVES DELETE DELIMITED DELIMITER DEPENDING DESCEI syn keyword cobolReserved contained DETAIL DISABLE DISPLAY DIVIDE DIVISION DOWN DUPLICATES syn keyword cobolReserved contained ENABLE END-ADD END-COMPUTE END-DELETE END-DIVIDE END-E syn keyword cobolReserved contained END-MULTIPLY END-OF-PAGE END-PERFORM END-READ END-RECE syn keyword cobolReserved contained END-REWRITE END-SEARCH END-START END-STRING END-SUBTRA syn keyword cobolReserved contained END-WRITE ENVIRONMENT EQUAL ERROR ESI EVALUATE EVERY E syn keyword cobolReserved contained EXTEND EXTERNAL FALSE FD FILE FILE-CONTROL FILLER FINAL syn keyword cobolReserved contained GENERATE GIVING GLOBAL GREATER GROUP HEADING HIGH-VALU syn keyword cobolReserved contained I-O-CONTROL IDENTIFICATION IN INDEX INDEXED INDICATE II syn keyword cobolReserved contained INITIATE INPUT INPUT-OUTPUT INSPECT INSTALLATION INTO 1 syn keyword cobolReserved contained JUSTIFIED KEY LABEL LAST LEADING LEFT LENGTH LOCK MEMOR syn keyword cobolReserved contained MERGE MESSAGE MODE MODULES MOVE MULTIPLE MULTIPLY NATIVE syn keyword cobolReserved contained NUMBER NUMERIC NUMERIC-EDITED OBJECT-COMPUTER OCCURS OF syn keyword cobolReserved contained OPTIONAL OR ORDER ORGANIZATION OTHER OUTPUT OVERFLOW PA syn keyword cobolReserved contained PAGE PAGE-COUNTER PERFORM PF PH PIC PICTURE PLUS POSIT syn keyword cobolReserved contained PRINTING PROCEDURE PROCEDURES PROCEDD PROGRAM PROGRAMsyn keyword cobolReserved contained RANDOM RD READ RECEIVE RECORD RECORDS REDEFINES REEL RI syn keyword cobolReserved contained RELATIVE RELEASE REMAINDER REMOVAL REPLACE REPLACING RI syn keyword cobolReserved contained REPORTS RERUN RESERVE RESET RETURN RETURNING REVERSED I syn keyword cobolReserved contained RIGHT ROUNDED SAME SD SEARCH SECTION SECURITY SEGMENT ; syn keyword cobolReserved contained SELECT SEND SENTENCE SEPARATE SEQUENCE SEQUENTIAL SET ; syn keyword cobolReserved contained SORT-MERGE SOURCE SOURCE-COMPUTER SPECIAL-NAMES STANDAR syn keyword cobolReserved contained STANDARD-1 STANDARD-2 START STATUS STRING SUB-QUEUE-1 ; syn keyword cobolReserved contained SUB-QUEUE-3 SUBTRACT SUM SUPPRESS SYMBOLIC SYNC SYNCHRO syn keyword cobolReserved contained TAPE TERMINAL TERMINATE TEST TEXT THAN THEN THROUGH THRU syn keyword cobolReserved contained TRAILING TRUE TYPE UNIT UNSTRING UNTIL UP UPON USAGE U syn keyword cobolReserved contained VARYING WHEN WITH WORDS WORKING-STORAGE WRITE

```
" new
```
syn keyword cobolReserved contained AS LOCAL-STORAGE LINKAGE SCREEN ENTRY

```
" new - btiffin
```
syn keyword cobolReserved contained END-ACCEPT END-DISPLAY

" new

syn keyword cobolReserved contained environment-name environment-value argument-number syn keyword cobolReserved contained call-convention identified pointer

#### A.13. COBOL.VIM 425

```
syn keyword cobolReserved contained external-form division wait national
```

```
" new -- oo stuff
syn keyword cobolReserved contained repository object class method-id method object static
syn keyword cobolReserved contained class-id class-control private inherits object-storage
syn keyword cobolReserved contained class-object protected delegate
syn keyword cobolReserved contained try catch raise end-try super property
syn keyword cobolReserved contained override instance equals
" new - new types
syn match cobolTypes "condition-value"hs=s,he=e
syn match cobolTypes "binary-char"hs=s,he=e
syn match cobolTypes "binary-c-long"hs=s,he=e
syn match cobolTypes "binary-long"hs=s,he=e
syn match cobolTypes "binary-short"hs=s,he=e
syn match cobolTypes "binary-double"hs=s,he=e
syn match cobolTypes "procedure-pointer"hs=s,he=e
syn match cobolTypes "object reference"hs=s,he=e
syn match cobolReserved contained "\<CONTAINS\>"
syn match cobolReserved contained "\<\(IF\|ELSE|INVALID\|END\|EOP\)\>"
syn match cobolReserved contained "\<ALL\>"
syn keyword cobolConstant SPACE SPACES NULL ZERO ZEROES ZEROS LOW-VALUE LOW-VALUES
syn keyword cobolReserved contained fold folder
if exists("cobol_legacy_code")
  syn match cobolMarker "ˆ.\{6\}"
  syn match cobolBadLine "ˆ.\{6\}[ˆ D\-*$/].*"hs=s+6
  " If comment mark somehow gets into column past Column 7.
  syn match cobolBadLine "^.\{6\}\s\+\*.*"
endif
syn match cobolNumber "\<-\=\d*\.\=\d\+\>" contains=cobolMarker,cobolComment
syn match cobolPic "\<S*9\+\>" contains=cobolMarker,cobolComment
syn match cobolPic "\<$*\.\=9\+\>" contains=cobolMarker,cobolComment
syn match cobolPic "\<Z*\.\=9\+\>" contains=cobolMarker,cobolComment
syn match cobolPic "\<V9\+\>" contains=cobolMarker,cobolComment
syn match cobolPic "\<9\+V\>" contains=cobolMarker,cobolComment
syn match cobolPic "\<-\+[Z9]\+\>" contains=cobolMarker,cobolComment
syn match cobolTodo "todo" contained
if exists("cobol_mf_syntax")
 syn region cobolComment start="*>" end="$" contains=cobolTodo,cobolMarker
endif
syn keyword cobolGoTo GO GOTO
syn keyword cobolCopy COPY
" cobolBAD: things that are BAD NEWS!
syn keyword cobolBAD ALTER ENTER RENAMES
" cobolWatch: things that are important when trying to understand a program
syn keyword cobolWatch OCCURS DEPENDING VARYING BINARY COMP REDEFINES
syn keyword cobolWatch REPLACING THROW
syn match cobolWatch "COMP-[123456XN]"
```

```
" new - btiffin, added Intrinsics
syn keyword cobolWatch ABS ACOS ANNUITY ASIN ATAN BYTE-LENGTH CHAR
syn keyword cobolWatch COS CURRENT-DATE DATE-OF-INTEGER DATE-TO-YYYYMMDD
syn keyword cobolWatch DAY-OF-INTEGER DAY-TO-YYYYDDD E EXCEPTION-FILE
syn keyword cobolWatch EXCEPTION-LOCATION EXCEPTION-STATEMENT
syn keyword cobolWatch EXCEPTION-STATUS EXP EXP10 FACTORIAL FRACTION-PART
syn keyword cobolWatch INTEGER INTEGER-OF-DATE INTEGER-OF-DAY INTEGER-PART
syn keyword cobolWatch LENGTH LOCALE-DATE LOCALE-TIME LOG LOG10 LOWER-CASE
syn keyword cobolWatch MAX MEAN MEDIAN MIDRANGE MIN MOD NUMVAL NUMVAL-C
syn keyword cobolWatch ORD ORD-MAX ORD-MIN PI PRESENT-VALUE RANDOM RANGE
syn keyword cobolWatch REM REVERSE SECONDS-FROM-FORMATTED-TIME
syn keyword cobolWatch SECONDS-PAST-MIDNIGHT SIGN SIN SQRT
syn keyword cobolWatch STANDARD-DEVIATION STORED-CHAR-LENGTH SUM TAN
syn keyword cobolwatch SUBSTITUTE SUBSTITUTE-CASE
syn keyword cobolWatch TEST-DATE-YYMMDD TEST-DAY-YYYYDDD TRIM UPPER-CASE
syn keyword cobolWatch VARIANCE WHEN-COMPILED YEAR-TO-YYYY
syn region cobolEXECs contains=cobolLine start="EXEC " end="END-EXEC"
syn match cobolComment "^.\{6\}\*.*"hs=s+6 contains=cobolTodo,cobolMarker
syn match cobolComment "^.\{6\}/.*"hs=s+6 contains=cobolTodo,cobolMarker
syn match cobolComment "^.\{6\}C.*"hs=s+6 contains=cobolTodo,cobolMarker
if exists("cobol_legacy_code")
  syn match cobolCompiler "ˆ.\{6\}$.*"hs=s+6
  syn match cobolDecl "^.\{6} \{1,8}\(0\=1\|77\|78\) "hs=s+7,he=e-1 contains=cobolMarker
 syn match cobolDecl "\lceil \cdot \cdot \cdot | 6 \rceil \ \cdot | 1-8 \rceil "hs=s+7,he=e-1 contains=cobolMarker
  syn match cobolDecl "\backslash \{6\} \setminus +0 \setminus [-2-9] "hs=s+7,he=e-1 contains=cobolMarker
  syn match cobolDecl "^.\{6} \+66 "hs=s+7, he=e-1 contains=cobolMarker
 syn match cobolWatch "\binom{6}{5} +88 "hs=s+7, he=e-1 contains=cobolMarker
else
  syn match cobolWhiteSpace "ˆ*[ \t]"
  syn match cobolCompiler "$.*"hs=s,he=e contains=cobolWhiteSpace,cobolTypes
  syn match cobolDecl "0\=[1-9] *$"hs=s,he=e-1 contains=cobolWhiteSpace,cobolTypes
 syn match cobolDecl "66 *$"hs=s,he=e-1 contains=cobolWhiteSpace,cobolTypes
 syn match cobolWatch "88 *$"hs=s,he=e-1 contains=cobolWhiteSpace,cobolTypes
endif
syn match cobolBadID "\k\+-\($\|[^-A-Z0-9]\)"
syn keyword cobolCALLs CALL CANCEL GOBACK INVOKE PERFORM END-PERFORM END-CALL RUN
syn match cobolCALLs "STOP \+RUN"
syn match cobolCALLs "EXIT \+PROGRAM"
syn match cobolCALLs "EXIT \+PROGRAM \+RETURNING"
syn match cobolCALLs "EXIT \+PERFORM"
syn match cobolCALLs "EXIT \+METHOD"
syn match cobolCALLs "EXIT \+SECTION"
syn match cobolCALLs "STOP " contains=cobolString
syn match cobolExtras /\<VALUE \+\d\+\./hs=s+6,he=e-1
" zero terminated strings eg: pic x(10) value z"My C String"
if exists("cobol_mf_syntax")
 syn match cobolString /z"[^"]*\("\|$\)/
endif
```
#### A.13. COBOL. VIM 427

```
syn match cobolString /"[ˆ"]*\("\|$\)/
syn match cobolString /'[^']*\('\|$\)/
```

```
" new - btiffin, added libcob calls
syn match cobolWatch /\(["']\)SYSTEM\1/
syn match cobolWatch /["']CBL_ERROR_PROC["']/
syn match cobolWatch /["']CBL_EXIT_PROC["']/
syn match cobolWatch /["']CBL_OPEN_FILE["']/
syn match cobolWatch /["']CBL_CREATE_FILE["']/
syn match cobolWatch /["']CBL_READ_FILE["']/
syn match cobolWatch /["']CBL_WRITE_FILE["']/
syn match cobolWatch /["']CBL CLOSE FILE["']/
syn match cobolWatch /["']CBL_FLUSH_FILE["']/
syn match cobolWatch /["']CBL_DELETE_FILE["']/
syn match cobolWatch /["']CBL_COPY_FILE["']/
syn match cobolWatch /["']CBL_CHECK_FILE_EXIST["']/
syn match cobolWatch /["']CBL_RENAME_FILE["']/
syn match cobolWatch /["']CBL_GET_CURRENT_DIR["']/
syn match cobolWatch /["']CBL_CHANGE_DIR["']/
syn match cobolWatch /["']CBL_CREATE_DIR["']/
syn match cobolWatch /["']CBL_DELETE_DIR["']/
syn match cobolWatch /["']CBL_AND["']/
syn match cobolWatch /["']CBL_OR["']/
syn match cobolWatch /["']CBL_NOR["']/
syn match cobolWatch /["']CBL_XOR["']/
syn match cobolWatch /["']CBL_IMP["']/
syn match cobolWatch /["']CBL_NIMP["']/
syn match cobolWatch /["']CBL_EQ["']/
syn match cobolWatch /["']CBL_NOT["']/
syn match cobolWatch /["']CBL_TOUPPER["']/
syn match cobolWatch /["']CBL_TOLOWER["']/
syn match cobolWatch /["']\\364["']/
syn match cobolWatch /["']\\365["']/
syn match cobolWatch /["']\\221["']/
syn match cobolWatch /["']C$NARG["']/
syn match cobolWatch /["']C$PARAMSIZE["']/
syn match cobolWatch /["']C$MAKEDIR["']/
syn match cobolWatch /["']C$CHDIR["']/
syn match cobolWatch /["']C$SLEEP["']/
syn match cobolWatch /["']C$COPY["']/
syn match cobolWatch /["']C$FILEINFO["']/
syn match cobolWatch /["']C$DELETE["']/
syn match cobolWatch /["']C$TOUPPER["']/
syn match cobolWatch /["']C$TOLOWER["']/
syn match cobolWatch /["']C$JUSTIFY["']/
syn match cobolWatch /["']CBL_OC_NANOSLEEP["']/
if exists("cobol_legacy_code")
  syn region cobolCondFlow contains=ALLBUT,cobolLine start="\<\(IF\|INVALID\|END\|EOP\)\>"
      skip=/\('\|"\)[^"]\{-}\("\|'\|$\)/ end="\." keepend
  syn region cobolLine start="ˆ.\{6} " end="$" contains=ALL
endif
if exists("cobol_legacy_code")
  " catch junk in columns 1-6 for modern code
  syn match cobolBAD "^ \{0,5\}[^ ].*"
endif
```

```
" many legacy sources have junk in columns 1-6: must be before others
" Stuff after column 72 is in error - must be after all other "match" entries
if exists("cobol_legacy_code")
 syn match cobolBadLine "^.\\{6\}[^*/].\\{66,\right\}"
endif
" Define the default highlighting.
" For version 5.7 and earlier: only when not done already
" For version 5.8 and later: only when an item doesn't have highlighting yet
if version >= 508 || !exists("did_cobol_syntax_inits")
 if version < 508
   let did_cobol_syntax_inits = 1
   command -nargs=+ HiLink hi link <args>
 else
   command -nargs=+ HiLink hi def link <args>
 endif
 HiLink cobolBAD Error
 HiLink cobolBadID Error
 HiLink cobolBadLine Error
 HiLink cobolMarker Comment
 HiLink cobolCALLs Function
 HiLink cobolComment Comment
 HiLink cobolKeys Comment
 HiLink cobolCompiler PreProc
 HiLink cobolEXECs PreProc
 HiLink cobolCondFlow Special
 HiLink cobolCopy PreProc
 HiLink cobolDecl Type
 HiLink cobolTypes Type
 HiLink cobolExtras Special
 HiLink cobolGoTo Special
 HiLink cobolConstant Constant
 HiLink cobolNumber Constant
 HiLink cobolPic Constant
 HiLink cobolReserved Statement
 HiLink cobolString Constant
 HiLink cobolTodo Todo
 HiLink cobolWatch Special
 delcommand HiLink
endif
let b:current syntax = "cobol"
" vim: ts=6 nowrap
```
# **A.14 make check listing**

A make check from February 2009:

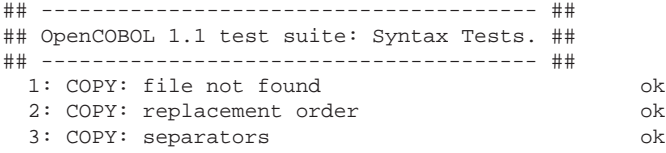

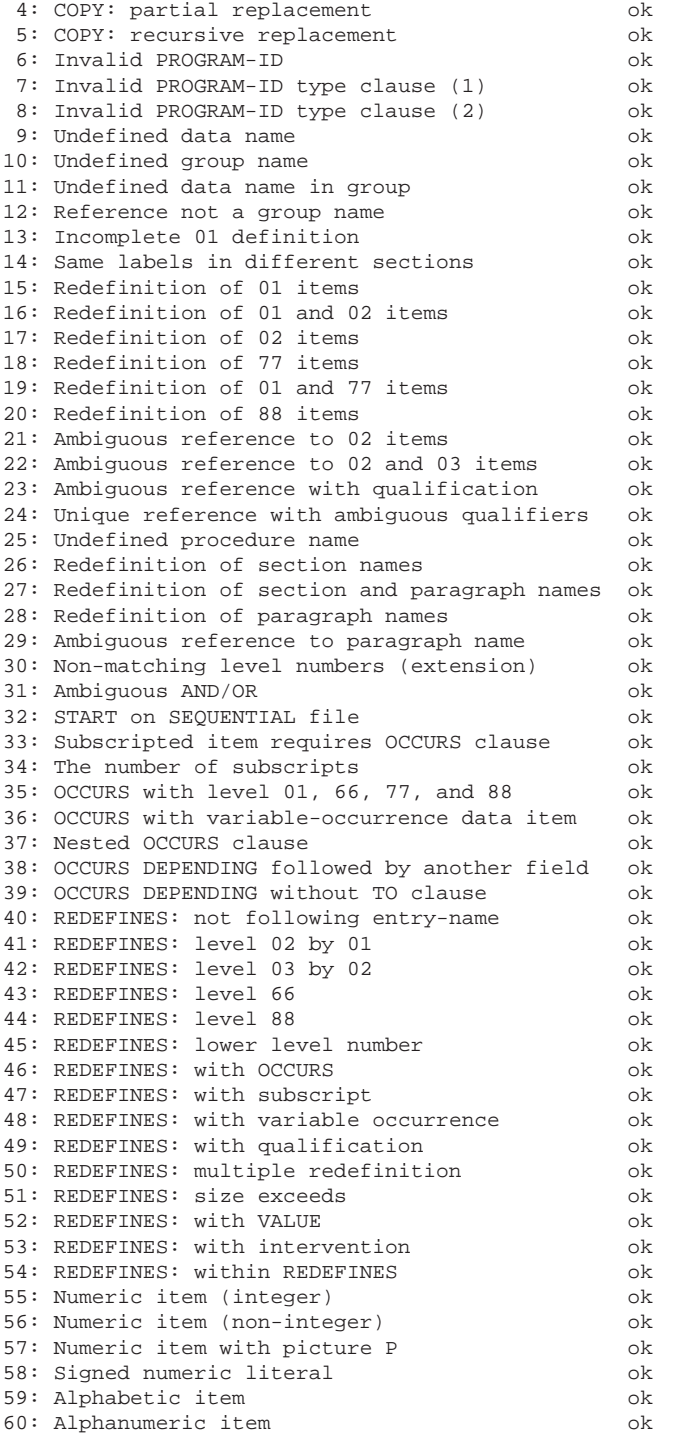

61: Alphanumeric group item ok 62: Numeric-edited item ok 63: Alphanumeric-edited item ok 64: MOVE SPACE TO numeric or numeric-edited item ok 65: MOVE ZERO TO alphabetic item ok 66: MOVE alphabetic TO x ok 67: MOVE alphanumeric TO x ok 68: MOVE alphanumeric-edited TO x ok 69: MOVE numeric (integer) TO x ok 70: MOVE numeric (non-integer) TO x ok 71: MOVE numeric-edited TO x ok<br>72: Operands must be groups  $72:$  Operands must be groups 73: MOVE: misc ok 74: Category check of Format 1 ok 75: Category check of Format 2 ok 76: Category check of literals ok 77: SET: misc ok ## ------------- ## ## Test results. ## ## ------------- ## All 77 tests were successful. PASS: ./syntax ## ------------------------------------ ## ## OpenCOBOL 1.1 test suite: Run Tests. ## ## ------------------------------------ ## 1: DISPLAY literals ok 2: DISPLAY literals, DECIMAL-POINT is COMMA ok 3: Hexadecimal literal ok 4: DISPLAY data items with VALUE clause ok 5: DISPLAY data items with MOVE statement ok 6: GLOBAL at same level ok 7: GLOBAL at lower level ok 8: non-numeric subscript<br>9: The range of subscripts on the control of ok 9: The range of subscripts 10: Subscript out of bounds (1) ok 11: Subscript out of bounds (2) ok 12: Value of DEPENDING ON N out of bounds (lower)ok 13: Value of DEPENDING ON N out of bounds (upper) ok<br>14: Subscript bounds with ODO (lower) ok 14: Subscript bounds with ODO (lower) 15: Subscript bounds with ODO (upper) ok<br>16: Subscript bounds with ODO ok 16: Subscript bounds with ODO 17: Subscript by arithmetic expression ok 18: Separate sign positions ok 19: Static reference modification ok 20: Dynamic reference modification ok 21: Static out of bounds ok 22: Offset underflow ok 23: Offset overflow ok 24: Length underflow ok 25: Length overflow ok 26: ACCEPT ok 27: INITIALIZE group entry with OCCURS ok 28: INITIALIZE OCCURS with numeric edited ok 29: INITIALIZE complex group (1) ok 30: INITIALIZE complex group (2) ok

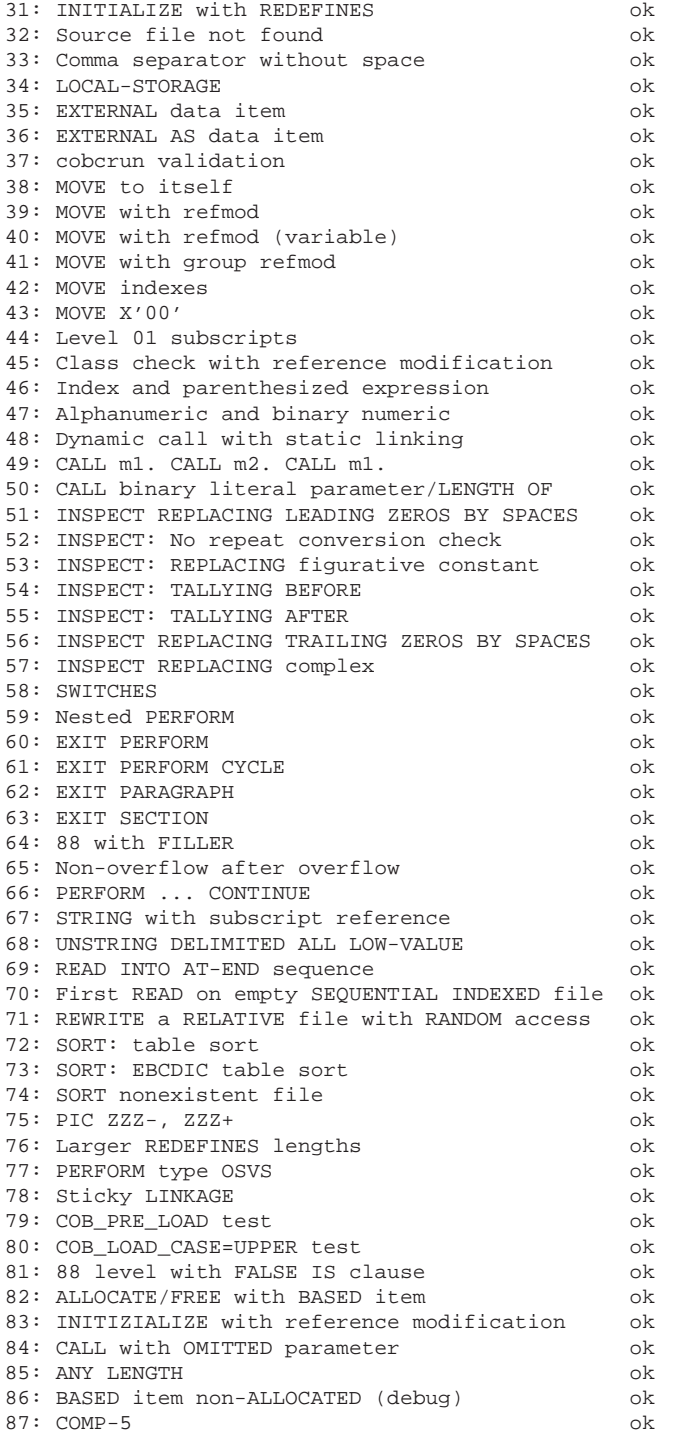

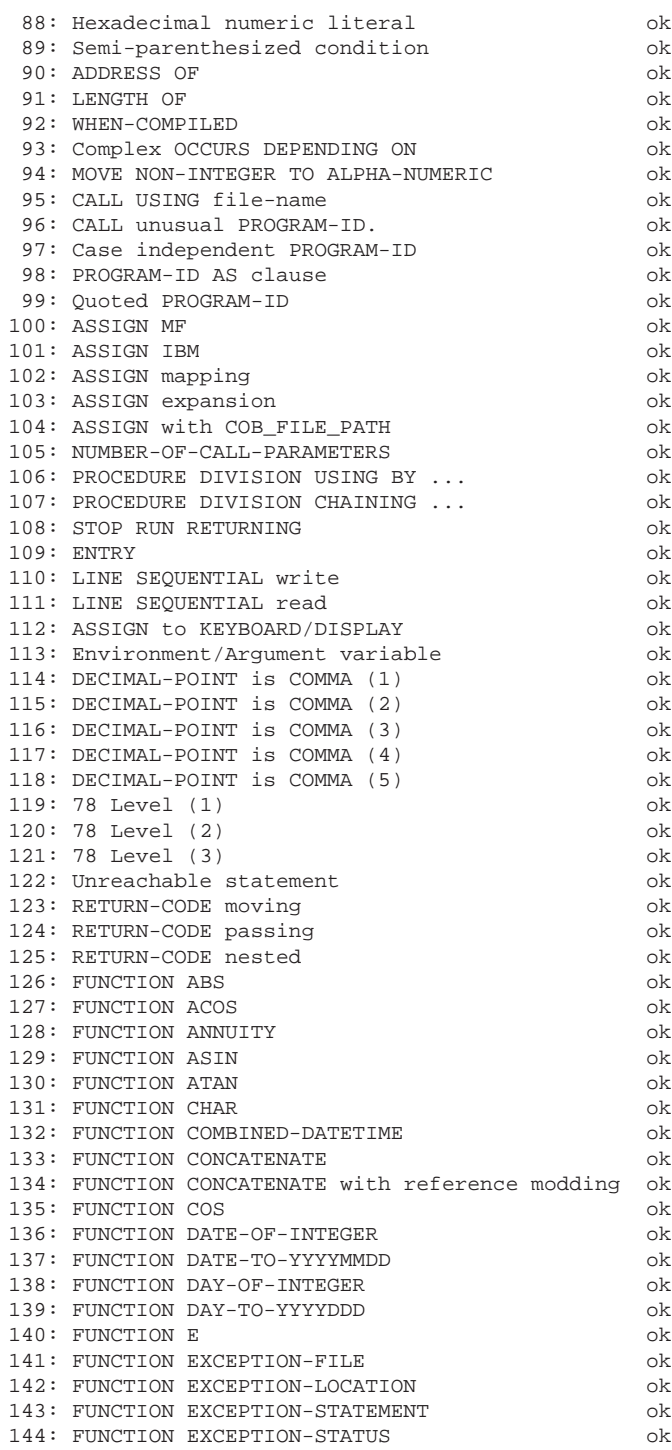
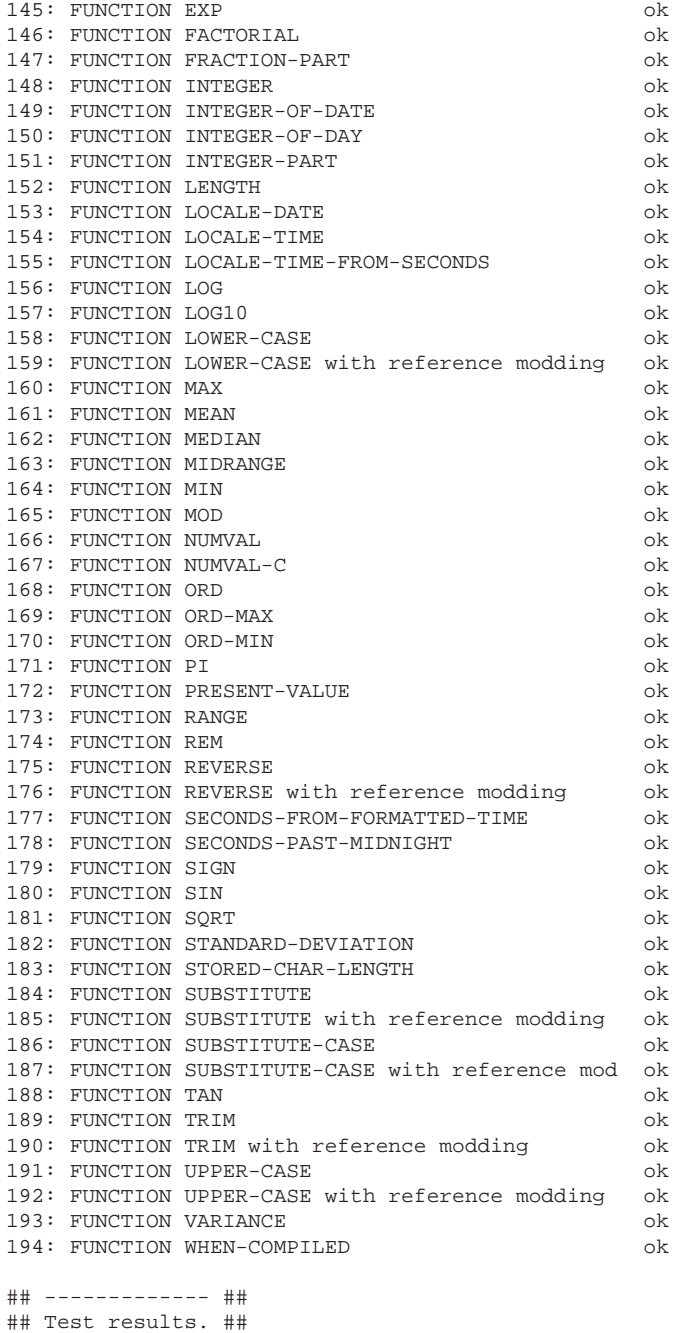

## ------------- ##

All 194 tests were successful. PASS: ./run

```
## Run time tests with -O option ##
## ------------------------------------ ##
## OpenCOBOL 1.1 test suite: Run Tests. ##
## ------------------------------------ ##
1: DISPLAY literals ok
 2: DISPLAY literals, DECIMAL-POINT is COMMA ok
 3: Hexadecimal literal ok
 4: DISPLAY data items with VALUE clause ok
 5: DISPLAY data items with MOVE statement ok<br>6: GLOBAL at same level of
 6: GLOBAL at same level
 7: GLOBAL at lower level ok
 8: non-numeric subscript ok
 9: The range of subscripts ok
10: Subscript out of bounds (1) ok
11: Subscript out of bounds (2) ok
12: Value of DEPENDING ON N out of bounds (lower)ok
13: Value of DEPENDING ON N out of bounds (upper)ok
14: Subscript bounds with ODO (lower) ok
15: Subscript bounds with ODO (upper) ok
16: Subscript bounds with ODO ok
17: Subscript by arithmetic expression ok
18: Separate sign positions ok
19: Static reference modification ok
20: Dynamic reference modification ok
21: Static out of bounds ok
22: Offset underflow ok
23: Offset overflow ok
24: Length underflow ok
25: Length overflow ok
26: ACCEPT ok
27: INITIALIZE group entry with OCCURS ok
28: INITIALIZE OCCURS with numeric edited ok
29: INITIALIZE complex group (1) ok
30: INITIALIZE complex group (2) ok
31: INITIALIZE with REDEFINES ok
32: Source file not found ok
33: Comma separator without space ok
34: LOCAL-STORAGE<br>35: EXTERNAL data item
35: EXTERNAL data item
36: EXTERNAL AS data item ok
37: cobcrun validation
38: MOVE to itself ok
39: MOVE with refmod ok
40: MOVE with refmod (variable) ok
41: MOVE with group refmod ok
42: MOVE indexes ok
43: MOVE X'00' ok
44: Level 01 subscripts ok
45: Class check with reference modification ok
46: Index and parenthesized expression ok
47: Alphanumeric and binary numeric ok
48: Dynamic call with static linking ok
49: CALL m1. CALL m2. CALL m1. ok
50: CALL binary literal parameter/LENGTH OF ok
51: INSPECT REPLACING LEADING ZEROS BY SPACES ok
```
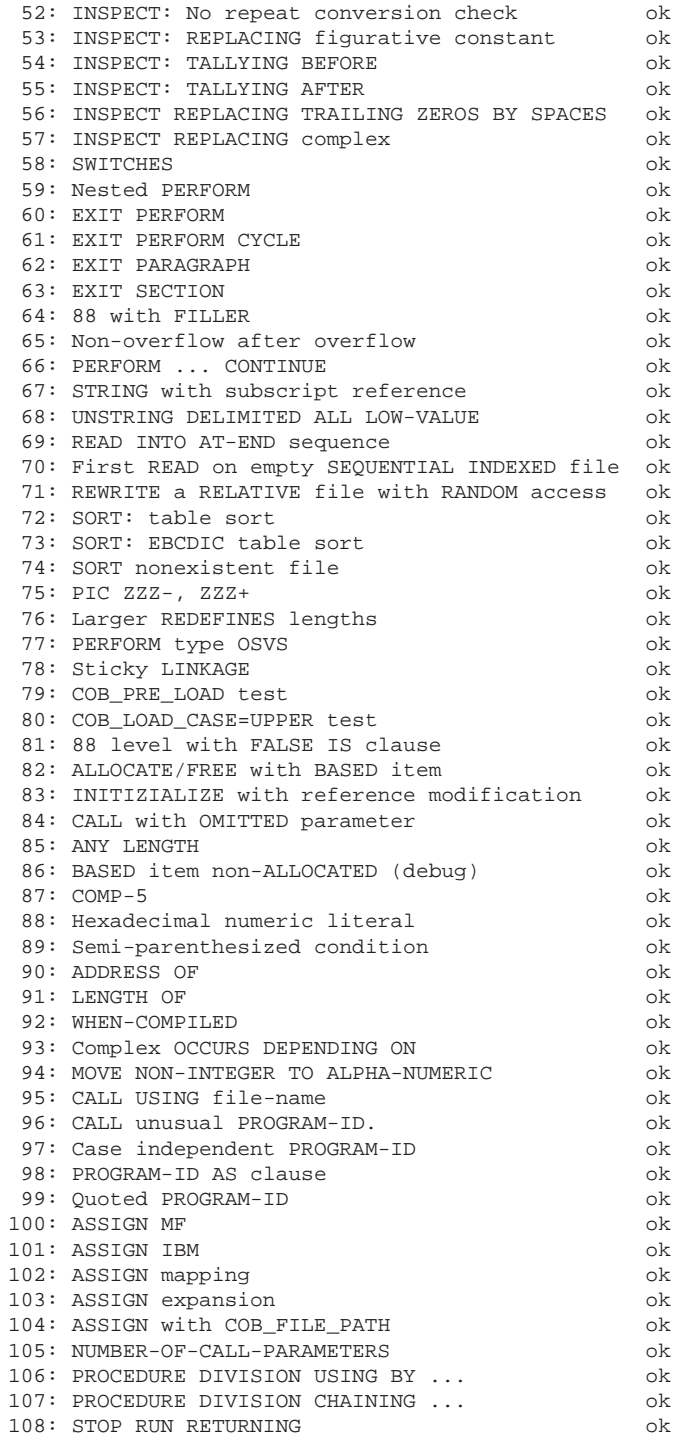

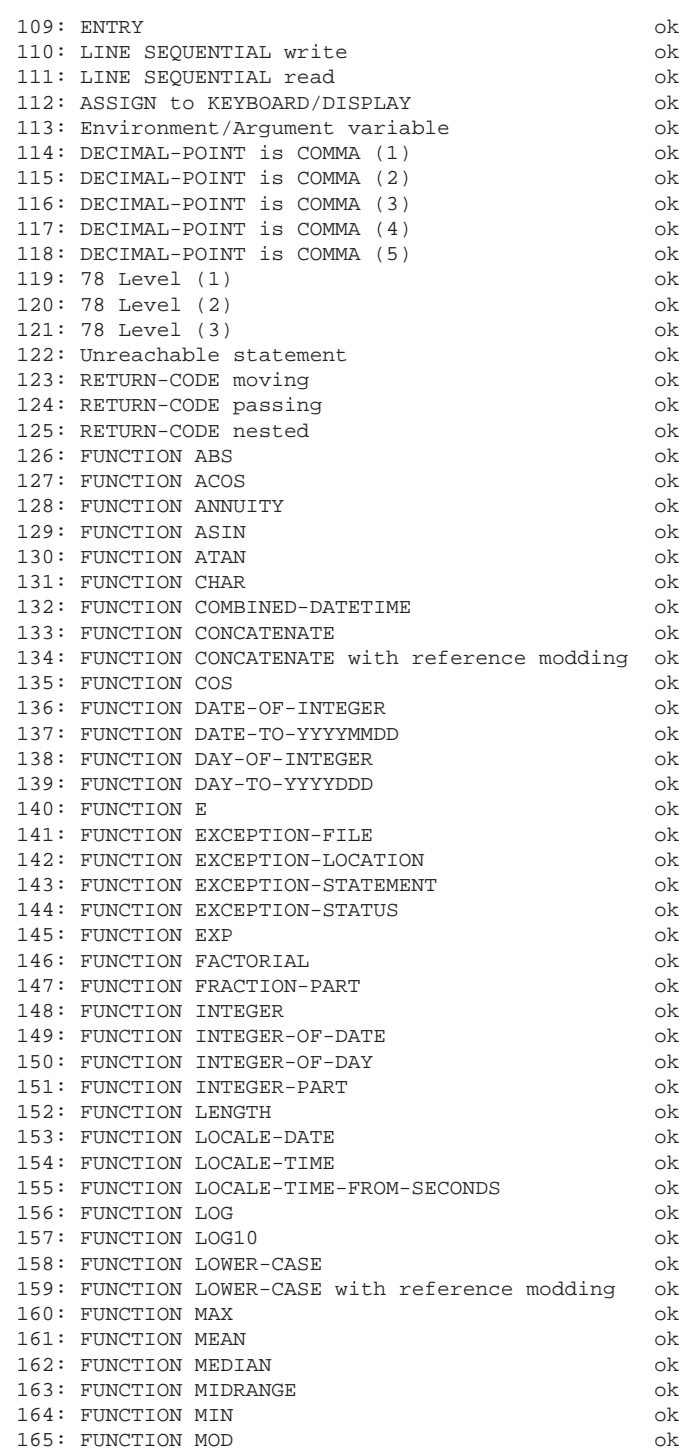

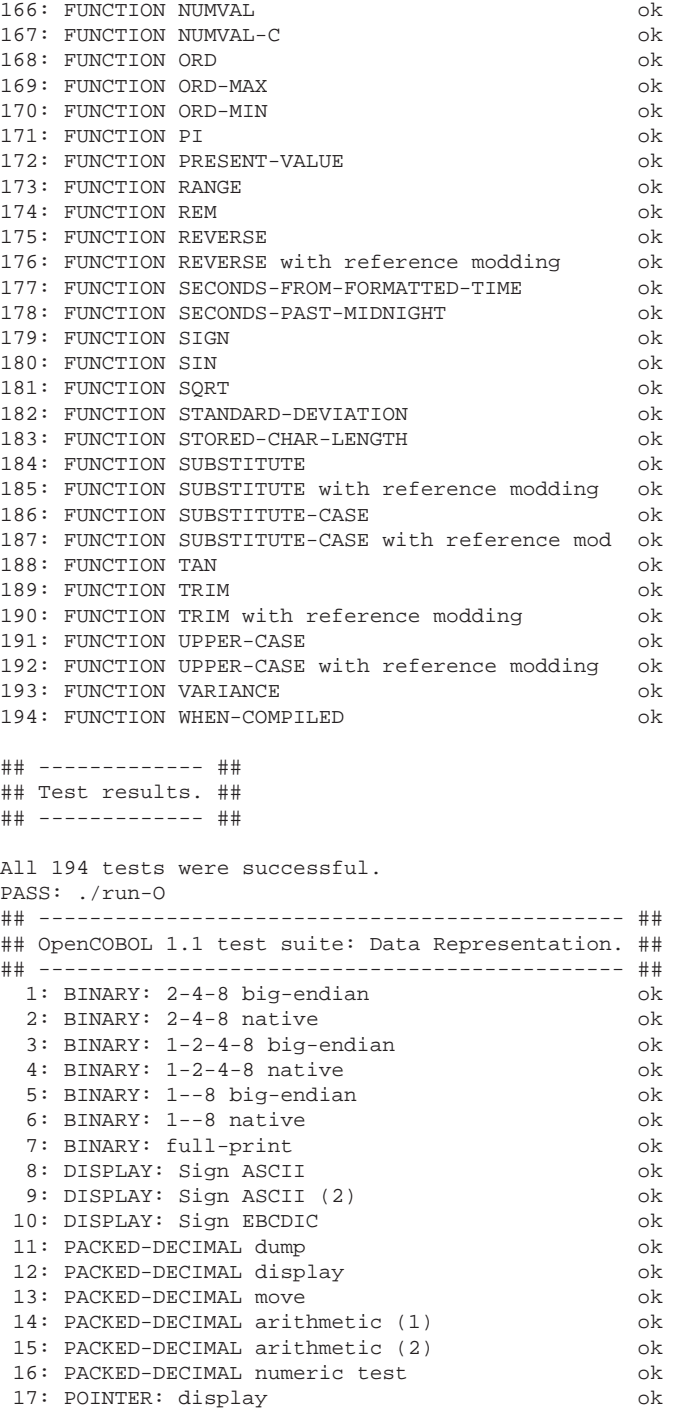

<span id="page-437-0"></span>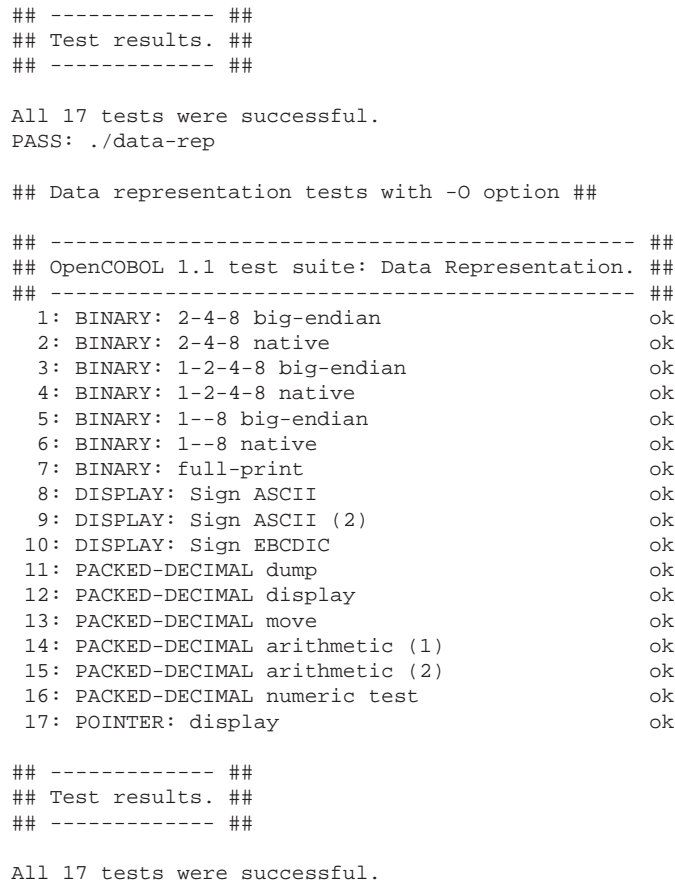

PASS: ./data-rep-O ================== All 5 tests passed ==================

### **A.15 ABI**

Application Binary Interface [\(ABI\)](#page-448-0). An acronym that covers the way object code is managed and the expectations of the run-time system. OpenCOBOL is at home in the "C" ABI.

- Link names are as expected.
- CALL arguments are stacked as expected for C programming.
- $\bullet$  etc,  $\dots$

The C application binary interface allows OpenCOBOL to link with many existant libraries, more than enough, but does mean that small wrapper access code may be required for access to C++ runtimes.

<span id="page-438-0"></span>A.16. TECTONICS 439

### **A.16 Tectonics**

I use the expression tectonics, *using a definition in the 1913 Webster dictionary* as a basis for the slang describing the code building process. Originally found using a lookup from the dict:// protocol bank of open servers:

```
"Tectonics" gcide "The Collaborative International Dictionary of English v.0.48"
Tectonics \Tec*ton"ics\, n.
1. The science, or the art, by which implements, vessels,
dwellings, or other edifices, are constructed, both
agreeably to the end for which they are designed, and in
conformity with artistic sentiments and ideas.
[1913 Webster]
```
Trying to infer that building with OpenCOBOL is rock solid and artistically pleasing. Ok fine, I mean **wicked cool**!.

APPENDIX A. NOTES

### <span id="page-440-0"></span>**Appendix B**

## **Authors**

### **B.1 Lead Development**

#### **Keisuke Nishida**

Initial developer and creator of OpenCOBOL. From the 1990's through 2004 Keisuke was the primary developer and OpenCOBOL project lead. His efforts are greatly appreciated by the userbase of OpenCOBOL.

#### **Roger While**

OpenCOBOL 1.1 is as of March 13, 2011 in active development, and Roger is the lead programmer. From early 2004, Roger has been very active on the <http://opencobol.org> website, and is open to feature requests and clarifications to the implementation. Roger has, since January 2008, actively monitored an OpenCOBOL 1.1 wishlist on the opencobol.org OpenCOBOL forum. OpenCOBOL 2.0 will likely be a Roger creation.

### **B.2 Maintainers and Contributors**

#### **btiffn**

Brian Tiffin, this FAQ and sample programs for OpenCOBOL 1.1.

#### **aoirthoir**

Joseph James Frantz. Hosting, support and herding the clowder.

#### **jrls swla**

John Ellis. Samples and how-to's and . . .

**human** human. Samples and style, technical assistance.

#### **wmklein**

Bill Klein, Keeper of the [COBOL FAQ](#page-0-0) and all round COBOL myth buster.

```
.. These are the external link substitutions.
.. _OpenCOBOL: http://opencobol.org/
.. _opencobol.org: http://opencobol.org/
.. 'OpenCOBOL 1.0': http://opencobol.org/modules/mydownloads/singlefile.php
.. _'OpenCOBOL 1.1': http://www.opencobol.org/modules/mydownloads/singlefile
.. _COBOL: http://en.wikipedia.org/wiki/COBOL
.. _'COBOL 85': http://www.cobolstandards.com/
.. _'COBOL 2002': http://www.iso.org/iso/iso_catalogue/catalogue_tc/catalogu
.. _'COBOL FAQ': http://home.comcast.net/˜wmklein/FAQ/COBOLFAQ.htm
.. _COBUG: http://www.cobug.com/
.. _OpenCOBOL Install': http://www.opencobol.org/modules/bwiki/index.php?Ins
.. _'OpenCOBOL Wiki': http://www.opencobol.org/modules/bwiki/
.. _'OpenCOBOL Forum': http://www.opencobol.org/modules/newbb/
.. _'OpenCOBOL News': http://www.opencobol.org/modules/news/
.. _'OpenCOBOL Programmers Guide': http://opencobol.add1tocobol.com/OpenCOBO
.. _kiska.net: http://www.kiska.net/opencobol/1.1/
.. _ReStructuredText: http://docutils.sourceforge.net/rst.html
.. _Pygments: http://pygments.org/
.. _add1tocobol.com: http://add1tocobol.com
.. _ocfaq.rst: http://opencobol.add1tocobol.com/ocfaq.rst
.. _ocfaq.pdf: http://opencobol.add1tocobol.com/ocfaq.pdf
.. _GIMP: http://www.gimp.org
.. _GTK: http://www.gtk.org
.. _ROBODoc: http://www.xs4all.nl/˜rfsber/Robo/robodoc.html
.. _ocrobo: http://opencobol.add1tocobol.com/docs/cobc.html
.. _CUPS: http://www.cups.org
.. _SpiderMonkey: http://www.mozilla.org/js/spidermonkey/
.. _guile: http://www.gnu.org/software/guile/guile.html
.. _'GNU General Public License': http://www.gnu.org/licenses/gpl.html
.. _'GNU Lesser General Public License': http://www.gnu.org/licenses/lgpl.ht
.. _TinyCOBOL: http://tiny-cobol.sourceforge.net/index.php
.. _'Admiral Grace Hopper': http://en.wikipedia.org/wiki/Grace_Hopper
.. _SCM: http://en.wikipedia.org/wiki/Software_configuration_management
.. _Fossil: http://www.fossil-scm.org
.. This section holds replacements and special symbols.
```
#### B.2. MAINTAINERS AND CONTRIBUTORS 443

- .. |copysym| unicode:: 0xA9
- .. |copyright| replace:: Copyright |copysym|
- .. |copyleft| replace:: Copyright |copysym| 2008 Brian Tiffin
- .. |PISYM| unicode:: 0x03C0
- .. |plusminus| unicode:: 0xB1
- .. |currently| replace:: currently \*(February 2010)\*
- .. |KeisukeActive| replace:: From the 1990s through 2004
- .. |RogerActive| replace:: From early 2004 up till today, and tomorrow

### <span id="page-444-0"></span>**Appendix C**

# **ChangeLog**

#### **02-Jul-2008, 06-Jul-2008, 07-Jul-2008, 11-Jul-2008, 13-Jul-2008**

Experimental version for comment. First 0.0 pre-alpha release. Second 0.0 prealpha. Last 0.0 pre-alpha. Checked in for diffs. Last-last 0.0 pre-alpha. Verify DIFF functionality.

#### **17-Jul-2008, 20-Jul-2008, 24-Jul-2008, 28-Jul-2008**

Last-last-last 0.0 pre-alpha. Second DIFF. Corrections pass. Expanded the SCREEN SECTION questions. Another correction pass, with clarifications from Roger While

#### **10-Aug-2008, 21-Aug-2008, 28-Aug-2008, 29-Aug-2008, 30-Aug-2008**

Started in on the intrinsic functions. Dropped the pre from the alpha designation. Still some Look into this entries. Move to add1tocobol.com Publish link to 1.0rc Skeleton of the reserved words list Let the tweaking begin

#### **23-Sep-2008**

Adds and a trial skin

#### **13-Oct-2008, 15-Oct-2008,19-Oct-2008, 22-Oct-2008, 29-Oct-2008**

Added a few samples. Added TABLE SORT sample. Added configure script information. Added dialect configuration information.

#### **28-Nov-2008**

OpenCOBOL passes the NIST test suite.

#### **12-Dec-2008, 16-Dec-2008, 21-Dec-2008**

Added new links to OpenCOBOL 1.1 binary builds by Sergey. Updated header templates. Added a few keywords.

#### **28-Dec-2008, 29-Dec-2008, 30-Dec-2008**

Added info on CobXRef, some debugging tricks and an entry on recursion.

#### **01-Jan-2009, 10-Jan-2009, 12-Jan-2009, 22-Jan-2009**

Lame attempt at clarifying (excusing) poor use of Standards references. Small

corrections and additions to SQL entry. Added a few RESERVED entries and Vincent's STOCK library expansion. Typos.

#### **02-Feb-2009, 06-Feb-2009, 09-Feb-2009, 11-Feb-2009**

Coloured Source codes. Added info on COB PRE LOAD, added LINAGE sample, fixed colours (kinda). Added Haiku, disclaimer about no claim to Standards conformance. Updated look.

#### **16-Feb-2009, 18-Feb-2009**

Added JavaScript, Lua, Guile embedding samples and mention Tcl/Tk, GTK. Added CBL OC DUMP sample by Asger Kjelstrup and human

#### **09-Mar-2009, 31-Mar-2009**

Added Vala and a few more RESERVED word entries. Added -ext clarification.

#### **17-Apr-2009, 18-Apr-2009, 19-Apr-2009**

Clarified -fsource-location option. Added a production use posting. Added START and ISAM sample.

#### **01-May-2009, 09-May-2009, 28-May-2009, 31-May-2009**

Started a structural and TOC reorg. Mention S-Lang. Continue re-org. Added some FUNCTION samples. Getting close to a complete Intrinsic list.

#### **01-Jun-2009, 03-Jun-2009, 05-Jun-2009, 28-Jun-2009**

Added errno, makefile, a few samples and some reserved word explanations. Added filter.cob the stdin stdout sample. Added some reserved word blurbs and the message queue sample. human assisted corrections. Many thanks to human.

#### **29-Jul-2009**

more human assisted corrections.

#### **13-Sep-2009**

Some printing information.

#### **12-Oct-2009**

Added some links, credits.

#### **15-Feb-2010, 20-Feb-2010, 25-Feb-2010, 27-Feb-2010, 28-Feb-2010**

Added advocacy, and a few tweaks. Added Jim's PRTCBL. Added Angus' ocsort. Added cobol.vim and Easter Day programs. Updated CBL OC DUMP source code listing. Added a REPLACE text preprocessor sample. Added pgcob.cob PostgreSQL sample.

#### **01-Mar-2010, 28-Mar-2010**

Added Oracle procob news. Added FILE STATUS codes to ISAM note. Mention TP-COBOL-DEBUGGER. Updated INSPECT sample and COB SCREEN ESC entry. Added ocgtk.c

#### **04-Apr-2010, 05-Apr-2010, 11-Apr-2010, 15-Apr-2010**

Fixed up the source code listings. Added telco benchmark. Added print to PDF. Added COB LIBRARY PATH info. Expanded the Tcl/Tk entry. Added Mac install instructions from Ganymede. Rexx.

#### **05-May-2010, 06-May-2010**

Added the SEARCH and SORT sample. Updated Rexx. Image for GNAT GPS.

#### **13-Jun-2010**

Reorganized table of contents boxes. Split SEARCH sample source code.

#### **18-Oct-2010, 19-Oct-2010, 24-Oct-2010, 30-Oct-2010, 31-Oct-2010**

Added some working Vala code samples. Added DamonH's AJAX code to the CGI section. Updated the CBL OC DUMP listings. Added a few minor reserved word entries. Added translation help request note. Added mkfifo sample. Added call Genie sample. Added CBL OC GTKHTML sample. Updated the PI and PRESENT-VALUE entries. Updated CHARACTERS entry.

#### **01-Nov-2010, 06-Nov-2010, 18-Nov-2010, 20-Nov-2010, 27-Nov-2010**

Added a Genie sample. Some small touch-ups. Restored borked colouring. Added DECLARATIVES entry and a few small tweaks. Added a few RE-SERVED words entries. Added ROOT/CINT info. Expanded install instructions.

#### **12-Dec-2010, 31-Dec-2010**

Added libsoup HTTP server sample. Changed EOP file status 52 copy sample. Updated Falcon entry.

#### **02-Jan-2011, 23-Jan-2011**

Added errorproc.cob sample. Added some vim and Fossil info.

#### **13-Feb-2011**

Fixed an unnecessary css import, small corrections. Added REPOSITORY, CY-CLE and FOREVER entries.

#### **06-Mar-2011**

LaTeX markup begins.

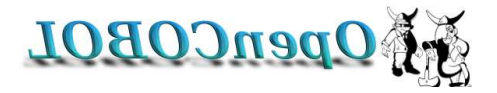

Figure C.1: rennab QAF LOBOCnepO

### **Appendix D**

# **Acronyms**

<span id="page-448-0"></span>**COBOL** COmmon Business Oriented Language **CERN** European Organization for Nuclear Research **C/Int** C Interpretter **ROOT** LHC LCG ROOT/Framework **COBOL** COmmon Business Oriented Language **C** C programming language **apt** Advanced Package Tool **rpm** RedHat Package Manager **FLOW-MATIC** FLOW-MATIC programming language **ABI** Application Binary Interface **ascii** American Symbolic Code for Information Interchange **DSO** Dynamic Shared Object **ISAM** Indexed Sequential Access Methods **GMP** GNU Multi Precision math library, libgmp **ABI** Application Binary Interface

### **Index**

.conf, [69](#page-68-0)

ABI, [438](#page-437-0) ACCEPT, [91](#page-90-0) ACCESS, [91](#page-90-0) ACTIVE-CLASS, [91](#page-90-0) ADD, [92](#page-91-0) ADVANCING, [92](#page-91-0) AFTER, [92](#page-91-0) AJAX, [216](#page-215-0) ALIGNED, [92](#page-91-0) ALL, [92](#page-91-0) ALLOCATE, [93](#page-92-0) ALPHABET, [93](#page-92-0) ALPHABETIC, [93](#page-92-0) ALPHABETIC-LOWER, [93](#page-92-0) ALPHABETIC-UPPER, [93](#page-92-0) ALPHANUMERIC, [94](#page-93-0) ALSO, [94](#page-93-0) ALTER, [94](#page-93-0) ALTERNATE, [94](#page-93-0) amazed, [36](#page-35-0) AND, [95](#page-94-0) ANYCASE, [95](#page-94-0) apt, [412](#page-411-0) ARE, [95](#page-94-0) AREA, [96](#page-95-0) AREAS, [96](#page-95-0) ARGUMENT-NUMBER, [96](#page-95-0) argument-value, [96](#page-95-0) ARITHMETIC, [98](#page-97-0) arithmetic overflow, [349](#page-348-0) AS, [98](#page-97-0) ascii, [409](#page-408-0) assembler, [61](#page-60-0) ASSIGN, [98](#page-97-0) AT, [99](#page-98-0)

ATTRIBUTE, [99](#page-98-0) authors, [441](#page-440-0) AUTO, [100](#page-99-0) AUTO-SKIP, [100](#page-99-0) AUTOMATIC, [100](#page-99-0) BACKGROUND, [100](#page-99-0) BASED, [100](#page-99-0) BEEP, [102](#page-101-0) BEFORE, [102](#page-101-0) benchmarks, [37,](#page-36-0) [38](#page-37-0) big-endian, [409](#page-408-0) BINARY, [103](#page-102-0) BLOCK, [104](#page-103-0) browser, [372](#page-371-0) building, [53](#page-52-0) BY, [105](#page-104-0) C, [335](#page-334-0) CALL, [105](#page-104-0) CBL-ERROR-PROC, [196](#page-195-0) CGI, [39,](#page-38-0) [213](#page-212-0) CHAIN, [106](#page-105-0) CHAINING, [106](#page-105-0) ChangeLog, [445](#page-444-0) CINT, [388](#page-387-0) clib, [190](#page-189-0) CLOSE, [108](#page-107-0) cob-config, [66](#page-65-0) COB LIBRARY PATH, [374](#page-373-0) cobc, [65](#page-64-0) cobcrun, [65](#page-64-0) COBOL, [33,](#page-32-0) [41,](#page-40-0) [43,](#page-42-0) [48](#page-47-0) History, [47](#page-46-0) cobxref, [328](#page-327-0) CONFIGURATION, [114](#page-113-0) configuration, [69](#page-68-0)

#### INDEX 451

CONSTANT, [114](#page-113-0) CONTENT, [114](#page-113-0) contributors, [441](#page-440-0) CONVERTING, [115](#page-114-0) COPY, [115](#page-114-0) extenstions, [68](#page-67-0) corncob, [387](#page-386-0) ctags, [332](#page-331-0) currency, [410](#page-409-0) current, [35](#page-34-0) Cutler, [33,](#page-32-0) [42](#page-41-0) DB2, [242](#page-241-0) Debian, [51](#page-50-0) dependencies, [56](#page-55-0) dialects, [68](#page-67-0) DIVIDE, [118](#page-117-0) DIVISION, [118](#page-117-0) DSO, [410](#page-409-0) EBCDIC, [118](#page-117-0) ENTRY, [121](#page-120-0) ERROR, [122](#page-121-0) Euler's number, [173](#page-172-0) EVALUATE, [122](#page-121-0) executable, [65](#page-64-0) EXIT, [123](#page-122-0) EXPANDS, [124](#page-123-0) EXTEND, [124](#page-123-0) extensions, [213](#page-212-0) EXTERNAL, [124](#page-123-0) FACTORY, [124](#page-123-0) FALSE, [124](#page-123-0) FD, [124](#page-123-0) features, [213](#page-212-0) Fedora, [51](#page-50-0) FILE, [124](#page-123-0) FILE-CONTROL, [124](#page-123-0) FILE-ID, [124](#page-123-0) FILLER, [124](#page-123-0) filter, [77](#page-76-0) FINAL, [124](#page-123-0) FIRST, [124](#page-123-0) FLOAT-EXTENDED, [124](#page-123-0) FLOAT-LONG, [124](#page-123-0)

FLOAT-SHORT, [125](#page-124-0) FLOW-MATIC, [47](#page-46-0) FOOTING, [125](#page-124-0) FOR, [125](#page-124-0) FOREGROUND-COLOR, [125](#page-124-0) FOREVER, [125](#page-124-0) fossil, [406](#page-405-0) FUNCTION, [167](#page-166-0) ANNUITY, [168](#page-167-0) ASIN, [168](#page-167-0) BYTE-LENGTH, [169](#page-168-0) CHAR, [170](#page-169-0) clarification, [194](#page-193-0) COMBINED-DATETIME, [171](#page-170-0) CONCATENATE, [171](#page-170-0) COS, [171](#page-170-0) CURRENT-DATE, [172](#page-171-0) DATE-TO-YYYYMMDD, [172](#page-171-0) DAY-TO-INTEGER, [173](#page-172-0) E, [173](#page-172-0) EXCEPTION-STATUS, [177](#page-176-0) EXP, [178](#page-177-0) FACTORIAL, [179](#page-178-0) INTEGER, [180](#page-179-0) INTEGER-OF-DATE, [181](#page-180-0) INTEGER-PART, [181](#page-180-0) LENGTH, [181](#page-180-0) LOG, [183](#page-182-0) LOG10, [183](#page-182-0) LOWER-CASE, [183](#page-182-0) MAX, [183](#page-182-0) MEAN, [183](#page-182-0) MEDIAN, [183](#page-182-0) MIDRANGE, [184](#page-183-0) MIN, [184](#page-183-0) PI, [186](#page-185-0) RANGE, [189](#page-188-0) REM, [190](#page-189-0) REVERSE, [190](#page-189-0) SECONDS-FROM-FORMATTED-TIME, [190](#page-189-0) SECONDS-PAST-MIDNIGHT, [190](#page-189-0) SIGN, [190](#page-189-0) SIN, [190](#page-189-0) SQRT, [190](#page-189-0) STANDARD-DEVIATION, [191](#page-190-0)

STORED-CHAR-LENGTH, [191](#page-190-0) SUBSTITUTE, [191](#page-190-0) SUBSTITUTE-CASE, [192](#page-191-0) SUM, [192](#page-191-0) TAN, [192](#page-191-0) TEST-DATE-YYYYMMDD, [192](#page-191-0) TEST-DAY-YYYYDDD, [192](#page-191-0) TRIM, [193](#page-192-0) UPPER-CASE, [193](#page-192-0) VARIANCE, [193](#page-192-0) YEAR-TO-YYYY, [194](#page-193-0) gdb, [411](#page-410-0) Genie, [308,](#page-307-0) [309](#page-308-0) GIMP, [353](#page-352-0) GMP, [411](#page-410-0) GNAT, [39](#page-38-0) gnat, [317](#page-316-0) GNU/Linux, [53](#page-52-0) GPL, [33](#page-32-0) gps, [317](#page-316-0) graphing, [390](#page-389-0) GTK, [305,](#page-304-0) [353](#page-352-0) gtk html, [366](#page-365-0) GUI, [39](#page-38-0) guile, [282](#page-281-0) haiku, [46](#page-45-0) hello, [57](#page-56-0) .c, [58](#page-57-0) .c.h, [58](#page-57-0) .dll, [65](#page-64-0) .o, [64](#page-63-0) .s, [61](#page-60-0) .so, [65](#page-64-0) assembly, [61](#page-60-0) executable, [65](#page-64-0) helping, [42](#page-41-0) History, [47](#page-46-0) HTTP, [401](#page-400-0) IDE, [39](#page-38-0) information, [41,](#page-40-0) [42](#page-41-0)

INSPECT, [132](#page-131-0) install, [51](#page-50-0)

intrinsic, [167](#page-166-0) ISAM, [244](#page-243-0) jokes, [44](#page-43-0) KEY, [134](#page-133-0) kiska.net, [35](#page-34-0) left justify, [345](#page-344-0) LENGTH ambiguity, [195](#page-194-0) LGPL, [33](#page-32-0) library stock, [195](#page-194-0) explanations, [201](#page-200-0) libsoup, [401](#page-400-0) license, [33](#page-32-0) LINAGE, [135](#page-134-0) LINAGE-COUNTER, [139](#page-138-0) little-endian, [409](#page-408-0) LOW-VALUE, [139](#page-138-0) LOW-VALUES, [140](#page-139-0) LOWLIGHT, [140](#page-139-0) Macintosh, [52](#page-51-0) mailing list, [43](#page-42-0) make, [71](#page-70-0) make check, [428](#page-427-0) Makefile, [53](#page-52-0) mkfifo, [387](#page-386-0) modules, [65,](#page-64-0) [251](#page-250-0) run, [65](#page-64-0) MOVE, [141](#page-140-0) nagasaki, [40](#page-39-0) NIST, [36](#page-35-0) notes, [409](#page-408-0) object code, [64](#page-63-0) occurlrefresh, [50](#page-49-0) OCSORT, [158](#page-157-0) OF, [142](#page-141-0) OPEN, [143](#page-142-0) OpenCOBOL, [33,](#page-32-0) [36–](#page-35-0)[38,](#page-37-0) [40,](#page-39-0) [42,](#page-41-0) [43](#page-42-0) completeness, [35](#page-34-0) current version, [35](#page-34-0) OpenCOBOL Programmer's Guide, [42](#page-41-0)

#### 452 INDEX

#### INDEX 453

OR, [143](#page-142-0) ORGANIZATION, [143](#page-142-0) packages, [34](#page-33-0) PERFORM, [143](#page-142-0) perror, [190](#page-189-0) PICTURE, [144](#page-143-0) pipe, [387](#page-386-0) platforms, [34](#page-33-0) POINTER, [146](#page-145-0) POSIX, [53](#page-52-0) PostgreSQL, [242](#page-241-0) pre-built, [34](#page-33-0) preprocess, [57](#page-56-0) printing CUPS, [81](#page-80-0) library, [80](#page-79-0) stdout, [79](#page-78-0) system, [79](#page-78-0) PROCEDURE, [147](#page-146-0) procob, [241](#page-240-0) production, [39](#page-38-0) PROGRAM, [147](#page-146-0) PROGRAM-ID, [147](#page-146-0) prtcbl.cob, [82](#page-81-0) pygments, [44](#page-43-0) QUOTE, [147](#page-146-0) QUOTES, [148](#page-147-0) READ, [148](#page-147-0) recursive, [347](#page-346-0) REPLACE, [149](#page-148-0) REPOSITORY, [150](#page-149-0) repository, [35](#page-34-0) Reserved, [91](#page-90-0) Rexx, [374](#page-373-0) ooRexx, [374](#page-373-0) Regina, [374](#page-373-0) ROOT/CINT, [388](#page-387-0) ROUNDED, [152](#page-151-0) S-Lang, [312](#page-311-0) keyboard, [313](#page-312-0) scripting, [315](#page-314-0) setup, [312](#page-311-0)

scheme, [282](#page-281-0) SCM, [406](#page-405-0) SEARCH, [152](#page-151-0) SECTION, [152](#page-151-0) sequence number automated, [343](#page-342-0) SET, [153](#page-152-0) shortest, [343](#page-342-0) hello, [343](#page-342-0) skeleton, [72](#page-71-0) SORT-MERGE, [158](#page-157-0) SORT-RETURN, [159](#page-158-0) source, [43,](#page-42-0) [51](#page-50-0) source-highlight, [44](#page-43-0) SPECIAL-NAMES, [159](#page-158-0) SQL, [240](#page-239-0) SQLite, [241](#page-240-0) stages, [56,](#page-55-0) [57](#page-56-0) standards, [43,](#page-42-0) [48](#page-47-0) START, [159](#page-158-0) STOP, [160](#page-159-0) stories, [40](#page-39-0) STRING, [160](#page-159-0) Sybase, [242](#page-241-0) tectonics, [439](#page-438-0) telco, [38](#page-37-0) test, [36,](#page-35-0) [428](#page-427-0) THAN, [162](#page-161-0) thanks, [36](#page-35-0) THEN, [162](#page-161-0) THROUGH, [163](#page-162-0) THRU, [163](#page-162-0) translate, [57](#page-56-0) translations, [42](#page-41-0) USAGE, [164](#page-163-0) Vala, [303](#page-302-0)[–305](#page-304-0) VALUE, [166](#page-165-0) VALUES, [166](#page-165-0) VARYING, [166](#page-165-0) version, [35](#page-34-0) vi autoload, [76](#page-75-0) vim, [371](#page-370-0)

454 INDEX

autoload, [372](#page-371-0) cobol, [423](#page-422-0) completion, [371](#page-370-0) virtualedit, [371](#page-370-0) w3m, [372](#page-371-0) WHEN, [166](#page-165-0) Windows $^{TM}$ , [52](#page-51-0) WITH, [167](#page-166-0)

WORKING-STORAGE, [167](#page-166-0)

X91, [209](#page-208-0) XF4, [209](#page-208-0) XF5, [209](#page-208-0)

# **Bibliography**

- [1] Jim Currey. add1tocobol. Technical Advisor, 2009.
- [2] Gary Cutler. *OpenCOBOL Programmer's Guide*. 2010.
- [3] Joseph Franz. Add 1 to cobol. GPL and LGPL source code, 2010.
- [4] Admiral Grace Hopper. Cobol. Standards, 1959.
- [5] William Klein. Cobol. FAQ, 2002.
- [6] Keisuke Nishida. Opencobol. GPL and LGPL source code, 2002.
- [7] Rildo Pragana. Tinycobol. GNU GPL COBOL Compiler for IA32, 2003.
- [8] Roger While. Opencobol. GPL and LGPL source code, 2007.